Журнал зарегистрирован в Министерстве РФ по делам печати, телерадиовещания и средствам массовой коммуникации (Роскомнадзор) Свидетельство о регистрации ПИ № ФС77-64098 от 18 декабря 2015 г. Издается с сентября 2014 г. Выходит 4 раза в год ISSN 2409-1650 Журнал «Информационнотехнологический вестник» включён в Перечень ведущих периодических изданий ВАК

Группы научных специальностей и научные специальности в рамках групп научных специальностей , по которым издание входит в Перечень: 05.07.00 Авиационная и ракетно-космическая техника [05.07.02 Проектирование конструкция и производство летательных аппаратов, 05.07.03 Прочность и тепловые режимы летательных аппаратов , 05.07.10 Инновационные технологии в аэрокосмической деятельности], 05.13.00 Информатика, вычислительная техника и управление [05.13.01 Системный анализ, управление и обработка информации (по отраслям), 05.13.05 Элементы и устройства вычислительной техники и систем управления, 05.13.18 Математическое моделирование численные методы и комплексы программ, 05.13.19 Методы и системы защиты информации, информационная безопасность], 05.16.00 Металлургия и материаловедение [05.16.06 Порошковая металлургия и композиционные материалы, 05.16.08 Нанотехнологии и наноматериалы (по отраслям), 05.16.09 Материаловедение (по отраслям)]

> Подписной индекс в каталоге НТИ-Роспечать 62191

Главный редактор **Артюшенко Владимир Михайлович,** д.т.н., профессор

> Над выпуском работали Паршина Ю.С. Пирогова Е.В.

Адрес редакции: 141070, Королев, Ул. Октябрьская,10а Тел. (495)543-34-31 (доб.138), E-mail : rio-kimes@mail.ru, Site:www.unitech-mo.ru

Перепечатка материалов, опубликованных в журнале «Информационно-технологический вестник», допускается только с письменного разрешения редакции. Редакция не несет ответственности за достоверность информации в материалах, в том числе рекламных, предоставленных авторами для публикации Материалы приводятся в авторской редакции.

### **СОДЕРЖАНИЕ**

#### *АВИАЦИОННАЯ И РАКЕТНО-КОСМИЧЕСКАЯ ТЕХНИКА*

Аббасов Э.М. **ВЫБОР СХЕМЫ РЕЗЕРВИРОВАНИЯ ЭЛЕКТРОПИТАНИЯ ОБОРУДОВАНИЯ ЦЕНТРА ОБРАБОТКИ ДАННЫХ ДЛЯ КОСМИЧЕСКИХ ИССЛЕДОВАНИЙ……………………………………………..3**

Артюшенко В.М., Воловач В.И. **АНАЛИЗ ПРЕОБРАЗОВАНИЯ СЛУЧАЙНЫХ СИГНАЛОВ И ПОМЕХ В АППАРАТУРЕ АВИАЦИОННО-КОСМИЧЕСКИХ РАДИОСИСТЕМ……9**

Воловач В.И., Еремина Я.В., Ермолова С.В. **КВАЗИОПТИМАЛЬНЫЙ АЛГОРИТМ ПРИЕМА ДИСКРЕТНЫХ СИГНАЛОВ В АППАРАТУРЕ АВИАЦИОННО-КОСМИЧЕСКИХ РАДИОСИСТЕМ НА ОСНОВЕ ПОЛИГАУССОВСКИХ МОДЕЛЕЙ………..18**

#### Макаров В.М.

**ОПТИМИЗАЦИЯ СТАТИСТИЧЕСКИХ ПЛАНОВ КОНТРОЛЯ НАДЕЖНОСТИ ИЗДЕЛИЙ РАКЕТНО-КОСМИЧЕСКОЙ ТЕХНИКИ НА ЭТАПЕ ЭКСПЕРИМЕНТАЛЬНОЙ ОТРАБОТКИ………..30**

Мороз А.П., Прасолов Д.Н. **СПОСОБЫ ПРЕДСТАВЛЕНИЯ ДАННЫХ ПОЛУСЛОВАМИ-ОСТАТКАМИ ДЛЯ ПОВЫШЕНИЯ ДОСТОВЕРНОСТИ ПЕРЕДАЧИ ИНФОРМАЦИИ……….37**

*ИНФОРМАТИКА, ВЫЧИСЛИТЕЛЬНАЯ ТЕХНИКА И УПРАВЛЕНИЕ*

Антипина Н.М., Захаров В.Н., Протасов Ю.М. **НЕПАРАМЕТРИЧЕСКИЙ КРИТЕРИЙ РАЗЛИЧИЯ ДЛЯ ДВУХ НЕЗАВИСИМЫХ ВЫБОРОК В ТАБЛИЧНОМ РЕДАКТОРЕ MS EXCEL…………………48**

Викулин М.А., Каверная И.Н., Костыкова О.С., Хорошко Л.Л., Тишков В.Е. **РАЗРАБОТКА И РЕАЛИЗАЦИЯ АЛГОРИТМА ФОРМИРОВАНИЯ УЧЕБНОЙ НАГРУЗКИ С ЦЕЛЬЮ АВТОМАТИЗАЦИИ РАБОТЫ ПО ОРГАНИЗАЦИИ УЧЕБНОГО ПРОЦЕССА……………59**

Исаева Г.Н., Сидоров Ю.Ю. **ИСПОЛЬЗОВАНИЕ МОБИЛЬНЫХ-ТЕХНОЛОГИЙ ДЛЯ ПОВЫШЕНИЯ ЭФФЕКТИВНОСТИ ВЗАИМОДЕЙСТВИЯ ПРОГРАММНЫХ СИСТЕМ………………………………………………………….74**

Комраков А.А. **РАЗРАБОТКА МЕТОДИКИ ПРОЕКТИРОВАНИЯ БАЗ ДАННЫХ ДЛЯ УЧЁТА ОБЪЕКТОВ ИСПЫТАНИЙ СЛОЖНЫХ ТЕХНИЧЕСКИХ СИСТЕМ……………………81**

Коптилин Р.М. **ЧИСЛЕННОЕ МОДЕЛИРОВАНИЕ БОЛЬШОГО МАСШТАБНОГО ЦЕНТРОБЕЖНОГО КОМПРЕССОРА………………………………………………...91**

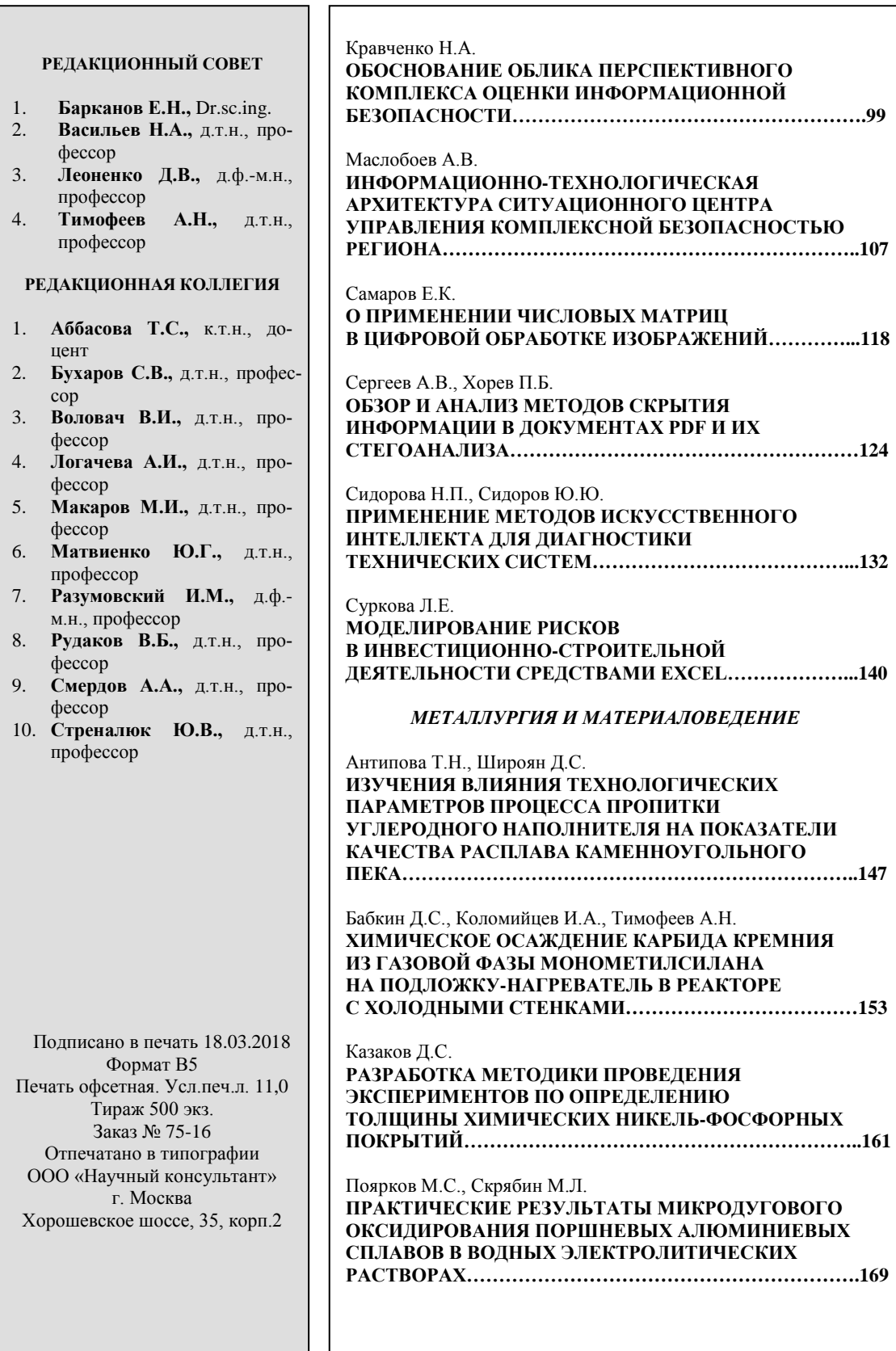

### УДК 621.311 **Выбор схемы резервирования электропитания оборудования центра обработки данных для космических исследований**

**Э.М. Аббасов**, кандидат технических наук, доцент, Государственное бюджетное образовательное учреждение высшего образования Московской области «Технологический университет», г. Королев, Московская область

*Проанализирована структура и функции современных центров обработки данных для космических исследований. Исследованы различные варианты резервирования электропитания. На основе анализа схем резервирования электропитания цифрового электронного оборудования показано, что при построении центров обработки данных для космических исследований вкладывают деньги для реализации той или иной схемы резервирования с целью сократить время простоя и, следовательно, сократить и убытки от простоев.*

Надежность электрооборудования, центр обработки данных, вероятность отказа, время простоя.

# **Choosing a power backup scheme for data center equipment for space research**

**E.M. Abbasov**, Ph.D. assistant professor, State Educational Institution of Higher Education Moscow Region «University of technology», Korolev, Moscow region

*The structure and functions of modern data processing centers for space research are analyzed. Various power backup options are explored. Based on the analysis of power backup schemes for digital electronic equipment, it is shown that, when building data centers for space research, they invest money in implementing a backup scheme to reduce downtime and, consequently, reduce downtime losses.*

Reliability of electrical equipment, data center, probability of failure, downtime.

### **Введение**

ИТ-специалисты «Российских космических систем» завершили несколько этапов внедрения новейших цифровых технологий проектирования, производства и управления. Реорганизована работа центра обработки данных (ЦОД). Новые возможности повышают эффективность обработки и хранения информации предприятий ракетно-космической отрасли с помощью системы виртуализации, которая позволяет создавать виртуальную ИТ-инфраструктуру и разворачивать полноценные рабочие места на базе одного сервера.

На базе ЦОД образуются ситуационные центры, призванные обеспечить формирование совокупного информационного ресурса для приема, обработки и передачи данных о космических исследованиях с помощью космических и других систем дистанционного зондирования.

В связи с этим актуальна задача повышения эффективности бесперебойного электроснабжения цифровой электронной аппаратуры, входящей в ЦОД для космических исследований.

### **Результаты исследования**

ЦОД, на основе которого строится ситуационный центр (Рисунок 1) является инструментом принятия обоснованных управленческих решений на основе анализа оперативной и объективной информации космического мониторинга и других источников [6,7]. Для обеспечения оперативной работы в режиме реального времени по заказу, сбору, хранению и отображению материалов космического мониторинга по территории и отдельным объектам РФ важно сделать правильный выбор схемы электропитания цифрового электронного оборудования, входящего в ЦОД.

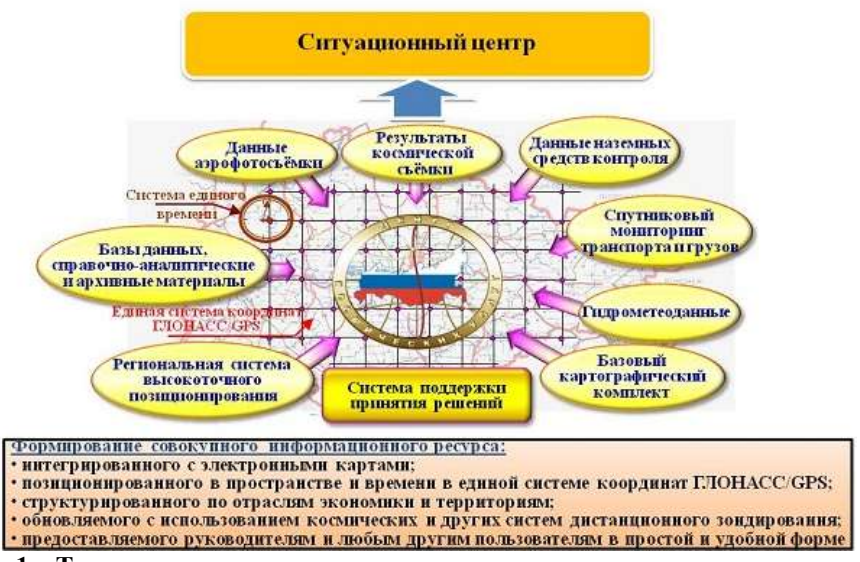

**Рисунок 1 – Типовая схема ситуационного центра для космических исследований на базе центра обработки данных**

Выбор схемы резервирования электропитания влияет на время безотказной работы электронного оборудования центров обработки данных (ЦОД). Известно, что каждое оборудование имеет такие характеристики, как ресурс, время безотказной работы и средняя длительность простоя за год использования. Также заметим, что уровни надежности ЦОД (Tier), являясь одной из основных характеристик ЦОД, зависят от времени простоя за год [1…3]. От длительности простоя зависит успешность бизнеса компании и её непредвиденные убытки [4,5].

Рассмотрим различные варианты резервирования электропитания.

1) Схема резервирования отсутствует, *N*.

В данном случае ни одна система не резервируется (Tier I) и простой каждой единицы оборудования означает простой всего ЦОД. Общее время простоя

ЦОД за год составляет 28.8 ч (коэффициент готовности 99.671%). Эта схема была характерна для ЦОД 60... 70-ых годов прошлого века и полностью изжила себя к настоящему моменту по причине предельной убыточности.

2) Схемы резервирования  $N+1$ ,  $N+2$ ,  $N+3$ .

Схема резервирования N+1 наиболее распространена на сегодняшний день. Согласно ей, к  $N$  рабочим единицам добавляется одна резервная. Здесь всегда важно правильно определить значение N. Рассмотрим этот аспект, условно приняв, что штатный простой одной единицы оборудования составляет S0 часов в год (вероятность отказа равна  $P_0 = S/(24 \frac{q}{\text{H}} \cdot 365 \text{J}) = S/8760$ ).

Очевидно, если N=0, то время простоя в год  $S(N=0)=S_0$ , а вероятность отказа  $P(N=0)=S/8760=P_0$ .

Если N=1, то вероятность отказа соответствует случаю, когда одновреоборудования.  $P(N=1)=P_1=P_0\bullet P_0$ , работают  $006e$ единицы менно He  $S(N=1)=S1=P_0\bullet P_0\bullet 8760.$ 

При №2 система неработоспособна, если одновременно отключилось не менее двух любых единиц оборудования. Таким образом, в случае  $N=2$  должны отключиться (1 и 2), (2 и 3), (1 и 3) единицы оборудования (вероятность каждого события равна  $P_1 = P_0 \cdot P_0$ ) при условии работоспособности третьей единицы (вероятность  $1 - P_0$ ) или все три (1, 2 и 3) вместе (вероятность равна  $P_0 \bullet P_0 \bullet P_0$ ). Получаем следующую вероятность отказа системы:  $P_2 = 3 \cdot P_0 \cdot P_0 (1 - P_0) + P_0 \cdot P_0 P_0$ .

Для N=3 имеем три случая отказа:

- вышли из строя любые две единицы оборудования (шесть вариантов с вероятностью  $P_1 = P_0 \cdot P_0$  каждый) при условии работоспособности оставшихся двух единиц (вероятность  $(1 - P_0) \cdot (1 - P_0)$ ,
- вышли из строя любые три единицы оборудования (четыре варианта вероятностью Р<sub>0</sub>• Р<sub>0</sub>• Р<sub>0</sub> каждый) при условии работоспособности оставшейся единицы (вероятность  $1 - P_0$ ),
- вышли из строя все четыре единицы оборудования (вероятность  $P_0 \cdot P_0 \cdot P_0$  $P_0$ ).

Итоговая вероятность определится

 $P_3=6\bullet P_0\bullet P_0(1-P_0)\bullet(1-P_0)+4\bullet P_0\bullet P_0\bullet P_0(1-P_0)+P_0\bullet P_0\bullet P_0\bullet P_0.$  $(1)$ 

Существует и общая формула для любого N, состоящая из N слагаемых. Заметим, что, ввиду малости  $P_0$ , первое слагаемое наиболее велико, а остальные практически не дают вклада в итоговую вероятность. Таким образом, немного потеряв в точности можно сократить число слагаемых до одного - первого. Тогда

$$
P_1 = P_0 \bullet P_0,\tag{2}
$$

$$
P_2 \approx 3 \cdot P_0 \cdot P_0 \cdot (1 - P_0),\tag{3}
$$

$$
P_3 \approx 6 \cdot P_0 \cdot P_0 \cdot (1 - P_0) \cdot (1 - P_0),
$$
  
\n
$$
P(N) \approx C(N+1,2) \cdot P_0^2 \cdot (1 - P_0)^{N-1},
$$
\n(5)

где  $C(2,N+1)$  – количество вариантов выборки 2 элементов из  $N+1$  (на языке комбинаторики: сочетание из  $N+1$  по 2),  $C(N+1,2) = (N+1)! / (2! \cdot (N+1-2)!) =$  $(N+1)! / (2\cdot(N-1)!) = N\cdot(N+1)/2$ . Таким образом,  $\overline{P}$ 

$$
P(N) \approx N \cdot (N+1) \cdot P_0^2 \cdot (1 - P_0)^{N-1} / 2; \tag{6}
$$

 $S(N)=P(N)$  \* 8760.

 $(7)$ 

Исследуем, как будет зависеть время простоя сетевого оборудования от схемы резервирования: без резервирования, при схеме резервирования  $N+1$ , с различными N, если штатный простой оборудования в год составляет 20 часов. В данном случае  $S_0$ =20,  $P_0$ =20/8760=0,0023=0,23%.

В таблице 1 приведены результаты расчетов в соответствии с формулой  $(6).$ 

| рсэсрынрованны электронні анны |                       |                         |  |
|--------------------------------|-----------------------|-------------------------|--|
| Конфигурация                   | Вероятность отказа, % | Время простоя за год, ч |  |
|                                | 0,23%                 | 20                      |  |
| 1+1                            | 0,0005%               | 0,046                   |  |
| $2 + 1$                        | 0,0016%               | 0.137                   |  |
| $3+1$                          | 0,0031%               | 0,273                   |  |
| $^{4+1}$                       | 0,0052%               | 0.454                   |  |
| $_{5+1}$                       | 0,0077%               | 0,679                   |  |

Таблица 1 - Зависимость вероятности отказа и времени простоя от схемы пезервирования электропитания

Таким образом, вероятность отказа и время простоя на порядок ниже при использовании схемы резервирования  $N+1$ , чем при отсутствии резерва. Необходимо учитывать, что с ростом N увеличиваются вероятность отказа и время простоя. Таким образом, с ростом общего числа элементов в системе, причем, чем дальше, тем быстрее, наблюдается реализация принципа «чем сложнее система, тем она менее надежна».

Наиболее распространен вариант резервирования при  $N \le 7$ . При анализе данного варианта можно принять, что увеличение числа рабочих единиц оборудования на одно увеличивает время простоя на 10 минут в год. Вероятность отказа при N=30 сравняется с конфигурацией без резерва.

3) Схема резервирования 2N

Согласно схеме резервирования 2N каждый элемент системы дублируется аналогичным. Предполагается, что всё оборудование входит в состав одной системы (а не 2 системы по N элементов в каждой, т.е. 2 системы, каждая из которых не имеет резерва). Очевидно, что этот случай характеризуется низкой доступностью, а потому не рекомендуется и не рассматривается.

Система считается неработоспособной в случае выхода из строя (N+1) единицы оборудования. Для вероятности отказа можно получить следующие формулы

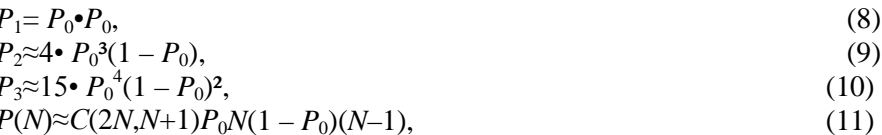

где  $C(2N, N+1)$  – количество вариантов выборки  $N+1$  элементов из 2N (сочетание из 2N по (N+1),  $C(2N, N+1) = 2N! / ((N+1)! \cdot (N-1)!)$ . Итак,

$$
P(N) \approx 2N! \ P_0^2 (1 - P_0)^{N-1}/((N+1)!(N-1)!);
$$
\n
$$
S(N) = P(N) \cdot 8760.
$$
\n(13)

Определим, каково будет время простоя оборудования без резервирования и при схеме резервирования  $2N$  при  $S_0 = 20$  ч. Используя формулу (12), заполняем таблицу 2 для схемы резервирования 2N, в которой каждый элемент системы дублируется аналогичным элементом.

Таким образом, вероятность отказа и время простоя на порядок ниже при использовании схемы резервирования  $N+1$ , чем при отсутствии резерва. С повышением N отказоустойчивость возрастает, а длительность простоя падает в среднем в 100 раз при увеличении  $N$  на единицу. Этим свойством схема резервирования 2N принципиально отличается от N+1.

Таблица 2 - Зависимость вероятности отказа и времени простоя от схемы резервипования электропитания

| Конфигурация | Вероятность отказа, %  | Время простоя за год |
|--------------|------------------------|----------------------|
|              | 0.23%                  | 20 <sub>4</sub>      |
| 1+1          | 0,0005%                | $0.0464 = 164c$ ek   |
| $2+2$        | $4,7 \cdot 10^{-6}\%$  | $1.5c$ ek            |
| $3 + 3$      | $4,0-10-8%$            | $0,013$ сек          |
| $4 + 4$      | $3,5 \cdot 10^{10}$ %  | $0,0001$ cek         |
| $5 + 5$      | $2.9 \cdot 10^{-12}$ % | $0,000001$ сек       |

4) Схема резервирования  $2(N+1)$ .

Данная схема соответствует Tier IV. Предполагается, что имеется система со схемой  $N+1$ , полностью зарезервированная аналогичной. Именно такой подход декларирует Tier IV. Система неработоспособна, если вышли из строя 2 единицы оборудования в одной системы и 2 - в другой. Другими словами, система неработоспособна, когда неработоспособны обе входящие в неё системы. Итак, вероятность отказа схемы  $2(N+1)$  равна вероятности отказа схемы  $N+1$ , помноженной на себя же

$$
P_{2(N+1)}(N) = P_{N+1}(N)^2 S_{2(N+1)}(N) = P_{2(N+1)}(N) \cdot 8760. \tag{14}
$$

Определим, каково будет время простоя оборудования без резервирования и при схеме резервирования 2N при  $S_0$ =20ч. Используя формулу (14), заполняем таблицу 3 для системы со схемой N+1, для которой имеется полностью зарезервированная аналогичная система N+1.

Таблица 3 - Зависимость вероятности отказа и времени простоя от схемы резервирования электропитания

| Конфигурация | Вероятность отказа, % | Время простоя за год |
|--------------|-----------------------|----------------------|
|              | 0.23%                 | 20 <sub>4</sub>      |
| $2(1+1)$     | $2.7 \cdot 10 - 9\%$  | $0.0009c$ ek         |
| $2(2+1)$     | $2.4 \cdot 10 - 8\%$  | $0.008$ сек          |
| $2(3+1)$     | $9.7 \cdot 10 - 8\%$  | $0.03c$ ek           |
| $2(4+1)$     | $2.7 \cdot 10 - 7\%$  | $0.08c$ ek           |
| $2(5+1)$     | $6.0 \cdot 10 - 7\%$  | $0.2c$ ek            |

Таким образом, вероятность отказа и время простоя на порядок ниже при использовании схемы резервирования 2(*N*+1), чем при *N*+1 и тем более при отсутствии резерва вовсе. Время простоя при схеме 2(*N*+1) ничтожно, но оно возрастает с увеличением *N*.

### **Выводы**

На основе анализа схем резервирования электропитания цифрового электронного оборудования показано, что при построении центров обработки данных для космических исследований вкладывают деньги для реализации той или иной схемы резервирования с целью сократить время простоя и, следовательно, сократить и убытки от простоев.

### *Литература*

- 1. Артюшенко В.М., Аббасова Т.С. On-line расчет показателей качества электроэнергии в режиме реального времени // Мир транспорта, 2013. №1 (39). С. 18- 23.
- 2. Аббасова Т.С. Оптимизация схемы электропитания вычислительного оборудования // Нелинейный мир, 2011. №3, т. 9, с. 137-144.
- 3. Аббасова Т.С. Резервирование электропитания вычислительного оборудования электротехнических комплексов // Электротехнические комплексы и системы управления, 2011. №4, с. 35-40.
- 4. Аббасов А.Э. Оптимизация параметров моделируемых устройств / Инновационные аспекты социально-экономического развития региона / А. Э. Аббасов // сб. тр. по материалам V ежегодной научной конференции аспирантов ФТА, Королев МО, 18.12.2014. с. 10-19.
- 5. Аббасов А.Э., Аббасов Т.Э. Оценка качества программного обеспечения для современных систем обработки информации // Информационнотехнологический Вестник, 2015. № 3(05). с. 15-27.
- 6. Аббасов Э.М., Акимкина Э.Э. Достижение максимальной производительности при работе с крупными хранилищами данных // Информационные технологии. Радиоэлектроника. Телекоммуникации (ITRT-2016): сб. статей VI международной заочной научно-технической конференции. Ч.1 / Поволжский гос. ун-т сервиса // Тольятти: Изд-во: ПВГУС, 24-25.03.2016. с. 7-12 (345 с.).
- 7. Акимкина Э.Э. Развитие и адаптация имитационного и компьютерного моделирования в системах поддержки принятия решений // Современные информационные технологии / сборник трудов по материалам II-ой межвузовской научно-технической конференции 14 сентября 2016 года, г.о. Королев, «МГТУ» / Под общей науч. ред. док. техн. наук, проф. В.М. Артюшенко // М.: Издательство «Научный консультант», 2016. с. 112-121 (182 с.).

### УДК 621.391.26

# **Анализ преобразования случайных сигналов и помех в аппаратуре авиационно-космических радиосистем**

**В.М. Артюшенко**, доктор технических наук, профессор, заведующий кафедрой «Информационные технологии и управляющие системы», Государственное бюджетное образовательное учреждение высшего образования Московской области «Технологический университет», г. Королев, Московская область, **В.И. Воловач**, доктор технических наук, доцент, заведующий кафедрой «Информационный и электронный сервис» Государственное бюджетное образовательное учреждение высшего образования, Поволжский государственный университет сервиса, г. Тольятти

*Рассмотрены и проанализированы вопросы, связанные с анализом преобразования случайных сигналов и помех в аппаратуре авиационно-космических радиосистем. Осуществлен анализ многомерных плотностей распределения вероятностей выходных процессов типовых трактов авиационно-космических радиосистем, на основе полигауссовских моделей реальных возмущений*. *Рассмотрено прохождение сигнала через усилитель промежуточной частоты и детектора на фоне негауссовского шума*.

*Показано, что импульсная характеристика и полигауссовское представление входных процессов, сигналов и помех, являются эффективным инструментом анализа нелинейных инерционных систем во временной области не только в авиационно-космических радиосистемах, но и в различных современных информационно-измерительных комплексах*.

Авиационно-космические радиосистемы, негауссовский характер распределения сигналов и помех, полигауссовы модели плотность распределения вероятностей, приемники дискретных сигналов.

# **Analysis of conversion of random signals and noise in the equipment of aerospace radio systems**

**V.M. Artyushenko**, doctor of Technical Sciences, Professor, head of the Department of information technologies and control systems, State Educational Institution of Higher Education Moscow Region «University of technology», Korolev, Moscow region, **V.I. Volovach**, doctor of technical Sciences, associate Professor, head of the Department «Information and electronic service», State budgetary educational institution of higher education Volga region state University of service, Tolyatti

*The issues related to the analysis of the transformation of random signals and noise in the equipment of aerospace radio systems are considered and analyzed. The analysis of multivariate densities probability distributions of the output processes of*  *the model paths Avia-radiation-space radio systems, based on Polyustrovsky models re-promotion of the perturbation. The passage of the signal through the amplifier of the intermediate frequency and the detector against the background of Gaussian noise is considered.*

*It is shown that the impulse response and poly-Gaussian representation of input processes, signals and noise are an effective tool for the analysis of nonlinear inertial systems in the time domain not only in aerospace radio systems, but also in various modern information-measuring complexes.*

Aerospace radio systems, non-Gaussian nature of signal and noise distribution, poly-Gaussian models probability distribution density, discrete signal receivers.

**Введение.** Бурное развитие информационных радиосистем в авиационнокосмической области, решающих целый ряд различных задач связанных с управлением, радиотелеметрией, радиосвязью и т.д., ставят на повестку дня повышения помехоустойчивости в ряд одних из основных проблем радиотехники.

Как известно, аппаратура таких систем подвергается различного рода воздействиям, связанным с интенсивной вибрацией, перепадами температур, давления, радиоактивному воздействию и т. д, что в конечном итоге вызывает в работающей аппаратуре – виброакустические шумы, а также различного вида помех аддитивно-мультипликативного характера.

Кроме того, на работу радиолиний оказывает большое влияние рефракция, а также поверхность Земли, вызывая, до десятков децибел, интерференционную, изрезанность диаграммы направленности наземных приемопередатчиков.

В авиационно-космических радиосистемах сигналы и воздействующие на них помехи носят случайный характер. При этом их плотность распределения вероятностей (ПРВ), как правило, описывается негауссовским законом распределения.

**Анализ преобразования случайных сигналов и помех в** а**ппаратуре авиационно-космических радиосистем.** Как правило, при осуществлении задачи анализа преобразования случайных процессов в линейных и нелинейных системах предполагается, что параметры системы и статистические характеристики входного процесса  $\alpha(t)$  известны. Требуется найти статистические характеристики процесса β(t), получающегося на выходе системы.

Обычно исследуется два типа задач. Это, либо определение на выходе системы моментных функций, либо многомерных законов распределений выходного процесса.

Наиболее полными статистическими характеристиками случайного процесса являются многомерные законы распределения вероятностей. Из решения второй задачи может быть получено решение первой.

Рассмотрим и проанализируем многомерные плотности распределения вероятностей (ПРВ) выходных процессов типовых трактов авиационнокосмических радиосистем. Прежде чем к ним перейти, рассмотрим классификацию основных элементов входящих в состав авиационно-космических радиосистем.

Классификация элементов радиосистемы. Как известно, элементы радиосистем принято подразделять на две основные группы: инерционные и неинерционные. В свою очередь обе эти радиосистемы могут быть как линейными, так и нелинейными.

Нелинейные инерционные элементы, когда их характеристики можно задать как

 $y(t) = f[x(t)],$ 

 $(1)$ 

Во многих случаях характеристики вида (1) достаточно точно описывают работу большой группы радиотехнических элементов, например модуляторы и Т.Д.

Линейные инерционные системы. Они характеризуются тем, что процесс  $y(t)$  на ее выходе можно выразить через процесс  $x(t)$  на ее входе как

 $y(t) = \int_0^t k(t, \tau) x(\tau) d\tau,$ 

 $(2)$ 

где  $k(t, \tau)$  – импульсная переходная функция. Такие системы и происходящие в них процессы называют параметрическими.

Так как в этих системах  $k(t, \tau) = k(t - \tau)$ , то (2) можно преобразовать к виду

 $y(t) = \int_0^t k(t-\tau)x(\tau)d\tau.$ 

По этой формуле могут быть вычислены выходные сигналы дифференцирующих и интегрирующих цепочек, фильтров, усилителей и т.д.

Линейные системы с неизменными во времени параметрами подразделяются на линейные системы с сосредоточенными постоянными и распределенными постоянными параметрами.

К линейным системам с сосредоточенными параметрами относятся линии задержки, дифференцирующие и интегрирующие цепочки, многозвенные фильтры, многоканальные усилители, одиночные и связанные контуры и др. К линейным системам с распределенными постоянными параметрами относятся длинные линии и волноводы.

Нелинейные инерционные системы. Такие системы можно характеризовать некоторым нелинейным интегро-дифференциальным уравнением, многомерными импульсными характеристиками, многомерной передаточной функцией.

В нелинейной инерционной системе воздействие  $x(t)$  и отклик  $y(t)$  связывает между собой ряд Вольтерра, являющийся обобщением интеграла Дюамеля (2)

 $y(t) = Q_0 + \sum_{\nu=1}^{b} \int_{-\infty}^{\infty} ... \int_{-\infty}^{\infty} Q_{\nu}(t, \tau_1, ..., \tau_{\nu}) \prod_{i=1}^{\nu} x(\tau_i) d\tau_i$ , (3) где  $Q_{\nu}(t, \tau_1, ..., \tau_{\nu}), \nu = 1, 2, ..., b$  – ядра ряда Вольтерра.

Если  $Q_i = 0$  для всех  $j > 1$ , то получаем линейную инерционную систему, причем  $Q_1(t, \tau)$  – импульсная переходная функция линейной системы. Значения  $Q_0, Q_1, ..., Q_\nu$  характеризуют нелинейный фильтр  $\nu$  – го порядка.

Многомерные плотности распределения вероятностей выходных процессов типовых трактов. Как известно, многие задачи преобразования случайных процессов в статистической радиотехнике сводятся к анализу различных соединений линейных инерционных и безынерционных нелинейных элементов. В общем виде анализ таких устройств можно осуществить на основе полигауссовских моделей реальных возмущений [1, 2].

Пусть анализируемое устройство состоит из последовательно соединенных линейной инерционной системы с импульсной переходной характеристикой  $k(t, \tau)$  и нелинейного безинерционного элемента с амплитудной характеристикой  $z(t) = f[y(t)]$  (рисунок 1).

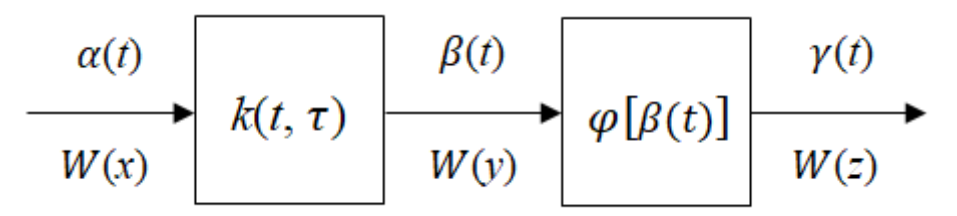

Рисунок 1 - Структурная схема последовательного соединения линейной системы и нелинейного элемента

Найдем многомерную ПРВ на выходе линейной инерционной системы. При анализе линейных систем удобно пользоваться полигауссовскими моделями процессов из-за их инвариантности относительно линейных преобразований.

Считаем, что случайный процесс, сигнал или помеха, являются полигауссовским. То есть, их соответствующие закон распределения вероятностей  $F(.)$  и ПРВ W(.) в дискретной форме могут быть представлены гауссовскими смесями:

 $F(.) = \sum_{k} p_{k} F_{k}(.)$ ;  $W(.) = \sum_{k} p_{k} W_{k}(.)$ ;  $\sum_{k} p_{k} = 1$ ;  $(4)$ где  $F_k(.)$  – гауссовское распределение вероятностей;  $W_k(.)$  – гауссовская ПРВ;  $p_k$  – вероятность наличия отдельных компонент.

Заметим, что  $\{p_k\}$  – «взвешивающий» сомножитель удовлетворяющий условию нормировки.

С помощью выражения (4) можно показать, что реакция линейной системы на полигауссовское воздействие также является полигауссовской при том же количестве N и вероятностях  $p_n$  компонент, то есть

$$
W(y) = \sum_{n}^{N} p_n W_n(y, \mathbf{m}_{n,\text{BblX}}, \mathbf{M}_{n,\text{BblX}}), \sum_{n}^{N} p_n = 1.
$$
  
3<sub>decb</sub>  

$$
W_n(y, \mathbf{m}_{n,\text{BblX}}, \mathbf{M}_{n,\text{BblX}}) = (2\pi)^{-0.5l} \mathbf{M}_{n,\text{BblX}}^{-0.5} \times \times \exp\{-0.5(y - \mathbf{m}_{n,\text{BblX}})^{T} \mathbf{M}_{n,\text{BblX}}^{-1}(y - \mathbf{m}_{n,\text{BblX}})\},
$$
 (5)

где  $m_{n.$ вых,  $M_{n.}$ вых - соответственно, вектор математического ожидания и корреляционная матрица гауссовских компонент выходного процесса у;  $l$  - определяет размерность ПРВ (5) выходного процесса;  $T$  – интервал наблюдения,  $0 \leq t \leq T$ .

Векторы математических ожиданий  $m_{n,\text{B-KY}}$  и корреляционные матрицы  $M_{n. \text{BbIX}}$  гауссовских компонент выходного процесса у и характеристик  $k(t, \tau)$ анализируемой системы, связаны известными выражениями

$$
\mathbf{m}_{n,\text{BbIX}}(t) = \int_0^t k(t,\tau) \, \mathbf{m}_{n,\text{BX}}(\tau) d\tau; \n\mathbf{M}_{n,\text{BbIX}}(t_1,t_2) = \int_0^t \int_0^t k(t_1,\tau_1) \, k(t_2,\tau_2) \mathbf{M}_{n,\text{BX}}(\tau_1,\tau_2) d\tau_1 d\tau_2.
$$

Заметим, что при этом размерность *l* ПРВ выходного процесса (5) может быть записана произвольно.

Многомерную ПРВ  $W(z)$  (см. рисунок 1), выходного процесса  $z =$  ${z(t_1), z(t_2), ..., z(t_l)}$  можно представить в виде

$$
W(z) = \sum_{n}^{N} p_n (2\pi)^{-0.5l} \left| M_{n,y} \right|^{-0.5} \sum_{k=1}^{K} I_{kn} \times \times \exp \left\{ -0.5 \left( y_k(z) - \mathbf{m}_{n,y} \right)^T M_{n,y}^{-1} (y_l(z) - \mathbf{m}_{n,y}) \right\},
$$
(6)

где  $y_k(z)$  – k-я ветвь обратной функции  $y(z)$ ;  $I_{kn}$  – якобиан преобразования k-й ветви от у к z.

Если анализируемая система состоит из последовательного соединения безынерционного нелинейного элемента и линейного инерционного устройства (рисунок 2), то используя полигауссовское представление каждого из негауссовских распределений на выходе нелинейного элемента, например, слагаемое по индексу *п* в выражении (6), вновь получим смесь полигауссовского распределения с суммарным количеством компонент  $K = \sum_{n=1}^{N} K_n$ .

$$
W(z) = \sum_{n}^{N} \sum_{k}^{K_n} p_{nk} N_n[z, \mathbf{m}_{n,y,z}, \mathbf{M}_{n,y,z}].
$$

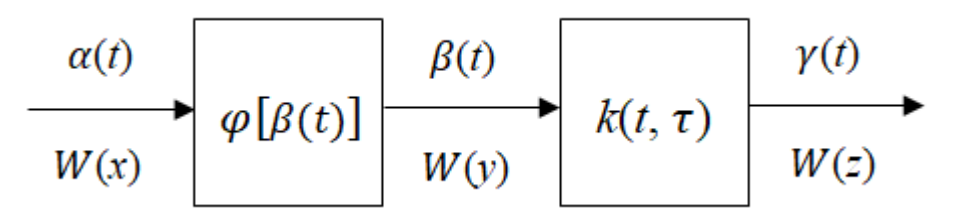

Рисунок 2 - Структурная схема последовательного соединения нелинейного элемента и линейной системы

При параллельном соединении рассмотренных типовых звеньев все реализации выходных процессов алгебраически складываются. Следовательно, результирующий процесс также будет являться полигауссовским [2].

Заметим, что для широкого класса практически важных задач, при случайных воздействиях, определение выходных вероятностных характеристик устройств может быть доведено до инженерных решений.

Прохождение сигнала через усилитель промежуточной частоты (УПЧ) и детектора (Д) на фоне негауссовского шума. Представим ПРВ  $W(U_{\text{m}})$ негауссовского шума  $U_{\text{III}} = \{U_{\text{III}} \dots, U_{\text{III}}\}$ , где  $U_{\text{III}} = U_{\text{III}}(t_i)$ ,  $i = \overline{1, J}$ , выражением вида (4).

После того, как будут определены параметры  $\{p_n\}$ ,  $\{M_{n,\text{bx}}(t_i,t_j)\}$ ,  $\{m_{n,\text{bx}}(t_i)\}\text{ beex rayccовских компонент шума, в установившемся режиме, с по-  
мощью выражения (5) можно определить ПРВ на выходе УПЧ суммы сигнала$  $s(t)$  и шума  $U_{\text{m}}(t)$ .

Для получения ПРВ напряжения на выходе Д, воспользуемся совместной ПРВ  $W(U_{c,i}, U_{s,i})$  квадратурных составляющих  $U_{c,i} = U_{c,B\text{bix}}(t_i)$  и  $U_{s,i} =$  $U_{\rm s, B_hx}(t_i)$  выходного напряжения УПЧ.

Воспользовавшись методикой изложенной в [2], введем обозначения для определителей  $D_n$  матриц  $\left\| \boldsymbol{R}_{n,ij} \right\|_{2l}^{2J}$ , образованных из квадратурных составляющих корреляционных функций гауссовских компонент на выходе УПЧ, а также

 $a_{in} = s_c(t_i) + m_{cn, \text{bmx}}(t_i);$  $b_{in} = s_s(t_i) + m_{sn, \text{BbIX}}(t_i),$ 

где  $s_c(t_i)$ ,  $s_s(t_i)$  и  $m_{cn, b h X}(t_i)$ ,  $m_{sn, b h X}(t_i)$  – соответственно, квадратурные составляющие сигнала, и математических ожиданий гауссовских компонент на выходе УПЧ.

В этом случае совместная ПРВ квадратурных составляющих будет определяться выражением

$$
U_{S,i} = U_i \operatorname{sin} \theta_i; \, \theta_{in} = U_{in} \operatorname{sin} \theta_n; \, \rho_n^2 = \beta_{n,ij} \operatorname{sin} \theta_i
$$
\n
$$
\beta_{n,ij} = \beta_{n,ji}; \, \varphi_{n,ij} = \varphi_{n,ji}; \, \varphi_{n,ii} = 0.
$$

Проинтегрировав (7) по всем  $\Theta_i$ ,  $i = \overline{1, I}$ , воспользовавшись обозначениями [2], получим искомое ПРВ суммы сигнала и негауссовского шума на выходе линейного детектора (ЛД) в виде многомерной полирайсовской ПРВ:

где  $I_m(.)$  – модифицированная функция Бесселя 1-ого рода *m*-го порядка. При  $I = 2$  выражение (8) принимает вид:

$$
W(U_1, U_2) = \sum_{n=1}^{N} \frac{p_n U_1 U_2}{\sigma_n^4 D_{2n}^{9.5}} \times
$$
  
\n
$$
\times \exp \left\{ -\frac{\beta_{n,11} U_1^2 + \beta_{n,11} U_{1n}^2 + \beta_{n,22} U_2^2 + \beta_{n,22} U_{2n}^2 + 2\beta_{n,12} U_{1n} U_{2n}}{2\sigma_n^2} \right\} \times
$$
  
\n
$$
\times \sum_{m=0}^{\infty} (-1)^{3m} \varepsilon_m I_m \left[ \frac{\beta_{n,12} U_1 U_2}{\sigma_n^2} \right] I_m \left[ -U_1 \frac{\beta_{n,11} U_{1n} + \beta_{n,12} U_{2n}}{\sigma_n^2} \right] \times
$$
  
\n
$$
\times I_m \left[ U_2 \frac{\beta_{n,12} U_{1n} + \beta_{n,22} U_{2n}}{\sigma_n^2} \right].
$$
 (9)

Заметим, что с помощью этого выражения можно найти многомерные ПРВ выходных процессов нелинейных Д огибающей  $W_{H,0}$  ( $U_1$ , ...,  $U_I$ ).

Для этого, в начале, необходимо определить якобианы и обратные функции соответствующих нелинейных элементов. Затем перемножить якобианы преобразования с выражением (8), заменив предварительно его аргументы  $U_i = \varphi[U_i], i = \overline{1, I}$ :

14

 $W_{H \cdot \text{or}}(U_1, ..., U_J) = \sum_k W[\varphi_k(U_1), ..., \varphi_k(U_J)]J_k,$ где  $\varphi_k(U_i) - k$ -я ветвь обратной функции;  $J_k$  – якобиан преобразования  $k$ й ветви обратной функции.

На рисунке 3 приведена структурная схема типового радиотехнического звена.

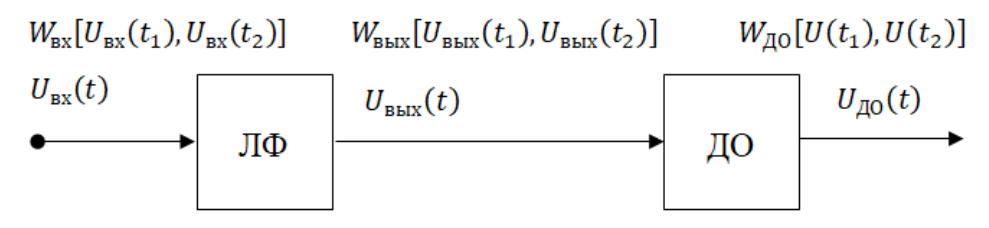

Рисунок 3 - Структурная схема радиотехнического звена, где ЛФ - линейный фильтр; ДО - детектор огибающей

На рисунке 4 показаны результаты моделирования ПРВ напряжений на входе и выходе УПЧ, а также на выходе линейного ДО, вычисленные по выражению (9).

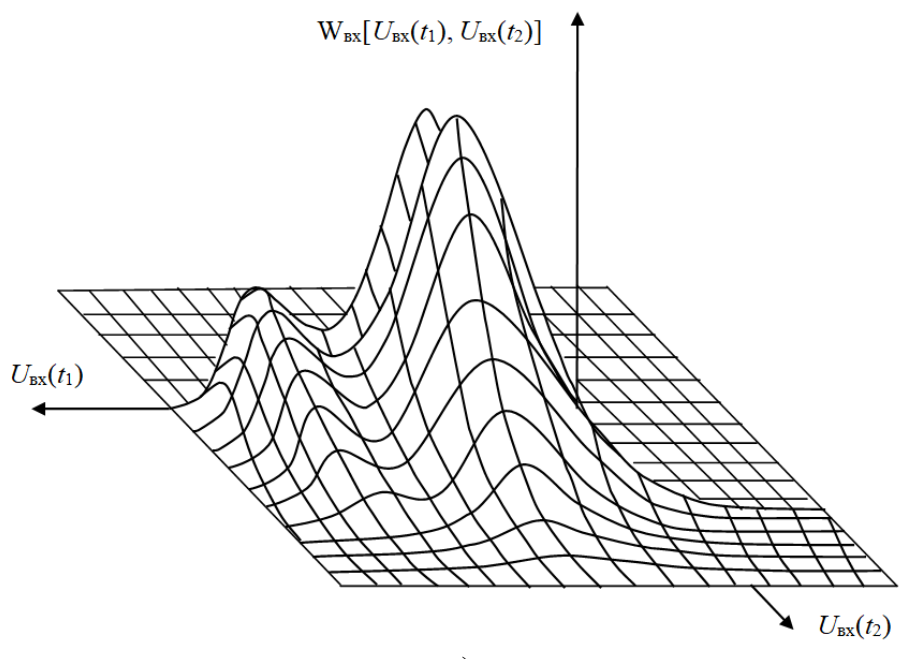

 $\boldsymbol{a}$ 

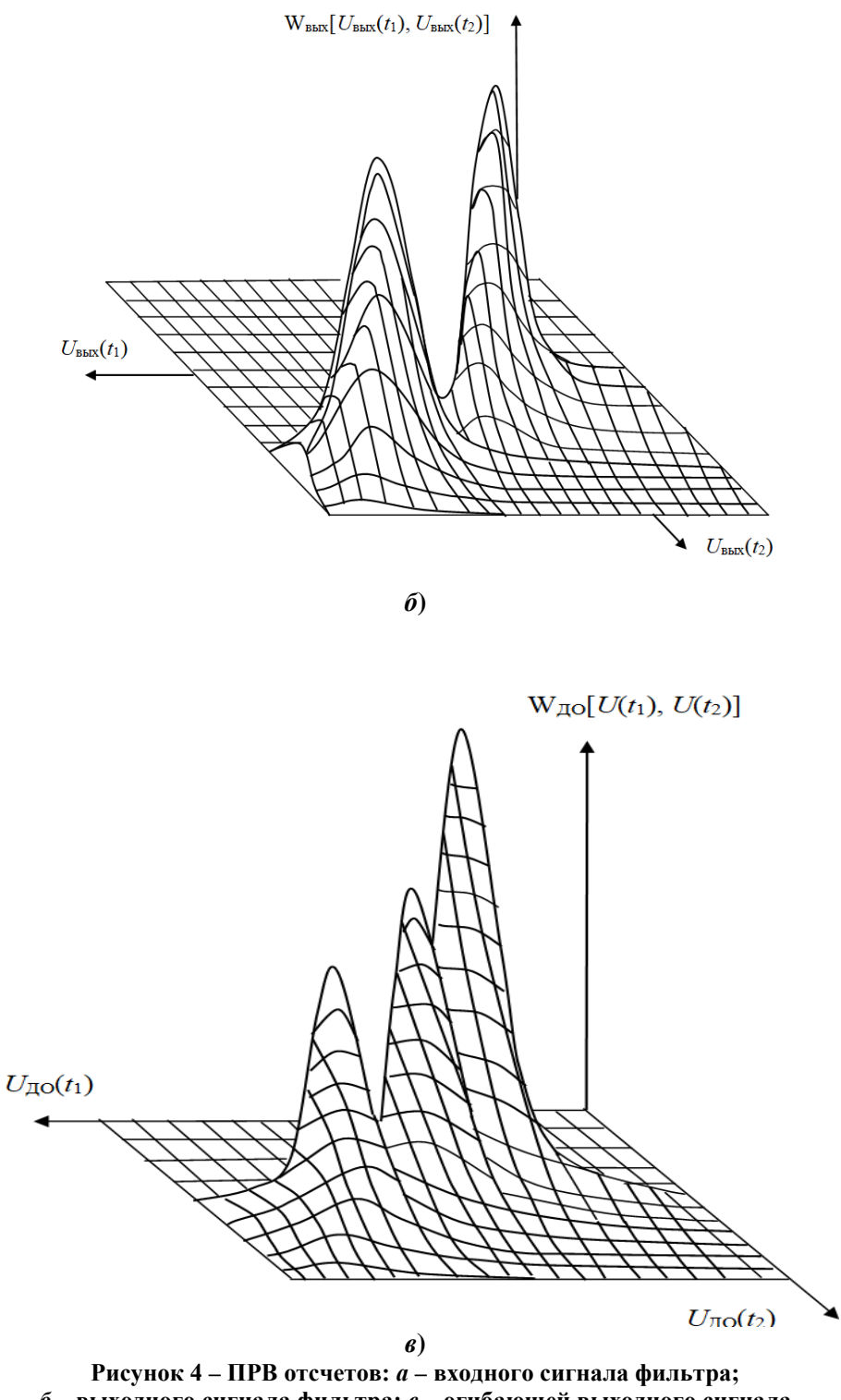

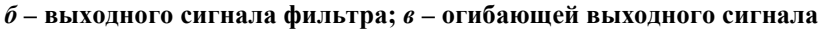

Заметим, что при моделировании считалось, что импульсная характеристика ЛФ описывается выражением:

 $k(t) = 4 \exp\{-1.5t\} \cos 20t$ .

Компоненты отсчеты сигнала, на входе ЛФ, заданы функциями средних и ковариаций, описываемых, соответственно:

 $m_{\text{bx}}(t) = \sum_{k=1}^{2} m_{n,k} \exp\{-0.8kt\} \cos[(\omega_{mn} + k\Omega_{mn})t];$ 

 $R_{Bx,n}(\tau) = \sum_{k=1}^{2} R_{n,k} \exp\{-0.6k|\tau|\} \cos[(\omega_{Rn} + k\Omega_{Rn})\tau].$ 

Выводы. Рассмотрен и проанализирован анализ преобразования случайных сигналов и помех в аппаратуре авиационно-космических радиосистем. Показано, что благодаря использованию полигауссовского представления входных процессов и импульсной характеристики линейной системы можно получить полигауссовский метод, позволяющий осуществлять анализ широкого круга элементов, применяемых в авиационно-космических радиосистемах. Было показано, что импульсная характеристика и полигауссовское представление входных процессов, сигналов и помех, являются эффективным инструментом анализа нелинейных инерционных систем во временной области.

#### Литература

- 1. Артюшенко В.М., Воловач В.И. Описания сигналов и помех в радиолиниях авиационно-космических радиосистем с помощью полигауссовых моделей // Информационно-технологический вестник, 2018. № 3(17).
- Чабдаров  $III.M.$ 2. Сафиуллин Н.Э., Вероятностный анализ приемоусилительных устройств, описываемых рядами Вольтерра. - В кн.: Нелинейные искажения в приемо-усилительных устройствах: Труды II Всесоюзного симпозиума // Минск, 1980.

### УДК 621.391.26

# **Квазиоптимальный алгоритм приема дискретных сигналов в аппаратуре авиационно-космических радиосистем на основе полигауссовских моделей**

**В.И. Воловач**, доктор технических наук, доцент,

заведующий кафедрой «Информационный и электронный сервис», **Я.В. Еремина**, аспирант кафедры «Информационный и электронный сервис», **С.В. Ермолова**, аспирант кафедры «Информационный и электронный сервис», Федеральное государственное бюджетное образовательное учреждение высшего образования, Поволжский государственный университет сервиса, г. Тольятти

*Рассмотрены и проанализированы вопросы, связанные с квазиоптимальными полигауссовскими алгоритмами приема дискретных сигналов. Показано, что наиболее помехоустойчивыми квазиоптимальными алгоритмами, предназначенными для борьбы с хаотичными импульными помехами на фоне шумов, являются многоотсчетные алгоритмы. Получена блок-схема многопорогового приемника обнаружения дискретных сигналов. Рассмотрена и проанализирована работа квазиоптимального стробируемого приемника импульсных сигналов на фоне шумовых и импульсных помех.В результате математического моделирования получены зависимости выигрыша, обеспечивающего трехпороговой решающей схемы по сравнению с однопороговой.*

Авиационно-космические радиосистемы, однопороговая решаюшая схема, приемник дискретных сигналов, трехпороговая решающая схема, плотность распределения вероятностей, квазиоптимальные полигауссовские алгоритмы.

# **Quasi-optimal algorithm for receiving discrete signals in equipment of aviation and space radio systems based on polyustrovskij models**

**V.I. Volovach**, doctor of technical Sciences, associate Professor, head of the Department «Information and electronic service», **Ya.V. Yeremina**, post-graduate student of the Department of Information and electronic service, **S.V. Yermolova**, post-graduate student of the Department «Information and electronic service», Federal state budgetary educational institution of higher education, Volga state University service, Togliatti

*Reviewed and analyzed issues related to polyustrovskij quasi-optimal algorithms of discrete signal reception. It is shown that the most noise-resistant quasioptimal algorithms designed to deal with chaotic pulse po-mechs on the background of noise are multi-calculation algorithms. A block diagram of a multi-threshold receiver for detection of discrete signals is obtained. Describes and analyzes the work of quasioptimal receiver with gated pulse signals on the background noise and pulse interference.As a result of mathematical simulation the dependences of winning, providing* 

*trechorous decisive scheme compared to odnoprovodnoi.*

Aerospace radio systems, odnoralova decisive scheme, the receiver of digital signals, rehorova decisive scheme, the probability density function, quasi-optimal algorithms polyustrovskiy.

**Введение**. Как известно, авиационно-космическая аппаратура информационно-измерительных радиосистем эксплуатируется в очень сложных условиях. Она подвергается не только интенсивным радиоактивным воздействиям, но и вибрациям, перепадам температуры и давления.

Для нее нормальные шумы далеко не единственный и не основной вид помех. Постоянно возникают ситуации, когда на принимаемый сигнал одновременно воздействует совокупность разнородных мешающих колебаний – комплекса помех и различного рода всевозможных возмущений.

На земной или бортовой приемник могут приходить сигналы от передатчиков, расположенных на объектах с минимальным и максимальным удалением, работающих при крайне противоположных значениях дестабилизирующих факторов.

Особенностью сигнально-помеховой обстановки авиационнокосмической аппаратуры является то, что на ее дискретные сигналы воздействует целый комплекс помех, состоящий из импульсных хаотических и шумовых помех. При этом происходит значительные флуктуации амплитуд не только самих воздействующих помех, но и принимаемых полезных сигналов. Все это приводит к тому, что для современной аппаратуры авиационно-космических радиосистем огромное значение имеет проблема помехоустойчивости.

Рассмотрим и проанализируем квазиоптимальные алгоритмы приема дискретных сигналов на фоне одновременного воздействия комплекса помех состоящего из шумовых и различных хаотических, имеющих случайный характер, импульсных помех.

**Квазиоптимальные полигауссовские алгоритмы приема дискретных сигналов.** В общем случае, в отличие от известных корреляционных алгоритмов приема, полигауссовские алгоритмы сводятся к многоканальным нелинейным инерционным преобразованиям выходного напряжения видеодетектора.

Как известно, вероятность ошибки различения *L* случайных сигналов  $s_i(t)$ ,  $i = \overline{1, L}$ , в интервале наблюдения  $0 \le t \le T$ , с априорными вероятностями  $p_i$ ,  $\sum_{i=1}^{L} p_i = 1$  и произвольными ПРВ  $W_{s,i}(y_1, \ldots, y_k)$  при воздействии аддитивной помехи  $n(t)$  с произвольной ПРВ  $W_{n,0}(y_1, \ldots, y_k)$  будет минимальной, если, используя критерий максимального правдоподобия, множество реализаций  ${y(t)}$  наблюдаемых на входе приемника сигналов, разбить на области  $s_i$  решений о сигналах  $s_i(t)$  [2]:

$$
s_i = \{u(t): p_i \sum_{n=1}^{N_{io}} p_{n,i0} B_{n,i0}[y(t)] =
$$
  
= max<sub>1 \le j \le L</sub> p<sub>j</sub>  $\sum_{n=1}^{N_{jo}} p_{n,j0} L_{n,j0}[y(t)]$ ,  $i = \overline{1, L}$ ,

где  $y(t) = s_i(t) + n(t)$  – входное колебание, представляющее собой смесь гауссовских процессов  $s(t)$  и  $n(t)$  с различными средними  $m_{n,i}$  и постоянной спектральной плотностью мощности  $G/2$ ;  $B_{n,i0}[y(t)]$  – условные функционалы правдоподобия;  $p_n$  - вероятность наличия отдельных компонент помех;  $N_{i0}$  – число различных типов входящих в систему передатчиков.

Здесь условные функционалы правдоподобия

$$
B_{n,j0}[y(t)] = \lim \frac{W_{n,i0}(y_1,...,y_k)}{W_{n}(y_1,...,y_k)}
$$

получены из отношений условной ПРВ  $W_{n,i0}(y_1,\ldots,y_k)$  и некоторой вспомогательной ПРВ  $W_{\rm B}$ (.)

Заметим, что ПРВ  $W_{R}$ (.) может быть любой, однако ее стремятся выбрать так, чтобы обеспечить наибольшую простоту отношений правдоподобия, как в математическом, так и в аппаратном плане.

При действии на сигнал т потоков различных хаотических импульсных помех (ИП), на фоне шумов с равномерной в полосе частот радиолинии спектральной плотностью мощности  $G^* \in [G_{\min}, G_{\max}]$ , величина которой случайна при ПРВ  $W_{\text{III}}(G^*)$ , функционал правдоподобия для гипотез о наличии  $s_i(t)$ , при отсутствии наложения ИП, будет описываться:

$$
B_{i,0}[y(t), G^*] = \frac{G^*}{G^* + 2\sigma_{s,i}^2 u_{s,i}^2 \Phi_{i,0}} \exp\left\{\frac{1}{G^*} \times \frac{2\sigma_{s,i}^2 u_{s,i}^2 z_{i,0}^2 [y(t)]}{G^* + 2\sigma_{s,i}^2 u_{s,i}^2 \Phi_{i,0}}\right\} \times \sum_{n=1}^{N_{s,i}} p_{s,in} \exp\left\{-\frac{m_{s,i}^2 u_{s,i}^2 \Phi_{i,0}}{G^* + 2\sigma_{s,i}^2 u_{s,i}^2 \Phi_{i,0}}\right\} I_0 \left\{\frac{m_{s,in} u_{s,i} z_{i,0} [y(t)]}{G^* + 2\sigma_{s,i}^2 u_{s,i}^2 \Phi_{i,0}}\right\},\
$$

где Ф $(t_{H})$  – функция формы;  $z[y(t), t_{H}]$  – корреляционные интегралы;  $I_0(.)$  – функция Бесселя первого рода нулевого порядка.

Для гипотезы о наличии только импульса из т-го потока ИП:

$$
B_{0,m}[y(t), G^*] = \int_{-T_m}^T \frac{G^* W_m(t_n) dt_n}{G^* + 2\sigma_{n,m}^2 u_{n,m}^2 \Phi_{0,m}(t_n)} \times \times \exp \left\{ \frac{1}{G^*} \times \frac{2\sigma_{n,m}^2 u_{n,m}^2 z_{0,m}^2 [y(t), t_n]}{G^* + 2\sigma_{n,m}^2 u_{n,m}^2 \Phi_{0,m}(t_n)} \right\} \sum_{n=1}^{N_{n,m}} p_{n,mn} \times \times \exp \left\{ - \frac{m_{n,mn}^2 u_{n,m}^2 \Phi_{0,m}(t_n)}{G^* + 2\sigma_{n,m}^2 u_{n,m}^2 \Phi_{0,m}(t_n)} \right\} I_0 \left\{ \frac{m_{n,mn} u_{n,m} z_{0,m} [y(t), t_n]}{G^* + 2\sigma_{n,m}^2 u_{n,m}^2 \Phi_{0,m}(t_n)} \right\}.
$$
 (1)

$$
\begin{split}\n\text{Q113 F} \text{V140 T} & \text{V151} \text{V151} \text{V161} \\
B_{i,m} \left[ y(t), G^* \right] = \int_{-T_m}^{T} \frac{G^* W_m(t_n) dt_n}{G^* + 2\sigma_{s,i}^2 u_{s,i}^2 \Phi_{im}(t_n)} \exp\left\{ \frac{1}{G^*} \times \frac{2\sigma_{s,i}^2 u_{s,i}^2 z_{im}^2 [y(t), t_n]}{G^* + 2\sigma_{s,i}^2 u_{s,i}^2 \Phi_{im}(t_n)} \right\} \times \\
&\times \sum_{n=1}^{N_{s,i}} p_{s,in} \sum_{k=1}^{N_{n,m}} p_{n,mk} \exp\left\{ -\frac{m_{s,i}^2 u_{s,i}^2 \Phi_{im}(t_n)}{G^* + 2\sigma_{s,i}^2 u_{s,i}^2 \Phi_{im}(t_n)} - \frac{m_{n,mk}^2 u_{n,m}^2 \Phi_{im}(t_n)}{G^* + 2\sigma_{n,m}^2 u_{n,m}^2 \Phi_{im}(t_n)} \right\} I_0 \left\{ \frac{m_{s,in} u_{s,i} z_{im} [y(t), t_n]}{G^* + 2\sigma_{s,i}^2 u_{s,i}^2 \Phi_{im}(t_n)} \right\} \times \\
&\times I_0 \left\{ \frac{m_{n,mk} u_{n,m} z_{im} [y(t), t_n]}{G^* + 2\sigma_{n,m}^2 u_{n,m}^2 \Phi_{im}(t_n)} \right\} I_0 \left\{ \frac{m_{s,in} m_{n,mk} u_{s,i} z_{im} [y(t), t_n]}{G^* + 2\sigma_{s,i}^2 u_{s,i}^2 \Phi_{im}(t_n)} \right\}.\n\end{split} \tag{2}
$$

Оценка ПРВ шума может быть получена известными способами при принятии гипотезы об отсутствии импульсов на входе, то есть при

$$
p_{s.0}p_{n.0}B_{0.0}[y(t),\tilde{G}] \ge \sum_{i=1}^{L} p_{s.i} \sum_{m=0}^{M} p_{n.m}p_{n.m} B_{i.m}[y(t),\tilde{G}] + p_{s.0} \sum_{m=1}^{M} p_{n.m}p_{n.m} L_{0.m}[y(t),\tilde{G}],
$$

где  $\tilde{G}$  – априорная или полученная ранее оценка.

Здесь и далее нулевые индексы означают отсутствие сигналов и потоков ИП

Для использования в серийной аппаратуре данные выражения довольно громоздки. Это связано с необходимостью учета многих гипотез из двух разных множеств: множества гипотез о гауссовских компонентах взаимодействующих импульсов и множества гипотез о моментах появления этих импульсов. Поэтому при синтезе стремятся ограничить количество учитываемых гипотез.

Такое ограничение возможно в несколько этапов. При формировании полигауссовской модели реальной сигнально-помеховой обстановки априори оставляют конечное число компонент, среди которых алгоритм в процессе работы выбирает меньшие количества, а на последнем этапе в простейшем случае оставляет только одну гипотезу.

При выборе квазиоптимального алгоритма, прежде всего, целесообразно обратится к известному переходу от байесовской проверки сложных гипотез к приемникам максимального правдоподобия. Применительно к полигауссовским алгоритмам это приводит к ортогональным моделям входного колебания и к адаптации по параметрам наиболее правдоподобной гипотезы.

Однако наряду с этим возможны более простые, технически удобные и достаточно эффективны алгоритмы с априорным жестким ограничением множества анализируемых гипотез. Кроме того, алгоритмы с промежуточной степенью упрощения - неавтоматическим переключением параметров решающих схем в зависимости от их назначения.

Пусть в нашем случае имеет место значительное превышение средней мощности мешающего импульса  $2\sigma_{n,m}^2 U_{n,m}^2$  над спектральной плотностью шума  $G^*$ . В этом случае, воспользовавшись известной формулой

$$
\int_{-\infty}^{\infty} \exp\{tk(x)\} dx - (2\pi)^{-0.5} [-tk(x_0)]^{-0.5} \exp\{tk(x_0)\},\tag{3}
$$

где  $x_0$  – точка абсолютного максимума функции  $k(x)$ , а  $t \to \infty$ , в выражениях (1), (2) можно сделать асимптотическую оценку интегралов по времени наложения хаотических ИП.

В этом случае функцию  $k(x)$  в показателе экспоненты под интегралом в формуле (3) для случая  $L = 1$ ,  $M = 1$  можно представить в виде

$$
k(\tau) = \frac{\xi_n^2}{2\sigma_n^2} \int_0^T s(t - t_H) s(t - \tau) dt + \frac{G^*}{2\sigma_n^2 U_n^2} \times
$$
  
 
$$
\times \ln \left\{ \frac{2\sigma_n^2 U_n^2}{G^* \xi_n} \int_0^T s(t - t_H) s(t - \tau) dt \right\}, \xi_n > 0,
$$
 (4)

 $\xi_i$  – флуктуации амплитуд импульсов помех.

В частности, из выражения (4) следует, что при фиксированном отношении мощности хаотических ИП к мощности шума  $2\sigma_{n,m}^2 U_{n,m}^2/G^*$  приближение (3) тем точнее, чем больше выражен экстремум у тела неопределенности радиоимпульса.

При  $2\sigma_n^2 U_n^2 \gg G^*$  второе слагаемое в выражении (4) пренебрежимо мало, а первое слагаемое, в соответствии с неравенством Коши - Буняковского, достигает максимума в точке истинного момента наложения хаотического импульса помехи  $\tau = t_{\rm u} > 0$ .

Таким образом, при относительно мощных хаотичных ИП с произвольными, не обязательно равными длительностями, квазиоптимален алгоритм, использующий замену сложных гипотез о наложении хаотичных ИП простыми гипотезами о наложении хаотичных ИП в точке максимального правдоподобия:

$$
s = \{y(t): p_1 g_0 B_{01}[z] + p_1 g_1 B_{11}[z, z_n] \} \ge
$$
  
\n
$$
\ge p_0 g_0 + p_1 g_1 B_{10}[z_n],
$$

где  $z_n = z[y(\tau), t_n]$ , а  $t_n$  – оценка момента наложения хаотичной ИП.

 $(5)$ 

Теория получения таких оценок, как моментов «разладки» случайных процессов, подробно изложена в работах [7-9].

При фиксированном времени  $t_{\rm H}$  проверка условия (5) состоит в сравнении немонотонных функций двух аргументов *z и z<sub>n</sub>*. Для этого достаточно подать выходного напряжение z фильтра, согласованного с комплексной огибающей сигнала, на многопороговую решающую схему, управляемую величиной  $z_n$ .

Число  $K(z_n)$  и уровни порогов  $z_k(z_n)$  определяются исходя из выражения  $p_1g_0B_{01}[z_k]+p_1g_1B_{11}[z_k,z_n]=$  $= p_0 g_0 + p_1 g_1 B_{10}[z_k, z_n], k = \overline{1, K}$  $(6)$ .

Установив последовательность корней этого уравнения в порядке их возрастания, отметим, что корни с нечетными индексами ограничивают зону приема снизу, а корни с четными индексами - сверху.

Ввеля обозначения

$$
s = \{y(t): z[y(\tau) \ge z_k]\}; z_k = \infty
$$
  
meacarabim antop with (6) is bude  

$$
s = \bigcup_{n=1}^{N} \bar{s}_{2n} \cap s_{2n-1}, N = \left[\frac{K}{2} + 1\right],
$$
 (7)

где U и ∩ – символы обозначающие операции объединения и пересечения;  $[x]$  – целая часть числа x; черта сверху – означает дополнение.

Полученное выражение (7) удобно тем, что описывая логику работы решающего устройства, оно непосредственно приводит к схеме, представленной на рисунке 1.

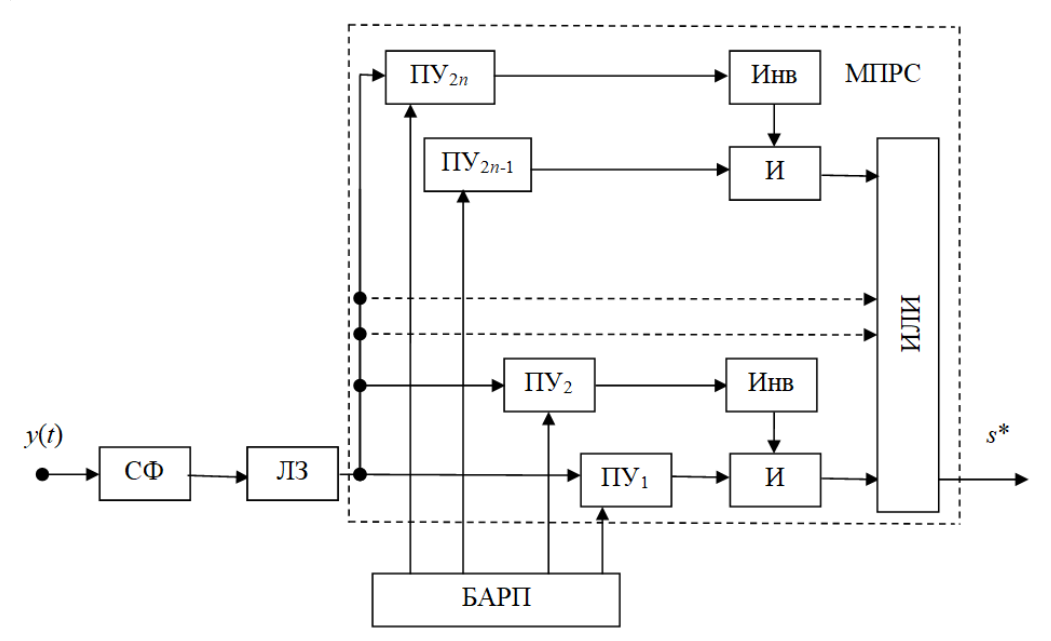

Рисунок 1 – Блок-схема многопорогового приемника обнаружения, где: СФ - согласующий фильтр; ЛЗ - линия задержки на величину интервала наблюдения; ПУ - пороговое устройство; БАРП - блок автоматической регулировки порогов; Инв - инфертор; И - схема совпадения «И»; ИЛИ - схема «ИЛИ»; МПРС - многопороговая решающая схема

Если хаотичные ИП не превышают значительно уровень шума, то условия применимости выражения (3) не выполняются и использование оценки момента прихода хаотичных ИП неэффективно. Поэтому при синтезе структуры квазиоптимальной схемы целесообразно отказаться от различения моментов прихода хаотичных ИП, рассматривая только две гипотезы - о наложении хаотичных ИП и их отсутствии. При этом все многообразие  $\{\tau\}$  будет учитываться при отыскании оптимальных параметров упрощенной схемы.

Функционалы  $B_{im}[y(t)]$  могут быть получены из соответствующих выражений (1) и (2) при  $\tau = 0$ , что приводит к многопороговой решающей схеме (см. рисунок 1), с тем лишь отличием, что уравнение для числа К и уровней  $z_k$ порогов

 $p_1 \sum_{m=0}^{1} g_m B_{im}[z_k] = p_0 \sum_{m=0}^{1} g_m B_{0m}[z_k], k = \overline{1, K}$ 

не содержит случайных параметров.

В этом случае, как и ранее, квазиоптимальный алгоритм будет описываться выражением (7), но сама схема будет иметь фиксированные пороги и не нуждаться в задержке анализируемой величины на время перестройки (рисунок  $(2)$ .

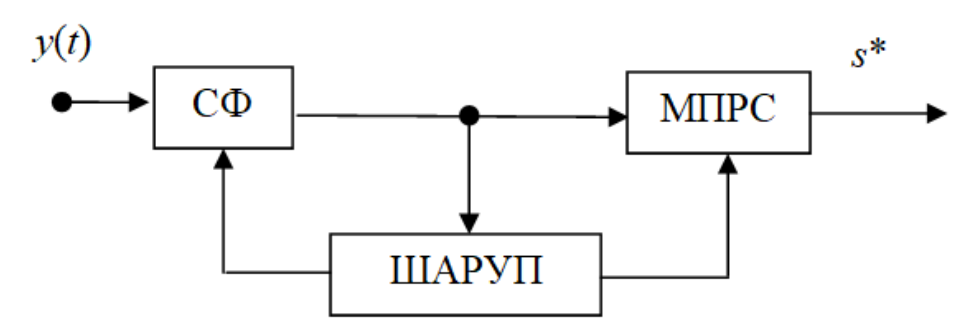

Рисунок 2 – Укрупненная блок-схема простого обнаружителя, где: ШАРУП - шумовая автоматическая регулировка усиления порогов

Наиболее помехоустойчивыми квазиоптимальными алгоритмами, предназначенными для борьбы с хаотичными ИП на фоне шумов, являются многоотсчетные алгоритмы [3], суть которых состоит в следующем.

Усилительным трактом приемника непрерывное входное воздействие обрабатывается избирательно, детектируется, а затем дискретизируется таким образом, чтобы за время существования сигнала были получены N отсчетов, как правило, равноотстоящих друг от друга. В дальнейшем, эти отсчеты рассматриваются как единая совокупность, описывающая входное воздействие.

В результате интерференции сигнала, хаотичных ИП и шума, все отсчеты могут быть отнесены к одной из двух групп. Первая - включает отсчеты, образованные только сигналом и шумом. Вторая группа отсчетов порождена тремя составляющими входного воздействия. При этом, с точностью до шага дискретизации могут быть выделены ситуации с различным моментом наложения на сигнал хаотичных ИП, так как вторую группу будут составлять различные отсчеты.

Таким образом, появляется возможность анализировать состав входного

колебания по сочетаниям величин отсчетов и использовать эту информацию для вынесения решения. Для этого все возможные сочетания отсчетов разбиваются на запрещенные и разрешенные комбинации. Такое разбиение может быть проведено заранее как расчетным путем, так и специальными испытаниями.

В этом случае, решающая схема приемника будет представлять собой некоторое логическое устройство с памятью, в котором число входов будет равно числу отсчетов. При этом каждая ячейка памяти будет соответствовать определенному сочетанию возможных значений отсчетов и хранить информацию «есть сигнал» или «нет сигнала», в зависимости от того, к какому сочетанию (разрешенному или запрещенному) относятся эти отсчеты.

Логика работы решающей схемы состоит в том, что поступающие на ее входы отсчеты образуют адрес нужной ячейки памяти и хранящаяся в ней информация подается на выход приемника, то есть служит исходным решением. Такая решающая схема может быть успешно реализована на микропроцессорной базе

Квазиоптимальный стробируемый приемник импульсных сигналов на фоне шумовых и импульсных помех. Ранее уже были синтезированы квазиоптимальные структуры приемника при наличии рассматриваемого комплекса помех. Однако, как правило, в них не учитывалась возможная во многих случаях синхронизация приемника, то есть его стробирование (включение) на время существования сигнала. Полученные схемы содержали согласованные фильтры и многопороговые решающие схемы.

Исследования показали, что при синхронизации приемника введение согласованной обработки (согласованного фильтра) не целесообразно. Согласованный фильтр хотя и обеспечивает эффективное подавление шумов, но в значительной степени подрывает основу для существования амплитудной селекции флуктуирующих сигналов на фоне флуктуирующих импульсных помех.

Усреднение помехового распределения по возможным моментам попадания в стробируемый интервал «сглаживает» это распределение и за счет этого ухудшается возможность различия по амплитудам сигнала и импульсной помехи. Поэтому тут сталкиваются с известным противоречием между требованиями, которые предъявляются к приемному устройству шумовые и импульсные поме- $XU$ 

Похожие задачи по оптимизации приемников решались в трудах [4, 5], когда импульсный сигнал обнаруживался на фоне хаотических отражений и собственных шумов приемника.

Как известно, для увеличения отношения сигнал/помеха (ОСП) необходимо стремится к фильтру с бесконечно большой полосой пропускания [4], а для борьбы с шумами необходим узкополосный фильтр.

Рассмотрим задачу синтеза квазиоптимального приемника, для случая когда необходимо оптимизировать динамические свойства преддетекторного тракта.

Представим додетекторную часть приемника в виде избирательного усилителя, описываемого передаточной функцией  $K(i\omega)$ , которая, как известно, совпадает с передаточной функцией апериодического звена.

Определим множество реализаций входного колебания  $v(t)$ , при которых

сигнал  $s(t)$ ,  $0 \le t \le T$  считается принятым с минимальной вероятностью ошибки приема:

$$
s = \{y(t): p_1 \sum_{m=0}^{1} g_m B_{1m}[y(t), G_0] \ge
$$
  
\n
$$
\ge (1 - p_1) \sum_{m=0}^{1} g_m B_{0m}[y(t), G_0],
$$
 (8)

где  $T - B$  данном случае, длительность сигнала  $s(t)$ ;  $p_1 - a$ приорная вероятность наличия сигнала;  $g_1$  – вероятность наложения хаотических ИП на интервале наблюдения  $g_0 = 1 - g_1$ ;  $G_0$  – спектральная плотность мощности белого шума;  $B_{1m}[y(t), G_0]$  – условные функционалы правдоподобия, определяемые отношениями условных ПРВ  $W_{im}$ .) отсчетов входного колебания  $y(t)$  к некоторой вспомогательной ПРВ  $W_{\text{B}}(.)$ 

$$
B_{1m}[y(t), G_0] = \lim_{K \to \infty} \frac{W_{im}[y(t_1), \dots, y(t_k)]}{W_B[(t_1), \dots, y(t_k)]}, i, m = \overline{0, 1}.
$$
 (9)

Заметим, что в качестве вспомогательной ПРВ  $W_R(.)$  выбирается ПРВ центрированного гауссовского шума со спектральной плотностью  $G_0$ .

Соответствующие ПРВ  $W_{im}$ .),  $(i, m = \overline{0, 1})$  можно получить, следуя методике изложенной в работе [6].

Например, для приемника с согласованным фильтром, использующим один отсчет входного колебания в момент времени  $t = T$ , для максимальной простоты структуры приемника, для релеевских шумов с параметром  $\sigma_{\text{m}}^2$ , релеевких флуктуация, с параметром  $\sigma_s^2$ , амплитуд сигнала и райсовских флуктуаций, с параметрами  $m_n$  и  $\sigma_n^2$ , амплитуд хаотических ИП будем иметь следующие ПРВ при действии на входе:

- только шума

$$
W_{00}(z) = \frac{z}{\sigma_{\text{m}}^2} \exp\left\{-\frac{z^2}{2\sigma_{\text{m}}^2}\right\};
$$
  
- xaoruu  

$$
W_{01}(z) = \frac{1}{2\sigma_{\text{m}}^2} \int_{-\infty}^{\infty} \frac{z^2}{2\sigma_{\text{m}}^2} \exp\left\{-\frac{z^2 + m_n^2 f^2(t_n)}{2\sigma_{\text{m}}^2} \right\} \times
$$
 (10)

$$
\times I_0 \left\{ \frac{zm_n f(t_n)}{\sigma_m^2 + \sigma_n^2 f^2(t_n)} \right\} dt_n;
$$
\n(11)

- сигнала ип и шума  
\n
$$
W_{10}(z) = \frac{z}{\sigma_{\text{m}}^2 + \sigma_s^2} \exp\left\{-\frac{z^2}{2(\sigma_{\text{m}}^2 + \sigma_s^2)}\right\};
$$
\n- сигнала, хаотческих ИП и шума  
\n
$$
W_{11}(z) = \frac{1}{2T} \int_{-T}^{T} \frac{z}{\sigma_{\text{m}}^2 + \sigma_s^2 + \sigma_n^2 f^2(t_{\text{H}})} \exp\left\{-\frac{z^2 + m_n^2 f^2(t_{\text{H}})}{2[\sigma_{\text{m}}^2 + \sigma_s^2 + \sigma_n^2 f^2(t_{\text{H}})]}\right\} \times
$$
\n
$$
\times I_0 \left\{-\frac{zm_n f(t_{\text{H}})}{\sigma_{\text{m}}^2 + \sigma_s^2 + \sigma_n^2 f^2(t_{\text{H}})}\right\} dt_{\text{H}},
$$
\n(12)

где  $t_{\rm H}$  – момент наложения хаотичных ИП на анализируемый интервал  $[0, T]$ , а функция  $f(t_{H})$  имеет вид:

$$
f(t_{\mathrm{H}}) = \begin{cases} \frac{t_{\mathrm{H}}+T}{T} & \text{impl} \quad t_{\mathrm{H}} \in [-T,0] \\ 1 - \frac{t_{\mathrm{H}}}{T} & \text{normal} \quad t_{\mathrm{H}} \in [T,0] \end{cases}.
$$

Чтобы выражения  $(10) - (13)$  остались справедливыми для случая, когда вместо согласованного фильтра с полосой 2 $\Delta f$  используется избирательный усилитель, апериодическое звено с постоянной времени  $\tau$ , необходимо пересчитать параметры  $\sigma_{\rm m}^2 \sigma_{\rm s}^2$ и  $\sigma_{\rm n}^2 f^2(t_{\rm H})$ .

Так как полоса пропускания 2 $\Delta f$  избирательного фильтра связаны с постоянной времени т соотношением

$$
\tau \approx (2\Delta f)^{-1}
$$

и известно, что дисперсия огибающей шума на выходе фильтра может быть записана в виде [1]:

$$
\sigma_{\rm III}^2(\tau) = \frac{G_0}{2\tau}, G_0 = \frac{\sigma_{\rm III}^2}{2\Delta f},
$$
\n
$$
\text{ompegenum uckomyto} \qquad \text{CBR3b} \quad \sigma_{\rm III}^2(\tau) \text{ c } \sigma_{\rm III}^2
$$
\n
$$
\sigma_{\rm III}^2(\tau) = \frac{\sigma_{\rm III}^2}{2\Delta f \times 2\tau} \approx \frac{\sigma_{\rm III}^2}{8\pi\tau}.
$$
\n
$$
(15)
$$

Легко заметить, что, поскольку для видеоимпульса на выходе апериодического звена справедливо выражение

$$
U_{\text{BLIX}}(T) = U_{\text{BX}} \left\{ 1 - \exp\left(-\frac{T}{\tau}\right) \right\},\tag{16}
$$
  
mapamerpbi  $\sigma_s^2(\tau)$  и  $\sigma_n^2(\tau)$  можho записать как  

$$
\sigma_s^2(\tau) = \sigma_s^2 \left\{ 1 - \exp\left(-\frac{T}{\tau}\right) \right\};\tag{17}
$$

$$
\sigma_n^2(\tau) = \begin{cases} \sigma_n^2 \left[ \exp\left\{\frac{t_{\text{H}}}{\tau}\right\} \right] \left[ 1 - \exp\left\{-\frac{T}{\tau}\right\} \right] & \text{npu} \quad t_{\text{H}} \in [-T, 0];\\ \sigma_n^2 \exp\left\{\frac{T - t_{\text{H}}}{\tau} \right\} & \text{npu} \quad t_{\text{H}} \in [0, T] \end{cases}.
$$

В общем случае в приемнике работающего по алгоритму выражения (8) необходима трехпороговая решающая схема. На основе выражений  $(8) - (13)$ , с учетом выражений (14) - (17), с помощью математического моделирования можно рассчитать как величину порогов, так и качественные показатели обнаружения сигналов.

Результаты математического моделирования оценки помехоустойчивости рассмотренного квазиоптимального приемника, при различных постоянных времени, представлены на рисунке 3.

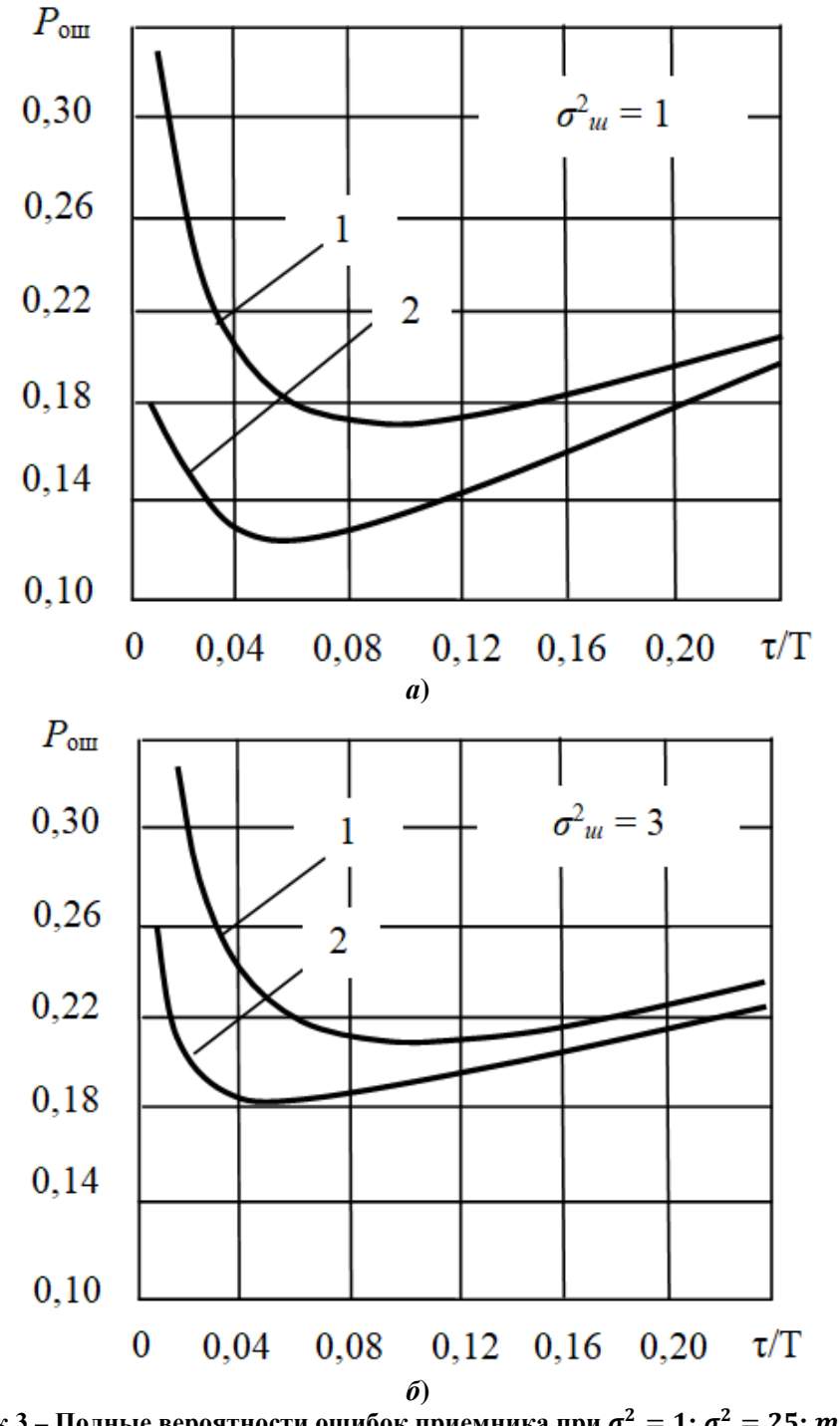

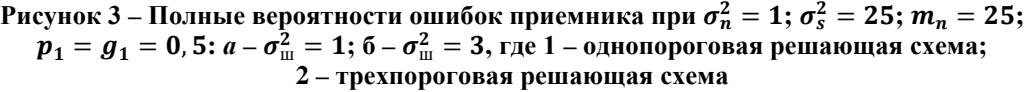

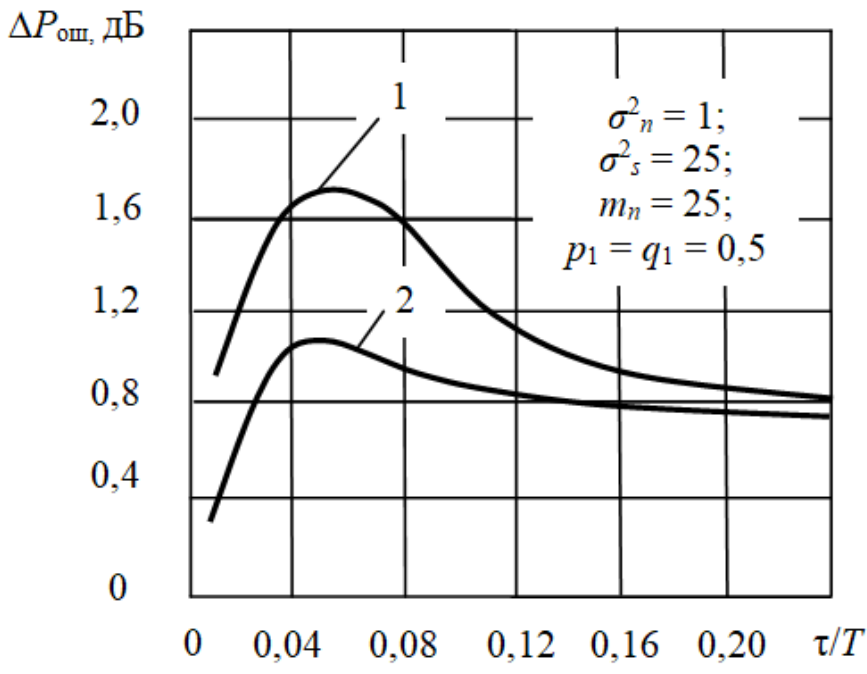

Рисунок 4 - Выигрыш трехпороговой решающей схемы по сравнению с однопороговой, где  $1 - \sigma_{\text{m}}^2 = 1$ ;  $2 - \sigma_{\text{m}}^2 = 3$ 

На рисунке 4 представлены зависимости выигрыша, обеспечивающего трехпороговой решающей схемы по сравнению с однопороговой схемой, при различных значениях отношения  $\tau/T$ .

Здесь  $P_{1,0\text{III}}$ ,  $P_{3,0\text{III}}$  – соответственно, полная вероятность ошибки при однопороговой и трехпороговой решающей схеме;  $\Delta P_{\text{out}} = P_{1.\text{out}} - P_{3.\text{out}}$  – выигрыш, обеспечивающий трехпороговой решающей схемой по сравнению с однопороговой

Как видно, из приведенных зависимостей, вероятность появления ошибок  $P_{1.0\text{III}}$  и  $P_{3.0\text{III}}$  определяется постоянной времени  $\tau$ , а значит полосой пропускания преддетекторного тракта 2 $\Delta f$ . Причем минимум вероятностей  $P_{1.0\text{m}}$  и  $P_{3.0\text{m}}$  достигаются при некотором оптимальном значении  $\tau_{\text{onT}}$ , которая, в свою очередь, является функцией параметров сигнально-помеховой обстановки.

Из всего этого следует очень полезный для практики вывод о том, что при одновременном воздействии комплекса помех, содержащем шумы и хаотичные ИП, полоса пропускания приемника должна или рассчитываться с помощью математического моделирования, либо подбираться экспериментальным путем.

Заметим, что если постоянная времени  $\tau$  стремится к нулю  $\tau \to 0$ , то преддетекторный тракт, по своим свойствам, приближается к безынерционному звену. При этом ошибка обнаружения резко увеличивается.

Если  $\tau \approx (0.3 \div 0.4)T$ , то преддетекторный тракт превращается в согласованный фильтр, при котором ухудшаются условия борьбы и хаотичными ИП.

Выводы. Таким образом, были рассмотрены и проанализированы вопросы, связанные с квазиоптимальным алгоритмом приема дискретных сигналов в аппаратуре авиационно-космических радиосистем на основе полигауссовских моделей. Показано, что при воздействии на полезный сигнал хаотичных импульсных помех на фоне шума, наиболее помехоустойчивыми квазиоптимальными алгоритмами являются многоотсчетные алгоритмы.

Рассмотрена и проанализирована работа квазиоптимального стробируемого приемника импульсных сигналов на фоне шумовых и импульсных помех. Показано, что в общем случае в таком приемнике необходима трехпороговая решающая схема. Получены зависимости выигрыша, обеспечивающего трехпороговой решающей схемой по сравнению с однопороговой.

Показано, что при одновременном воздействии комплекса помех, содержащем шумы и хаотичные импульсные помехи, полоса пропускания приемника должна либо рассчитываться с помощью математического моделирования, либо подбираться экспериментальным путем.

Было показано, что с помощью математического моделирования можно рассчитать не только величину порогов, но и качественные показатели обнаружения сигналов.

### *Литература*

- 1. Артюшенко В. М., Воловач В.И. Описания сигналов и помех в радиолиниях авиационно-космических радиосистем с помощью полигауссовских моделей // Информационно-технологический вестник, 2018. № 4 (18). С.3-12.
- 2. Артюшенко В.М, Воловач В.И. Преобразование негауссовских случайных процессов, сигналов и помех в дифференцирующих системах.
- 3. Сафиуллин Н.Э., Чабдаров Ш.М. Вероятностный анализ приемоусилительных устройств, описываемых рядами Вольтерра. В кн.: Нелинейные искажения в приемо-усилительных устройствах: Труды II Всесоюзного симпозиума. – Минск, 1980.
- 4. Урковиц Г. Фильтр для обнаружения слабых радиолокационных сигналов на фоне местных предметов. Пер. с англ. Прикладная физика. 1953.
- 5. Чабдаров Ш.М. Многопороговый прием при произвольных флуктуациях импульсных помех и сигналов. В кн.: Повышение помехоустойчивости и эффективности радиоэлектронных систем и устройств, вып. 2. Горький: Изд-во Горьковского ун-та, 1977.
- 6. Ширман Я.Д. Разрешение и сжатие сигналов // М.: Сов. радио, 1974.
- 7. Ширяев А.Н. Статистический последовательный анализ. 2 изд. // Москва: Наука, 1976.
- 8. Ширяев А.Н. Вероятность. 3-е изд. // Москва: МЦНМО, 2004. 1998.
- 9. Ширяев А.Н. О стохастических моделях и оптимальных методах в задачах скорейшего обнаружения // Теория вероятностей и ее применения. 2008. Т. 53. № 3. С. 417-436.

### УДК 629.7

# **Оптимизация статистических планов контроля надежности изделий ракетно-космической техники на этапе экспериментальной отработки**

**В.М. Макаров**, кандидат технических наук, главный специалист Департамента автоматических комплексов и систем специального назначения, Государственная корпорация по космической деятельности «Роскосмос»,

г. Москва

*Разработан алгоритм определения оптимальных статистических планов контроля надежности изделий ракетно-космической техники (РКТ), для которых требования по надежности в документации задаются в виде допустимых значений их интенсивностей отказов (электронная компонентная база и другие изделия РКТ).* 

*Теоретической основой этих оптимальных планов контроля является минимизация целевой функции экономических затрат на контроль и потерь, связанных с рисками принятия ошибочных решений, которые обусловлены стохастическим характером проявления отказов изделий и ограниченным временем проведения их испытаний.*

*Практическое использование таких планов контроля позволяет сократить расходы на отработку изделий РКТ при одновременном выполнении заданных требований к их надежности.*

Контроль, надежность, оптимизация, параметры, планирование, потери, риски 1 и 2 рода, требования, целевая функция, экономические затраты, электронное изделие РКТ.

# **Optimization of statistical plans for monitoring the reliability of rocket and space technology products at the stage of experimental testing**

**V.M. Makarov**, PhD in Engineering sciences; chief specialist of Department of automated systems and special purpose systems, Space agency of the Russian Federation, Moscow

*An algorithm for determining the optimal statistical plans for monitoring the reliability of rocket and space technology products with reliability requirements set in the documentation in the form of acceptable values of failure rate (electronic component base and other products of rocket and space technology products) is developed.*

*The theoretical basis of these optimal control plans is the minimization of the target function of economic costs for control and losses associated with the risk of making erroneous decisions due to the stochastic nature of product failure and limited time of testing.*

*The practical use of such control plans allows reducing the cost of development of rocket and space technology products while meeting the specified requirements for their reliability.*

Control, reliability, optimization, parameters, planning, losses, risks of the 1st and 2nd kind, requirements, objective function, economic costs, electronic product of rocket and space technology.

В работе [1] отмечалось, что в настоящее время особенно актуальным является направление совершенствования методологии обеспечения и подтверждения требуемого уровня надежности электронных изделий РКТ на этапе их экспериментальной отработки, который традиционно требует вложения больших финансовых средств. Поскольку при отработке реализуются принципы статистического выборочного контроля, совершенствование методического обеспечения должно идти и в направлении дальнейшего развития моделей и алгоритмов планирования и проведения статистического выборочного контроля надежности изделий.

Использование традиционных методов статистического контроля не позволяет учесть иерархию изделий РКТ при отработке, последствия принятия ошибочных решений на каждом иерархическом уровне, которые являются следствием возникающих рисков, и накопленный опыт отработки изделий-аналогов. Кроме того, традиционные методы ориентированы на значительные объемы статистических данных, которые в практике отработки РКТ, как правило, отсутствуют.

В работе [1] была обоснована формализованная постановка задачи оптимального планирования контроля надежности изделий РКТ, основанная на минимизации целевой функции затрат на контроль и потерь, связанных с рисками принятия ошибочных решений. Эта целевая функция вытекает из самой вероятностно-статистической структуры контроля и имеет следующий вид:

$$
C_{\Sigma} = C_{1\alpha}\alpha + C_{1\beta}\beta + C_{1K}t_{u}, \qquad (1)
$$

где  $C_{\Sigma}$  – математическое ожидание затрат на контроль и потерь, связанных с принятием ошибочных решений;

 $C_{1a}$ ,  $C_{1\beta}$  – математическое ожидание потерь при контроле одного изделия:

 $\alpha$  – риск 1 рода или безусловная вероятность того, что изделие является годным (удовлетворяет заданным требованиям по надежности, т.е.  $\lambda_u \leq \lambda_{mp}$ ) и по результатам контроля будет забраковано;

 $\beta$  – риск 2 рода или безусловная вероятность того, что изделие является дефектным (не удовлетворяет заданным требованиям по надежности, т.е.  $\lambda > \lambda_{mp}$ ) и будет принято для дальнейшего использования;

 $C_{1K}$  - математическое ожидание затрат на контроль изделия в единицу времени;

 $t_u$  – время проведения испытаний изделия РКТ.

Определены априорные риски 1 и 2 рода  $\alpha$  и  $\beta$ , входящие в (1):

$$
\alpha = \int_0^{\lambda_{mp}} [1 - \exp(-\lambda t_u)] \cdot f(\lambda) \cdot d\lambda , \qquad (2)
$$

$$
\beta = \int_{\lambda_{mp}}^{\infty} \exp\left(-\lambda t_u\right) \cdot f(\lambda) \cdot d\lambda \,,\tag{3}
$$

где  $\lambda_{mp}$  – допустимое значение интенсивности отказов изделия, заданное в документации;

 $\lambda$  – показатель надежности изделия, трактуется как случайная величина (в байе-

совском смысле), имеющая плотность гамма-распределения:

$$
f(\lambda) = \frac{\alpha(\alpha\lambda)^{b-1}}{\Gamma(b)} \exp(-\alpha\lambda) , \qquad (4)
$$

в которой:

а,  $b$  – параметры гамма-распределения (а – параметр масштаба,  $b$  – параметр формы);

 $\Gamma(b)$  – полная гамма-функция или интеграл Эйлера второго рода, определяемый выражением при x>0:

$$
\Gamma(b) = \int_0^\infty x^{b-1} \exp(-x) dx , \qquad (5)
$$

табличные значения, которого можно найти, например, в [2...4].

Параметры а и b априорного гамма-распределения определяются известными методами по накопленной предварительной статистической информации о надежности изделия с учетом ее неоднородности по известным формулам и моделям [1, 5].

С учетом того, что априорные риски (2) и (3) при увеличении времени  $t_u$ проведения испытаний изделия PKT изменяются в противоположных направлениях [1], риск  $\alpha$  возрастает, а риск  $\beta$  убывает, функция (1) имеет минимум, которому соответствует оптимальный статистический план контроля надежности изделия  $(t_u^*, \alpha^*, \beta^*, c = 0)$ , включающий в себя оптимальное время проведения испытаний изделия  $t_n^*$  и оптимальные риски 1 и 2 рода  $\alpha^*, \beta^*$  при приемочном числе (контрольном нормативе)  $c=0$ . Равенство нулю приемочного числа статистического плана контроля с=0, объясняется тем, что на изделия РКТ задаются очень высокие требования по надежности и планы контроля таких изделий не допускают ни одного отказа, что полностью соответствует выводу академика А.Н. Колмогорова, сделанному в работе [6].

В результате задача определения оптимального статистического плана контроля надежности изделия РКТ формулируется следующим образом:

найти такой план контроля изделия РКТ при отработке  $(t_n^*, \alpha^*, \beta^*, c = 0)$ , реализация которого обеспечит выполнение заданных требований к надежности изделия  $\lambda_{mn}$  и который будет оптимальным с точки зрения минимума затрат на контроль и потерь, связанных с рисками принятия ошибочных решений.

В формализованном виде постановка этой задачи имеет следующий вид  $[1]$ :

найти

$$
\min_{t_{u}, \alpha, \beta} C_{\Sigma} = [C_{1\alpha}\alpha + C_{1\beta}\beta + C_{1K}t_{u}], \qquad (6)
$$

где

32

$$
\alpha = \int_0^{\lambda_{mp}} [1 - \exp(-\lambda t_u)] \cdot \frac{\alpha(\alpha \lambda)^{b-1}}{\Gamma(b)} \exp(-\alpha \lambda) d\lambda , \qquad (7)
$$

$$
\beta = \int_{\lambda_{mp}}^{\infty} \exp\left(-\lambda t_u\right) \cdot \frac{\alpha(\alpha\lambda)^{b-1}}{\Gamma(b)} \exp\left(-\alpha\lambda\right) d\lambda \,,\tag{8}
$$

в области, определяемой следующими неравенствами

$$
t_u \ge 0, \alpha \ge 0, \beta > 0,
$$
\n<sup>(9)</sup>

Для решения задачи оптимизации рассмотрим целевую функцию, которая входит в постановку задачи (6)...(9) и которую с учетом выражений (7) и (8) можно записать в виде:

$$
C_{\Sigma} = C_{1\alpha} \int_0^{\lambda_{mp}} [1 - exp(-\lambda t_u) \cdot f(\lambda) \cdot d\lambda] +
$$
  
+ 
$$
C_{1\beta} \int_{\lambda_{mp}}^{\infty} exp(-\lambda t_u) \cdot f(\lambda) \cdot d\lambda + C_{1K} t_u,
$$
 (10)

где плотность гамма-распределения определяется формулой (4)

Заметим, что если отработка изделия РКТ не проводится  $(t_u = 0)$ , то есть изделие принимается без контроля либо контроль уже проведен и изделие принято для дальнейшего использования в соответствии с его назначением, то, как видно из формулы (10), целевая функция принимает следующий вид:

$$
C_{\Sigma} = C_{1\beta} \int_{\lambda_{mn}}^{\infty} \exp(-\lambda t_u) \cdot f(\lambda) \cdot d\lambda , \qquad (11)
$$

то есть риск 1 рода становится равным нулю  $\alpha = 0$  и в целевой функции остается только составляющая потерь, связанная с риском 2 рода  $\beta$ , который означает, что изделие является дефектным (не удовлетворяет заданным требованиям по надежности, т.е.  $\lambda > \lambda_{mp}$ ) и будет принято для дальнейшего использования. Таким образом, всегда, когда изделие принимается без контроля либо контроль уже проведен и изделие принято для дальнейшего использования будут иметь место потери (11).

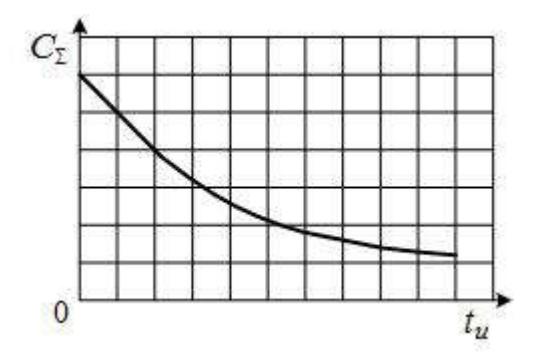

Рисунок 1 – Вид функции  $C_{\bar{y}}$ , когда она является убывающей функцией переменной t<sub>u</sub>

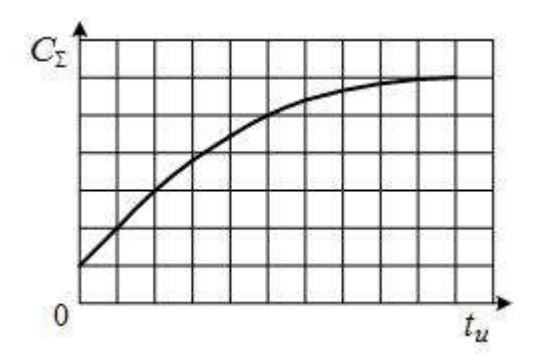

Рисунок 2 – Вид функции  $C_{\Sigma}$ , когда она является возрастающей функцией переменной tu

В зависимости от величин  $\lambda_{mp}$ , a, b,  $C_{1a}$ ,  $C_{1\beta}$ и  $C_{1K}$  функция  $C_{\Sigma}$  на интервале

Информационно-технологический вестник № 1(19) 2019

 $t_u \geq 0$ , может быть убывающей (рис. 1), возрастающей функцией аргумента  $t_u$ (рис. 2) или может иметь минимум  $C_{\Sigma}^*$ , соответствующий оптимальному значению времени  $t_u^*$  (рис. 3). Это подтверждается тем, что риски 1 и 2 рода  $\alpha$  и  $\beta$  в зависимости от времени испытаний  $t_u$  монотонно изменяются в противоположных направлениях [1].

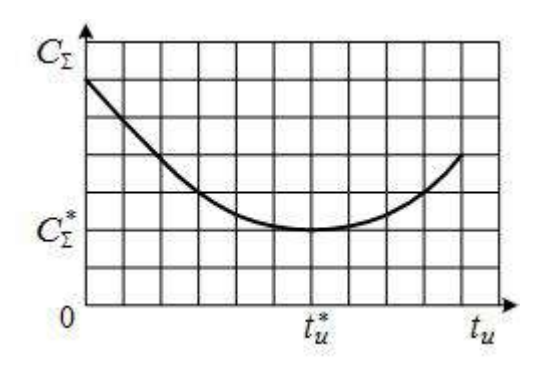

Рисунок 3 – Вид функции  $C_{\Sigma}$ , когда она имеет минимум со значением  $C_{\Sigma}^*$  при  $t_u = t_u^*$ 

Если функция является возрастающей, то контроль надежности проводить нецелесообразно, поскольку это приведет к увеличению экономических затрат и потерь, связанных с рисками принятия ошибочных решений. Если функция является убывающей, то необходим стопроцентный контроль всех изделий партии (если рассматривается партия изделий) или всех технических параметров изделия (если рассматриваются независимые параметры, определяющие надежность в пределах заданной наработки). И, наконец, если функция имеет минимум, то контроль следует проводить по оптимальному статистическому плану  $(t_u^*, \alpha^*, \beta^*, c = 0)$ . То есть, сама целевая функция является как бы индикатором необходимости проведения контроля и испытаний.

Поскольку время  $t_u$  испытаний изделия РКТ при отработке не может быть бесконечно большим, целесообразно рассматривать его при следующем ограничении 0≤  $t_u \n\t\leq \frac{1}{\lambda_{mp}} = T_{mp} < \infty$ ; где  $T_{mp}$  имеет смысл требуемого значения наработки изделия на отказ.

К сожалению, аналитически определить минимум целевой функции  $C_{\Sigma}$  =  $C_{\Sigma}^*$ , соответствующий оптимальному значению  $t_u = t_u^*$ , не удается, что связано с наличием многих параметров и сложных связей между ними. Однако данную задачу можно решить численно, устанавливая шаг  $\varDelta t_u$  увеличения времени испытаний изделия.

Для этого рассмотрим целевую функцию (10) и определим условия, необходимые для существования ее минимума. Поскольку функция является выпуклой (риски 1 и 2 рода монотонно изменяются в противоположных направлениях), то очевидно, что в любой точке интервала  $0 \le t_u \le \frac{1}{\lambda_{mn}} = T_{mp}$  она должна иметь хотя бы одно значение меньше, чем ее значение в точках  $t_u = 0$  и  $t_u = T_{mp}$ . Поэтому сначала следует определить значения функции (10) в этих точках. Затем определить значения функции (10) в точке, близкой к  $t_u = 0$  и в точке, близкой к  $t_u = T_{mp}$ ,

34

 $t_u = T_{mp} - \Delta t_u$ ,  $C_{\Sigma}(T_{mp}$ например, в точке  $t_u = 0 + \Delta t_u$ ,  $C_{\Sigma}(\Delta t_u)$ , и в точке  $\Delta t_u$ ). Если при этом будет выполняться система неравенств

$$
C_{\Sigma}(0) > C_{\Sigma}(\Delta t_u);
$$
  
\n
$$
C_{\Sigma}(T_{mp} - \Delta t_u) < C_{\Sigma}(\Delta t_u),
$$
\n(12)

то функция (10) имеет минимум внутри интервала  $0 \le t_u \le \frac{1}{\lambda} = T_{mp}$ .

То есть, выполнение системы неравенств (12) является необходимым условием существования минимума целевой функции (10), а поскольку риски 1 и 2 рода монотонно изменяются в противоположных направлениях, то это условие является и достаточным условием.

Если (12) не выполняется, то существует два исхода:

а. Если целевая функция (10) является возрастающей (рис. 2), потери и затраты на контроль увеличиваются, то проводить контроль надежности изделия нецелесообразно.

б. Если целевая функция является убывающей, потери и затраты на контроль уменьшаются, то целесообразен контроль надежности изделия в течение всего времени наработки, т.е.  $t_u = T_{mn}$ .

Предположим, что система неравенств (12) выполняется и внутри интервала  $0 \le t_u \le \frac{1}{\lambda_{mp}} = T_{mp}$  существует минимум функции (10) (рис. 3). Тогда можно найти значение этого минимума  $C_{\Sigma}^*$  и соответствующее ему оптимальное значение  $t_u = t_u^*$ . Алгоритм поиска минимума функции (10) состоит в следующем:

1. Устанавливается шаг  $\varDelta t_u$  увеличения времени испытаний (исходя из практических соображений).

2. С использованием исходных данных  $\lambda_{mp}$ , а, b,  $C_{1a}$ ,  $C_{1\beta}$  и  $C_{1K}$  (формулы для определения экономических составляющих  $C_{1\alpha i}$ ,  $C_{1\beta i}$  и  $C_{1Ki}$  разработаны в [5]) определяются значения рисков 1 и 2 рода  $\alpha$  и  $\beta$  по выражениям (7) и (8).

3. Далее вычисляются значения  $C_{\Sigma}$  по (10) сначала для моментов времени  $t_u = 0$  и  $t_u = T_{mp}$ , а затем для  $t_u = 0 + \Delta t_u$  и  $t_u = T_{mp} - \Delta t_u$ .

4. Проверяется выполнение системы неравенств (12).

5. При выполнении системы неравенств (12) осуществляется поиск минимального значения целевой функции  $C_{\Sigma} = C_{\Sigma}^*$ , соответствующего оптимальному значению  $t_u = t_u^*$  следующим образом:

5.1. По исходным данным  $\lambda_{mp}$ , а, b с использованием выражений (7) и (8) последовательно для каждого момента времени  $t_u = \Delta t_u$ ;  $t_u = 2\Delta t_u$ ; ...;  $t_u = n\Delta t_u$ ; n =1, 2, ... k, определяются значения рисков  $\alpha(n\Delta t_u)$ ,  $\beta(n\Delta t_u)$  и соответствующие значения целевой функции  $C_{\Sigma}$ . Вычисления проводятся до тех пор, пока значения целевой функции не начнут возрастать.

5.2. Среди всех полученных значений  $C_{\Sigma}$  выбирается минимальное  $C_{\Sigma}$  =  $C_{\Sigma}^*$ , соответствующее оптимальному значению времени испытаний изделия PKT при отработке  $t_u = t_u^*$ .

5.3. С учетом полученного значения  $t_u = t_u^*$  по формулам (7) и (8) определяются оптимальные риски  $\alpha^*$  и  $\beta^*$ .

Таким образом, в результате реализации данного алгоритма получен оптимальный статистический план контроля надежности изделия РКТ при отработке  $(t_n^*, \alpha^*, \beta^*, c = 0)$ . Этот план контроля будет оптимальным с точки зрения ми-

Информационно-технологический вестник № 1(19) 2019

нимума всех возможных потерь из-за рисков принятия ошибочных решений и затрат на контроль надежности изделия.

Следует заметить, что практическая реализация разработанного алгоритма связана с вычислением значений гамма-функции. Поэтому в НИИ КС им. А.А. Максимова разработана Программа «Риски», составленная на языке VBA, где в качестве приложения используется операционная система Excel.

#### *Литература*

- 1. Макаров М.И., Рудаков В.Б., Макаров В.М. Риски принятия ошибочных решений в задаче рационального планирования контроля надежности электронных изделий ракетно-космической техники // Двойные технологии,  $2017.$  No 4.
- 2. Анга А. Математика для электро- и радиоинженеров / Пер. с франц. // М.: Наука, 1967. 779 с.
- 3. Шор Я.Б. Статистические методы анализа и контроля качества и надежности // М.: Сов. Радио, 1962. 551 с.
- 4. Большев Л.Н., Смирнов Н.В. Таблицы математической статистики // М.: Наука, 1983. 416 с.
- 5. Волков Л.И., Рудаков В.Б. Статистический контроль иерархических систем // М.: СИП РИА, 2002. 355 с.
- 6. Беляев Ю.К. Вероятностные методы выборочного контроля // М.: Наука, 1975. 406 с.
УДК 621.398

# **Способы представления данных полусловами-остатками для повышения достоверности передачи информации**

**А.П. Мороз**, доктор технических наук, профессор МГОТУ, Академик Российской академии космонавтики, Государственное бюджетное образовательное учреждение высшего образования Московской области «Технологический университет», г. Королев, Московская область, **Д.Н. Прасолов**, инженер 1-й категории, Акционерное общество «Научнопроизводственное объединение измерительной техники» (АО «НПО ИТ»), г. Королев, Московская область

*Рассмотрены два способа и методика передачи данных полусловамиостатками для класса непрерывных параметров с минимизацией ошибки при одиночных искажениях бит в словах. Показано, что представление данных полусловами-остатками по сравнению с обычным двоичным кодом позволяет существенно повысить достоверность измерений при одиночных искажениях бит в словах.*

Непрерывность параметра, полуслова-остатки, достоверность измерений.

# **Ways of data presentation by half-words-rests for increase of reliability of transfer of the information**

**Al.P. Moroz**, doctor of science, Professor of the ITUS Departament, Academician of the Russian Academy of Sciences, State Educational Institution of Higher Education Moscow Region «University of technology», Korolev, Moscow region, **D.N. Prasolov**, engineer, Joint stock company «Scientific and Production Association of Measuring Equipment» (JSC «NPO IT»), Korolev, Moscow region

*Two ways and a technique of data transmission by half-words-rests for a class of continuous parameters with minimization of a mistake are considered at single distortions of bats in words. It is shown, that data presentation by half-words-rests in comparison with a usual binary code allows to raise essentially reliability of measurements at single distortions of bats in words.*

A continuity of parameter, a half-word-rests, reliability of measurements.

Одно из перспективных направлений в области помехоустойчивой передачи телеметрической информации связано с разработкой методов проблемноориентированного кодирования. Оно базируется на использовании специфических особенностей различных классов передаваемых данных. Прежде всего, это относится к такой отличительной особенности данных, как структурная избыточность измерительной информации и наличие у телеметрируемых процессов

свойств непрерывности. Одна из возможностей полезного использования свойств непрерывности телеметрируемых процессов и структурной избыточности телеметрической информации связана с переходом к представлению результатов телеизмерений в остаточных классах. Основная его суть заключается в том, что в произвольный момент времени  $t_i$  значение телеметрируемого параметра (ТМП)  $x(t_i)$  может быть однозначно представлено остатками  $\{b_1, b_2,...,b_k\}$  от деления дискретно-квантованных значений  $x(t_i)$  на модули сравнения  $\{m_1, m_2,..., m_k\} \in Z$ Z - множество целых чисел [1]. При этом вместо квантованного значения результата телеизмерений  $x(t_i)$  передаче подлежит сообщение, составленное из значений остатков  $b_1$ ,  $b_2$ , ...,  $b_k$ . Основной возникающий при этом положительный эффект обусловлен переходом от позиционной системы представления данных к смешанной (модулярной) системе (позиционной в части представления значений остатков и одновременно непозиционной вследствие независимости результата от позиционного расположения остатков различных модулей сравнения) [2].

Для класса телеметрируемых процессов, обладающих априорно известными свойствами непрерывности, предлагается способ передачи, который заключается в передаче только одного остатка  $b_1(t_i)$ (mod m<sub>1</sub>) параметра  $x(t_i)$  с дублированием его в двух полусловах каждого слова. Для определённости в конкретном примере рассматриваются восьмиразрядные слова. Однако при таком представлении передаваемых данных оказывается невозможным точное восстановление на приёмной стороне истинных значений тех передававшихся результатов телеметрических измерений, которые были приняты после первого потерянного или искаженного в процессе передачи слова, хотя бы одного.

Для устранения указанного недостатка в моменты обнуления остатка  $b_1(t_i)$ (*mod*  $m_1$ ) = 0, т.е. при появлении нулей в четырёх младших разрядах передаваемого слова, вместо дублирования полуслов в четырех старших разрядах слова передается результат  $b_2(t_j)$  сравнения параметра  $x(t_j)$  по модулю  $m_2 = m_1 - 1$ . Шкала телеметрирования в этом случае окажется поделенной на множество узких неперекрывающихся шкал представления результатов телеизмерений, ограниченных модулем  $m_l$ . При этом подставленное значение  $b_2(t_i)$  результата сравнения параметра  $x(t_i)$  по модулю  $m_2$  в двоичном коде будет признаком соответствующей узкой шкалы, за которым последуют значения остатков  $b_1(t_{i+1}) \pmod{m_1}$ ,  $b_1(t_{i+2})$ (*mod m<sub>1</sub>*), ... информационных слов в пределах данной узкой шкалы.

В предлагаемой методике рассматривается преобразование с использованием двух модулей сравнения  $m_1 = 16$ ,  $m_2 = 15$ . Исходные данные составляют диапазон значений от 0 до 255 (шкала измерений), который превосходит диапазон, образованный с помощью модулей сравнения  $(m_1 \times m_2 = 240)$ , на 15 единиц (на 6% шкалы).

Полученные в результате преобразования два полуслова-остатка можно рассматривать с точки зрения традиционного позиционного представления как одно восьмиразрядное слово данных [3, 4]. Указанные слова с дублированием остатков восстанавливаются при приеме таким образом, что значения двоичных слов умножаются на коэффициент  $k$  [1]

$$
\hat{k} = 1/(m_1 + 1) = 1/(2^4 + 1) = 1/17.
$$
 (1)

В рассмотренной методике передачи данных признаки узких шкал должны передаваться в момент перехода значения ТМП в следующую узкую шкалу, т. е. когда точка опроса впервые попадает в эту конкретную шкалу. При этом сразу после передачи признака шкалы передаются собственно результаты измерений в данной узкой шкале, и так происходит до перехода к следующей узкой шкале. Так осуществляется привязка измеренных значений ТМП к конкретной узкой шкале во всей шкале измерений.

Способ оценки принятых слов состоит в проверке дилеммы, является ли принятое слово признаком шкалы или информационным словом. Именно по признакам шкалы происходит привязка измеренных значений ТМП в конкретной узкой шкале.

Признак шкалы передаётся двоичным кодом в четырех старших битах слова (старшие полуслова), а в четырех младших битах (младшие полуслова) передаются нули.

Если принято слово данных с любым старшим полусловом и с единицей только в одном из бит младшего полуслова, считается, что был передан признак шкалы с ошибкой в этом бите. Когда в принятом слове старшие и младшие полуслова совпадают при числе единиц в них более одного, то считается, что принято информационное слово данных. Когда в принимаемом слове старшие и младшие полуслова не совпадают при числе единиц в них более одного и с отличием в одном бите, следует ориентироваться на полуслово с максимальным числом единиц. По нему принимают решение о переданном информационном слове данных.

Когда в принятом слове старшие и младшие полуслова не совпадают при числе единиц в каждом из них, равном одному, то считается, что был передан признак шкалы с ошибкой в одном бите. Таким образом, представление признака шкалы с нулями в четырех младших битах может приводить к появлению ошибок при передаче данных. В результате в среднем по шкале получается малый выигрыш в достоверности передачи информации по сравнению с передачей дан-НЫХ ДВОИЧНЫМ КОДОМ.

Можно избежать такого перехода информационных слов в признаки шкалы, если закодировать младшие полуслова в признаки шкалы. Способ кодировки заключается в инвертировании четырех старших битов и передаче их инверсии в четырех младших битах признака шкалы. В результате такой кодировки получаются признаки шкалы, приведенные в таблице 1.

|          |   | Старшее полуслово |               |   | Младшее полуслово |   |   |  |  |  |
|----------|---|-------------------|---------------|---|-------------------|---|---|--|--|--|
| Признаки |   | (номера бит)      |               |   | (номера бит)      |   |   |  |  |  |
| шкалы    | 8 |                   | 6             | 5 | 4                 | 3 | 2 |  |  |  |
|          |   |                   | 0             |   |                   |   |   |  |  |  |
| 16       |   |                   | $\mathcal{L}$ |   |                   |   |   |  |  |  |
| 32       |   | $\mathbf{\Omega}$ |               |   |                   |   |   |  |  |  |
| 48       |   |                   |               |   |                   |   |   |  |  |  |
| 64       |   |                   | 0             |   |                   |   |   |  |  |  |
| 80       |   |                   | $\Omega$      |   |                   | ∩ |   |  |  |  |
| 96       |   |                   |               |   |                   |   |   |  |  |  |
| 112      |   |                   |               |   |                   |   |   |  |  |  |
| 128      |   |                   |               |   |                   |   |   |  |  |  |

Таблина 1 - Заколированные признаки шкалы

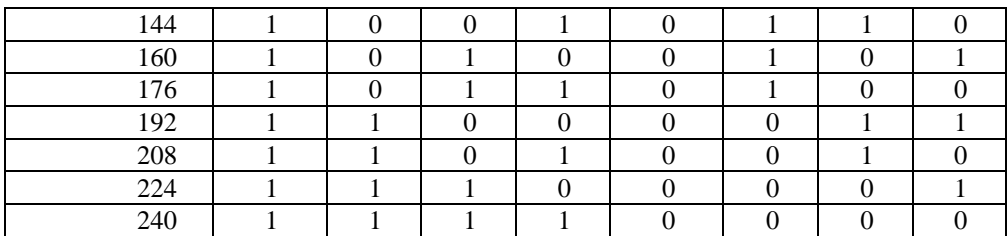

Как видно из таблицы 1, при передаче без искажений слова-признаки шкалы отличаются друг от друга как минимум в двух битах. В случае одиночных искажений бит информационных слов они отличаются от признака шкалы в трех или в пяти битах, и такой же результат получается при одиночных искажениях бит в признаках шкалы.

Рассмотрим, что происходит со словами-признаками шкалы, когда при передаче в них происходят одиночные искажения бит. В этом случае возможно отличие в одном бите одних признаков шкалы от других, в зависимости от того, в каком бите происходит ошибка, что показано в таблице 2. Таким образом, происходит переход одних признаков шкалы в другие с погрешностью, определяемой по таблице 2.

|                  |          | Искажаемый бит данных          |        |                          |         |        |                                                                 |        |  |  |  |  |
|------------------|----------|--------------------------------|--------|--------------------------|---------|--------|-----------------------------------------------------------------|--------|--|--|--|--|
|                  | 8        | 7                              | 6      | 5                        | 4       | 3      | 2                                                               |        |  |  |  |  |
| Признак          | 0/128    | 0/64                           | 0/32   | 0/16                     | 0/128   | 0/64   | 0/32                                                            | 0/16   |  |  |  |  |
| шкалы/           | 16/144   | 16/80                          | 16/48  | 16/0                     | 16/144  | 16/80  | 16/48                                                           | 16/0   |  |  |  |  |
| принятый признак | 32/160   | 32/96                          | 32/0   | 32/48                    | 32/160  | 32/96  | 32/0                                                            | 32/48  |  |  |  |  |
| шкалы            | 48/176   | 48/112                         | 48/16  | 48/32                    | 48/176  | 48/112 | 48/16                                                           | 48/32  |  |  |  |  |
|                  | 64/128   | 64/0                           | 64/96  | 64/80                    | 64/192  | 64/0   | 64/96                                                           | 64/80  |  |  |  |  |
|                  | 80/208   | 80/16                          | 80/112 | 80/64                    | 80/208  | 80/16  | 80/112                                                          | 80/64  |  |  |  |  |
|                  | 96/224   | 96/32                          | 96/64  | 96/112                   | 96/224  | 96/32  | 96/64                                                           | 96/112 |  |  |  |  |
|                  | 112/2401 | 112/48                         | 112/80 | 112/96                   | 112/240 | 112/48 | 112/80                                                          | 112/96 |  |  |  |  |
|                  | 128/0    |                                |        | 128/192 128/160 128/144  | 128/0   |        | 128/192 128/160 128/144                                         |        |  |  |  |  |
|                  | 144/16   |                                |        | 144/208 144/176 144/128  | 144/16  |        | 144/208 144/176 144/128                                         |        |  |  |  |  |
|                  | 160/32   |                                |        | 160/2241160/1281160/1761 | 160/32  |        | 160/224 160/128 160/176 1                                       |        |  |  |  |  |
|                  | 176/48   |                                |        | 176/240176/1441176/1601  | 176/48  |        | 176/240 176/144 176/160                                         |        |  |  |  |  |
|                  | 192/64   |                                |        | 192/128 192/224 192/208  | 192/64  |        | 192/128 192/224 192/208                                         |        |  |  |  |  |
|                  | 208/80   |                                |        | 208/144 208/224 208/192  | 208/80  |        | 208/144 208/224 208/192                                         |        |  |  |  |  |
|                  | 224/96   | 224/160 224/208 224/240 224/96 |        |                          |         |        | 224/160 224/208 224/240                                         |        |  |  |  |  |
|                  |          |                                |        |                          |         |        | 240/112 240/176 240/208 240/224 240/112 240/176 240/208 240/224 |        |  |  |  |  |

**Таблица 2 – Признаки шкалы при одиночных искажениях бит**

Анализ данных таблицы 2 показывает, что при искажении одного передаваемого символа любого слова-признака шкалы абсолютная погрешность *Δ(b2i)* передачи признаков шкалы постоянна для каждого бита и равна: для первого и пятого битов  $\Delta(b_{21}) = \Delta(b_{25}) = 16$ , для второго и шестого битов  $\Delta(b_{22}) = \Delta(b_{26}) =$ 32, для третьего и седьмого битов  $\Delta(b_{23}) = \Delta(b_{27}) = 64$ , для четвёртого и восьмого битов  $\Delta(b_{24}) = \Delta(b_{28}) = 128$ .

Абсолютная погрешность  $\Delta(b_{1i}) = x_{np, ocm}(t_i) - x(t_i)$  передачи значений ин-

формационных слов остатками равна разности между восстановленным из принятых двух полуслов остатков и соответствующим передававшимся значениями.  $\Delta(b_{ii})$  также постоянна для каждого бита и равна: для первого бита  $\Delta(b_{ii}) = 0.06$ ; для второго бита  $\Delta(b_{12}) = 0.12$ ; для третьего бита  $\Delta(b_{13}) = 0.24$ ; для четвёртого бита  $\Delta(b_{14}) = 0.47$ ; для пятого бита  $\Delta(b_{15}) = 0.94$ ; для шестого бита  $\Delta(b_{16}) = 1.88$ ; для седьмого бита  $\Delta(b_{17}) = 3{,}76$ ; для восьмого бита =  $\Delta(b_{18}) = 7{,}53$ .

Вычислим значения математического ожидания  $M[A(b_i)]$  и дисперсии  $D[\Delta(b_i)]$  [5] погрешностей по всем разрядам слов данных в шкале измерений при традиционном представлении данных двоичным кодом и представлении данных остатками с учетом приведенного выше алгоритма восстановления данных.

Полагаем, что при относительно низком уровне шумов в канале связи одновременное искажение двух и более символов п-разрядной кодовой комбинации маловероятно. Поэтому будем рассматривать только одиночные ошибки, связанные с ошибочной регистрацией лишь одного из  $n = 8$  символов восьмиразрядного слова. При этом одиночный сбой может произойти в любом месте кодовой комбинации. Вероятность искажения одиночного символа полагаем равной Р. Как при традиционном представлении слова двоичным кодом, так и при представлении его остатками вероятность  $P_i$  искажения одного любого *i*-го символа в восьмиразрядной кодовой комбинации для различных символов будет одинакова и равна

$$
P_i = P(1 - P)^{n-1} = P(1 - P)^7.
$$
 (2)

В связи с этим распределение абсолютной погрешности  $\Delta(b_i)$  искаженных остатков, а значит и погрешности искажённых значений ТМП в шкале измерений будет равномерным.

Математическое ожидание  $M/\Delta(b_{ij})$ ] абсолютной погрешности  $\Delta(b_i)$  искаженных значений ТМП, представленного остатками, равно:

$$
M[\Delta(b_{1i})] = \sum_{i=1}^{n} \Delta(b_{1i}) P_i = P_i \sum_{i=1}^{n} \Delta(b_{1i}),
$$
\n(3)

где *n* – количество учитываемых при оценке  $M/\Delta(b_{ii})$  разрядов в слове;

 $i$  – номер символа (бита) в слове.

Математическое ожидание  $M/\Delta(x_i)$  абсолютной погрешности  $\Delta(x_i)$  искаженных значений ТМП при традиционном представлении его двоичным кодом равно:

$$
M[A(x_i)] = \sum_{i=1}^{n} \Delta(x_i) P_i = P_i \sum_{i=1}^{n} \Delta(x_i),
$$
 (4)

где *n* – количество учитываемых при оценке  $M[\Delta(x_i)]$  разрядов в слове.

Поскольку нас интересуют не абсолютные значения  $M[A(b_i)]$  и  $M[A(x_i)]$ , а их отношение  $M/\Delta(x_i)/M/\Delta(b_{1i})$ , определим его:

$$
\frac{M[A(x_i)]}{M[A(b_{1i})]} = \frac{P_i \sum_{i=1}^{n} \Delta(x_i)}{P_i \sum_{i=1}^{n} \Delta(b_{1i})} = \frac{\sum_{i=1}^{n} \Delta(x_i)}{\sum_{i=1}^{n} \Delta(b_{1i})}.
$$
\n(5)

Оказалось, что отношение  $M/\Delta(x_i)/M/\Delta(b_i)$  можно определить как отно-

шение сумм значений абсолютных погрешностей  $\Delta(x_i)$  и  $\Delta(b_i)$  по всем разрядам слова, причем значение *п* в числителе и знаменателе выражения (5) должно быть одинаковым (в нашем примере  $n = 8$ ).

В связи с тем, что вероятность искажения символа при традиционном представлении слова и представлении остатками одинакова (1), достаточно определить средние значения  $\Delta(b_i)$  и  $\Delta(x_i)$  по всем разрядам слова и сравнить их отношение.

Определим дисперсию  $D/\Delta(b_{ii})$  погрешности искаженных значений ТМП при представлении его остатками:

$$
D[A(b_{1i})] = \sum_{i=1}^{n} ( \Delta(b_{1i}) - M[A(b_{1i})])^{2} P_{i} = P_{i} \sum_{i=1}^{n} ( \Delta(b_{1i}) - M[A(b_{1i})])^{2}, (6)
$$

где *n* – количество учитываемых при оценке  $D[\Delta(b_{ij})]$  разрядов в слове.

Дисперсия  $D[A(x_i)]$  погрешности искаженных значений ТМП при традиционном представлении его двоичным кодом равна:

$$
D[A(x_i)] = \sum_{i=1}^n (A(x_i) - M[A(x_i)])^2 P_i = P_i \sum_{i=1}^n (A(x_i) - M[A(x_i)])^2,
$$
\n(7)

где *n* – количество учитываемых при оценке  $M/\Delta(x_i)$  разрядов в слове.

Поскольку при определении значений дисперсий в соответствии с выражениями (6), (7) в них количество разрядов *п* одинаково, то отношение  $D[\Delta(x_i)]/D[\Delta(b_{1i})]$  примет вид:

$$
\frac{D[\Delta(x_i)]}{D[\Delta(b_{1i})]} = \frac{P_i \sum_{i=1}^n (\Delta(x_i) - M[\Delta(x_i)])^2}{P_i \sum_{i=1}^n (\Delta(b_{1i}) - M[\Delta(b_{1i})])^2} = \frac{\sum_{i=1}^n (\Delta(x_i) - M[\Delta(x_i)])^2}{\sum_{i=1}^n (\Delta(b_{1i}) - M[\Delta(b_{1i})])^2}.
$$
 (8)

Для определения значений отношения (8) необходимо знать значения математических ожиданий  $M/\Delta(x_i)$  и  $M/\Delta(b_i)$ . Определим их. Для этого рассмотрим следующую математическую модель (рис. 1).

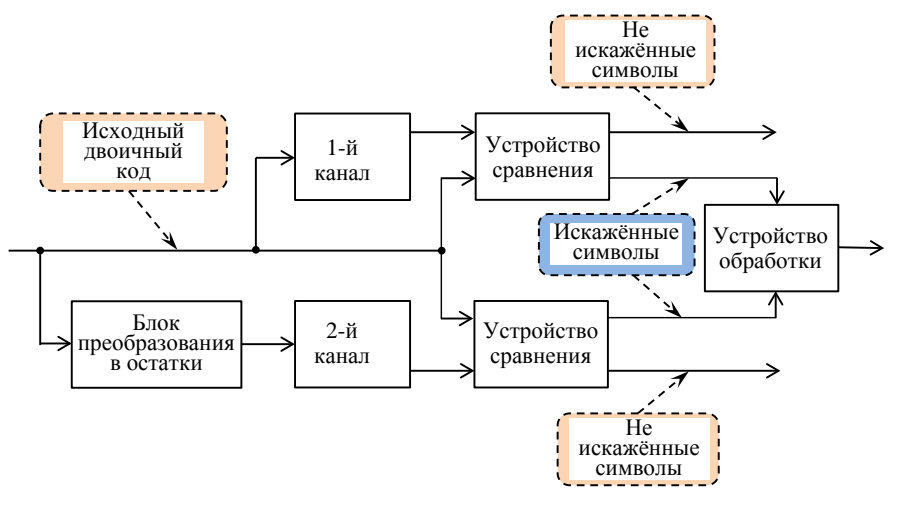

Рисунок 1 - Математическая модель эксперимента

Пусть имеются два идентичных независимых канала передачи одних и тех же априорно известных данных телеизмерений. Распределение параметров передаваемых данных в шкале измерений равномерное. По одному каналу данные передаются двоичным кодом, по второму - остатками. Устремим время передачи (количество передаваемых слов N) к бесконечности. Вероятность искажения одного любого символа в слове в обоих каналах одинакова и определяется выражением (2).

На приемной стороне каждого канала сделаем выборку только искаженных символов, отбросив неискаженные значения. Учитывая, что время эксперимента бесконечно (а, следовательно, и  $N\rightarrow\infty$ ), в такой выборке искажённых символов в выражениях (3), (4) вероятность *Pi* будет одинакова и равна  $Pi = 1/n$ . Значения математических ожиданий абсолютных погрешностей (3), (4) для искаженных выборок преобразуются к следующему виду:

$$
M[A(b_{1i})] = P_i \sum_{i=1}^{n} \Delta(b_{1i}) = \frac{1}{n} \sum_{i=1}^{n} \Delta(b_{1i}),
$$
\n(9)

$$
M[A(x_i)] = P_i \sum_{i=1}^{n} \Delta(x_i) = \frac{1}{n} \sum_{i=1}^{n} \Delta(x_i) , \qquad (10)
$$

где *n* – количество учитываемых при оценке  $M[\Delta(b_{ii})]$ ,  $M[\Delta(x_i)]$  разрядов в слове.

С учетом (9), (10) выражения (6), (7) для определения дисперсий и их отношения (8) преобразуем к виду:

$$
D[A(b_{1i})] = P_i \sum_{i=1}^{n} (\Delta(b_{1i}) - M[\Delta(b_{1i})])^2 = \frac{1}{n} \sum_{i=1}^{n} (A(b_{1i}) - \frac{1}{n} \sum_{i=1}^{n} A(b_{1i}))^2,
$$
\n(11)

$$
D[\Delta(xi)] = P_i \sum_{i=1}^n (\Delta(x_i) - M[\Delta(x_i)])^2 = \frac{1}{n} \sum_{i=1}^n (A(x_i) - \frac{1}{n} \sum_{i=1}^n \Delta(x_i))^2,
$$
\n(12)

$$
\frac{D[A(x_i)]}{D[A(b_{1i})]} = \frac{\sum_{i=1}^{n} (\Delta(x_i) - M[\Delta(x_i)])^2}{\sum_{i=1}^{n} (\Delta(b_{1i}) - M[\Delta(b_{1i})])^2} = \frac{\sum_{i=1}^{n} (\Delta(x_i) - \frac{1}{n} \sum_{i=1}^{n} \Delta(x_i))^2}{\sum_{i=1}^{n} (\Delta(b_{1i}) - \frac{1}{n} \sum_{i=1}^{n} \Delta(b_{1i}))^2},
$$
\n(13)

где n - количество учитываемых при оценке разрядов в слове.

Для определения значений дисперсий  $D[\Delta(b_{ij})]$ ,  $D[\Delta(x_i)]$  в соответствии с (11), (12) и их отношения (13) необходимо знать значения абсолютных погрешностей  $\Delta(x_i)$  и  $\Delta(b_{1i})$  искаженных значений ТМП всех разрядов передаваемых слов.

Абсолютная погрешность  $\Delta(x_i)$  искаженных значений ТМП при традиционном представлении их двоичным кодом зависит от веса бита и равна  $2^{n-1}$ , где *n* - номер бита в слове. В нашем примере восьмиразрядных слов математическое ожидание  $M[\Delta(x_i)]$  абсолютной погрешности  $\Delta(x_i)$ 

$$
M[A(x_i)] = \frac{1}{n} \sum_{i=1}^{n} \Delta(x_i) = \frac{1}{8} \sum_{i=1}^{n} 2^{n-1} = 31,875.
$$
 (14)

Абсолютную погрешность  $\Delta(b_{1i})$  искаженных значений ТМП, представленных остатками, по каждому разряду слова можно получить путем усреднения погрешностей искажённых результатов измерений в пределах шкалы измерений (по 16 признакам шкалы и 225 информационным значениям остатков):

$$
\Delta(b_1)_{lp} = \{16 \times 8 + 8(7(16+0,06) + 8(16-0,06)) + 7(7 \times 0,06 - 8 \times 0,06)\}/241 =
$$
\n
$$
= (128 + 8 \times 239,94 - 7 \times 0,06)/241 = 2047,1/241 = 8,49;
$$
\n
$$
\Delta(b_1)_{2p} = \{32 \times 8 + 8(7(32+0,12) + 8(32-0,12)) + 7(7 \times 0,12 - 8 \times 0,12)\}/241 =
$$
\n
$$
= (256 + 8 \times 479,88 - 7 \times 0,12)/241 = 4094,2/241 = 16,99;
$$
\n
$$
\Delta(b_1)_{3p} = \{64 \times 8 + 8(7(64+0,24) + 8(64-0,24)) + 7(7 \times 0,24 - 8 \times 0,24)\}/241 =
$$
\n
$$
= (512 + 8 \times 959,26 - 7 \times 0,24)/241 = 8188,4/241 = 33,97;
$$
\n
$$
\Delta(b_1)_{4p} = \{128 \times 8 + 8(7(32+0,47)) + 8(32-0,47)) + 7(7 \times 0,47 - 8 \times 0,47)\}/241 =
$$
\n
$$
= (1024 + 8 \times 1919,53 - 7 \times 0,47)/241 = 16376,95/241 = 67,95;
$$
\n(18)

$$
\Delta(b_1)_{5p} = \{16 \times 8 + 8(7(16+0.94) + 8(16-0.94)) + 7(7 \times 0.94 - 8 \times 0.94)\}/241 =
$$

$$
= (128+8\times1912,48-6,58)/241 = 2033,9/241 = 8,44;
$$
 (19)

$$
\Delta(b_1)_{6p} = \{32 \times 8 + 8(7(32 + 1,88) + 8(32 - 1,88)) + 7(7 \times 1,88 - 8 \times 1,88)\}/241 =
$$

$$
= (256+8\times478,12-7\times1,88)/241 = 4067,8/241 = 16,88; (20)
$$
  

$$
\Delta(b_1)_{7p} = \{64\times8+8(7(64+3,76)+8(64-3,76)) + 7(7\times3,76-8\times3,76)\}/241 =
$$

$$
-(512+8\times956,24-7\times3,76)/241=8136,6/241=33,76;
$$
 (21)

$$
\Delta(b_1)_{8p} = \{128 \times 8 + 8(7(128 + 7,53) + 8(128 - 7,53)) + 7(7 \times 7,53 - 8 \times 7,53)\}/241 =
$$

$$
= (1024 + 8 \times 15299, 76 - 52, 71)/241 = 16271, 1/241 = 67, 52.
$$
 (22)

В нашем примере восьмиразрядных слов математическое ожидание  $M[\Delta(b_{1i})]$  абсолютной погрешности  $\Delta(b_{1i})$ 

$$
M\big[\varDelta(b_{1i})\big] = \frac{1}{n} \sum_{i=1}^{n} \varDelta(b_{1i}) = 31,75. \tag{23}
$$

Отношение математических ожиданий  $M[A(x_i)]/M[A(b_i)]$  в соответствии с (5) в нашем примере равно

$$
M[A(x_i)]/M[A(b_i)] = 31,875/31,75=1,004.
$$
 (24)

Дисперсия  $D[{\Delta} (b_i)]$  погрешности искаженных значений ТМП, представленных остатками, равна:

$$
D[A(bi)] = \frac{1}{n} \sum_{i=1}^{n} (A(b_{1i}) - \frac{1}{n} \sum_{i=1}^{n} A(b_{1i}))^2 = 1/8 \times \{(8,49 - 1/8 \times 253,95)^2 + (16,98 - 1/8 \times 253,95)^2 + (33,96 - 1/8 \times 253,95)^2 + (67,92 - 1/8 \times 253,95)^2 + (8,44 - 1/8 \times 253,95)^2 + (16,88 - 1/8 \times 253,95)^2 + (33,76 - 1/8 \times 253,95)^2 + (67,52 - 1/8 \times 253,95)^2 = 4120,05/8 = 515.
$$
 (25)

Дисперсия  $D/\Delta(x_i)$  погрешности искаженных значений ТМП при традиционном представлении их двоичным кодом равна:

$$
D[A(x_i)] = \frac{1}{n} \sum_{i=1}^{n} (A(x_i) - \frac{1}{n} \sum_{i=1}^{n} A(x_i))^2 = 1/8 \times \{ (1 - 1/8 \times 255)^2 + (2 - 1/8 \times 255)^2 + (4 - 1/8 \times 255)^2 + (8 - 1/8 \times 255)^2 + (16 - 1/8 \times 255)^2 + (32 - 1/8 \times 255)^2 + (128 - 1/8 \times 255)^2 = 13.722,93/8 = 1715,36.
$$
\n
$$
\text{Haŭgen}\ \text{or}\ \text{nonmemine}\ \text{g} \text{or}\ \text{nonmemine}\ \text{g} \text{or}\ \text{g} \text{or}\ \text{g} \text
$$

Информационно-технологический вестник № 1(19) 2019

$$
\frac{D[\Delta(x_i)]}{D[\Delta(b_{1_i})]} = \frac{\sum_{i=1}^{n} (\Delta(x_i) - \frac{1}{n} \sum_{i=1}^{n} \Delta(x_i))^2}{\sum_{i=1}^{n} (\Delta(b_{1_i}) - \frac{1}{n} \sum_{i=1}^{n} \Delta(b_{1_i}))^2} = 1715,36/515 = 3,33.
$$
\n(27)

Этот результат, т. е. выигрыш в достоверности передачи данных, оцениваемый по значениям математического ожидания абсолютной погрешности измерений и дисперсии погрешности измерений, получен для случая монотонного изменения ТМП в пределах от 0 до максимального значения шкалы измерений с шагом, равным единице. В случае, если в пределах шкалы измерений ТМП изменяется не монотонно, то отношение дисперсий  $D/\Delta(x_i)$  и  $D/\Delta(b_i)$  будет другим. Таким образом, выигрыш в точности измерений при передаче данных остатками зависит от характера изменения ТМП.

Для устранения этого недостатка предлагается способ передачи данных словами из восьми бит комбинированным образом, а именно, когда нечетные измерения ТМП передаются двоичным кодом, а четные измерения - двумя остатками по одному и тому же модулю сравнения, либо наоборот. Для определённости полагаем, что чётные измерения представлены остатками по модулю 16, и они дублируются в полусловах данных. При этом соседние четное и нечетное измерения должны быть в одном узком интервале шкалы измерений между точками 16n и  $16(n+1)$  (модульный интервал). В противном случае принятое слово из остатков может быть ошибочно отнесено к другому интервалу, т.е. может возникать ошибка восстановления данных, кратная числу таких модульных интервалов в зависимости от величины изменения параметра между соседними измерениями. Причём в половине подобных случаев слово будет принято правильно, в четверти случаев приведет к завышению значения принятого слова и в четверти - к занижению значения (рис. 2).

үчётом отмеченного выше свойства непрерывности **TMIT**  $\mathcal{C}$ предотвращение таких ошибок достигается выбором нужной частоты опроса конкретного параметра. С другой стороны, при определении номера узкого интервала шкалы для каждого чётного измерения нужно анализировать не одно, впереди стоящее нечётное измерение, и принимать по нему решение, а два (предшествующее и следующее) нечётных измерения.

Средние значения математических ожиданий погрешности измерений и дисперсий погрешности измерений по всем разрядам слов данных для четных (представление остатками) и нечетных (представление двоичным кодом) измерений параметра были представлены выше.

Определим значения математического ожидания и дисперсии погрешности измерений по всем разрядам слов данных в шкале измерений при комбинированном способе передачи:

> $M[A(x_i),A(b_i)] = (M[A(x_i)] + M[A(b_i)])/2 = (31,875+31,75)/2 = 31,81;$  $(24)$

> $D[A(x_i),A(b_i)] = (D[A(x_i)] + D[A(b_i)])/2 = (1715,36+515)/2 = 1115,18.$  (25)

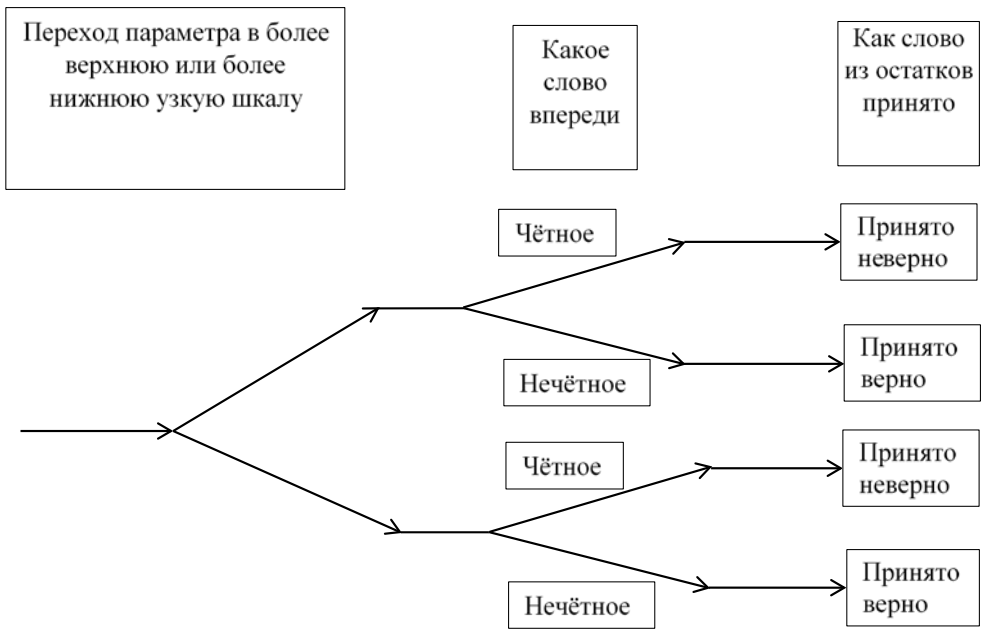

Рисунок 2 – Возможные ситуации при приёме соседних слов, относящихся к разным модульным интервалам

Вычислим отношения математических ожиданий и дисперсий погрешностей измерений по всем разрядам слов данных в шкале измерений при комбинированном способе передачи и традиционном способе передачи восьмиразрядным двоичным кодом:

$$
M[A(x_i)]/M[A(x_i),A(b_i)] = 31,875/31,81 = 1,002;
$$
\n(26)

$$
D\left[\Delta(x_i)/D\left[\Delta(x_i),\Delta(b_i)\right]\right] = 1715,36/1115,18 = 1,54. \tag{27}
$$

Полученные результаты сохраняют свои тенденции и при других значениях разрядности слов.

#### Выволы

1. Предложены два способа представления данных полусловамиостатками для повышения достоверности передачи информации при возможных одиночных искажениях символов в слове. Сравнение выполнялось по средним значениям математического ожидания абсолютной погрешности измерений и дисперсии погрешности измерений каждого из предлагаемых способов по отношению к традиционному способу представления данных восьмиразрядным дво-ИЧНЫМ КОЛОМ.

2. Первый предлагаемый способ представления данных обеспечивает выигрыш в 1,004 раза по абсолютной погрешности измерений и в 3,33 раза по дисперсии погрешности измерений, но при этом требуется передача признаков шкалы, т.е. снижается информативность передачи.

3. Комбинированный способ представления данных обеспечивает выигрыш в точности измерений в 1,002 раза по абсолютной погрешности измерений и в 1,54 раза по дисперсии погрешности измерений и сохраняет исходную информативность передачи.

4. Полученные результаты сохраняют свои тенденции и при других значениях разрядности слов.

#### *Литература*

- 1. Виноградов И.М. Основы теории чисел // М.: Наука . 1972. 168 с.
- 2. Кукушкин С.С. Конечные поля и информатика: в 2 т. Т. 1: Методы и алгоритмы, классические и нетрадиционные, основанные на использовании конструктивной теоремы об остатках // М: МО РФ . 2003. 284 с.
- 3. Макклеллан Дж., Рейдер Ч. Применение теории чисел в цифровой обработке сигналов. Пер. с англ. // М.: Радио и связь . 1983. 376 с.
- 4. Мороз А.П. Повышение эффективности телеметрирования быстроменяющихся параметров при натурных испытаниях летательных аппаратов. Монография: Королев МО. ФТА, 2012. 224 с.
- 5. Вентцель Е.С. Теория вероятностей: учебник, 11-е изд., стер. // М.: КНОРУС, 2010. 664 с.

### УДК 004.4

## **Непараметрический критерий различия для двух независимых выборок в табличном редакторе MS EXCEL**

**Н.М. Антипина**, кандидат педагогических наук, зав. кафедрой «Прикладная математика и информатика», **В.Н. Захаров**, кандидат технических наук, доцент кафедры «Прикладная математика и информатика», **Ю.М. Протасов**, кандидат технических наук, доцент кафедры «Прикладная математика и информатика», Московский государственный областной университет, г. Москва

*В статье рассмотрены математическая постановка задачи, алгоритм, программа и два примера расчета непараметрического критерия U Манна-Уитни. Для проведения исследований использованы электронные таблицы MS EX-CEL и язык программирования VBA. Авторами написана и отлажена компьютерная программа, позволяющая пользователям автоматически обрабатывать данные непараметрическими методами математической статистики, непредусмотренными в MS EXCEL. Наличие исходного текста разработанной программы позволяет использовать ее в проекте защиты обрабатываемых данных.*

Методы математической статистики, распределение генеральной совокупности, нормальное распределение, непараметрический критерий.

## **Nonparametric criterion of differences for two independent selections in the table editor MS EXCEL**

**N.M. Antipina**, Ph.D., Head of Department, Department of Applied Mathematics and Computer Science, **V.N Zakharov**, Ph.D., Associate Professor, Department of Applied Mathematics and Computer Science, **Y.M. Protasov**, Ph.D., Associate Professor, Department of Applied Mathematics and Computer Science, Moscow State Regional University, Moscow

*The article discusses the mathematical formulation of the problem, the algorithm, the program and two examples of calculating the non-parametric Mann-Whitney U test. Spreadsheets MS EXCEL and VBA programming language were used for research. The authors have written and debugged a computer program that allows users to automatically process data using non-parametric methods of mathematical statistics, not provided for in MS EXCEL. The presence of the source code of the developed program allows you to use it in the project to protect the processed data.*

Methods of mathematical statistics, distribution of the general population, normal distribution, nonparametric criterion.

Статистические методы - один из важнейших аналитических инструментариев в области поддержки процесса принятия решений. Начиная политиками, желающими предсказать исход выборов, и кончая предпринимателями, стремящимися оптимизировать прибыль при тех или иных вложениях капитала, статистикой пользуются все.

На практике часто встречается задача сравнения результатов обследования некоторого признака до и после определенного воздействия или экспериментальной и контрольной групп. Эти задачи решаются с помощью целого набора статистических методов, так называемых критериев различия.

Критерии различия бывают параметрическими и непараметрическими. Непараметрические критерии не зависят от вида распределения генеральной совокупности, поэтому их называют еще свободными от распределения критериями. Параметрические критерии различия, напротив, базируются на известном распределении генеральной совокупности. Чаще всего таким распределением является распределение Гаусса, или нормальное распределение.

В случае нормального распределения параметрические критерии имеют большую мощность по сравнению с непараметрическими критериями. Однако при существенном отклонении тестируемого распределения от нормального предпочтительным является использование непараметрических критериев, т.к. они могут с большей достоверностью отклонять нулевую гипотезу.

Непараметрические методы применяются для:

- $\bullet$ качественных данных, измеренных в номинальной шкале;
- качественных данных, измеренных в порядковой шкале;

количественных данных с неизвестным распределением генеральной совокупности.

Чтобы выбрать подходящий непараметрический метод, целесообразно провести классификацию этих методов по следующим признакам [1]:

виду шкалы;

виду выборки (независимые, связанные).

1. В качестве исходных данных используются две независимые выборки. Проверяется гипотеза - выборки взяты из однородных генеральных совокупностей<sup>.</sup>

а) критерий Манна-Уитни;

б) критерий Вальда-Вольфовица;

в) критерий Колмогорова-Смирнова.

2. В качестве исходных данных используются несколько независимых выборок. Проверяется гипотеза - выборки взяты из однородных генеральных совокупностей:

а) медианный критерий;

б) однофакторный дисперсионный анализ Краскела-Уоллиса.

3. В качестве исходных данных используются две связанных выборки. Проверяется гипотеза - выборки взяты из однородных генеральных совокупностей<sup>.</sup>

а) критерий Вилкоксона;

б) критерий знаков.

4. В качестве исходных данных используются несколько связанных вы-

борок. Проверяется гипотеза – выборки взяты из однородных генеральных совокупностей:

а) использование коэффициента конкордации Кендалла;

б) двухфакторный анализ Фридмана.

5. В качестве исходных данных используются пары наблюдений двух признаков. Признаки измерены в порядковой или количественной шкале. Проверяется гипотеза о некоррелированности признаков:

а) использование коэффициента корреляции Кендалла;

б) использование коэффициента корреляции Спирмена.

6. В качестве исходных данных используются две связанные выборки, измеренные в номинальной шкале. Значения выборок принимают только два значения. Проверяется гипотеза об отсутствии эффекта воздействия:

а) критерий Макнимара;

б) критерий Кокрена.

7. В качестве исходных данных используются две выборки, измеренные в номинальной шкале. Значения выборок принимают только два значения. Проверяется гипотеза о независимости выборок:

а) критерий хи-квадрат;

б) точный критерий Фишера.

Большим шагом вперед к развитию статистической науки стало использование компьютерной техники в анализе социально-экономических процессов. Табличный процессор MS EXCEL является мощной, простой в использовании и доступной для большого числа пользователей программой для решения экономико-статистических, научно-технических и других задач, в которых информация представлена в табличном виде.

В MS EXCEL реализованы основные методы математической статистики. К сожалению, в эту программу не включены соответствующие функции и надстройки, позволяющие использовать богатые возможности непараметрических методов. В данной работе реализован в редакторе MS EXCEL непараметрический критерий (Манна-Уитни) различия для двух независимых выборок.

#### Критерий Манна-Уитни

Этот критерий используется при сравнении двух независимых выборок с объемами т<sub>1</sub> и т<sub>2</sub>. При этом проверяется гипотеза - выборки получены из однородных генеральных совокупностей.

Статистика критерия определяется следующим образом [1]. Исследуемые выборки объединяются в одну выборку, где все варианты проранжированы по величине. Каждому варианту объединенной выборки приписывается ранг - порядковый номер в ранжированном ряду.

В случае совпадения по величине нескольких вариантов каждому из них приписывается средний ранг. Значение среднего ранга вычисляется по формуле средней арифметической номеров равновеликих вариантов. Ранг последнего варианта объединенной выборке должен равняться сумме объемов исследуемых выборок, что можно использовать при проверке правильности ранжирования.

Обозначим сумму рангов первой выборки  $r_1$ , а второй –  $r_2$ , и вычислим значение  $U<sub>I</sub>$  по формуле:

$$
U_1 = m_1 \cdot m_2 + \frac{m_1(m_1 + 1)}{2} - r_1, \qquad (1)
$$

а значение  $U_2$  по формуле:

$$
U_2 = m_1 \cdot m_2 + \frac{m_2(m_2+1)}{2} - r_2. \tag{2}
$$

Наименьшее из чисел  $U_1$  и  $U_2$  и есть наблюдаемое значение статистики критерия  $U_{\text{H46J}}$ . Правильность вычислений проверяется по формуле:

$$
U_1+U_2=m_1\cdot m_2
$$

Нижние критические значения статистики критерия  $U_{\text{HWM, KD}}$  приводятся, например, в работе [2]. Верхние критические значения рассчитывается по формуле:

$$
U_{\text{Bepx}.\text{kp.}} = m_1 \cdot m_2 - U_{\text{HUXH.kp.}} \quad (3)
$$

Считается, что нулевая гипотеза не противоречит результатам наблюдений, если наблюдаемое значение статистики критерия  $U_{H46,n}$  находится в пределах, определенных нижним и верхним критическими значениями.

Нулевую гипотезу можно проверить и с помощью статистики  $\xi_{\text{Haf5},n}$ , если объем выборок превышает 8. Значение статистики  $\xi_{\text{H46}}$  вычисляется по формуле:

$$
\xi_{\rm Ha6{\rm \scriptsize J}}=\frac{U_{\rm Ha6{\rm \scriptsize J}}-0.5{\rm \cdot m_1}{\rm \cdot m_2}}{\sqrt{\frac{1}{12}m_1{\rm \cdot m_2}{\rm \cdot (m_1+m_2+1)}}}
$$

и имеет приблизительно стандартное нормальное распределение.

Нулевая гипотеза отклоняется на уровне значимости α, если ξ<sub>набл</sub> удовлетворяет неравенству:

$$
\xi_{\text{Hafm}} < u_{\alpha} \left( \xi_{\text{Hafm}} > u_{1-\alpha} \right)
$$

при левосторонней (правосторонней) критической области и если:

$$
\xi_{\text{Hab},\pi}| > u_{1-\frac{\alpha}{2}}
$$

при двусторонней критической области.

Здесь  $u_{\alpha}$ ,  $u_{1-\alpha}$ ,  $u_{1-\frac{\alpha}{2}}$  – квантили стандартного нормального распределения соответственно уровней α, 1-α,  $1 - \frac{\alpha}{2}$ .

Пример 1. На уровне значимости 0,1 проверить нулевую гипотезу, что две заданные выборки (см. табл. 1) взяты из одной генеральной совокупности.

| і аолица 1 — исходные данные для примера і |  |  |  |  |  |  |                          |  |  |  |  |  |
|--------------------------------------------|--|--|--|--|--|--|--------------------------|--|--|--|--|--|
| выоорка                                    |  |  |  |  |  |  |                          |  |  |  |  |  |
| Выборка 2                                  |  |  |  |  |  |  | $\overline{\phantom{a}}$ |  |  |  |  |  |

 $T_2$ ,  $T_3$ ,  $T_4$ ,  $T_5$ ,  $T_6$ ,  $T_7$ ,  $T_8$ ,  $T_7$ ,  $T_8$ ,  $T_9$ ,  $T_9$ ,  $T_9$ ,  $T_9$ ,  $T_9$ ,  $T_9$ ,  $T_9$ ,  $T_9$ ,  $T_9$ ,  $T_9$ ,  $T_9$ ,  $T_9$ ,  $T_9$ ,  $T_9$ ,  $T_9$ ,  $T_9$ ,  $T_9$ ,  $T_9$ ,  $T_9$ ,  $T_9$ ,  $T_9$ ,  $T_9$ ,  $T_9$ 

#### Решение

Объединим обе выборки в один общий ряд и расставим значения в этом ряду по возрастанию (см. табл. 2).

| $\mathbf{1}$ averting $\mathbf{r}$<br>создание общего ранлированного ряда |  |            |   |                                    |             |        |                          |  |     |  |    |     |  |
|---------------------------------------------------------------------------|--|------------|---|------------------------------------|-------------|--------|--------------------------|--|-----|--|----|-----|--|
| $N$ <sup>o</sup> $\Pi$ / $\Pi$                                            |  | ∸          | ັ |                                    |             |        | $\overline{\phantom{0}}$ |  |     |  |    | ∸   |  |
| Общий                                                                     |  | <u> 11</u> |   | $\sim$<br>$\overline{\phantom{a}}$ | $\sim$<br>┸ | $\sim$ | $\sim$                   |  | 1 J |  | 16 | 1 V |  |
| ряд                                                                       |  |            |   |                                    |             |        |                          |  |     |  |    |     |  |

Таблина 2 – Созлание общего ранжированного ряла

В таблице 2 варианты второй выборки подчеркнуты снизу. Для вариантов общего ряда выпишем ранги (см. табл. 3).

Информационно-технологический вестник № 1(19) 2019

Таблица 3 – Определение рангов вариантов общего ряда

| $\mathbf{r}$<br>Nº. | -                 |        |                                 |          |                                |     |  | $\sim$<br>ΙV | . . | -<br>. . | . . <i>. .</i> |
|---------------------|-------------------|--------|---------------------------------|----------|--------------------------------|-----|--|--------------|-----|----------|----------------|
| Ранг                | -<br>$\sim$<br>سە | -<br>ت | $\overline{\phantom{a}}$<br>$+$ | -<br>$+$ | $\mathsf{U}_\bullet\mathsf{U}$ | ∪.≂ |  | . .          | . . | . .      | . . <i>. .</i> |

Вычислим сумму рангов первой выборки:

 $r_1 = 1+2, 5+4, 5+6, 5+8+11+11=44, 5.$ 

Вычислим сумму рангов второй выборки:

$$
_{2}
$$
 = 2,5+4,5+6,5+9+11+13=46,5.

Значение  $U_1$ :

$$
U_1 = 7 \cdot 6 + \frac{7 \cdot 8}{2} - 44.5 = 25.5.
$$

Значение  $U_2$ :

52

$$
U_2 = 7 \cdot 6 + \frac{6 \cdot 7}{2} - 46,5 = 16,5.
$$

Наблюдаемое значение критерия:

$$
U_{\text{H46J}} = \min(25.5; 16.5) = 16.5.
$$

 $\pi$ Го таблице [2] для двусторонней критической области при α = 0,1:

$$
J_{\text{HUXH.Kp.}} = 8
$$

Верхнее критическое значение находятся по формуле (3):

$$
U_{\text{BPDX,KD.}} = 7 \cdot 6 - 8 = 34.
$$

Т.к. выполняется условие 8< 16,5 < 34, то нулевая гипотеза об отсутствии различий выборок принимается.

Для автоматизации процесса проверки нулевой гипотезы по критерию Манна-Уитни разработана Программа на языке VBA [3] для приложения MS Excel 2010.

Алгоритм выполнения Программы расчета критерия *U* Манна-Уитни:

1. Ввод значений двух выборок в электронную таблицу MS EXCEL в указанный лиапазон ячеек.

2. Объединение двух выборок в один «общий ряд выборок» и расстановка значений в этом ряду по возрастанию.

3. Первичное заполнение столбца рангов различными значениями от 1 до  $n_1+n_2$  по возрастанию при условии, что в столбце рангов первое значение равно единице, а каждое следующее значение больше предыдущего также на единицу.

4. Создание вспомогательного столбца "Г". В этом столбце каждому значению из «общего ряда выборок» соответствует некоторое натуральное число, определяющее номер подгруппы повторяющихся значений, если таковые имеются. Если же в «общем ряде выборок» стоит неповторяющееся значение, то в столбце "J" ему ставится в соответствие «пустое значение».

5. Анализ столбца " $J$ " и определение в нем количества подгрупп, состоящих из повторяющихся значений, в каждой из которых имеются хотя бы два одинаковых числа, отличных от нуля. Найденное количество подгрупп записывается в ячейку «тах».

6. В цикле с параметром от 1 до *тах* анализируются все подгруппы в столбце "Ј", если таковые есть, и вычисляются соответствующие им значения рангов в столбце "R".

7. Вычисление сумм рангов  $r_1$  и  $r_2$  по каждой из двух выборок:

#### Информационно-технологический вестник № 1(19) 2019

•  $r_I = \sum_{i=1}^{m_1+m_2} r_i$  для *i*, при которых в столбце « $\mathcal{N}$  группы» стоит число «1»;

•  $r_2 = \sum_{j=1}^{m_1+m_2} r_j$  для *j*, при которых в столбце « $\mathcal{N}$ е группы» стоит число «2».

8. Вычисление значений *U1* и *U2* по формулам (1) и (2).

9. Определение  $U_{na6n}$  по формуле:  $U_{na6n} = min(U_1; U_2)$ 

10. Определение  $U_{hukner,kp.}$  (при  $n_1, n_2 \leq 20$ ) по таблице «Критические значения для одностороннего критерия Манна-Уитни: α=0,025; двусторонний критерий: α=0,05» [2]. Фрагмент этой таблицы приведен в таблице 4.

|          | таблица $\tau$ – Фрагмент таблицы «керити теские эна тепил» |    |    |    |    |          |
|----------|-------------------------------------------------------------|----|----|----|----|----------|
| m        | n                                                           |    |    |    |    |          |
|          | $\cdots$                                                    | 10 | 11 | 12 | 13 | $\cdots$ |
| $\cdots$ |                                                             |    |    |    |    |          |
| 10       |                                                             | 27 |    |    |    |          |
| 11       |                                                             | 31 | 34 |    |    |          |
| 12       |                                                             | 29 | 33 | 37 |    |          |
| 13       |                                                             | 33 | 37 | 41 | 45 |          |
| 14       |                                                             | 36 | 40 | 45 | 50 |          |
| $\cdots$ |                                                             |    |    |    |    |          |

**Таблица 4 – Фрагмент таблицы «Критические значения»**

В таблице 4 жирным шрифтом выделен столбец, где *n*=12, и строка, где *m*=13. На их пересечении стоит *Uнижн.кр* = 41.

11. Определение *Uверх.кр.* по формуле (3).

Граф алгоритма расчета приведен на рисунке 1.

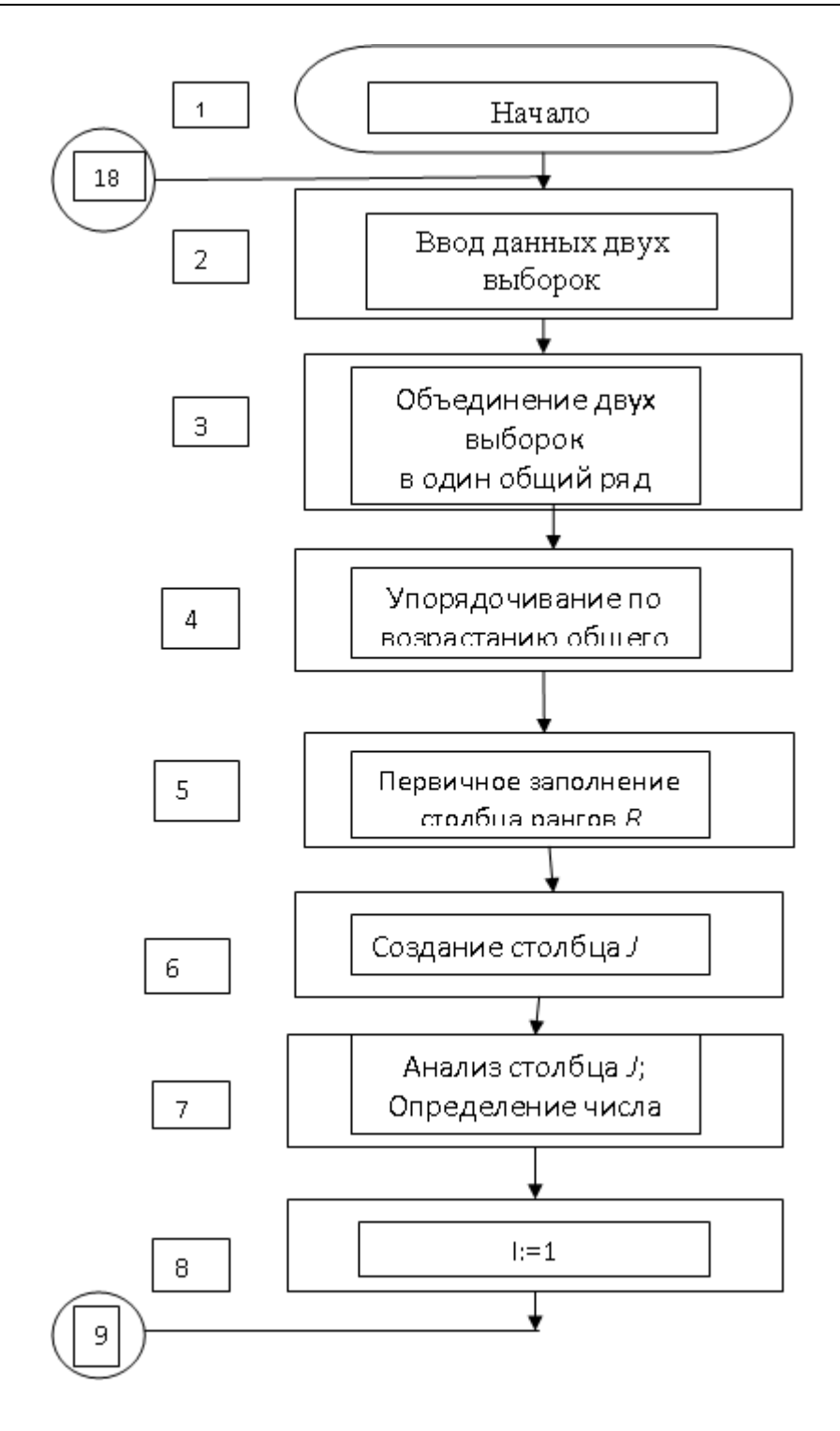

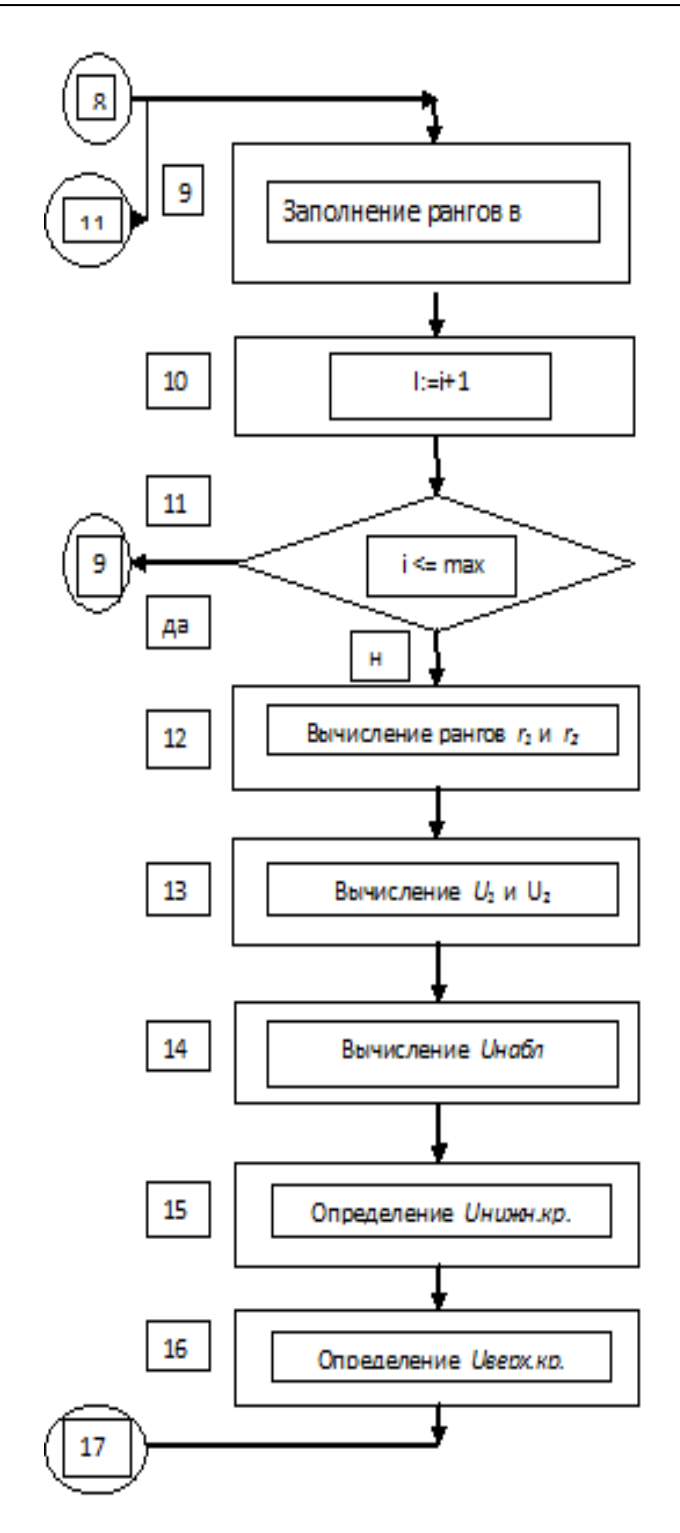

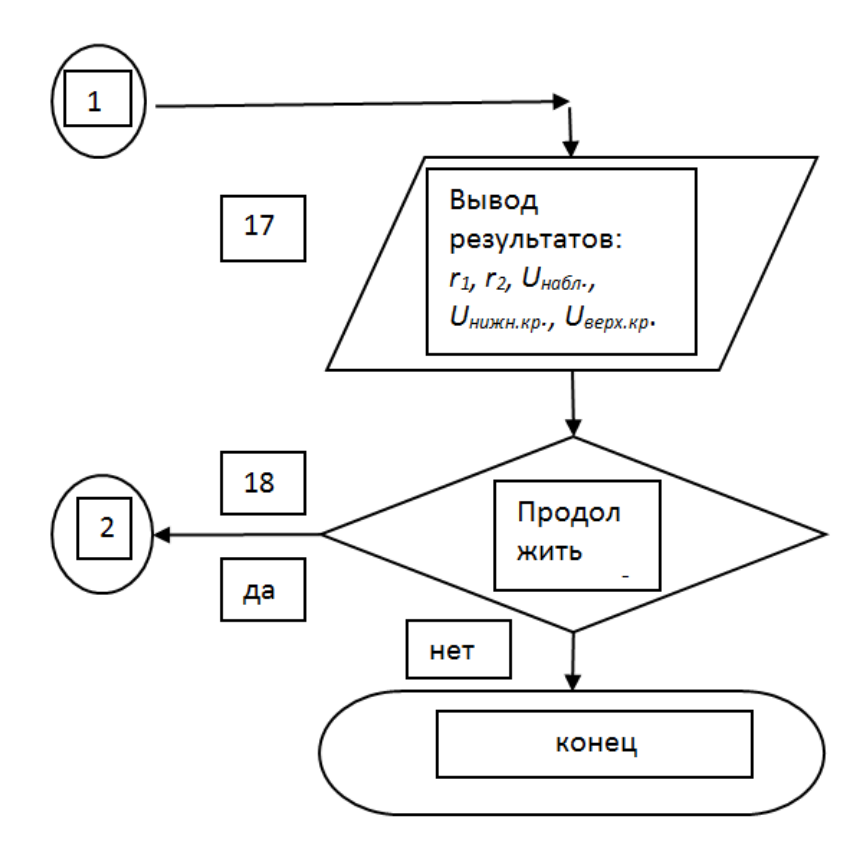

**Рисунок 1 – Граф алгоритма Программы расчета критерия Манна-Уитни**

Для иллюстрации работы Программы выполнен пример 2.

### **Пример 2.**

Для повышения объемов продаж торговая сеть провела рекламную акцию. Имеются данные объемов продаж (усл. ед.) в дни проведения рекламной акции (верхняя строка) и в дни, когда акция не проводилась:

18 21 23 15 19 26 17 18 22 20 18 21 27

23 17 15 23 25 20 26 24 16 17 23 21

Повлияла ли рекламная акция на повышение объемов продаж?  $\alpha = 0.05$ .

Исходные данные для решения и результаты расчета показаны в таблице

5.

| $\Gamma p$ . |                | $\,1$  | $\Gamma p$ . | $\sqrt{2}$ | $rI =$ | 164                         | $r_2 =$                     | 161                         | $U$ набл $=$                                | 73             |
|--------------|----------------|--------|--------------|------------|--------|-----------------------------|-----------------------------|-----------------------------|---------------------------------------------|----------------|
|              | n <sub>I</sub> | 13     | $n_2$        | 12         |        | общ<br>ряд                  | $N_{\! \! \! \Omega}$<br>гр | $N\!o$<br>позиц             | $\pmb{R}$                                   | $\bm{J}$       |
|              |                | 18     |              | $22\,$     |        | 15                          | $\,1\,$                     | $\,1\,$                     | 1,5                                         | $\mathbf{1}$   |
|              |                | $21\,$ |              | 17         |        | 15                          | $\sqrt{2}$                  | $\overline{c}$              | 1,5                                         | $\mathbf{1}$   |
|              |                | 23     |              | 15         |        | 16                          | $\overline{c}$              | $\ensuremath{\mathfrak{Z}}$ | $\mathfrak{Z}$                              |                |
|              |                | 15     |              | 23         |        | $17\,$                      | $\,1$                       | $\overline{4}$              | 5                                           | $\sqrt{2}$     |
|              |                | 19     |              | 25         |        | 17                          | $\sqrt{2}$                  | 5                           | 5                                           | $\overline{c}$ |
|              |                | $26\,$ |              | 20         |        | $17\,$                      | $\overline{c}$              | $\epsilon$                  | 5                                           | $\sqrt{2}$     |
|              |                | $17\,$ |              | $26\,$     |        | 18                          | $\,1$                       | $\boldsymbol{7}$            | $\,8\,$                                     | $\mathfrak{Z}$ |
|              |                | 18     |              | 24         |        | 18                          | $\,1\,$                     | $\,8\,$                     | $\,8\,$                                     | $\mathfrak{Z}$ |
|              |                | $22\,$ |              | 16         |        | 18                          | $\,1$                       | $\boldsymbol{9}$            | $\,8\,$                                     | $\sqrt{3}$     |
|              |                | 20     |              | 17         |        | 19                          | $\,1$                       | 10                          | $10\,$                                      |                |
|              |                | 18     |              | 23         |        | 20                          | $\,1$                       | 11                          | 11,5                                        | $\overline{4}$ |
|              |                | 21     |              | 21         |        | $20\,$                      | $\overline{c}$              | 12                          | 11,5                                        | $\overline{4}$ |
|              |                | $27\,$ |              |            |        | 21                          | $\,1$                       | 13                          | 14                                          | $\mathfrak s$  |
|              |                |        |              |            |        | 21                          | $\,1$                       | 14                          | 14                                          | $\mathfrak s$  |
|              |                |        |              |            |        | 21                          | $\overline{c}$              | 15                          | $14\,$                                      | $\mathfrak s$  |
|              |                |        |              |            |        | 22                          | $\,1$                       | 16                          | 16,5                                        | $\sqrt{6}$     |
|              |                |        |              |            |        | $22\,$                      | $\sqrt{2}$                  | 17                          | 16,5                                        | $\sqrt{6}$     |
|              |                |        |              |            |        | 23                          | $\,1$                       | 18                          | 19                                          | $\tau$         |
|              |                |        |              |            |        | 23                          | $\sqrt{2}$                  | 19                          | 19                                          | $\tau$         |
|              |                |        |              |            |        | 23                          | $\boldsymbol{2}$            | 20                          | 19                                          | $\tau$         |
|              |                |        |              |            |        | 24                          | $\sqrt{2}$                  | 21                          | 21                                          |                |
|              |                |        |              |            |        | 25                          | $\boldsymbol{2}$            | 22                          | 22                                          |                |
|              |                |        |              |            |        | 26                          | $\sqrt{2}$                  | 23                          | 23,5                                        | $8\,$          |
|              |                |        |              |            |        | 26                          | $\mathbf{1}$                | 24                          | 23,5                                        | 8              |
| $U1=$        |                | 83     |              |            |        | 27                          | $\,1$                       | 25                          | 25                                          |                |
| $U2=$        |                | 73     |              |            |        | <b><i><u>Uнижкр</u></i></b> | 41                          |                             | <b><i><u><u><b>U</b></u></u></i></b> Bepxкp | 115            |

**Таблица 5 – Результаты расчета критерия Манна-Уитни**

Так как *Uниж.кр.< U<sub>набл</sub>* < Uверх.кр. (41<73<115), то можно утверждать, что на уровне значимости 0,05 рекламная акция не повлияла на повышение объема продаж.

Таким образом, разработанный алгоритм и написанная на его основе программа расчета критерия Манна-Уитни позволяют устранить пробел в возможностях табличного редактора MS EXCEL по обработке двух независимых выборок непараметрическим методом Манна-Уитни.

#### *Литература*

- 1. Вуколов Э.А. Основы статистического анализа. Практикум по статистическим методам и исследованию операций с использованием пакетов STATISTICA и EXCEL: Учебное пособие // М.: ФОРУМ: ИНФРА – М, 2004. 464 с.
- 2. Закс Л. Статистическое оценивание // М.: Статистика, 1976. 320 с.
- 3. Слепцова Л. Программирование на VBA в Excel 2010 // М.: Диалектика, 2010. 432 с.

УДК 004.021

# **Разработка и реализация алгоритма формирования учебной нагрузки с целью автоматизации работы по организации учебного процесса**

**М.А. Викулин**, ассистент кафедры № 316, **И.Н. Каверная**, ассистент кафедры № 316, **О.С. Костыкова,** кандидат технических наук, доцент кафедры № 316, **Л.Л. Хорошко**, кандидат технических наук, доцент, заведующий кафедрой № 316, Федеральное государственное бюджетное образовательное учреждение высшего образования «Московский авиационный институт (национальный исследовательский университет)», г. Москва, **В.Е. Тишков**, кандидат технических наук, профессор, научный сотрудник, Федеральное государственное казенное военное образовательное учреждение высшего образования «Военная академия Ракетных войск стратегического назначения имени Петра Великого» Министерства обороны Российской Федерации, г. Балашиха, Московская область

*В статье приводится описание разработанного алгоритма формирования учебной нагрузки, охватывающего полный цикл операций, включающий: получение исходных данных и их обработку, агрегирование дисциплин, расчёт часов, формирование списка преподавателей, а также выгрузку полученный информации в виде электронной таблицы.*

Учебная нагрузка, организация учебного процесса, алгоритмы автоматизации.

# **Development and implementation of the algorithm for forming the training load to automate the work on the organization of the educational process**

**M.A. Vikulin**, Assistant of the Department № 316, **I.N. Kavernaia**, Assistant of the Department № 316, **O.S. Kostykova**, Candidate of Technical Sciences, Associate Professor of the Department  $\mathcal{N}$ <sup>0</sup> 316, **L.L. Khoroshko**, Candidate of Technical Sciences, Associate Professor, Head of Department № 316, Moscow Aviation Institute (National Research University), Moscow, **V.E. Tishkov**, Candidate of Technical Sciences, Professor, Research fellow, The Military Academy of Strategic Rocket Troops after Peter the Great, Balashikha, Moscow region

*The article describes the developed algorithm for the formation of the training load, covering the whole cycle of operations, including: obtaining the initial data and processing, aggregating the disciplines, calculating the hours, forming a list of teachers, and downloading the information as the form of a spreadsheet.*

Training load, the organization of the learning process, algorithms of automation.

Формирование нагрузки – неотъемлемая часть подготовки к составлению расписания, так как сформированная нагрузка представляет собой разбитые на аудиторные занятия дисциплины, распределенные на потоки или подгруппы, а также устанавливает связь каждого занятия с преподавателем. Таким образом, можно сказать, что корректно составленная нагрузка является залогом правильно составленного расписания [1].

Другое немаловажное применение нагрузки – расчет количества часов, которые конкретный преподаватель проводит за учебной деятельностью, то есть непосредственная индивидуальная нагрузка преподавателя. Эта величина необходима для расчета ставки, которую занимает преподаватель, а значит и для определения его заработной платы.

В связи с обусловленной актуальностью данной проблемы было принято решение автоматизировать часть выполняемой работы, что позволит пропустить некоторые шаги подготовки к составлению расписания, а другие – упростить.

Интерфейс, позволяющий осуществлять формирование нагрузки, содержит в себе два ключевых поля, влияющих на процесс и результат формирования. Поля формы содержат информацию о методе и объектах расчета нагрузки. Поле «Департамент» содержит полный список всех подразделений, имеющих отношение к образовательной деятельности. Список разделен на две группы: «Администрация» и «Кафедры» [2]. Расчет может производиться только по кафедре, поэтому для любого административного подразделения формирование нагрузки будет происходить не для выбранного подразделения, а для всех дочерних кафедр.

При формировании поля «Департамент» учитывается идентификатор текущего пользователя и список объектов сотрудника у данного пользователя. Таким образом, в список попадают только те подразделения, которые доступны пользователю в связи с его работой в ВУЗе. Это позволяет предоставлять доступ к сервису не только сотрудникам управлений, имеющим доступ ко всем подразделениям, но и сотрудникам кафедр и деканатов, которые смогут в любой момент получить актуальную версию нагрузки.

Второе ключевое поле, необходимое для формирования нагрузки, – это «Период формирования». Нагрузка формируется на два семестра. Соответственно в качестве периода формирования необходимо выбрать учебный год. На данном этапе реализован расчет нагрузки на текущий учебный год и на два последующих.

Последнее поле позволяет выбрать метод расчета из выпадающего списка. По умолчанию метод расчета установлен в значение «По траекториям», также можно выбрать расчет «По базовому плану». Различие в расчете в зависимости от выбранного метода будет подробно рассмотрено на пятом шаге алгоритма расчета нагрузки.

Алгоритм формирования нагрузки состоит из нескольких частей, включающих сбор данных, их подготовку, агрегирование, обработку и вывод в результирующий вид. Таким образом, в алгоритме можно выделить следующие шаги:

1. Получение данных формы и их обработка;

- 2. Получение и формирование вспомогательных списков;
- 3. Получение списка академических групп;
- 4. Получение общего списка студентов;
- 5. Получение списка дисциплин в зависимости от метода расчета;

6. Формирование сводного списка дисциплин с указанием академических групп;

- 7. Агрегирование дисциплин по ключевым параметрам;
- 8. Формирование потоков и подгрупп для аудиторных занятий;
- 9. Расчет часов, выделяемых на другие формы;
- 10. Формирование списка ППС;
- 11. Выгрузка полученной информации в шаблон.

После отправки формы в функцию расчета нагрузки передаются идентификатор подразделения, занимающегося образовательной деятельностью, и номер семестра, с которого начинается учебный год. При этом отсчет номера семестра начинается с текущего учебного года. То есть, первое значение учебного года в списке всегда будет передавать в функцию единицу, а второй и третий пункты будут передавать значения три и пять соответственно.

После запуска функции переданные значения начинают обрабатываться. Для обработки учебного идентификатора подразделения подключается контроллер департаментов. Из него вызывается функция получения идентификатора подразделения по его учебному идентификатору. Такая операция необходима для работы следующей функции, которая проверяет департамент, идентификатор которого был передан, на наличие дочерних подразделений. Данная функция возвращает массив, состоящий из объектов всех дочерних подразделений и исходного департамента. В случае если подразделение, идентификатор которого был передан, не имеет дочерних, то будет возвращен массив с единственным элементом – объектом данного подразделения.

Для дальнейшей работы необходимо получить два массива: с идентификаторами департаментов и их учебными идентификаторами. Для этого все полученные объекты департаментов перебираются в цикле, и необходимые значения записываются в соответствующие массивы.

В зависимости от значения учебного семестра формируется значение переменной *\$year*, соответствующее году начала обучения. Затем на основании данной переменной формируется текстовая константа, отображающая учебный год. После сохранения полученных значений проверяется текущий месяц. В случае, если сейчас сентябрь или более поздний месяц (то есть начался учебный год), то значение семестра уменьшается на единицу.

Переменная *\$semester* используется для проверки академических групп, обучающихся в период времени, на который составляется нагрузка. Для корректного определения списка групп необходимо уменьшать данную переменную в начале учебного года из-за автоматического увеличения значения семестра всех обучающихся групп.

На следующем шаге формируются вспомогательные массивы для дальнейших текстовых подстановок или обработки данных. Сначала создаются списки, содержащие наименования блоков дисциплин, которые относятся к учебной практике и к государственной итоговой аттестации студентов. Это необходимо

для дальнейшего определения, относится ли какая-либо дисциплина к указанным видам работ. После этого из конфигурации получается общий список всех блоков дисциплин в виде массива, в котором элементы начинаются с индекса, равного единицы, а нулевой элемент является пустой строкой.

Далее происходит получение информации из базы данных. Формируется список строений, затем выбираются все действующие учебные планы и департаменты. Список объектов подразделений разбивается на два массива, значениями которых являются краткие наименования департаментов. При этом в первом массиве ключами являются значения поля id, а во втором - поля education\_id.

Также из базы данных выбираются все формулы расчета нагрузки и разбиваются на два массива: в один попадают формулы по умолчанию, а во второй - все остальные. Оба массива имеют в качестве индекса цифры от одного до девяти, а каждый элемент содержит формулы по соответствующему типу занятий.

На последнем этапе данного шага формируется массив *\$types* из девяти пустых массивов, являющийся заготовкой для записи всех формируемых данных по видам работ.

Для формирования полного списка академических групп необходимо выполнить несколько действий. Для начала нужно получить все объекты академических групп, действующие в данный момент. Затем проверить, будут ли они обучаться в период, на который производится расчет нагрузки. Также к полученному списку необходимо добавить группы, предварительно сформированные на основе КЦП [3].

Чтобы получить список академических групп, которые могут изучать дисциплины, фигурирующие в нагрузке, необходимо сначала выбрать все учебные планы, в которых присутствуют дисциплины, читаемые департаментами, полученными на первом шаге алгоритма. Для этого из таблицы iis subject\_source выбирается значение поля plan id с исключением дубликатов для всех дисциплин, у которых поле education id находится в списке учебных идентификаторов подразделений, для которых формируется нагрузка.

Далее необходимо получить список идентификаторов академических групп. Это осуществляется за счет связи учебного плана с группой в объекте студента. Таким образом, производится выборка поля group id с исключением дубликатов из таблицы iis students, где идентификатор плана находится в списке, полученном на предыдущем этапе.

Имея список идентификаторов групп, можно получить все необходимые данные: наименование академической группы, текущий семестр обучения, а также количество студентов, числящихся в группе. Также, для корректной работы этапа формирования потоков, производится сортировка списка групп по коду специальности.

Полученный список академических групп перебирается циклом и для каждой группы семестр изучения увеличивается на значение переменной \$semester. Таким образом, группа переводится на тот семестр обучения, который у нее будет в период, на который производится расчет нагрузки. Комментарий группы содержит полную информацию о периодах обучения, поэтому в том случае, если полученное значение семестра не фигурирует в данном поле, группа не будет учитываться в формировании нагрузки.

Следующим этапом является создание структур данных, аналогичных объектам академических групп, для хранения информации об абитуриентах, количество которых определяется с помощью КЦП [4].

Из полученных данных формируются объекты групп, наименование которых содержит буквенный код группы, определяемый специальностью, и кафедру, на которую будет производиться набор данной группы. Каждый сформированный объект добавляется в общий массив групп.

В связи с тем, что в расчете должны участвовать абитуриенты, информации о которых еще нет в базе данных (кроме общего количества, определяемого КЦП), получение общего списка студентов также разбивается на два этапа.

Сначала обрабатываются все академические группы, уже обучающиеся в ВУЗе. Идентификаторы всех таких групп собираются в список и передаются функции получения студентов из базы данных. Данная функция возвращает массив всех объектов студентов, которые числятся в полученном списке академических групп, с идентификаторами учебных планов, по которым производится их обучение. Затем все полученные студенты перебираются в цикле и для каждого объекта создается поле *semester*, в которое записывается соответствующее значение семестра обучения из академической группы.

Затем перебираются все объекты массива *\$groups*, содержащие в ключе префикс «r». Для каждого из таких элементов создаются объекты студентов в количестве, равном полю *count*, и содержащие ключ группы, идентификатор плана и семестр обучения. Каждый созданный объект студента записывается в общий массив *\$students*.

В зависимости от метода расчета, выбранного в форме, список дисциплин, по которому будет строиться сводная информация и происходить агрегирование объектов, будет отличаться.

В случае, если был выбран расчет по планам, сначала из таблиц iis subject source и iis plan базы данных выбирается список всех дисциплин, которые читаются списком департаментов, полученном на первом шаге. Кроме общей информации о дисциплине в каждый полученный объект добавляется информация о форме обучения, взятой из учебного плана, в рамках которого изучается данная дисциплина.

Все полученные дисциплины перебираются в цикле, в котором для каждого элемента формируется массив студентов, изучающих данную дисциплину. Формирование происходит за счет связи объекта студента с учебным планом и семестром обучения: в случае, если у дисциплины и у студента совпадает идентификатор плана, а семестр изучения дисциплины равен текущему или следующему семестру обучения студента, то в рамках периода расчета нагрузки такой студент будет изучать данную дисциплину.

После формирования списков студентов массив дисциплин проверяется на пустые элементы. В случае, если таковые найлены, они улаляются. После этого массив дисциплин сортируется по ключу, и на основе списка идентификаторов полученных дисциплин формируются два списка: *\$subjectsData и* \$subjectsDataList.

В том случае, если расчет выполняется по индивидуальным траекториям, в первую очередь из таблицы iis subject personal выбираются все действующие объекты траекторий для списка студентов, полученного на четвертом шаге. Объекты траекторий являются связью «один к одному» студентов и дисциплин и содержат соответствующие идентификаторы, а также семестр, в котором студент будет изучать конкретную дисциплину.

Все полученные индивидуальные траектории перебираются в цикле, в котором для каждого элемента массива \$subjects, ключ которого совпадает с полем subject id объекта траектории, формируется массив студентов, имеющих действующую траекторию на данную дисциплину. При определении, изучается ли данная дисциплина студентом в рамках периода формирования нагрузки, достаточно проверить только совпадение поля semester объекта траектории с текущим или следующим семестром обучения студента, так как само наличие траектории уже означает, что студент будет изучать конкретно эту дисциплину.

Так как абитуриенты, наличие которых необходимо в нагрузке, не имеют индивидуальных траекторий, необходимо дополнительно перебрать все объекты студентов, поле group id которых содержит префикс «г», и произвести для них расчет по планам: добавить объекты этих студентов в массивы дисциплин в случае, если совпадает идентификатор плана и семестр находится дисциплины равен текущему или следующему семестру обучения студента.

Затем из результирующего массива дисциплин удаляются пустые элементы, производится сортировка по ключу, и на основе списка идентификаторов полученных дисциплин формируются списка: **\$subjectsData** два \$subjectsDataList.

Сводный список строится на основании массива SsubjectsDataList, в котором находятся объекты дисциплин, отсортированные по наименованию. Для каждого элемента в цикле находятся группы, изучающие данную дисциплину, для вывода в файл.

Поиск требуемых академических групп производится перебором всех элементов массива *Ssubjects*. При этом формируется список идентификаторов, необходимый для отображения информации о группах.

Полученный список перебирается в цикле, где для каждого идентификатора группы создается массив, содержащий информацию о дисциплине: учебный блок, наименование, семестр изучения, территория проведения занятий, количество зачетных единиц, часы лекционных, лабораторных и практических занятий, часы контроля самостоятельных работ, информация о наличии курсовой работы или курсового проекта, форма контроля, читающая кафедра, идентификатор курса в системе электронного обучения и шифр учебного плана.

Для перевода идентификаторов и числовых кодов в текстовую информацию, необходимую для отображения, используются подстановочные списки, полученные на втором шаге. Кроме того, для таких элементов, как КРП и ФК, числовые коды подставляются в массивы, полученные из языкового файла.

Для работы функции агрегирования дисциплин по ключевым параметрам используется массив *\$subjectsData*, полученный на пятом шаге алгоритма, содержащий список дисциплин, отсортированный по семестру изучения.

Сначала создается пустой массив *\$aggregate*, используемый для хранения уникального ключа, по которому будет производиться агрегирование. Затем в цикле перебираются все дисциплины, для каждой из которых формирует ключ, состоящий из учебного блока, наименования, идентификатора курса в системе электронного обучения, количества зачетных единиц, семестра изучения, читающей кафедры, территории проведения занятий, информации о наличии курсовой работы или курсового проекта, часов лекционных и практических занятий, лабораторных работ и контроля самостоятельных работ, формы контроля и формы обучения. Такое множество полей позволяет выделить критерий, по которому должно происходить агрегирование.

Ключ составляется конкатенацией значений всех названных полей с определенным разделителем. Разделитель необходим для дальнейшей обработки ключа в виде разбора его на отдельные элементы. При этом разделитель должен быть выбран таким образом, чтобы не существовало вероятности того, что он встретится внутри каких-либо данных (например, наименования дисциплины). В итоге разделителем была выбрана конструкция, состоящая из конкатенации двух символов: знаков меньше и больше («<>»).

После формирования ключа производится проверка на его существование в массиве *\$aggregate*. В случае отрицательного результата для данного ключа создается элемент, являющийся пустым массивом. Затем в данный элемент добавляется идентификатор дисциплины. Таким образом, после завершения данного цикла получается массив, ключами которого являются критерии агрегирования, а элементами - списки идентификаторов дисциплин, попадающих под данный критерий.

Затем на основании полученного результата формируется другой массив, который будет иметь такие же ключи, но элементами будут являться списки студентов, изучающих дисциплины, удовлетворяющие критериям агрегирования. Для этого для каждого критерия производится перебор всех идентификаторов дисциплин, по которым получаются элементы массива *\$subjects*, сформированного на пятом шаге.

Полученный массив *\$aggregateSubjects* используется при реализации восьмого и девятого шагов алгоритма. Для этого производится перебор элементов, в котором для каждого критерия агрегирования будут выполнены обозначенные шаги, и подготовительный этап. В рамках него в первую очередь критерий разбивается по заданному разделителю на массив элементов для их дальнейшего использования. Затем производится перебор всех студентов, изучающих дисциплины, удовлетворяющие данному критерию, с целью определения списка идентификаторов академических групп, в которых обучаются данные студенты. После чего формируется массив *\$studyGroups*, содержащий объекты групп, взятые из \$groups, идентификаторы которых содержатся в полученном списке.

На следующем шаге производится перебор первых четырех типов занятий, являющихся аудиторными: лекционные, практические и лабораторные занятия, а также контроль самостоятельных работ. В первую очередь производится проверка объекта дисциплины на наличие часов. Виды занятий, у которых отсутствуют часы, пропускаются, так как такие занятия не проводятся, а, следовательно, не идут в нагрузку.

Далее производится определение формулы расчета, которая для обозначенных видов занятий представляет собой максимальное количество студентов, которые могут присутствовать на данном занятии. Сначала за формулу принимается указанная по умолчанию для данного вида работ. После чего производится перебор дополнительных формул, полученных на втором шаге, где для каждого элемента проверяется, может ли он переопределить текущую формулу [5].

Переопределение осуществляется при выполнении составного условия, являющегося логическим умножением следующих элементов:

- Тип работ (на данном этапе используется только для КРП, ФК и консультаций) пуст или совпадает с типом дисциплины;
- Учебный блок пуст или совпадает с учебным блоком дисциплины;
- Идентификатор строения, в котором проводятся занятия, пуст или совпадает с идентификатором строения дисциплины;
- Учебный идентификатор читающей кафедры пуст или совпадает с учебным идентификатором кафедры, читающей дисциплину;
- Наименование пусто или совпадает с наименованием дисциплины.

Таким образом, после полного перебора всех формул, относящихся к данному виду занятий, переменная *\$formula* будет иметь значение последнего элемента, для которого было выполнено описанное условие. Такие действия обеспечат корректный результат в связи с тем, что применяться должна наиболее конкретизированная формула, а также из-за определенной сортировки самих формул, которая располагает записи, полученные из базы данных, в порядке возрастания конкретизации полей.

Затем производится перебор всех групп, содержащихся в массиве *\$studyGroups*. При этом, если возникнет такая ситуация, при которой наименование группы будет отсутствовать или количество студентов в ней будет равно нулю, итерация цикла будет пропущена.

Для каждой академической группы производится сравнение количества обучающихся студентов с полученной формулой, в результате которого определяется, будет ли формироваться поток или же будет происходить разбиение на подгруппы.

Вторая операция производится в случае, если количество студентов в группе больше, чем максимально допустимое количество присутствующих на занятии, которое содержится в переменной *\$formula*. Для разбиения на подгруппы сначала происходит получение их количества: число студентов делится на значение формулы и округляется в большую сторону. Затем запускается цикл, в котором для каждого номера подгруппы, уменьшающегося от общего числа до единицы включительно, находится количество студентов в данной подгруппе: число нераспределенных по подгруппам студентов (на первом шаге – общее число студентов в группе) делится на номер подгруппы и округляется вверх. Затем переменная *\$groupCount* (число нераспределенных студентов) уменьшается на полученный результат. Информация о полученной подгруппе записывается в соответствующий текущему виду занятий элемент массива *\$types*, где указывается период изучения (осень или весна с указанием календарного года), читающая кафедра, учебный блок, наименование дисциплины, территория проведения занятий, информация о подгруппе в виде наименования группы и указания номера подгруппы и числа студентов в ней, число академических часов, а также отдельно количество студентов подгруппы, что необходимо для расчетов.

В том случае, если число студентов в академической группе будет мень-

ше заявленного в формуле, то произойдет попытка сформировать поток из нескольких групп [6]. Для этого запускается цикл с предусловием, который будет выполняться до тех пор, пока общее количество студентов в потоке меньше или равно значению формулы. В каждой итерации для текущей группы формируется строка вывода и записывается в массив, а число студентов добавляется в общее количество. Затем производится проверка, есть ли в списке групп следующий элемент. Если он определен, то количество студентов складывается с общим и сравнивается с переменной *\$formula*. Если оно не превышает значение формулы, то увеличивается счетчик внешнего цикла, перебирающего все группы, изучающие данную дисциплину. В том случае, если общее количество превысит допустимые пределы, то производится выход из цикла с предусловием и информация о собранных в поток группах добавляется в массив *\$types*. Таким образом, за счет увеличения счетчика внешнего цикла группы, сформированные в потоки, будут пропущены при дальнейшей обработке, что позволяет избежать дублирование данных.

На следующем шаге формируется информация об оставшихся видах занятий, часы которых являются расчетными. В зависимости от типа занятия производится проверка на необходимость внесения его в нагрузку. В случае, если ключевое поле для данного вида работ пусто или, для практики и итоговой аттестации, учебный блок не находится в списке допустимых, дисциплина будет пропущена.

Далее производится поиск необходимой формулы, идентичный тому, что использовался для аудиторных видов занятий. Кроме того, для государственной итоговой аттестации определяется отдельная формула, у которой должен быть указан только учебный блок.

Затем осуществляется перебор всех академических групп, изучающих данную дисциплину, где для каждой группы производится расчет исходной формулы. Перед расчетом в формулу подставляются следующие данные: количество студентов, групп и зачетных единиц. Количество студентов и зачетных единиц варьируется в зависимости от группы и дисциплины соответственно, в то время как число групп всегда равно единице, так как расчет производится без агрегирования объектов (то есть отдельно для каждой группы).

После расчета соответствующая информация добавляется в массив *\$types*. Для консультаций, в случае наличия лекционных часов, также добавляется отдельная нагрузка, составляющая процент от часов лекций в зависимости от формы обучения. Для итоговой аттестации, помимо руководства, добавляется нагрузка, рассчитываемая отдельной аттестационной формулой, для которой также производится подстановка данных и расчет, после чего информация добавляется в раздел «ФК».

При составлении расписания необходимо обеспечить распределение индивидуальной нагрузки преподавателя, потому в результирующий файл нужно добавить общий список сотрудников ППС, работающий в указанном департаменте.

Для этого из таблицы базы данных выбираются все действующие объекты сотрудников, к каждому из которых присоединяется информация из таблицы физических лиц: фамилия, имя и отчество.

Затем для каждого сотрудника формируется элемент массива *\$types* с ключом «етр», содержащий следующие поля: подразделение, фамилия, имя и отчество сотрудника, должность, вид приема на работу, ставка, степень и научное звание.

На последнем шаге всю сформированную информацию, содержащуюся в массиве *\$types*, необходимо передать в шаблон и загрузить полученный файл на компьютер пользователя. Для этого сначала указывается имя шаблона, в который будут выгружаться данные. В зависимости от количества сотрудников, полученных на десятом шаге алгоритма, будет выбран либо шаблон load.xlsx, либо load big.xlsx (в случае, если сотрудников больше сорока девяти).

Для работы с шаблоном подключается шаблонизатор OpenTBS и выполняется загрузка шаблона. В рамках данного шаблонизатора все обозначенные в шаблоне поля должны быть определены, поэтому производится проверка всех элементов массива *\$types*, в ходе которой, если будет найден пустой элемент, то он заполнится массивом, содержащим необходимые ассоциативные ключи и пустые строки в качестве элементов.

Затем каждый из элементов массива *\$types* связывается с соответствующим блоком шаблона. Кроме того, в связи с тем, что каждый блок находится на отдельном листе, производится переключение между ними. После того, как все блоки связаны с соответствующими данными, в наименование шаблона подставляется текущая дата (она же дата формирования), и вызывается метод шаблонизатора, загружающий файл на компьютер пользователя.

После завершения алгоритма формирования нагрузки его результат записывается в разработанный шаблон книги Excel, которая загружается с сервера на компьютер пользователя и в которой производится непосредственное распределение индивидуальной нагрузки по преподавателям [11].

Книга состоит из четырнадцати листов, один из которых является скрытым и называется «Списки». Этот лист содержит информацию для подстановки в поля выбора, что может понадобиться при редактировании ППС (например, смене ставки или должности).

Девять листов соответствуют видам занятий: лекции, лабораторные работы, практические занятия, контроль самостоятельных работ, форма контроля, практики и научно-исследовательские работы, выпускная квалификационная работа, а также консультации. Все эти листы имеют идентичную структуру. Каждый содержит следующие столбцы: период, кафедра, блок, название дисциплины, территория, группы, количество часов, количество студентов, преподаватель, примечания. Все столбцы, кроме двух последних, заполняются данными, полученными при работе алгоритма, которые подставляются в шаблон средствами шаблонизатора. Для этого необходимо в первой строке записать соответствующие конструкции в квадратных скобках, которые содержат имя объекта (двумерного массива данных) и, через точку, поле, выводимое в данную ячейку.

Для того, чтобы все данные из массива выводились построчно, необходимо явно дать инструкции шаблонизатору, записав в одной из ячеек конструкцию «block=tbs:row». Таким образом, каждая строка массива будет выводиться в отдельной строке таблицы. При этом значение ячеек будет заполняться аналогично первой строке, но данные будут браться из соответствующей строки массива. Кроме того, оформление первой строки, в которой записаны конструкции шаблонизатора, будет полностью скопировано для каждой из задействованных строк.

Также, для корректной работы Excel, необходимо явно указать шаблонизатору, что в поля, содержащие числовую информацию, данные необходимо выводить именно как числа. Если пренебречь данной операцией, то при работе со сформированным шаблоном в такие ячейки будут записаны строки, а значит Excel будет выводить ошибку о том, что число сохранено как текст. Чтобы исправить данную ситуацию в соответствующие ячейки необходимо включить конструкцию «ope=tbs:num».

Поле «Фамилия И. О. (ставка) ведущего преподавателя» является редактируемой ячейкой с заранее определенным списком значений, который устанавливается на листе «ППС». Все доступные значения отображаются в выпадающем списке. Таким образом, для каждой строки можно выбрать преподавателя, который проводит данные занятия.

Лист «Аспирантура» содержит столбцы для указания количества аспирантов и соискателей и распределения их по преподавателям. Для формирования нагрузки по административным департаментам также присутствует столбец «Кафедра», необходимый для установления однозначной связи с подразделением, в котором работает выбранный преподаватель.

Лист «Дополнительно» предназначен для учета различных норм нагрузки, которые нельзя отнести к другим листам (например, руководство кафедрой). Здесь также присутствуют столбцы для указания кафедры, преподавателя и количества часов нагрузки. Кроме того, для описания выделяемой нагрузки присутствует столбец «Комментарий».

Эти два листа не заполняются в ходе алгоритма расчета нагрузки и, соответственно, не содержат конструкций шаблонизатора. На данном этапе все данные необходимо вводить вручную. В дальнейшем планируется выбор количества аспирантов и соискателей из системы, а также автоматизация распределения нагрузки [12], связанной с руководством подразделений.

Лист «Сводка» содержит информацию обо всех дисциплинах, которые будут участвовать в агрегировании, полученных на шестом шаге алгоритма расчета нагрузки. Здесь выводится вся необходимая для идентификации дисциплин информация: учебный блок, наименование, семестр изучения, территория проведения занятий, количество студентов, группы, количество зачетных единиц, часы лекционных, лабораторных и практических занятий, часы контроля самостоятельных работ, наличие курсовой работы или проекта, форма контроля, читающая кафедра, раздел курса в системе электронного обучения, а также шифр учебного плана, в рамках которого изучается данная дисциплина.

Список дисциплин выводится с двумя особенностями. Во-первых, для отображения семестра изучения дисциплины используется не один столбец с номером семестра, а двенадцать столбцов, в одном из которых, в соответствии с числовым значением семестра, отображается символ плюса. Такое решение используется в блоке «Информационная система» в различных сервисах, и необходимо для наглядности при сравнении дисциплин, а также для отслеживания изучения дисциплин внутри учебного плана.

Во-вторых, список, как уже было отмечено выше, не подразумевает агрегирования. Это означает, что в том случае, если одну и ту же дисциплину будут изучать различные академические группы, то для каждой из них будет сформирована отдельная строка, в которой будет указана только одна из групп и количество студентов не будет суммироваться.

Оставшийся лист «ППС» является ключевым в распределении индивидуальной нагрузки между преподавателями. Сюда выводится информация обо всех сотрудниках подразделения (в случае административного подразделения - сотрудники дочерних кафедр), включающая: кафедру, фамилию, имя, отчество, должность, тип приема на работу (основной или совмещение), размер ставки, научная степень и звание. Кроме этого, для каждого сотрудника (то есть в каждой строке) выводится годовая нагрузка, рассчитываемая формулой, а также вспомогательный столбец, используемый для формирования списка подстановки ППС на другие листы.

В связи с тем, что в одной строке должны быть указаны и конструкции шаблонизатора, и формулы Excel, возникает следующая проблема, вызванная ограниченными возможностями используемого шаблонизатора. Дело в том, что формулы не заполняют диапазон, обозначенный подставленными данными, как это происходит с форматированием. Вместо этого ячейки, содержащие формулы, выносятся на отдельную строку, которая смещается, в результате чего оказывается после диапазона данных.

Для решения данной проблемы было решено отделить диапазон данных от самой таблицы, разместить его в нерабочей области и скрыть. Таким образом, конструкции шаблонизатора расположены в пятьсот восемнадцатой строке. Соответственно, все выводимые данные будут выводиться ниже указанной строки, поэтому последующие строки скрыты. Для отображения выводимых данных в таблице весь доступный диапазон (от восемнадцатой до пятьсот семнадцатой строки) потребовалось заполнить формулами, которые, в случае если соответствующая ячейка не пуста, отображали бы ее значение в нужной строке. Такое условие необходимо для того, чтобы для пустых ячеек не выводился ноль, что по умолчанию происходит в Excel при получении значения ячейки. Кроме того, этот же диапазон был заполнен формулами расчета годовой нагрузки и формирования элемента вспомогательного списка ППС.

С другой стороны, данный лист предназначен не только для работы в самой книге, но также и является служебной запиской начальнику учебного управления, сообщающей о распределении учебной нагрузки между сотрудниками кафедры. Это означает, что после окончания работы с файлом данный лист необходимо будет распечатать. В связи с этим возникает другая проблема, вызванная обработкой формул в ячейках программным продуктом Excel при печати. Дело в том, что все ячейки, содержащие формулы (даже те, которые выводят пустую строку) будут отображаться при распечатке документа. Получается, что диапазон в пятьсот строк, заполненный формулами будет создавать пятнадцать страниц для печати, вне зависимости от количества данных, загруженных в шаблон.

Чтобы решить возникшую проблему вместо одного шаблона было создано два: load.xlsx и load big.xlsx. Оба файла являются практически идентичными, и единственное отличие в диапазоне, который заполнен формулами. Для второго шаблона оставлены все пятьсот строк, тогда как для первого диапазон был сокращен до сорока девяти. Данное число строк занимает, с учетом остальных элементов, ровно две страницы при печати. Таким образом, для тех подразделений, у которых список сотрудником умещается на две страницы при печати, будет использован стандартный шаблон, а для подразделений с большим числом сотрудников (в основном возможность необходимо для формирования нагрузки по административным подразделениям) данные будут выгружаться в расширенный шаблон.

Использование диапазона формул вместо средств шаблонизатора привело к еще одной проблеме. Так как на уровне шаблона невозможно узнать, сколько строк будет задействовано, то определиться с форматированием также является проблемой. В том случае, когда данные сразу подставляются шаблонизатором в необходимую позицию, форматирование, как уже было отмечено, автоматически копируется и распространяется на весь диапазон. Однако в данном случае, диапазон, с которым работает шаблонизатор не имеет отношения к диапазону, который требуется отформатировать.

Решением проблемы стало средство «Условное форматирование» программного продукта Excel. С его помощью для диапазона, заполненного формулами, было задано следующее правило: в случае, если ячейка не является пустой, то установить все границы для этой ячейки. Таким образом, при подстановке данных в ячейки получается таблица с корректными границами.

Основными задачами листа «ППС» при работе с книгой являются следующие: формирование вспомогательного списка подстановки и расчет годовой нагрузки.

Для выполнения первой задачи используется последний столбец в таблице, который не подлежит печати, что можно понять из отсутствия границ у ячеек данного столбца. Для каждой строки формируется значение списка, являющееся конкатенацией фамилии сотрудника, его инициалов, получаемых при взятии первых символов от имени и отчества, ставки, а также информации о том, является ли сотрудник совместителем. Чтобы работать со списком подстановки, полученным при формировании файла, необходимо вызвать окно диспетчера имен, используя сочетание клавиш Ctrl + F3, и переопределить диапазон для списка ППС. Такие действия необходимы выполнять после того, как файл будет сформирован, так как заранее неизвестно количество сотрудников. С другой стороны, можно включить весь используемый диапазон в список подстановки, но тогда в выпадающем списке будет содержаться много пустых значений, которые будут затруднять работу с файлом. В связи с этим было решено переложить определение диапазона списка ППС на конечного пользователя.

Расчет годовой нагрузки осуществляется сбором данных со всех остальных листов и суммированием полученных часов. Для этого каждый лист проверяется на наличие в соответствующем столбце значения списка ППС, соответствующего сформированному для текущей строки. Иначе говоря, находятся те строки, в которых выбран преподаватель, для которого считается индивидуальная нагрузка. Затем из найденных строк суммируются все часы. Эти действия осуществляются средствами формул Excel, при этом ключевой функцией является СУММЕСЛИМН. Кроме того, для листа «Аспирантура», на котором указано

количество аспирантов и соискателей, а не часы, необходимо дополнительно вычислить нагрузку. Для этого, исходя из того, что на одного аспиранта выделяется пятьдесят часов, а на одного соискателя – двадцать пять, полученный результат от функции СУММЕСЛИМН умножается на соответствующие значения.

Помимо самого списка ППС на листе также выводится общая информация о сотрудниках и нагрузке подразделения в целом. Для этого используются две небольшие таблицы, расположенные над списком сотрудников.

Первая таблица содержит информацию о суммарном количестве ставок, занимаемых сотрудниками, по каждой из следующих должностей: заведующий кафедрой, профессор, доцент, старший преподаватель, преподаватель и ассистент, а также общее количество ставок по всем названным должностям. С одной стороны, сразу после формирования файла, данная таблица будет показывать реальное количество ставок. С другой стороны, при редактировании и перераспределении ставок между сотрудниками таблица будет отображать полученный результат, что важно, так как что данная страница является также и служебной запиской.

Вторая таблица содержит общее число часов нагрузки подразделения, сгруппированного по уровням образования. Таким образом, в ней выводится количество часов нагрузки по бакалавриату, специалитету, магистратуре, аспирантуре и дополнительным формам, а также общая сумма часов. Для определения уровня образования используются учебные блоки, указываемые для каждой дисциплины. В «Дополнительные формы» попадает нагрузка из листа «Дополнительно».

В итоге, на данном этапе уже имеется расчет самой нагрузки и ее выгрузка в файл, с которым может работать конечный пользователь, распределяя индивидуальную нагрузку между сотрудниками кафедры. Но для правильного определения количества часов, отводимых под определенный вид работ, необходимо также учитывать нормы времени, утвержденные соответствующим приказом.

### *Литература*

- 1. Толстых Е.С., Толстых А.А. Автоматизация составления расписания в системе управления учебным процессом // Территория науки, 2014. № 1 С.41-48.
- 2. Гроцев А.Р., Томко В.Н. Возможности использования HTML5 при создании элементов интерфейса обучающих систем // Образовательные технологии и общество, 2012. № 3 С.571-582.
- 3. Калюжный Н.В. Анализ процесса распределения учебной нагрузки профессорско-преподавательского состава на кафедрах // Science Time, 2015. № 6 (18) С.199-202.
- 4. Викулин М.А., Хорошко Л.Л. Разработка сервиса хранения контрольных цифр приёма с использованием системы электронного обучения МАИ // XLIII Международная молодежная научная конференция: Сборник тезисов докладов: М.: Московский авиационный институт (национальный исследовательский университет), 2017. 1478 с.
- 5. Кукин А.В. Математическая модель распределения учебной нагрузки в вузе // МСиМ, 2003. № 2 (12) С.165-170.
6. Пьянкова Н.В., Глотина И.М., Наугольных К.В. Перспективы решения задачи автоматизации распределения и учета выполнения учебной нагрузки на кафедре // Пермский аграрный вестник, 2013. № 2 (2) С.53-55.

УДК 004

# **Использование мобильных-технологий для повышения эффективности взаимодействия программных систем**

**Г.Н. Исаева**, кандидат технических наук, доцент кафедры информационных технологий и управляющих систем, **Ю.Ю. Сидоров**, аспирант кафедры информационных технологий и управляющих систем, Государственное бюджетное образовательное учреждение высшего образования Московской области «Технологический университет», г. Королев, Московская область

*В статье рассмотрены технологии разработки мобильных приложений для наиболее популярных платформ Android и iOS. Приведены основные достоинства и недостатки нативных приложений, работающих под управлением мобильных операционных систем (ОС). Одно из перспективных направлений использования таких мобильных приложений – связь и координация программных систем, обслуживающих бизнес.*

Мобильное приложение, платформа, фреймворк, push-уведомления, заявки, программные системы.

# **Using mobile-technologies to improve the efficiency of the interaction of software systems**

**G.N. Isaeva**, Candidate of Technical Sciences, Associate Professor of the Department of Information Technologies and Control System, **Yu.Yu. Sidorov**, Graduate Student of the Department of Information Technologies and Control System, State Educational Institution of Higher Education Moscow Region «University of technology», Korolev, Moscow region

*The article describes the technologies for developing mobile applications for the most popular Android and iOS platforms. The main advantages and disadvantages of native applications running on mobile operating systems (OS) are given. One of the promising areas for the use of such mobile applications is the communication and coordination of software systems serving the business.*

Mobile application, platform, framework, push-notifications, requests, software systems.

Современные исследования в области программных технологий показывают о неуклонном росте количества внедряемых программных продуктов для мобильных устройств в различных отраслях как экономической, так и социальной сферы современного общества. Причём, в последнее время предпочтение отдаётся гаджетам, на которые устанавливаются программные приложения, реализованные на мобильных платформах - операционных системах ведущих поставщиков в этой области - корпораций Google и Apple [4, C.1].

Если ранее, для реализации доступа к информационным ресурсам в компании или службе, необходимо было создать рабочие станции в виде стационарных персональных компьютеров, то теперь достаточно оснастить пользователей мобильными устройствами и они, не зависимо от места нахождения, через сервер компании будут способны оперативно выполнять свои обязанности и иметь доступ к разрешённым ресурсам.

Согласно источникам IT - сферы, сегодня наиболее популярными операционными мобильными системами, для которых ведётся разработка индивидуальных приложений для различных бизнес-решений, являются мобильные ОС Android u iOS [1, C.1].

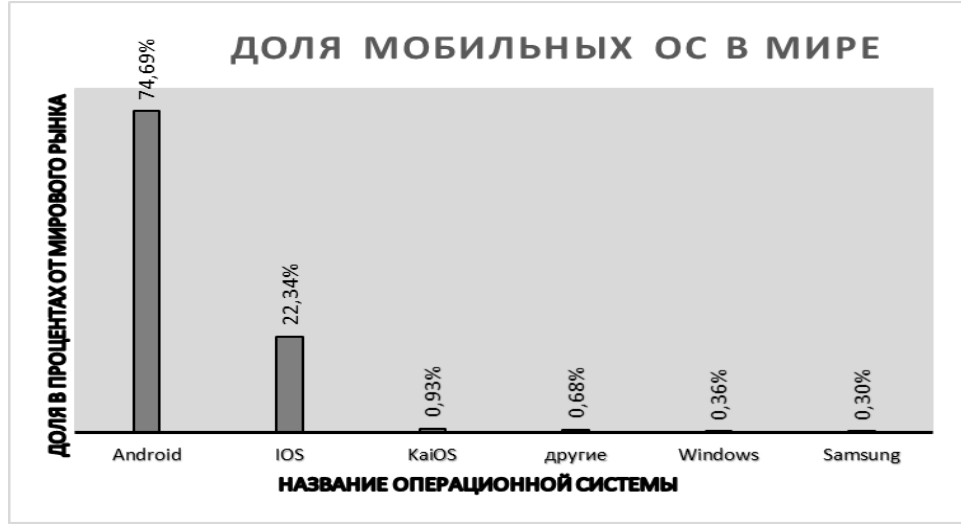

Рисунок 1 - Состояние рынка мобильных операционных систем во всем мире на октябрь 2018 года

Доля этих операционных систем и операционной системы Windows Phone приблизилась к 99% от доли всех мобильных ОС на рынке программных продуктов за 2017 год и продолжает расти по текущим показателям этого года. Как видно из диаграммы, построенной по данным, приведенным на сайте всемирно известного агенства Statcounter на сентябрь 2018 года, доля ОС Android и iOS значительно превалирует над всеми остальными системами, используемыми в мире  $(Pic. 1) [1, C.1-2].$ 

Эти данные подтверждают востребованность мобильных устройств и системного обеспечения данного класса для реализации задач во всё возрастающем количестве отраслей, предприятий, фирм, которые хотят экономить средства за счёт модернизации технических средств, участвующих в обеспечении функционирования АИС (автоматизированной информационной системы).

Кроме того, внедрение в программное обеспечение современного бизнеса мобильных приложений, позволяет повысить эффективность программных систем в целом, и подсистем, осуществляющих координационную деятельность отделов компании, работу с клиентами, рекламный и информационный сервис, в частности. Внедрение в работу компании мобильных приложений является единственным выходом не потерять связь с сотрудником или клиентом в «офлайновом режиме», когда отсутствует соединение с сетью Интернет.

Как правило, в архитектуре такой системы, для ведения современного бизнеса, присутствуют:

административная панель управления системой в целом;

сервер системы управления базами данных (СУБД);

сайт, для полной информативности о функциональной деятельности компании;

программный интерфейс прикладного уровня (API-Application Programming Interface) для мобильных приложений;

мобильные приложения, выполненные на популярных платфор-Max.

Схематично одна из возможных структур информационной подсистемы компании, использующей мобильные приложения, приведена на рисунке 2. Для оперативного выполнения бизнес-задач и поддержания эффективного обслуживания клиентов, сотрудникам ставятся на выполнение конкретные задачи, суть которых излагается в так называемых заявках. Таким образом, сотрудники компании должны создавать, обмениваться, корректировать заявки, соответствующие задачам. Этот процесс как раз и может быть обеспечен с помощью мобильных приложений.

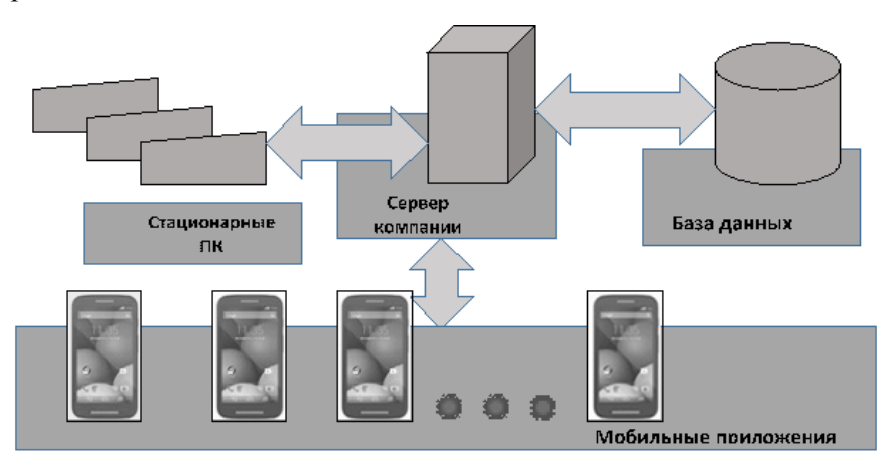

Рисунок 2 - Схема взаимодействия базовых программных компонентов информационной подсистемы компании

Согласно анализу мобильных технологий для реализации мобильных приложений на платформах ведущих производителей ПО от корпораций Google и Apple [2, C.1-5], выделяют различные критерии, которые могут быть положены в основу деления рассматриваемых приложений. Это такие характеристики, как:

- инструменты разработки, принадлежащие к различным программным парадигмам;

зависимость от физического соединения с глобальной сетью;  $\overline{\phantom{0}}$ 

временные параметры - в основном, время отклика приложения в обмене с базовой информационной подсистемой;

- возможность работы под управлением одной или нескольких платформ;  $\overline{\phantom{0}}$
- $\equiv$ лёгкость установки и обновления приложения и лругие.

Соответственно различиям по приведенным характеристикам, классифицируют: веб-приложение, нативное и гибридное мобильные приложения. В таблице 1 приведены основные достоинства и недостатки каждого вида мобильного приложения по выделенным критериям.

Мобильное веб-приложение - это сайт, просматриваемый с помощью браузера на мобильном устройстве, поэтому устройство всегда должно быть подключено к сети Интернет, что является большим недостатком этого вида приложения. Основная цель такого приложения - адаптация сайта для мобильного устройства.

Мобильное веб-приложение уступает, однако, по интерактивности и производительности нативному мобильному приложению, разрабатываемому под конкретную операционную систему. Не смотря на простоту разработки, вебприложение вступает в обмен информацией с браузером, что значительно тормозит его быстродействие.

Мобильное нативное приложение использует все возможности мобильной системы и самой ОС, для которой разрабатывается, поэтому его интерфейс всегда дружествен пользователю. Кроме того, подключение мобильного устройства к Интернет-сети - совсем не обязательно, что тоже удобно; его всегда можно получить из магазина приложений, включённого в программное обеспечение (ПО) мобильного устройства. Но, такое мобильное приложение значительно дороже, чем другие виды, и его разработка требует знания конкретных технологий для той ОС, для которой оно создаётся.

|                                             | Критерии сравнения            |                                                     |                                                |                              |                                                               |                           |
|---------------------------------------------|-------------------------------|-----------------------------------------------------|------------------------------------------------|------------------------------|---------------------------------------------------------------|---------------------------|
| Вид при-<br>ложения                         | Kpoc-<br>платфор-<br>менность | Инстру-<br>менты раз-<br>работки                    | $\Pi$ од-<br>ключе-<br>ние к<br>Интер-<br>нету | Произво-<br>дитель-<br>ность | Связь<br>с сис-<br>тема-<br>МИ<br>yct-<br>ройст-<br><b>Ba</b> | Инте-<br>рактив-<br>ность |
| <b>Be</b> <sup>6</sup> -<br>прило-<br>жение | да                            | JavaScript,<br>HTML, CSS                            | да                                             | низкая                       | нет                                                           | низкая                    |
| <b>Нативное</b>                             | нет                           | Технологии<br>платформы                             | нет                                            | высокая                      | да                                                            | высокая                   |
| Гибрид-<br>ное                              | да                            | JavaScript,<br>HTML, CSS<br>технологии<br>платформы | нет                                            | средняя                      | да                                                            | средняя                   |

Таблица 1 – Сравнительные характеристики по видам мобильных приложений

Недостатки обеих видов приложений решает компромиссное гибридное мобильное приложение, которое создаётся аналогично веб-приложению, а затем транслируется на язык конкретной мобильной платформы.

Гибридное приложение - кроссплатформенно, при его разработке используются стандартные веб-технологии, может работать на всех устройствах без дополнительной адаптации, имеет доступ ко всем системам мобильного устройства.

Однако его производительность и интерфейсные возможности уступают таким же характеристикам нативного приложения.

Таким образом, согласно проведенному анализу, для корпоративных мобильных приложений наиболее подходят нативные и гибридные приложения, с их высокой производительностью, по сравнению с веб-приложениями, с возможностью использовать весь функционал конкретной мобильной системы и установленной на ней ОС, а также высокой (для нативных) и средней (для гибридных) степенью понятности по пользовательскому интерфейсу.

Если говорить о законности использования мобильных приложений в бизнесе, то в июле 2018 года в нашей стране вышел стандарт для разработки мобильных приложений, который пока носит рекомендательный характер [5, С.1-3]. Этот факт подтверждает, что будущее за этими недорогими программными системами и их неограниченным функционалом, обеспечиваемым, с одной стороны, мобильной системой (например, push-уведомления [7, С.1-2] при отключении от сети Интернет), а с другой стороны, функциональностью программной платформы (например, OC Android, iOS, Windows Phone).

Конечно, лучшей технологией для создания нативного и гибридного приложений, является технология прикладного уровня, предоставляемая мобильной платформой, однако, неплохие результаты можно получить используя готовые решения. Такие программные технологии для разработки мобильных приложений под одну или несколько мобильных платформ называются фреймворками (каркасами). Современный рынок программных продуктов предлагает следующие инструменты для построения мобильных приложений под рассматриваемые в данной статье популярные платформы Android и iOS.

Один из кроссплатформенных недорогих каркасов - PhoneGap, позволяющий создавать мобильные приложения, используя HTML5, JavaScript и CSS3. PhoneGap представляет возможность использовать нативные функции мобильного устройства по работе с акселерометром, камерой, компасом, контактами, файловым хранилищем, гео-локацией, базой данных, событиями, уведомлениями.

Если этих функций приложения достаточно, то его скорость разработки на базе данного фреймворка будет на порядок выше, чем разработка нативного мобильного приложения для каждой из поддерживающих его платформ. Основными преимуществами PhoneGap являются: простой API, возможность использовать содержимое JavaScript-библиотек (JQuery, Prototype, Sencha Touch), поддержка популярных мобильных платформ. Из недостатков можно привести тот факт, что для визуализации пользовательского интерфейса необходим браузер, обновление запаздывает по сравнению с совершенствованием устройств, поэтому доработка фреймворка возлагается на программистов компании.

Ещё один инструмент для создания мобильных нативных приложений библиотека Qt (Версия 5.11, вышедшая в 2018 году), позволяющая создавать кроссплатформенные оконные приложения на языке программирования высокого уровня C++ [8, C.1]. Qt состоит из набора классов и является быстрым средством прототипирования и разработки современных мобильных приложений на базе таких программных сред, как IDE (Integrated Development Environment) Qt Creator, Qt Designer. Одно из основных достоинств - хорошо понятный пользователю интерфейс для сложных элементов, таких как анимация, сети. К недостаткам следует отнести знание и дополнительное изучение той парадигмы, которая положена в основу библиотеки - объектно-ориентированный подход, что не по плечу начинающим разработчикам мобильных приложений.

На сегодняшний день при выборе каркаса, для построения мобильного приложения, большое сообщество программистов-разработчиков отдают предпочтение кроссплатформенному фреймворку Xamarin, в основу функциональности которого положен ряд субплатформ. Через эти платформы осуществляется связь приложения с прикладными интерфейсами на различных устройствах, определяется визуальный интерфейс приложения, а логика строится с использованием объектно-ориентированного языка программирования С# и библиотеки .NET [3, C.1-4,6 C.1-5].

Преимущества этой технологии заключаются в простоте создания приложения, в возможности автоматического тестирования его с помощью TestCloud, в повторном использовании написанного кода, в схожести приложений, запускаемых под разными ОС, в наличии дополнительных средств форматирования и дизайна. К недостаткам можно отнести сложную реализацию интерфейсных элементов для разных платформ, иногда нарушается загрузка свёрстанных страниц и наблюдается отсутствие некоторых управляющих элементов для разработки интерфейса.

Перечисленные каркасы - это лишь часть готовых решений для создания различных мобильных приложений, удовлетворяющих требованиям информационно-программной части обеспечивающей подсистемы компании.

По данным за 2016-2017 годы кроссплатформенные фреймворки PhoneGap, Xamarin, Unity, Qt, Appcelerator Titanium, Telerik Platform занимают 80% рынка программного обеспечения для создания мобильных приложений разного содержания и функциональности [2, С.1].

Таким образом, мобильные приложения, в качестве важной эффективной составляющей в современной компании, могут быть использованы для выполнения вспомогательных и основной функций при обеспечении следующих работ в системе:

- создание заявок на услугу;
- выбор шаблона заявки;
- корректировка шаблона заявки;
- отправка и получение заявки от различных служб компании;  $\equiv$
- отображение статуса заявки:  $\overline{\phantom{0}}$

сопровождение заявки внешней информацией (с мобильного устройства), организованной в виде файлов;

возможность создания заявки в «off-line» режиме;

возможность отправлять push-уведомления;

− возможность просматривать архив заявок и выполнять другие важные функции.

### *Литература*

- 1. Доля рынка мобильных операционных систем по всему миру [Электронный ресурс]. URL: http://gs.statcounter.com/os-market-share/mobile/worldwide (дата обращения 03.12.2018).
- 2. Зарицкий Д. Обзор кроссплатформенных решений для разработки мобильных приложений. [Электронный ресурс]. URL: https://habrahabr.ru/post/319348/, (дата обращения 02.12.2018).
- 3. Инструменты Visual Studio для Xamarin, [Электронный ресурс]. URL: https://visualstudio.microsoft.com/ru/xamarin/, (дата обращения 20.12.2018).
- 4. Лучшие смартфоны 2018 года: рейтинг топ 10 [Электронный ресурс]. URL: http://androidnik.ru/top-rejting-luchshix-smartfonov-2018/ (дата обращения: 21.01.2019).
- 5. Стандарт разработки мобильных приложений (Нацстандарт 277-2018) [Электронный ресурс]. URL: [http://www.tadviser.ru/index.php/%D0%A1%D1%82%D0%B0%D1%82%D1%8C](http://www.tadviser.ru/index.php/%D0%A1%D1%82%D0%B0%D1%82%D1%8C%D1%8F:%D0%A1%D1%82%D0%B0%D0%BD%D0%B4%D0%B0%D1%80%D1%82_%D1%80%D0%B0%D0%B7%D1%80%D0%B0%D0%B1%D0%BE%D1%82%D0%BA%D0%B8_%D0%BC%D0%BE%D0%B1%D0%B8%D0%BB%D1%8C%D0%BD%D1%8B%D1%85_%D0%BF%D1%80%D0%B8%D0%BB%D0%BE%D0%B6%D0%B5%D0%BD%D0%B8%D0%B9_(%D0%9D%D0%B0%D1%86%D1%81%D1%82%D0%B0%D0%BD%D0%B4%D0%B0%D1%80%D1%82_277-2018)) [%D1%8F:%D0%A1%D1%82%D0%B0%D0%BD%D0%B4%D0%B0%D1%80%](http://www.tadviser.ru/index.php/%D0%A1%D1%82%D0%B0%D1%82%D1%8C%D1%8F:%D0%A1%D1%82%D0%B0%D0%BD%D0%B4%D0%B0%D1%80%D1%82_%D1%80%D0%B0%D0%B7%D1%80%D0%B0%D0%B1%D0%BE%D1%82%D0%BA%D0%B8_%D0%BC%D0%BE%D0%B1%D0%B8%D0%BB%D1%8C%D0%BD%D1%8B%D1%85_%D0%BF%D1%80%D0%B8%D0%BB%D0%BE%D0%B6%D0%B5%D0%BD%D0%B8%D0%B9_(%D0%9D%D0%B0%D1%86%D1%81%D1%82%D0%B0%D0%BD%D0%B4%D0%B0%D1%80%D1%82_277-2018)) [D1%82\\_%D1%80%D0%B0%D0%B7%D1%80%D0%B0%D0%B1%D0%BE%D](http://www.tadviser.ru/index.php/%D0%A1%D1%82%D0%B0%D1%82%D1%8C%D1%8F:%D0%A1%D1%82%D0%B0%D0%BD%D0%B4%D0%B0%D1%80%D1%82_%D1%80%D0%B0%D0%B7%D1%80%D0%B0%D0%B1%D0%BE%D1%82%D0%BA%D0%B8_%D0%BC%D0%BE%D0%B1%D0%B8%D0%BB%D1%8C%D0%BD%D1%8B%D1%85_%D0%BF%D1%80%D0%B8%D0%BB%D0%BE%D0%B6%D0%B5%D0%BD%D0%B8%D0%B9_(%D0%9D%D0%B0%D1%86%D1%81%D1%82%D0%B0%D0%BD%D0%B4%D0%B0%D1%80%D1%82_277-2018)) [1%82%D0%BA%D0%B8\\_%D0%BC%D0%BE%D0%B1%D0%B8%D0%BB%D](http://www.tadviser.ru/index.php/%D0%A1%D1%82%D0%B0%D1%82%D1%8C%D1%8F:%D0%A1%D1%82%D0%B0%D0%BD%D0%B4%D0%B0%D1%80%D1%82_%D1%80%D0%B0%D0%B7%D1%80%D0%B0%D0%B1%D0%BE%D1%82%D0%BA%D0%B8_%D0%BC%D0%BE%D0%B1%D0%B8%D0%BB%D1%8C%D0%BD%D1%8B%D1%85_%D0%BF%D1%80%D0%B8%D0%BB%D0%BE%D0%B6%D0%B5%D0%BD%D0%B8%D0%B9_(%D0%9D%D0%B0%D1%86%D1%81%D1%82%D0%B0%D0%BD%D0%B4%D0%B0%D1%80%D1%82_277-2018)) [1%8C%D0%BD%D1%8B%D1%85\\_%D0%BF%D1%80%D0%B8%D0%BB%D0](http://www.tadviser.ru/index.php/%D0%A1%D1%82%D0%B0%D1%82%D1%8C%D1%8F:%D0%A1%D1%82%D0%B0%D0%BD%D0%B4%D0%B0%D1%80%D1%82_%D1%80%D0%B0%D0%B7%D1%80%D0%B0%D0%B1%D0%BE%D1%82%D0%BA%D0%B8_%D0%BC%D0%BE%D0%B1%D0%B8%D0%BB%D1%8C%D0%BD%D1%8B%D1%85_%D0%BF%D1%80%D0%B8%D0%BB%D0%BE%D0%B6%D0%B5%D0%BD%D0%B8%D0%B9_(%D0%9D%D0%B0%D1%86%D1%81%D1%82%D0%B0%D0%BD%D0%B4%D0%B0%D1%80%D1%82_277-2018)) [%BE%D0%B6%D0%B5%D0%BD%D0%B8%D0%B9\\_\(%D0%9D%D0%B0%D1](http://www.tadviser.ru/index.php/%D0%A1%D1%82%D0%B0%D1%82%D1%8C%D1%8F:%D0%A1%D1%82%D0%B0%D0%BD%D0%B4%D0%B0%D1%80%D1%82_%D1%80%D0%B0%D0%B7%D1%80%D0%B0%D0%B1%D0%BE%D1%82%D0%BA%D0%B8_%D0%BC%D0%BE%D0%B1%D0%B8%D0%BB%D1%8C%D0%BD%D1%8B%D1%85_%D0%BF%D1%80%D0%B8%D0%BB%D0%BE%D0%B6%D0%B5%D0%BD%D0%B8%D0%B9_(%D0%9D%D0%B0%D1%86%D1%81%D1%82%D0%B0%D0%BD%D0%B4%D0%B0%D1%80%D1%82_277-2018)) [%86%D1%81%D1%82%D0%B0%D0%BD%D0%B4%D0%B0%D1%80%D1%8](http://www.tadviser.ru/index.php/%D0%A1%D1%82%D0%B0%D1%82%D1%8C%D1%8F:%D0%A1%D1%82%D0%B0%D0%BD%D0%B4%D0%B0%D1%80%D1%82_%D1%80%D0%B0%D0%B7%D1%80%D0%B0%D0%B1%D0%BE%D1%82%D0%BA%D0%B8_%D0%BC%D0%BE%D0%B1%D0%B8%D0%BB%D1%8C%D0%BD%D1%8B%D1%85_%D0%BF%D1%80%D0%B8%D0%BB%D0%BE%D0%B6%D0%B5%D0%BD%D0%B8%D0%B9_(%D0%9D%D0%B0%D1%86%D1%81%D1%82%D0%B0%D0%BD%D0%B4%D0%B0%D1%80%D1%82_277-2018)) [2\\_277-2018\)](http://www.tadviser.ru/index.php/%D0%A1%D1%82%D0%B0%D1%82%D1%8C%D1%8F:%D0%A1%D1%82%D0%B0%D0%BD%D0%B4%D0%B0%D1%80%D1%82_%D1%80%D0%B0%D0%B7%D1%80%D0%B0%D0%B1%D0%BE%D1%82%D0%BA%D0%B8_%D0%BC%D0%BE%D0%B1%D0%B8%D0%BB%D1%8C%D0%BD%D1%8B%D1%85_%D0%BF%D1%80%D0%B8%D0%BB%D0%BE%D0%B6%D0%B5%D0%BD%D0%B8%D0%B9_(%D0%9D%D0%B0%D1%86%D1%81%D1%82%D0%B0%D0%BD%D0%B4%D0%B0%D1%80%D1%82_277-2018)),(дата обращения 25.12.2018).
- 6. С чего начать? [Электронный ресурс]. URL: https://infoshell.ru/blog/start-vandroid-programmirovanii//, (дата обращения 25.12.2018).
- 7. Что такое PUSH уведомления? [Электронный ресурс]. URL: https://pushall.ru/blog/whatispushnotifications /, (дата обращения 25.12.2018).
- 8. Qt (Новости) [Электронный ресурс]. URL: <https://www.linux.org.ru/tag/qt?section=1>, (дата обращения 25.12.2018).

### УДК: 004.652

# **Разработка методики проектирования баз данных для учёта объектов испытаний сложных технических систем**

**А.А. Комраков**, аспирант кафедры информационных технологий и управляющих систем, Государственное бюджетное образовательное учреждение высшего образования Московской области «Технологический университет», г. Королев, Московская область

*Сформулированы проблемы и особенности учета объектов испытаний сложных технических систем на этапе ОКР. Статья посвящена решению задачи хранения в базе данных информации об объектах испытаний, с учётом их истории и взаимной иерархии. Рассмотрены способы хранения хронологических и иерархических моделей в реляционных базах данных, учитывая совместное использование. В результате исследования разработана методика проектирования базы данных, использующая комбинацию нескольких моделей и методов.* 

Модели данных, базы данных, испытания.

# **Development of database design methodology for accounting test objects of complex technical systems**

**A.A. Komrakov**, graduate of the Department of information technology and system management, State Educational Institution of Higher Education Moscow Region «University of technology», Korolev, Moscow region

*The problems and peculiarities of accounting for test objects of complex technical systems at the R & D stage are stated. The article is devoted to solving the problem of storing information about test objects in a database, taking into account their history and mutual hierarchy. Ways of storing chronological and hierarchical models in relational databases are considered, taking into account sharing. As a result of the study, a database design technique was developed using a combination of several models and methods.*

Data models, databases, tests.

При проведении опытно-конструкторских работ (ОКР), посвящённых разработке сложных технических систем, создают, дорабатывают и исследуют экспериментальные устройства и изделия. На этапе ОКР проводится ряд испытаний для контроля качества разрабатываемой продукции, целью которых является, например:

• контроль качества совместного функционирования всех составных частей в составе изделия (образца);

- проверка соответствия технических и эксплуатационных характеристик  $\bullet$ изделия требованиям технического задания;
- отработка методик проведения испытаний для этапа серийного производ- $\bullet$ ства.

Если результатами испытаний являются фактографические данные, или результаты могут быть приведены к такому виду, требуется разрабатывать и использовать специальное программное обеспечение, автоматизирующие обработку результатов испытаний.

Для работы таких систем и адекватного анализа полученные данные должны быть однозначно привязаны к конкретным объектам и информации о их состоянии на момент испытания. При этом на этапе ОКР в конструкцию, состав и программное обеспечение экспериментальных устройств могут вноситься изменения.

Кроме того, жизненный цикл экспериментальных устройств часто связан с многочисленными перемещениями и доработками как самих устройств, так и их составных частей. При этом перемещаться они могут не только между цехами и лабораториями головного предприятия, но и между другими участниками производственной кооперации.

При разработке ПО, автоматизирующего обработку результатов испытаний, требуется подсистема, позволяющая автоматически получить актуальную информацию обо всех элементах системы, влияющих на процесс обработки и анализа полученных данных. Такой информацией являются:

- состояние и характеристики элементов системы на произвольную дату;
- состав исследуемой технической системы на время проведения испыта- $\bullet$ ний:
- история изменений, внесённых в систему или её элементы(версионность);
- место и условия проведения испытаний;  $\bullet$
- определение места расположения объектов испытаний.

Существует огромное количество работ, посвящённых бухгалтерскому учёту изделий, полученных или созданных в ходе выполнения НИОКР, например [3]. Однако специалистам требуется более полная информация, для работы с которой необходима разработка специальных информационных систем (ИС) или внедрение соответствующих модулей в существующие PLM или ERP системы. Кроме того, информация об объектах испытания должна быть пригодна для использования различными автоматизированными ИС.

Данная статья посвящена поиску и выбору совместимых между собой технологий хранения исторических данных (версионности) и иерархических структур в реляционной базе данных, с учётом особенностей рассматриваемой сферы деятельности. На их основе предложена методика проектирования базы данных для учёта объектов испытаний.

Методы хранения исторических данных. Техническое состояние устройств и изделий после изготовления, ремонта и в процессе использования отражается в паспорте (или формуляре). Для использования в автоматизированных системах данные, содержащиеся в паспортах, должны быть переведены из бумажной документальной формы в электронную фактографическую.

Для решения задачи хранения всех производимых модификаций необхо-

димо использовать технологии хронологических баз данных.

Модель данных содержит три элемента: M=(DS, OP, C), где DS - структура данных, OP - операции над данными, C - набор ограничений. Хронологическая модель должна содержать все понятия, входящие в каждый из трех элементов, учитывая изменения данных и связей между ними во времени  $M^T = (DS^T, OP^T)$ ,  $C^{T}$ ) [6].

Существует ряд моделей представления хронологических данных, описанных в работах Р. Снодграсса (Snodgrass R.)[7], К. Дженсена (Jensen C. S.) [8], С.Гадия (Gadia S. K.) [9], Е.МакКензи (McKenzie E.) [10], Дж. Бен-Зви (Bez-Zvi J.)[11]. Основные отличия моделей разных авторов заключаются в разном представлении времени (дискретное или интервальное), и уровне, на котором обеспечивается хронология (уровень отдельных атрибутов или кортежей целиком).

Часто используют битемпоральную модель Р. Снодграсса [12]. Битемпоральная модель использует два вида времени, модельное время - время моделируемого мира, и транзакционное время - время изменения записи в БД. Согласно этой модели битемпоральное отношение R имеет следующий вид:  $R = A_1, ..., A_n, T_e, T_v, V_s, V_e$ . Дополнительные атрибуты  $T_e$ ,  $T_v$ ,  $V_s$ ,  $V_e$ представляют собой атомарные темпоральные атрибуты времени, содержашие лату начала и окончания транзакционного и молельного времени.

Ещё одним подходом является концепция медленно меняющихся измерений (SCD, Slowly Changing Dimensions)[1]. Она описывает несколько методов хранения истории для таблиц, в которых значения некоторых атрибутов могут меняться со временем. При этом частота изменений является небольшой, а меняющиеся атрибуты не ключевыми.

Всего известно 6 основных типов (методов) SCD, которые определяют, как история изменений может быть отражена в модели:

Тип 0 - данные после первого попадания в таблицу далее никогда не изменяются, не поддерживает версионности, используется как точка отсчета для методологии SCD.

Тип 1 - простая перезапись старых данных новыми. В чистом виде этот метод тоже не содержит версионности и используется лишь там, где история фактически не нужна. Возможна ограниченная поддержка версионности средствами СУБД.

Тип 2 - Данный метод заключается в создании для каждой версии отдельной записи в таблице с добавлением поля - ключевого атрибута данной версии, например: номер версии, дата изменения или дата начала и конца периода существования версии (рис. 1(a)).

В даталогическом описании таблицы, реализующей тип 2, на рисунке 1(б) видно, что при таком подходе мы получаем составной ключ, содержащий идентификатор объекта и дату изменения атрибута. При наличии нескольких медленно меняющихся атрибутов, новая запись создаётся, когда изменился хотя бы один.

В даталогическом описании таблицы (рис. 1(б)), реализующей тип 2, видно, что при таком подходе мы получаем составной ключ, содержащий идентификатор объекта и дату изменения атрибута. При наличии нескольких медлен-

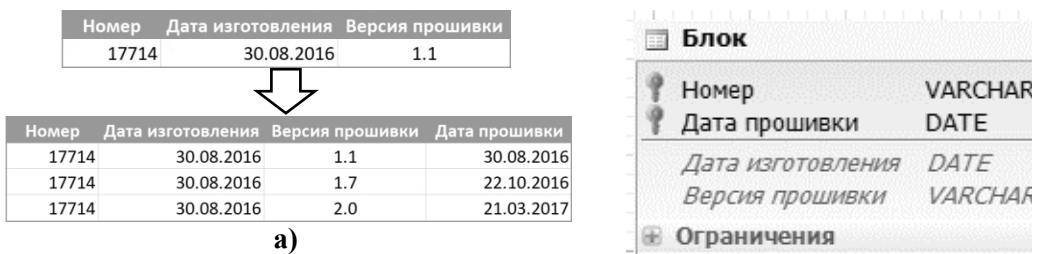

но меняющихся атрибутов новая запись создаётся, когда изменился хотя бы ОДИН.

Рисунок 1 - SCD Тип 2 а) таблица с исторической информацией; б) определение таблицы

В примере, приведённом на рисунке 1, для контроля целостности желательно создавать ограничение на не пересечение дат версий. Хорошим вариантом является использование ограничений (check constraints), основанных на недетерминированных функциях, если ваша СУБД обеспечивает такой функционал. Если это не так, возможно проверять условие в триггере перед созданием или изменением и вызывать исключение в случае нарушения.

Тип 3 - В самой записи содержатся дополнительные поля для предыдущих значений атрибута (рис. 2). При получении новых данных старые данные перезаписываются текущими значениями. Сохраняется только одно предыдущее состояние.

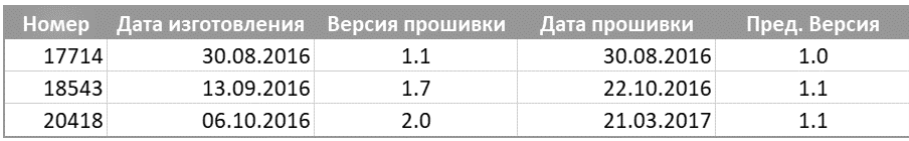

Рисунок 2 - SCD тип 3

Тип 4 - История изменений содержится в отдельной таблице: основная таблица всегда перезаписывается текущими данными с перенесением старых данных в другую таблицу. Обычно этот тип используют для аудита изменений или создания архивных таблиц. К недостаткам можно отнести разделение единой сущности на разные таблицы.

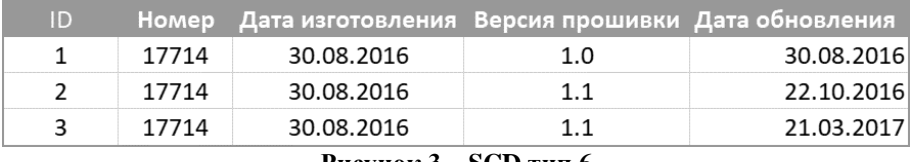

#### Рисунок 3 – SCD тип 6

Гибридный тип/Тип 6(1+2+3) Тип 6 был придуман Ральфом Кимболлом (Ralph Kimball) как комбинация вышеназванных методов и предназначен для ситуаций, которые они не учитывают или для большего удобства работы с данными[1]. Он заключается во внесении дополнительной избыточности: берется за основу тип 2, добавляется суррогатный атрибут для альтернативного обзора версий (тип 3), и перезаписываются одна или все предыдущие версии (тип 1).

При проектировании системы учета необходима реализация одного из этих методов, обеспечивающего сохранение всей истории изменения атрибутов контролируемых объектов. Лучше всего этим требованиям соответствуют Тип 2 и Тип 4. На уровне СУБД это может быть реализовано с использованием механизма триггеров.

Иерархическая модель данных. Объекты испытаний на протяжении своего жизненного цикла при проведении ОКР могут быть перемещены между различными предприятиями, поставщиками, цехами, лабораториями и т.п., не только сами по себе, но и в составе других изделий или сборок. Перемещаться MOTVT:

- отдельные устройства;
- сборочные единицы, состоящие из устройств, деталей;
- изделия, состоящие из сборочных единиц, устройств, деталей.

Таким образом конкретное изделие, сборочная единица или устройство могут находится в любом месте иерархии, пример которой приведён на рисунке 4.

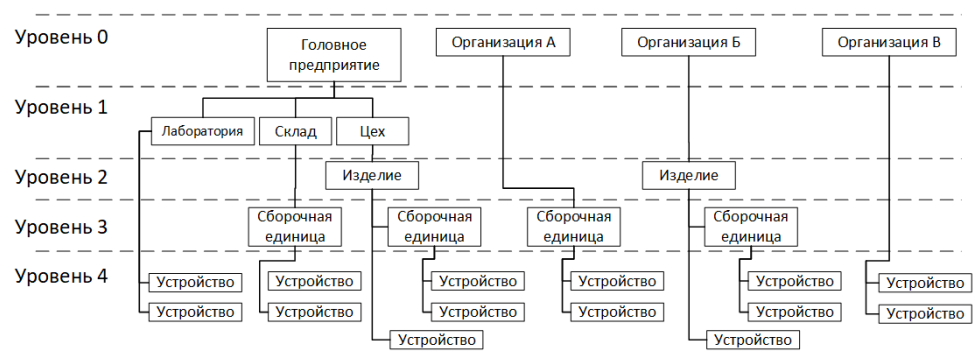

Рисунок 4 - Иерархия объектов испытаний

Такие структуры могут быть описаны с помощью иерархической модели данных, представляющей собой связный неориентированный граф древовидной структуры,  $G := (V, E)$ , где V – непустое множество вершин или узлов, а E – множество вершин, называемых рёбрами.

Один из популярных развивающихся способов хранения иерархических структур является использование СУБД на основе документо-ориентированной модели данных, таких как МоngoDB. В документо-ориентированных СУБД главным объектом является так называемый документ, который представляет собой набор пар «ключ-значение». Документы в свою очередь организуются в древовидную структуру. Схемы у таких баз данных отсутствуют. Также отсутствует оператор объединения "join". Отсутствуют отношения первичный ключвнешний ключ, используемые для ограничений целостности и для нормализации БД. Здесь эта концепция обычно реализуется путём встраивания одного документа в другой.

Рял авторов  $\lceil 13 \rceil$ предостерегает использования документо-**OT** 

ориентированных СУБД, на основе опыта их применения в крупных проектах. Таким образом, можно сделать вывод, что сфера применения таких БД очень ограничена.

Существует и успешно используется ряд комплексных и универсальных шаблонов проектирования баз данных для хранения и обработки иерархических структур в реляционных базах данных, такие как ссылка на родителя, хранение вспомогательных связей, составной путь, интервальное дерево.

Ссылка на предка. В такой модели в отношения вводится дополнительный атрибут - ссылка на первичный ключ предка. Такой способ организации иерархии является самым простым, распространенным и универсальным. Однако ему присущи следующие недостатки:

- Необходимость рекурсивных запросов для получения полного пути от произвольного элемента до корня дерева;
- Ограниченная сложность иерархии;
- Сложность вычисления уровня вложенности произвольного элемента;
- Сложность получения всех (в том числе и не прямых) потомков данного узла.

Хранение вспомогательных связей. Суть этого метода в использовании отдельной таблицы, содержащей в том или ином виде матрицу смежности. Матрицей смежности (англ. Adjacency matrix)  $A = ||a_{ij}||$  невзвешенного графа  $G = (V, E)$  называется матрица  $A_{[V \times V]}$ , в которой  $a_{ij}$  – количество рёбер, соединяющих вершины.

На практике такой метод может быть реализован в виде вспомогательной таблицы со списком рёбер. Такая таблица хранит связи между всеми узлами дерева, включая корень. Связь задается тремя значениями, идентификаторами связанных узлов и целым числом, равным количеству дуг между ними. Расстояние между потомком и родителем принимается равным 1, между потомком и родителем 2 и т.д. Идентификатор узла может быть составным, например, состоящим из названия таблицы и первичного ключа записи в таблице. Более подробно реализация такого подхода описана, например, в [14].

Составной путь (или материализованный путь (англ. Materialized Path). Можно решить задачу хранения связей и без использования отдельной таблицы, храня цепочку наследования непосредственно в записи, используя строчный иерархический идентификатор, представляющий собой строку, содержащую список идентификаторов, разделённых символом-разделителем. На рисунке 5 приведён пример реализации такого подхода. Для структуры, состоящей из сущностей entity (рис. 5а), и образующих дерево (рис. 5б), таблица entity будет заполнена так, как показано на рисунке бв. В данном случае разделителем выбран символ слэж "/".

При таком подходе иерархический идентификатор содержит информацию о всех предках объекта в дереве (колонка "path" на рис. 5в).

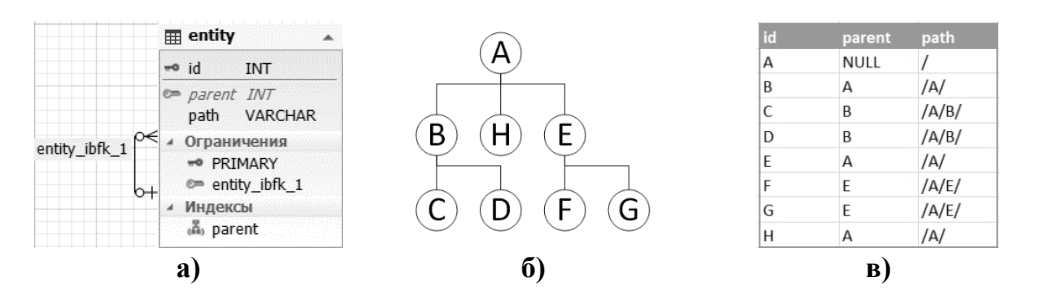

Рисунок 5 - Модель Составной путь а) даталогиеское определение; б) пример иерархии; в) таблица, содержащая семантические идентификаторы

Выборка все потомков узла В будет выглядеть так:

SELECT \* FROM entity WHERE path LIKE '/A/B%' ORDER BY path Хранение составного пути от корня дерева к текущему узлу накладывает ограничение на максимальную глубину дерева, которая приблизительно равна L /  $(K + 1)$ , где  $L - \mu$ лина строкового поля для хранения пути, а  $K - \mu$ ередняя длина строкового представления ключа записи.

Интервальное дерево. Описанные методы рассматривают древовидную структуру как граф. Однако язык SQL предназначен для работы с множествами, а не с графами.

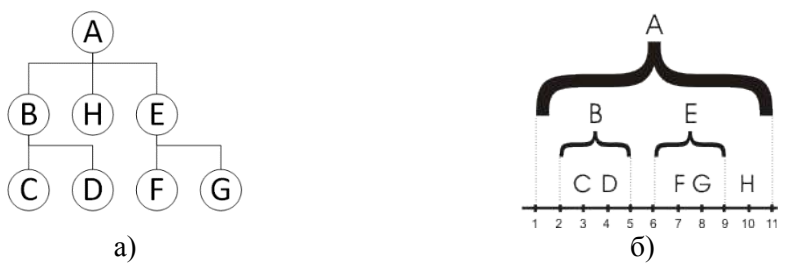

Рисунок 6 - Иерархия как граф(а) и как множество(б)

На рисунке 6 одна и та же иерархия изображена в виде графа (рис. ба) и в виде множества (рис. 6б). Для того, чтобы представить древовидную структуру в виде вложенных множеств, требуется для каждого узла хранить два целочисленных параметра: левую и правую границу, при этом должны выполнятся следующие условия:

- Правая граница узла больше либо равна левой;
- $\bullet$ Левые границы потомков больше, чем левая граница родительского узла;
- Правые границы потомков меньше либо равны правой границе родительского узла;
- Интервалы, определенные левыми и правыми границами узлов, имеющих одного родителя, не должны пересекаться.

К сожалению, для всех описанных методов хранения, хронологических и иерархических данных не существует одного наиболее оптимального варианта. пригодного для применения в любых ситуациях. При выборе метода следует

Информационно-технологический вестник № 1(19) 2019

опираться на анализ их слабых и сильных сторон применительно к конкретным задачам.

Для решения поставленной задачи предлагается использовать метод хранения хронологических данных на основе концепции медленноменяющихся измерений тип 2, с использованием битемпоральной модели SOL и замкнутооткрытой (англ. closed-open) семантикой периодов времени. В основе такой модели лежат периоды (интервалы)времени, которые включают точку начального времени и не включают точку конечного времени [16].

Для хранения иерархии предлагается использовать модифицированный метод ссылка на предка. В классической реализации этого метода для каждого экземпляра объекта мы храним только первичный ключ предка, таким образом, предком для объекта уровня N может быть только объект уровня N-1(рис. 7а).

В предлагаемом методе добавляется ещё одно поле, идентификатор уровня, ссылающийся на дополнительную таблицу, содержащую соответствия идентификаторов физическим таблицам БД (рис. 7б). Так мы получаем возможность ссылаться на объект любого уровня. Особенностью такого метода является необходимость поддерживать целостность связей с идентификаторами предка на уровне приложения. С точки зрения хранения исторической информации, дополнительная таблица не меняется при изменении связей объектов учёта и не требует хранения истории.

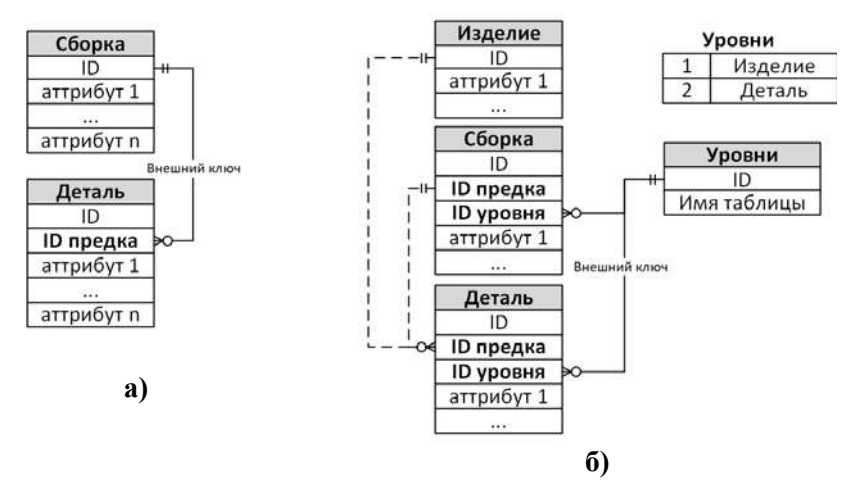

Рисунок 7 - Метод «ссылка на предка» а) классический б) модифицированный

Процесс проектирования баз данных подробно рассмотрен в литературе [2][4]. Предлагаемая методика заключается в дополнении стандартного процесса проектирования БД следующими шагами:

1) Создать таблицы для каждой из сущностей иерархии со всеми необходимыми полями. Первичные ключи всех таблиц должны совпадать по типу. Для сущностей, которые могут иметь предков, добавляются два поля, идентификатор уровня предка (Рис.8б) и идентификатор предка.

Следует обратить внимание на атрибуты, общие для разных сущностей,

88

такие как название. Их рекомендуется называть одинаково и использовать одинаковый тип данных, это потребуется при реализации графического интерфейса.

2) Ранжировать объекты учёта по уровням. На одном уровне может быть только одна сущность. Т.е., например, на рисунке 5 уровень 0 представлен одной таблицей, где перечислены все предприятия.

3) Создать вспомогательную таблицу, содержащую пары ключ-значение, где ключ - уровень иерархии, а значение название сущности (таблицы).

4) В каждой таблице, для которой требуется хранение исторических данных, добавить поля с модельным и транзакционным временем обновления. Поле с транзакционным временем обновления делается автоматически обновляемым. Для СУБД MySQL определение этого поля выглядит так:

CREATE TABLE table\_name (..., date\_update timestamp **DEFAULT CURRENT\_TIMESTAMP UPDATE NOT NULL** ON CURRENT TIMESTAMP, ... ) ;

5) Создать таблицы для исторических данных, аналогичные базовым таблицам, дополненные полем с другим первичным ключом. Первичный ключ из базовой таблицы делается в них простым полем.

6) Создать триггеры, которые должны при любом изменении базовой таблицы переносить предыдущее значение записи в историческую таблицу. С использованием СУБД MySQL версии 5.0.17 и выше определение триггера может выглялеть так:

#### **CREATE**

DEFINER =  $'$ mysqluser $'$ @ $'$ %' TRIGGER izd01.trigger izdeliya **AFTER UPDATE** ON izd01.izdeliya FOR EACH ROW INSERT INTO history\_izdeliya (ID, name, ...) VALUES (old.ID, old.name, ...)

Остальные этапы проектирования БД, такие как приведение к нормальной форме, при таком подходе тривиальны и не имеют никаких дополнительных особенностей

#### Выволы

Создание подобных баз данных является необходимым шагом для автоматизации процессов обработки результатов испытаний. Однако это требует не только разработки информационно-коммуникационных составляющих, но и серьёзных изменений организационной системе. Например, препятствием для внедрения предложенного метода является хранение данных на бумажных носителях и отсутствие информационно-логистических систем.

В результате исследования разработана методика проектирования базы данных, использующая комбинацию нескольких моделей и методов.

Для хронологических данных использована битемпоральная модель с замкнуто-открытой семантикой периодов времени и метод проектирования БД на основе концепции медленно меняющихся измерений. Для хранения иерархий предложен модифицированный вариант модели «ссылка на родителя».

Предложенный метод был использован при разработке Системы информационного сопровождения испытаний Свидетельство о гос. регистрации ПО для ЭВМ №200910396, и показал свою применимость в ходе многолетней эксплуатации [15].

#### Литература

- 1. Kimball R. The Data Warehouse Toolkit: The Definitive Guide to Dimensional Modeling (3rd ed.) // Wiley. 2013.
- 2. Селко Д. Стиль программирования Джо Селко на SQL // Пер. с англ. М.: Издательство «Русская Редакция»; СПб.: Питер, 2006. 206 стр.
- 3. Новоселова И.Г. Нормативное регулирование бухгалтерского учета опытных образцов и макетов, созданных в результате НИОКР // Фундаментальные и прикладные исследования кооперативного сектора экономики, 2014. № 4. С. 63-69.
- 4. Дейт К.Д. Введение в системы баз данных // Москва: Вильямс, 2018. 1327 с.
- 5. ГОСТ Р 15.301-2016 «СРПП. Продукция производственно-технического назначения. Порядок разработки и постановки продукции на производство» // Стандартинформ, 2016.
- 6. Snodgrass R. Developing Time-Oriented Database Applications in SQL // Morgan Kaufmann Publishers, 1999.
- 7. Jensen C.S. Extending Normal Forms to Temporal Relations // University of Arizona, Tucson. AZ. 1992.
- 8. Gadia S.K., Yeung C.S. A Generalized Model for a Relational Temporal Database // Proceedings of ACM SIGMOD, 1998.
- 9. McKenzie E., Snodgrass R. Supporting Valid Time in an Historical Relational Algebra: Proofs and Extensions // Technical Report Department of ComputerScience, University of Arizona. Tucson. 1991.
- 10. Ben-Zvi J. The Time Relational Model, PhD thesis // Computer Science Department. UCLA.1982.
- 11. Порай Д.С., Соловьев А.В., Корольков Г.В. Реализация концепции темпоральной базы данных средствами реляционной СУБД // Е.: Едиториал УРСС. 2004. c. 92-109.
- 12. Базаркин А.Н. Представление темпоральных данных в МИС Интерин РКОМІЅ // Программные системы: теория и приложения. № 4(4). 2010. с. 3-21.
- 13. Mei S. Why You Should Never Use MongoDB [Электронный ресурс]. // URL: http://www.sarahmei.com (02.04.2019).
- 14. Гудрич М.Т., Тамассия Р. Структуры данных и алгоритмы в Java // Мн.: Новое знание, 2003. 671с.
- 15. Комраков А.А., Ступнев В.Ю. Информационное сопровождение испытаний // Современные тенденции развития науки и технологий. 2016. № 3-3. С. 53-61
- 16. Кузнецов С.Д. Темпоральные расширения в стандарте SQL // Препринт ИСП РАН 30. 2017 г. С. 1-28.

УДК 004

# **Численное моделирование большого масштабного центробежного компрессора**

**Р.М. Коптилин**, аспирант кафедры Информационных технологий и управляющих систем, Государственное бюджетное образовательное учреждение высшего образования Московской области «Технологический университет», г. Королев, Московская область

*В статье представлено численное моделирование большого масштабного центробежного компрессора (LSCC). Выбор модели потока, моделирование турбулентности и численного метода рассматривается на примере CFD решателя Fine/Turbo. Рассмотрены проблемы CFD моделирования, а именно выбор модели турбулентности. В ходе работы была изучена геометрия объекта, построена расчетная модель, проанализированы входные и выходные параметры, получены результаты численного моделирования (эффективность, число маха и т.д.).*

CFD, модель, центробежный компрессор, турбулентность, сетка, КПД.

# **Numerical simulation of a large-scale centrifugal compressor**

**R.M. Koptilin**, post-graduate student of the Department of Information Technologies and Control Systems, State Educational Institution of Higher Education Moscow Region «University of technology», Korolev, Moscow region

*The article presents a numerical simulation of a large-scale centrifugal compressor (LSCC). The choice of flow model, turbulence simulation and numerical method is considered on the example of CFD fine/Turbo solver. The problems of CFD modeling, namely the choice of turbulence model, are considered. In the course of the*  work, the geometry of the object was studied, the calculation model was built, the input *and output parameters were analyzed, the results of numerical modeling(efficiency, Mach number, etc.) were obtained.*

CFD, model, centrifugal compressor, turbulence, mesh, efficiency.

Последние 15-20 лет характеризуются большим прогрессом в численном моделировании 3D вязких течений. За это время разработали много CFD (вычислительная гидродинамика) решателей. Вычисление 3D течения вязкой жидкости путем интегрирования Рейнольдса усредненный Навье-Стокса уравнений [1], становится обычной практикой для турбомашин приложений. В настоящие время исследователь плотно подходит к моделированию потока тонкой структуры, и в результате точного прогнозирует потери кинетической энергии в каскадах. Это позволяет эффективно решать проблему оптимизации параметров турбомашин.

Компрессор – устройство, предназначенное для непрерывного сжатия рабочего тела до требуемого уровня степени повышения давления за счет подвода механической энергии к потоку рабочего тела [2]. В данной статье рассматривается большой масштабный центробежный компрессор (LSCC) (рисунок 1). LSCC – это экспериментальная установка, предназначенная для дублирования существенной физики потока высокоскоростных полей дозвукового центробежного компрессора в низкоскоростной машине большого размера. Рабочее колесо имеет 20 полных лопастей с обратным смещением 55°. Он включает постоянный зазор 2,54 мм между наконечником лопатки рабочего колеса и кожухом, от входа рабочего колеса до выхода рабочего колеса. Это составляет около 1,8% от высоты лопатки на выходе из рабочего колеса. За рабочим колесом следует диффузор без лопасти, который создает осесимметричное граничное условие оттока, что желательно для анализа CFD изолированного ряда лопаток. Оригинальный диффузор без лопастей был модифицирован для устранения области обратного потока, возникшей на задней стенке диффузора. Эта модификация обеспечила отсутствие обратного потока на станциях ниже по потоку от рабочего колеса.

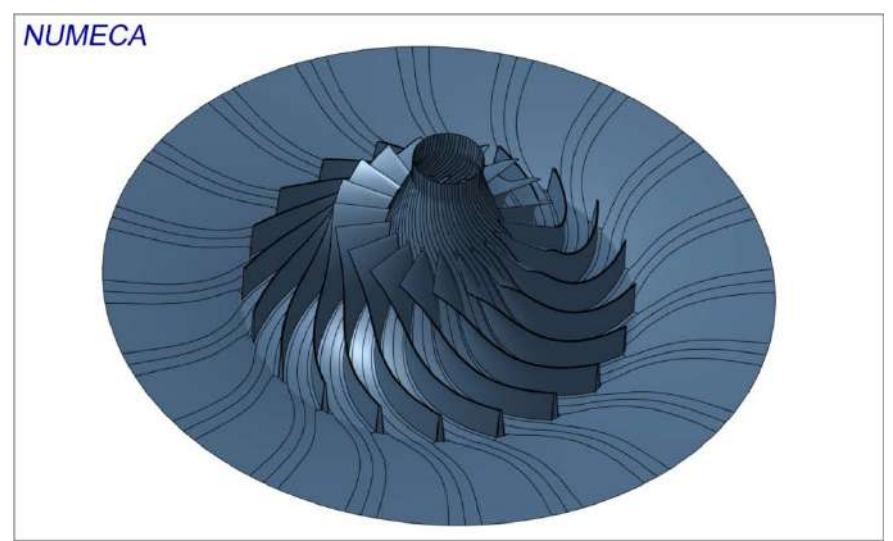

**Рисунок 1** – **Большой масштабный центробежный компрессор (LSCC)**

Главная цель исследования заключается в том, чтобы продемонстрировать способность FINE/Turbo моделировать поток в высокоскоростном дозвуковом центробежном компрессоре с использованием модели турбулентности с высоким числом Рейнольдса k-epsilon. Так же в статье рассматривается проблема выбора модели турбулентности.

В настоящее время выбор модели турбулентности для расчета является одной из самых важных проблем CFD. Поэтому выбор модели турбулентности может быть главным вопросом. Пристеночные турбулентные модели, как алгебраические, так и дифференциальные, такие как модель Болдуина-Ломакса [5] и модель Спаларта-Аллмараса [6], показывают себя как хороший выбор для однокаскадных течений в расчетных условиях. В условиях нестационарного потока

при наличии массивных разделений, взаимодействие ниже по потоку лопастей или некоторые другие явления потока, то пристеночные модели турбулентности не пригодны к использованию, требуются более сложные модели. Модель турбулентности SST k-w оказывается достаточно адекватной для широких типов турбореактивных течений.

Большинство моделей турбулентности само противоречивы и часто создают нефизические положительные нормальные напряжения Рейнольдса. Это приводит к чрезмерной турбулентности для неравновесных потоков разделения. Ограничение реализуемости, предложенное Ламли, устраняет эту отрицательную особенность.

Все расчеты проводились с помощью программного комплекса Numeca(Fine\turbo). FINE/Turbo - первый в мире узкоспециализированный расчетный 3D-CFD программный комплекс (ПК) высокого уровня, ориентированный на решение специализированных задач турбомашиностроения (подходит для любых типов лопаточных машин), предназначен для CFD моделирования турбомашин, расчетный САЕ программный комплекс высокого уровня, ориентированный на решение специализированных CFD задач турбомашиностроения и лопаточных машин [3]. FINE/Turbo является самым быстрым CFD пакет для вращающихся машин с несжимаемых и сжимаемых жидкостей от дозвуковых до гиперзвуковых режимов течения [4].

С помощью программного продукта FINE/Turbo импортирована геометрия объекта (LSCC) и построена расчетная сетка. В программном комплексе FINE/Turbo строиться блочно-структурированная сетка (рисунок 2 и рисунок 3) при помощи модуля генерации сетки Autogrid5.

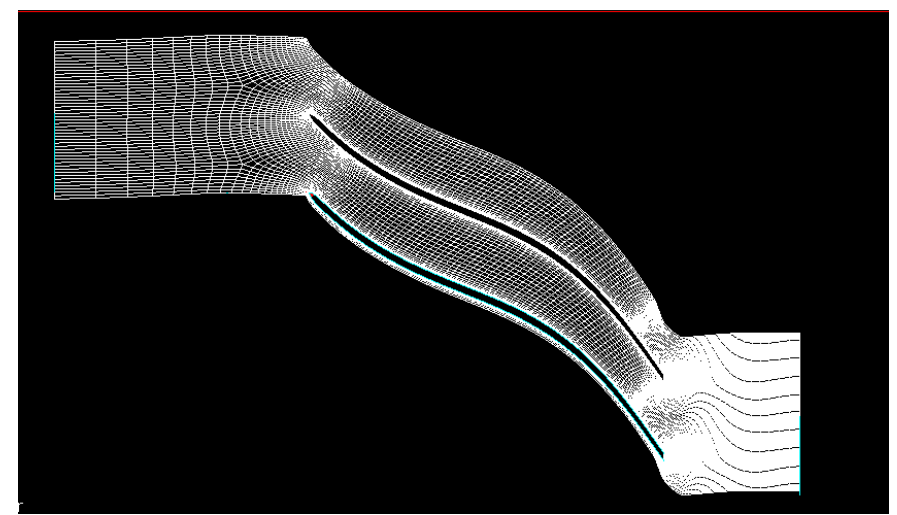

Рисунок 2 – Блочно-структурированная сетка венца

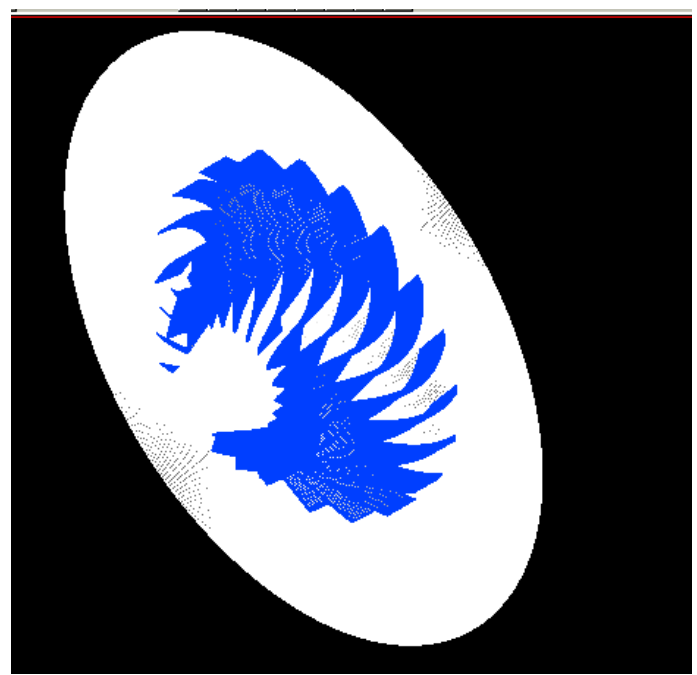

**Рисунок 3** – **3D-модель сетки LSCC**

Основные параметры сетки:

- тип венца **Centrifugal Impeller,**
- количество лопаток 20,
- ротор, скорость вращения 1862.4 об/мин,
- количество ячеек сетки 1577164.

Рабочей жидкостью является воздух, рассматриваемый как настоящий газ. Параметры рабочего тела представлены на рисунке (рисунок 4).

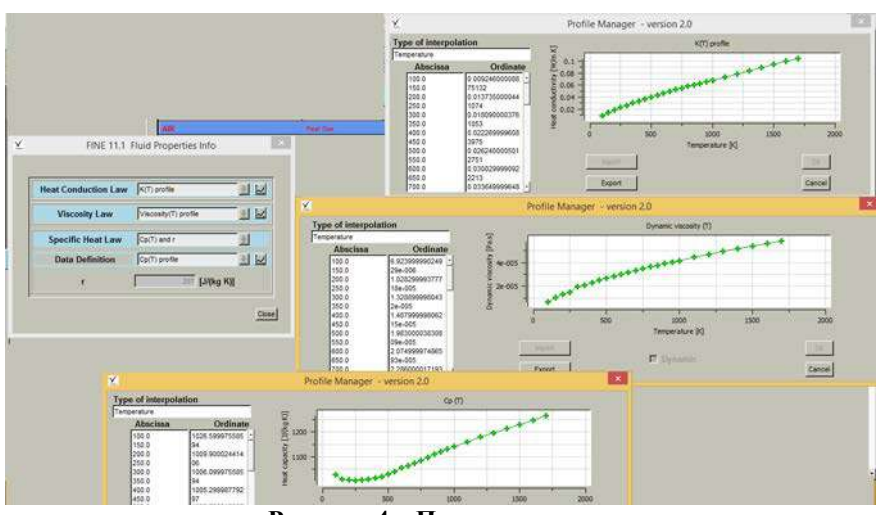

**Рисунок 4** – **Параметры газа** 

Расчетная область моделируется исходя из следующих допущений:

- Общие условия выбираются на входе в компрессор;
- Массовый расход регулируется на выходе;
- Ступица рабочего колеса движется вместе с лопастью ротора;
- Весь саван неподвижен;
- Все границы сплошной стенки предполагаются адиабатическими.

Граничные условия на входе и выходе представлены на рисунках (рисунок 5 и рисунок 6).

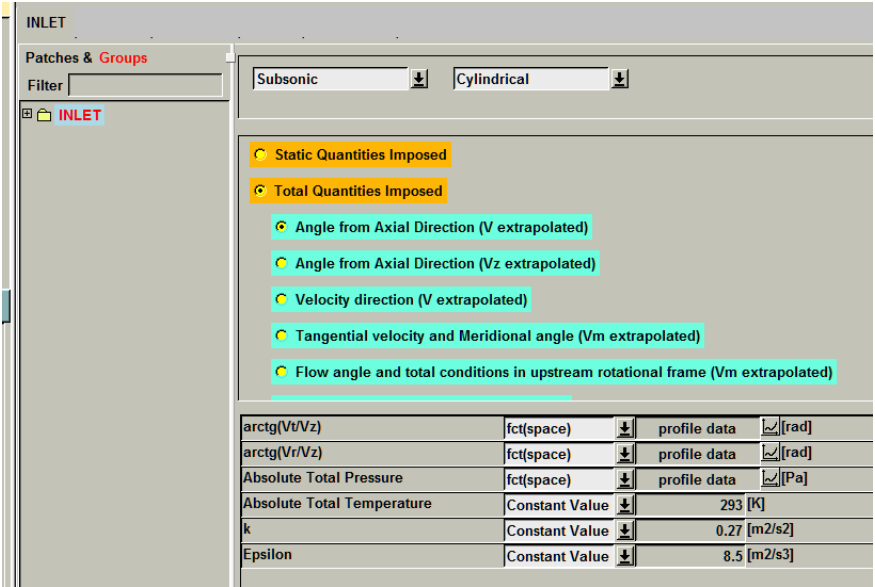

**Рисунок 5** – **Граничные условия на входе**

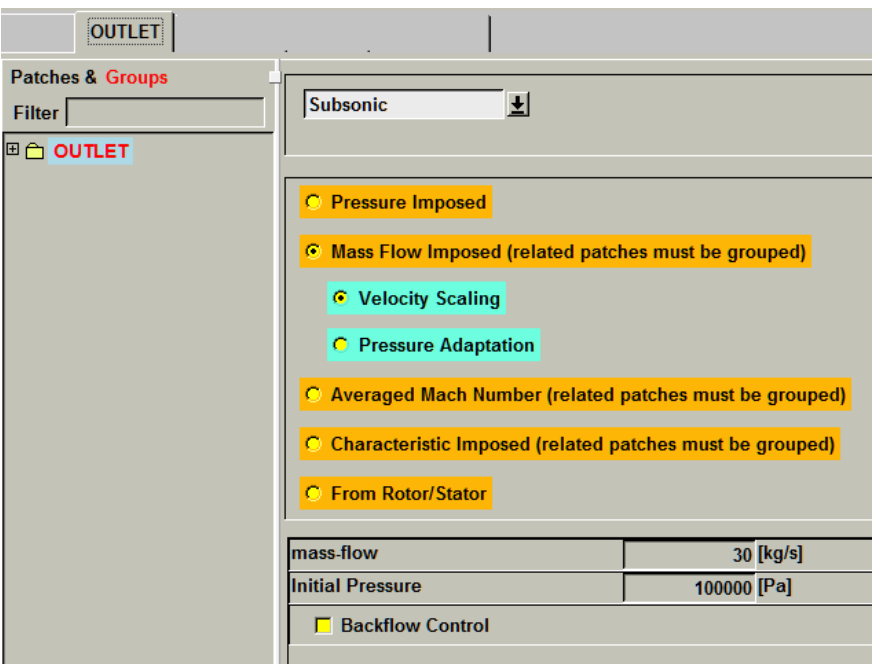

**Рисунок 6** – **Граничные условия на выходе**

Проект включает в себя одно вычисление, расчет тончайшей сетки с использованием модели турбулентности k-epsilon с расширенными функциями стенки, в качестве математической модели используется модель Навье-Стокса (рисунок 7).

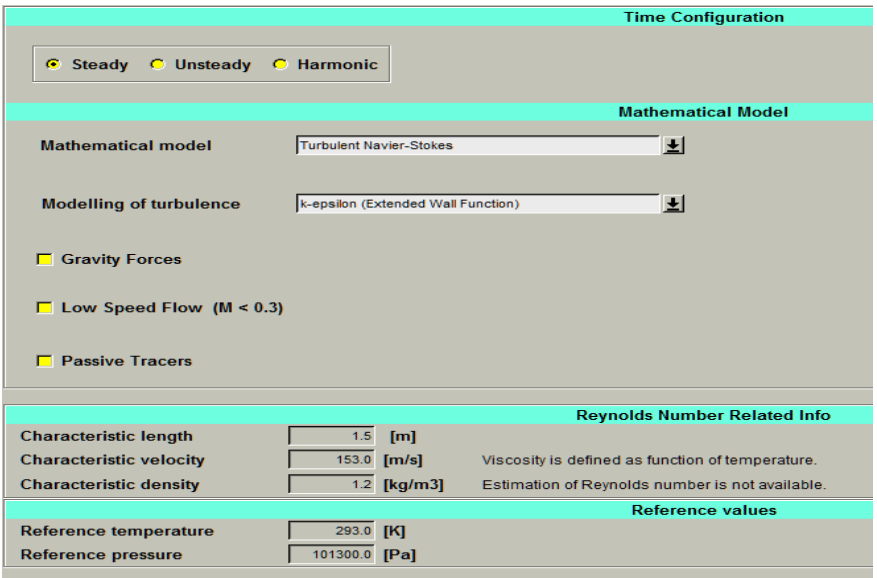

**Рисунок 7** – **Параметры вычислительной модели**

При данном расчете используется полная многосеточная стратегия (3 уровня сетки на самой мелкой сетке) с максимум 300 итерациями, выполняемыми на каждом уровне сетки. Конвергенция по мелкой сетке (затухание на 5 порядков) достигается примерно за 1000 итераций. Полная стабилизация глобальных характеристик может наблюдаться после 1000 итераций на мелкой сетке. Пиковая память (RAM), требуемая решателем потоков во время вычисления.

Результаты расчетного исследования представлены на рисунках и графиках (рисунок 8, рисунок 9, рисунок 10.). Сходимость решения достигается на 895 итерации (в расчет 2100 итераций), в данной точке КПД составляет85,49% , массовый расход 30 кг/с.

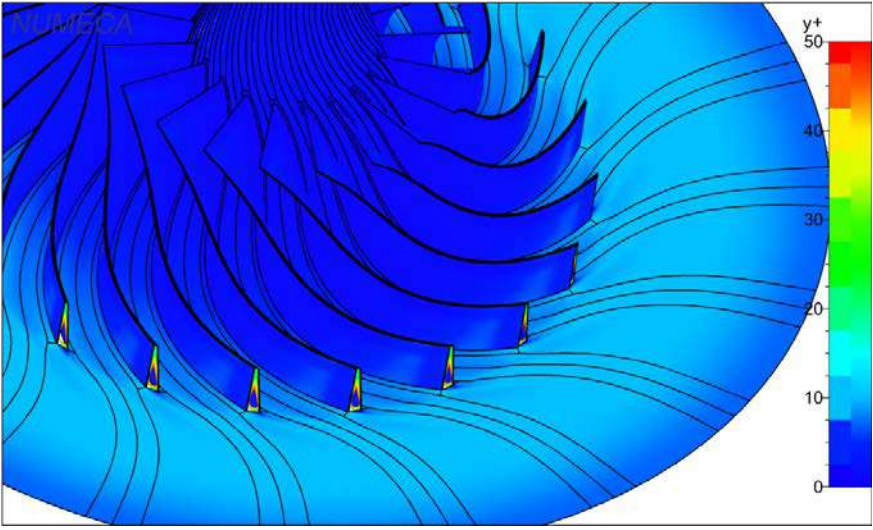

**Рисунок 8** – **Плотность сетки вблизи сетки**

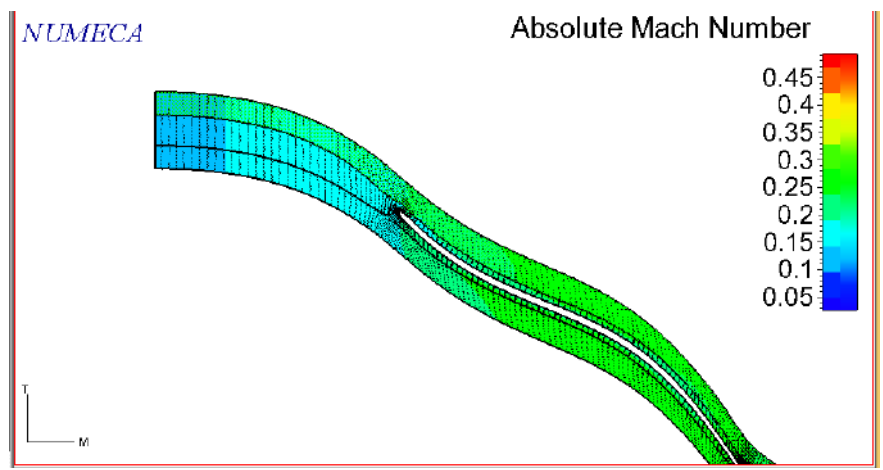

**Рисунок 9** – **Распределение числа Маха**

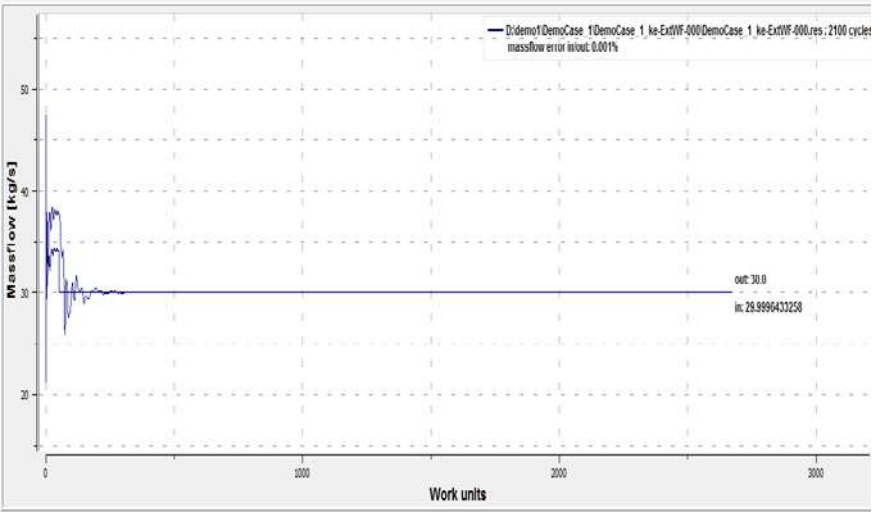

**Рисунок 10 – График расхода рабочего тела**

В настоящее время 3D-моделирование вязкого течения осуществляется практически для всех типов турбомашины. Возможно, смоделировать качественно и количественно каскадные потоки и прогнозировать эффективность турбомашины, а именно потери кинетической энергии, реакции и эффективности. Тонкая структура потока 3D турбомашины позволяет моделировать и получать такие эффекты, как вторичные вихри потока, распространение следа через каскад и другие, все эти эффекты могут быть получены численно.

#### *Литература*

- 1. Wilcox D.C. Turbulence modeling for CFD *//* 2nd ed., Palm Drive: DCW Industries Inc. 2004. P. 540.
- 2. Белоусов А.Н., Мусаткин Н.Ф., Радько В.М. Теория и расчет авиационных лопаточных машин // Самара: ФГУП «Издательство Самарский Дом печати», 2003. 336с.
- 3. Fine/Turbo [Электронный ресурс]. URL: https://http://www.numeca-ru.com/ (дата обращения: 19.10.2017).
- 4. Коптилин Р.М., Гайнутдинов А.В. Обзор рынка CAE решений для гидро-, газодинамики турбомашин // Информационно-технологический Вестник, № 3(13). 2017. С. 94-105.
- 5. Baldwin B.S., Lomax H. Thin layer approximation and algebraic model for separated turbulent flows // AIAA Paper, No 257. 1978. P. 1-8.
- 6. Spalart P.R., Allmaras S.R. A one-equation turbulence model for aerodynamic flows // La Recherche Aerospatiale, Vol. 1, No 1. 1994. P. 5-21.

УДК 004.056

# **Обоснование облика перспективного комплекса оценки информационной безопасности**

**Н.А. Кравченко**, аспирант кафедры управления качеством и стандартизации, Государственное бюджетное образовательное учреждение высшего образования Московской области «Технологический университет», г. Королев, Московская область, ИТ-директор, АО «Лаборатория СКАТ», г. Москва

*В статье затрагивается тема оценки одного из важнейших показателей качества IT-систем – безопасности. Анализируются тенденции развития информационных технологий и средств их защиты. Особое внимание уделено состоянию средств оценки безопасности. Обобщается практический опыт оценки различных объектов и продуктов. Сделан вывод о том, что интеграция всех средств оценки безопасности должна проводиться на основе средств моделирования. Обоснован облик перспективного комплекса оценки безопасности.*

Информационная безопасность, качество программного обеспечения, средства оценки безопасности.

# **Outlining the features of a perspective complex of assessment of information security**

**N.A. Kravchenko**, graduate third year of the Department of Quality Management and Standardization, State Educational Institution of Higher Education Moscow Region «University of technology», Korolev, Moscow region, CIO JSC «Laboratory SKAT», Moscow

*The article touches upon the topic of assessing one of the most important indicators of the quality of IT systems - security. It analyses the tendencies of development of information technologies and means of their protection. Particular attention is paid to the state of the security assessment tools. It summarizes practical experiences in evaluating various objects and products. It concludes that the integration of all security assessment tools should be carried out on the basis of modeling tools. It outlines the features of a prospective security assessment complex.*

Information security, software quality, safety assessment tools.

Проблема безопасности современных информационных система стоит сегодня очень остро. Сообщения об очередных инцидентах с информационной безопасностью регулярно появляются в новостях и специальной литературе [1- 4].

Особенности проведения оценки безопасности IT-систем в процессе их аудита или сертификации, используемые при этом метрики и методики отличаются разнородностью и сложностью [5-9].

Однако практическое применение этих инструментов, метрик и методик в рамках единого комплекса инструментов затруднено по причине их сложности и разнородности. Для их успешного применения необходимо решить следующие залачи:

- правильный выбор языка моделирования на основе анализа предметной области и опыта реальных проектов;
- получение актуальных характеристик процесса разработки возможно, за счет дополнения существующих инструментов, например, RUP-процесса;
- разработка эффективных методов интеграции с другими средствами на основе языка разметки с предварительным выбором этого языка

Для формирования облика перспективного средства оценки безопасности необходимо проанализировать как состоянии IT-технологий в целом, так и состояние средств их защиты и средств оценки безопасности.

Предлагаемый материал основан на опыте по оценке IT-систем в процессе проектирования безопасных систем, их аудита, аттестации или сертификации средств защиты информации (СЗИ).

## Анализ состояния и тенденций развития IT-технологий

Современные IT-технологии стремительно развиваются во всех аспектах. Например, наиболее часто используемый в сети Интернет сервис WWW в настоящее время претерпевает, возможно, самые масштабные изменения за последние 15-20 лет и вступает в фазу Web 3.0 благодаря, в том числе, технологиям блокчейн.

Среди тенденций развития этих технологий следует выделить, в первую очередь, виртуализацию и интеграцию на фоне все возрастающей гетерогенности.

Все больше прикладных сервисов переходят в облачные дата-центры, и все больше клиентских приложений работают на мобильных устройствах.

Средства виртуализации прогрессируют от виртуальных машин (VMware Workstation, Oracle VM VirtualBox) и гипервизоров (VMware ESX, Citrix XenServer, KVM, Hyper-V), через виртуальные коммутаторы (Cisco Nexus, OpenVSwitch, vSwitch), к программно-определяемым сетям Software-defined networking – SDN (Nuage VSP, Cisco ACI, VMware NSX).

Не только офисные приложения, но и целые корпоративные базы данных с бухгалтерией и финансами перемещаются в облака с доступом при помощи обычного броузера.

Совместное использование разнообразных сервисов на разных операционных платформах и базах данных требует качественно новых подходов к способам их интеграции. Многие продукты имеют мощные средства интеграции со своим окружением, появляются и специализированные средства интеграции типа «Шина ланных».

Качественно изменяется и само понятие гетерогенности. Если раньше под этим понималось различие в производителях, протоколах, форматах данных и

вызовах АРІ, то теперь речь идет о, например, необходимости обеспечить удобные электронные расчеты в разных платежных системах. При этом мобильные приложения работают на разных платформах, разработаны на разных языках в разных средах, и встроены в различные социальные сети. Дополненные самыми разными сервисами, социальные сети приобретают новое качество и позиционируются уже как экосистемы, в которых пользователи могут жить, работать, отдыхать и т.д. Разумеется, такое разнообразие в сервисах, языках, платформах и средах разработки существенно усложняет интеграцию приложений.

Но не менее важными тенденциями являются, с одной стороны, стремление к максимальной децентрализации сервисов с полной независимостью пользователей, и, с другой стороны, стремление обеспечить удобное управление с единой точкой администрирования.

Технологии распределенных баз данных, блокчейн и смарт-контрактов позволяют достигнуть практически полной децентрализации и независимости и потенциально делают невозможным всякий контроль над конечными пользователями.

Мощные службы каталогов и метакаталогов, наоборот, позволяют обеспечить единую точку администрирования самой сложной и гетерогенной систе-**MLI** 

Таким образом, наиболее существенными тенденциями следует считать одновременно виртуализацию, интеграцию и рост гетерогенности, что качественно усложняет используемые технические решения. Одновременное стремление к децентрализации пользователей и удобному администрированию из единой точки еще более усложняют архитектуру современных IT-систем и задачу обеспечения их безопасности

#### Анализ состояния и тенденций развития СЗИ

Разумеется, тенденции развития IT-технологий оказывают влияние и на средства обеспечения их безопасности. И в этом влиянии следует выделить две тенденции:

- СЗИ используются для обеспечения безопасности сложных архитектурных решений. Например, специализированные средства обеспечивают безопасность виртуальных сред, виртуальные межсетевые экраны (МЭ) и системы обнаружения вторжений (СОВ) защищают облачные решения от атак;
- сами СЗИ используют новейшие IT-технологии в своих реализациях. Например, сканеры уязвимостей разворачиваются в облачных дата-центрах и для их использования администратору надо только настроить при помощи простейших манипуляций доступ аппаратного устройства в серверной к дата-центру, а управлять им можно удаленно из любой точки по Web-интерфейсу даже при помощи смартфона.

В результате сложность используемых во всей системе решений умножается на сложность решений по защите. Поэтому типичной становится ситуация, когда доступ во внутренний сетевой сегмент действующей системы для администрирования СЗИ с целью, например, сбора регистрационных данных, производится через 3-4 удаленных рабочих стола по протоколу RDP. Кроме того, в ходе такого доступа последовательно, иногда - по несколько раз, осуществляются:

- вход в операционную систему (ОС) и запуск терминального кли- $\bullet$ ента:
- запуск клиента виртуальной частной сети (ВЧС);
- идентификация/аутентификация и терминирование туннеля ВЧС;
- идентификация и аутентификация в службе каталога сетевой ОС, обеспечивающей единую точку администрирования;
- идентификация и аутентификация в гипервизоре, в среде которого  $\bullet$ работает виртуальная машина с СЗИ;
- идентификация и аутентификация в гостевой ОС;
- запуск клиента для управления гипервизором;
- запуск клиента СЗИ и т.д.

# Современное состояние и тенденции развития средств оценки безопасности

В первую очередь следует отметить важную деталь: практически все СЗИ могут использоваться для оценки безопасности. Например, сканер уязвимостей может использоваться для оценки безопасности Web-сайта и службы каталогов, а сетевая СОВ - для оценки состояния безопасности защищенного сегмента сети, трафик которого она анализирует. Хостовая СОВ или средство контроля целостности могут использоваться для оценки безопасности ОС или системы управления базой данных (СУБД) при попытках их взлома и т.д.

Непосредственно средства оценки качества традиционно объединяются вокруг средств моделирования и включают в себя средства:

- управления требованиями;  $\bullet$
- $\bullet$ функционального тестирования;
- нагрузочного тестирования;
- версионного контроля;
- отслеживания изменений;
- устранения ошибок;  $\bullet$
- автоматизированного документирования.

Сам процесс разработки при этом может обеспечиваться Webориентированными средствами с поддержкой методологий типа RUP.

Очень важная тенденция, которая появилась в практике аудита IT-систем несколько лет назад и уже практически стала стандартом де-факто, это использование значительно более гибких и компактных, чем RUP, методов и инструментов управления проектами.

На практике это сводится к практически повсеместному переходу разработчиков IT-систем на:

- гибкие методологии Agile, Scrum и Kanban;
- поддерживающие их инструменты командной и удаленной разра- $\bullet$ ботки Jira, TFS, Version One, Git и т.д.

## Возможные подходы к решению задач в процессе оценки безопасности и формирование облика комплекса оценки безопасности

Как следует из рассмотренных выше тенденций, первоочередной задачей

при оценке сложных систем является интеграция ее элементов.

Несомненным лидером в области интеграции самых разных элементов информационных систем являются системы управления информационной безопасностью - Security information management или SIEM-средства (Cisco MARS, RSA enVision) и продукты типа «Шина данных», например, Datareon ESB.

Потенциальные возможности этих средств по интеграции таковы, что количество протоколов и интерфейсов, по которым возможна интеграция, исчисляется десятками; количество производителей - сотнями.

Но их использование в процессе оценки безопасности напрямую невозможно по разным причинам. Главная из них состоит в том, что SIEM-средства дают картину только текущего состояния IT-системы. Иначе говоря, SIEMадминистратор имеет мгновенный снимок системы и архив таких снимков. Их использование в процессе разработки невозможно несмотря на то, что, например, в RSA enVision имеется встроенная система документооборота, позволяющая организовать работу по отслеживанию и устранению обнаруженных проблем с безопасностью. Выразительные возможности такого документооборота совершенно недостаточны для использования в оценке безопасности в жизненном цикле системы.

Анализ удачных тестов, а удачными традиционно считаются тесты, приведшие к обнаружению ошибки, показывает, что практически во всех случаях обнаружения уязвимостей, основой для описания и устранения ошибок могли стать или средства моделирования, или напрямую интегрируемые с ними средства (управления требованиями, автоматизированного тестирования и т.д.)

Еще одним аргументом в пользу использования средств моделирования в процессе оценки безопасности является необходимость их использования и при разработке таких систем. На сегодняшний день единственно возможным подходом к формальному проектирования безопасных систем признано их моделирование. Таким образом, если оценка продукта на предмет соответствия требованиям безопасности предполагается изначально, его моделирование в процессе разработки является единственно возможным способом обеспечения высокого уровня доверия по стандарту ГОСТ Р ИСО/МЭК 15408.

Вместе с тем, использование средств моделирования затруднено по ряду причин.

Самое существенное ограничение в применении средств моделирования связано с отсутствием возможностей по поиску оптимальных вариантов проектирования системы. Все наиболее популярные языки проектирования - UML, SysML, IDEF, DFD - не содержат в себе средств поиска оптимальных решений. Учитывая то, что практически всегда в таких сложных системах имеются альтернативы, а количество требующих внимания свойств модели исчисляется сотнями и тысячами, определиться с их выбором без специализированного инструментария оптимизации практически невозможно.

Попытка решить эту задачу для локального случая выбора объектов стандартизации в процессе оценки безопасных IT-систем была предпринята для МЭ уровня предприятия [10].

Была построена диаграмма Парето, позволяющая установить ограниченное количество объектов стандартизации, вносящее наиболее значительный вклад в достижение цели - обнаружение ошибки в процессе оценки безопасности MЭ.

Постановка задачи оптимизации для более общего случая оценки качества объекта в процессе испытаний будет выглядеть следующим образом [11].

Представим объект исследований, оценка свойств которого предполагается в ходе испытаний, в виде модели [12, С.14]:

$$
\Psi = \langle M, P_1, P_2, \ldots, P_n \rangle,
$$

где  $M$  – носитель модели, в котором рассматривается свойства информационных систем  $(HC) - R$ 

предикаты  $P_1, P_2, ..., P_n$  – сигнатура модели, при помощи которой задаются свойства R.

Предикаты позволяют выяснить наличие определенного свойства R на модели и являются функцией, которая принимает значение 0 или 1. Поскольку множество М является предметной областью предикатов Р, они называются предикатами Р в предметной области М.

Число аргументов предиката  $P(x_1, x_2, ..., x_n)$  называется порядком предиката.

Смысловая (эвристическая) постановка научной задачи может быть сформулирована следующим образом:

Разработать план проведения испытаний, обеспечивающий определение свойств ИС, обеспечивающих их безопасность в процессе ЖЦ.

## Для решения этой задачи необходимо:

Разработать прикладные методики экспериментальной оценки соответствия сложных ИС спецификациям безопасности в процессе жизненного цикла с учетом ограничений на время испытаний.

Формализованная постановка научной задачи формулируется следующим образом:

## Дано:

1.  $\Psi = \langle M, P_1, P_2, ..., P_n \rangle$  – объект испытаний (ИС).

2.  $R = \{r_1, r_2, ..., r_k\}$  – множество свойств ИС (характеристик программ, аппаратного обеспечения, испытательных средств, документации и т.д.).

3.  $B = \{b_1, b_2, ..., b_m\}$  – набор требований безопасности к ИС.

4. Множество V, допустимых планов оценки безопасности ИС,  $V = \{V_1, V_2, ..., V_w\}$ , позволяющих установить связь  $B^* = \{b_1, b_2, ..., b_m\}$ ,  $b_i = r_j$ .

где:

 $B^*$  – набор проверенных требований

 $b_i = r_i$  – подтвержденное в результате проверки требование

5.  $T_{\text{overu}}^{200}$  – максимально-допустимое время, отведенное на испытание ИС.

**Необходимо найти** 
$$
V^*
$$
 = { $v_1, v_2, ..., v_z$ },  $V^*$  ⊂  $V$ :

 $N(V^*) \rightarrow MAX$ ,

гле:

 $V^*$  – рациональный план оценки:

 $N(V^*)$  – мера надежности критерия оценки ИС на множестве  $V^*$ , выбор которого проводился с использованием данной методики;

#### При ограничениях:

 $T_{\text{over}} \leq T_{\text{over}}^{\text{norm}}$ 

Методическая схема, по которой целесообразно проводить решение сформулированной научной задачи, выглядит следующим образом.

На первом этапе: сформировать совокупность альтернативных вариантов планов проведения испытаний для обоснования безопасности информационных систем (V), включающих параметры (свойства), оказывающие наибольшее влияние на безопасность, нормативные требования по безопасности и т.п.

На последующих этапах: разработать методический аппарат, включающий обоснование критериального параметра поиска решения N(V) и установление его связи с параметрами плана;

На заключительном этапе исследований: из совокупности альтернативных вариантов выбрать план, обеспечивающий максимальное значение критериального параметра при условии, что его свойства не выходят за рамки нормативных ограничений (требований).

#### Выволы

Облик перспективного средства оценки безопасности, сформированный с учетом проанализированных выше факторов, должен содержать:

- средство моделирования;
- модуль интеграции и импорта/экспорта на основе языка разметки;
- модуль поиска оптимальных решений на модели;
- инструмент внедрения разработанных методов в рамках одной из гибких методологий управления разработкой ПО.

#### Литература

- 1. Обзор вирусной активности за 2017 год. ООО «Доктор Веб». 2017 [Электронный pecypc].URL: https://news.drweb.ru/show/review/?i=11676 (дата обращения:  $15.12.2018$ .
- 2. Отчет Сіѕсо по информационной безопасности за 2018 год. Опубликовано в феврале 2018 [Электронный pecypc].URL:  $\Gamma$ . https://www.cisco.com/c/ru\_ru/products/security/securityreports.html#~stickynav=3 (дата обращения: 15.12.2018).
- 3. Hi-Tech Crime Trends 2017. Group-IB [Электронный ресурс].URL: https://www.group-ib.ru/resources/threat-research/2017-report.html (дата обращения: 15.12.2018).
- 4. Internet Security Threat Report. Volume 23. 03/18. Symantec Corporation [Электронный ресурс].URL: https://www.symantec.com/security-center/threat-report (дата обращения: 15.12.2018).
- 5. Александровская Л.Н., Аронов И.З., Смирнов В.В., Шолом А.М. Сертификация сложных технических систем: Учебное пособие для ВУЗов под ред. В.И. Круглова // М.: Логос, 2001. 312 c.
- 6. Горбашко Е.А., Рыкова Ю.А., Скрипко Л.Е. Управление качеством // СПб. Изд-во СПбГЭУ, 2016. 126 с.
- 7. Клочкова М.С. Метрология, стандартизация, сертификация 2010. [Электронный ресурс].URL: http://be5.biz/ekonomika/m012/15.html (дата обращения: 15.12.2018).
- 8. Липаев В.В. Выбор и оценивание характеристик качества программных средств. Методы и стандарты // М.: СИНТЕГ. 2001.
- 9. Марков А.С., Цирлов В.Л., Барабанов А.В. Методы оценки несоответствия средств защиты информации / под ред. А.С.Маркова // М.: Радио и связь, 2012. 192 с.
- 10.Кравченко Н.А. Актуальные вопросы в области практической стандартизации безопасных технологий /Инновационные аспекты социально-экономического развития региона: сборник статей по материалам участников VIII Ежегодной научной конференции аспирантов «МГОТУ» (17 мая 2018 г., наукоград Королёв) // М.: Издательство «Научный консультант». 2018. С. 276-285.
- 11.Кравченко Н.А. Обоснование свойств информационных систем, обеспечивающих их безопасность на всех этапах жизненного цикла / Инновационные аспекты социально-экономического развития региона: сборник статей по материалам участников VII Ежегодной научной конференции аспирантов «МГОТУ» (15 декабря 2016 г., наукоград Королёв) // М.: Издательство «Научный консультант». 2016. С. 322-328.
- 12.Горбатов В.А. Теория частично упорядоченных систем // М.: Советское радио, 1976. 368с.

### УДК 004.89, 004.94 **Информационно-технологическая архитектура ситуационного центра управления комплексной безопасностью региона**

#### **А.В. Маслобоев**, доктор технических наук, ведущий научный сотрудник, Институт информатики и математического моделирования Федерального исследовательского центра «Кольский научный центр Российской академии наук» (ИИММ КНЦ РАН), г. Апатиты

*Для информационно-аналитического обеспечения региональных ситуационных центров в Арктической зоне России разработана оригинальная информационно-технологическая архитектура системы управления комплексной безопасностью региона. Отличительными особенностями структуры программных средств ситуационного центра являются мультиагентная реализация управляющих элементов системы поддержки принятия решений и интеграция различных типов моделей управления безопасностью в единый полимодельный комплекс для комплексного моделирования развития региональных кризисных ситуаций социально-экономического и техногенного характера. Применение предлагаемой структуры средств автоматизации и моделирования в составе ситуационных центров региона обеспечит повышение оперативности и согласованности принятия решений на всех уровнях управления региональной безопасностью.*

Ситуационный центр, управление, безопасность, регион, архитектура, компьютерное моделирование, информационная поддержка.

## **Situational center information-technological framework for regional security control**

**A.V. Masloboev**, Dr. Sci. Tech., Leading research fellow, Institute for Informatics and Mathematical Modeling of the Federal Research Center «Kola Science Center of Russian Academy of Sciences» (IIMM KSC RAS), Apatity

*For information and analytical support of regional situational centers functioning in the Arctic region of Russian Federation an original informationtechnological framework of regional security control system has been developed. The distinctive features of situational center software tools structure are control components multi-agent implementation of decision support system and different type security control model integration within the unified polymodel suite for full-scale simulation of socio-economic and technogenic crisis situations development in the region. Application of the proposed automation and modeling tools framework within the regional situational centers infrastructure provides decision-making operability and coordination enhancement at the all levels of regional security control.*

Situational center, control, security, region, system architecture, simulation, information support.

#### Введение

В настоящее время развитие единой системы распределенных ситуационных центров (СЦ) рассматривается как основа цифровой трансформации экономики страны и государственного управления [1]. Вопросы создания и эффективности использования СЦ для решения самого широкого круга задач проблемного мониторинга различных сфер деятельности, в частности, для задач обеспечения безопасности критически важных объектов и управления устойчивым развитием социально-экономических систем, анализируются в ряде работ [2, 3] и разрабатываются в ИИММ ФИЦ КНЦ РАН. Отдельное внимание заслуживают проблемы информационно-аналитического обеспечения и интеллектуализации функционирования сети региональных СЦ в Арктической зоне РФ, которые должны учитывать специфику северных территорий. Эти задачи требуют дополнительной научной проработки.

От зарождения идеи создания СЦ как систем поддержки принятия управленческих решений в 1970-х годах и в России, и за рубежом накоплен значительный опыт их создания и эксплуатации. К основным задачам СЦ относятся: мониторинг состояния, комплексная оценка, прогнозирование, стратегическое и оперативное планирование развития кризисных и чрезвычайных ситуаций на объектах управления различной природы, а также моделирование последствий вариантов принимаемых управленческих решений для их сравнительного анализа и оптимизации [3, 4]. Различная природа, зачастую скрытый характер, неоднородность, отложенность результатов воздействия и медленное нарастание угроз и опасностей в социально-экономической сфере обусловливают то, что для таких ситуаций не может быть все заранее учтено и расписано. Поэтому одним из ключевых компонентов, обеспечивающих эффективность функционирования региональных СЦ, является комплексная система компьютерного анализа и прогнозного моделирования развития кризисных ситуаций, которая включает в себя средства оперативной идентификации и классификации ситуаций, инструменты автоматизированного синтеза и подбора прогнозирующих моделей, наиболее адекватных определенному классу ситуаций, а также средства формирования сценариев антикризисных действий и программ управления в условиях этих ситуаций.

Работа посвящена разработке и развитию информационных технологий и средств автоматизации управления для повышения эффективности функционирования и информационно-аналитического обеспечения систем поддержки принятия решений в региональных СЦ.

#### Специфика объекта исследования. Методы и подходы

Исследование и апробация результатов проводились на примере информационно-коммуникационной инфраструктуры региональных СЦ Мурманской области – региона, входящего в состав Арктической зоны РФ. Основа обеспечения региональной безопасности Мурманской области - система СЦ региона.

Ключевыми нелостатками сушествующей системы являются:

- 1) отсутствие целостной информационной инфраструктуры управления безопасностью региона;
- 2) несогласованность децентрализованного принятия решений на разных уров-
нях управления региональной безопасностью;

3) жесткое централизованное управление безопасностью региона в условиях распределенности и организационной разнородности участников процессов обеспечения региональной безопасности.

Централизованное управление безопасностью региона является малоэффективным в реальных условиях и не обеспечивает нужного эффекта.

Проблематики добавляют и региональные особенности, индивидуальные для каждого региона. Такими специфическими особенностями Мурманской области, требующими совершенствование системы управления безопасностью региона, являются географическое положение, низкая устойчивость экологической системы, неразвитость инфраструктуры, удаленность от федерального центра, специфика хозяйственного освоения и перегруженность территории объектами оборонно-промышленного комплекса. Эти факторы в совокупности обусловливают уязвимость региона в плане возникновения разнотипных чрезвычайных и кризисных ситуаций природного, техногенного и социально-экономического характера. Для нейтрализации последствий таких ситуаций необходимо принимать быстрые и эффективные управленческие решения в очень ограниченное время. Это обусловливает необходимость перехода на модель сетецентрического управления безопасностью региона. Таким образом, технологическая реализация и взаимодействие СЦ региона должны осуществляться в рамках современного сетецентрического подхода. Сетецентрическое управление региональной безопасностью заключается в реализации сетевой структуры организационного управления с выделенными управляющими СЦ, взаимодействие между которыми осуществляется на базе их интеграции в единое региональное информационное пространство [5].

Эффективным средством реализации сетецентрической системы СЦ управления региональной безопасностью в условиях кризисных ситуаций являются мультиагентные технологии [6]. Это обусловлено тремя решающими факторами: высокой динамичностью среды функционирования субъектов управления, необходимостью координации децентрализованного принятия решений и учета человеческого фактора в процессе управления. Комбинированное применение программных агентов и проблемно-ориентированных имитационных моделей обеспечивает адаптивное моделирование поведения субъектов управления с учетом их активности и кооперативности в условиях различных кризисных ситуаций.

**Структура и состав информационно-технологической архитектуры СЦ региона**

Современные принципы организации функционирования и информационного взаимодействия СЦ имеют ряд слабых сторон:

− поддержка принятия решений на основе ретроспективной информации и архивных отчетных материалов;

− технологическая и организационная разнородность функциональных и информационных компонентов СЦ;

− фрагментарный характер организационных и технических регламентов взаимодействия и информационного обмена в силу организационной разнородности источников оперативной информации;

− централизованная архитектура и ограниченный функционал используемых информационно-аналитических систем;

- необходимость автоматизированного выбора и реализации методов и средств анализа и обработки данных в условиях известных источников первичной информации для информационной поддержки принятия решений в кризисных ситуациях;

- реализация проблемного мониторинга состояния исследуемой системы в режиме, частично приближенном к реальному времени, что снижает оперативность поддержки принятия решений, например, в случае возникновения чрезвычайных ситуаций;

- необходимость ориентации СЦ на различные категории пользователей (реализация концепции «user as an expert»).

Вместе с тем, существуют и другие проблемы использования СЦ, касающиеся отсутствия четкого определения СЦ в системе государственного управления, его организационно-функциональной структуры, методического и информационного обеспечения, а также отсутствия средств координации процессов принятия решений в условиях децентрализованного управления безопасностью региона

Для удовлетворения современным требованиям к информационноаналитическому обеспечению СЦ информационная инфраструктура СЦ региона должна быть целостной в смысле охвата всех этапов жизненного цикла угроз региональной безопасности, расширяемой и наделенной потенциалом к саморазвитию. Для этого необходимы соответствующие методы и средства получения, интеграции, обработки и анализа информации в СЦ, основанные на компьютерном моделировании и интеллектуальных информационных технологиях. Соотношение фаз развития региональных кризисных ситуаций с задачами и технологиями информационной поддержки приведено на рисунке 1.

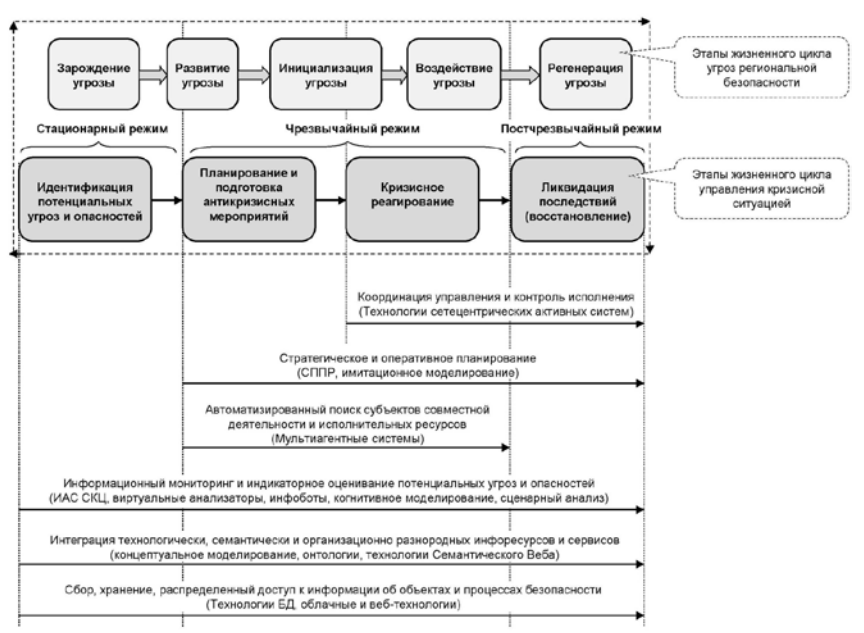

Рисунок 1 - Соотношение фаз развития региональных кризисных ситуаций с задачами и технологиями информационной поддержки в СЦ

110

Информационно-технологическая архитектура типового СЦ региона включает следующие функциональные подсистемы, которые являются основой интеллектуальной системы поддержки принятия решений СЦ (рис. 2):

- 1) подсистема сбора и обработки первичной информации;
- 2) подсистема учета и хранения данных (СУБД);
- 3) подсистема электронного документооборота;
- 4) подсистема когнитивной геовизуализации (ГИС);
- 5) подсистема интеллектуального анализа данных;
- 6) подсистема моделирования и прогнозирования;
- 7) подсистема стратегического и оперативного планирования;
- 8) подсистема информационной безопасности и администрирования;
- 9) коммуникационная подсистема.

Входные данные в совокупности с подсистемами 1-3 образуют информационное обеспечение СЦ. Функциональные подсистемы 4-7 являются главным элементом системы поддержки принятия решений (СППР) СЦ и представляют собой аналитическое обеспечение СЦ.

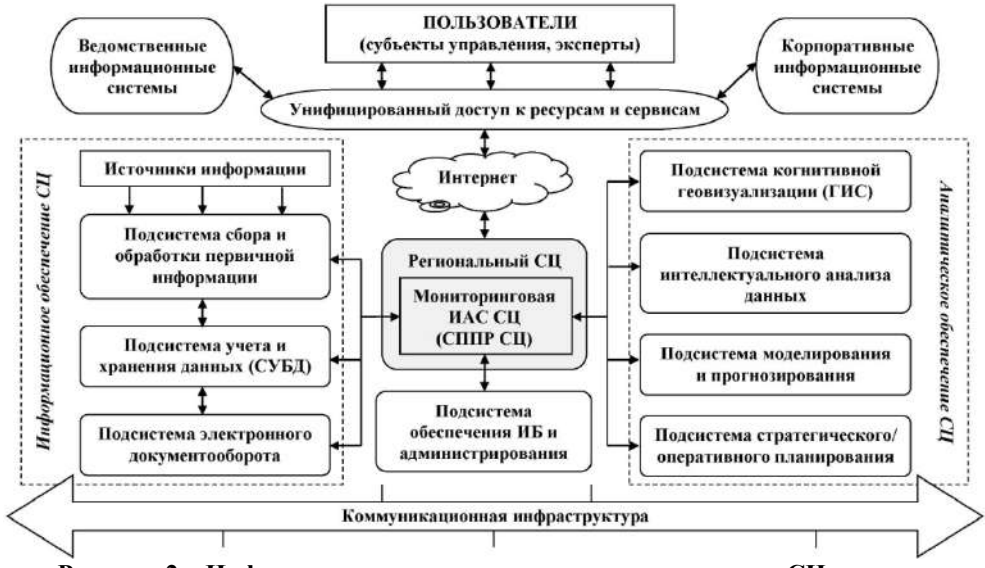

**Рисунок 2 – Информационно-технологическая архитектура СЦ региона**

Основными источниками информации для СППР СЦ, которая может быть представлена как в неструктурированном, так и в структурированном виде, являются: ведомственные и корпоративные информационные системы, базы и картотеки данных ФСТЭК, ФСБ, МВД, Федеральной службы государственной статистики, файловые системы и электронные архивы Минэкономразвития, Минприроды и других органов государственной власти и организаций региона, а также открытые Интернет-ресурсы, картографическая информация, контент социальных сетей, каналы аудио и видеоинформации, экспертные оценки и научнотехническая документация. Сбор и аналитическая обработка данных в предлагаемой архитектуре СППР СЦ реализуется с применением автономных программных агентов [6].

Подсистема сбора и обработки первичных данных обеспечивает прием, поиск и регистрацию информации о потенциальных источниках угроз на критически важных объектах региона и возможных кризисных ситуациях, а также последующую передачу результатов предобработки в операционное ядро СППР СЦ для дальнейшего учета и анализа. Информационный мониторинг проводится в режиме реального времени и сопровождается контролем целостности входных данных и проверкой их достоверности.

Подсистема учета и управления базами данными обеспечивает хранение, структурирование и поиск по запросу регистрируемой в СППР СЦ оперативной информации о состоянии критически важных объектов и социальноэкономической обстановке в регионе. Сведения накапливаются в специализированных электронных архивах, совместно с которыми используются справочники и классификаторы. Данные из многоуровневых электронных архивов поступают в другие подсистемы СППР СЦ, где подвергаются интенсивной аналитической обработке.

Система электронного документооборота обеспечивает сквозное управление информационными ресурсами и автоматизацию процессов обмена данными между всеми категориями пользователей СППР СЦ.

Подсистема когнитивной геовизуализации обеспечивает работу с динамической атрибутивной информацией о пространственно-распределенных объектах, расположенных на территории региона, и ее интерактивное представление в картографическом виде. Основой этой подсистемы является геоинформационная система, предназначенная для обработки данных дистанционного зондирования территорий.

Подсистема интеллектуального анализа данных обеспечивает поиск скрытых закономерностей и тенденций в больших массивах первичной информации, поступающей в СППР СЦ, на основе методов Data Mining. Результаты работы этой подсистемы используются в процедурах классификации кризисных ситуаций в многомерном концептуальном пространстве признаков и кластеризации критически важных объектов региона по классам опасностей. Полученные данные передаются в подсистему прогнозного моделирования для комплексной оценки безопасности и риска критических инфраструктур региона.

Центральным элементом блока принятия решений СЦ является подсистема моделирования и прогнозирования. Данная подсистема технически реализована в виде тренажерно-моделирующего комплекса, представляющего собой взаимосвязанную совокупность компьютерных моделей и программ управления, обеспечивающих вариабельность проведения имитационных экспериментов с целью исследования различных сценариев развития кризисных ситуаций, оценки рисков, выявления тенденций и планирования антикризисных мероприятий. Основные задачи этой подсистемы – активный прогноз динамики показателей безопасности социально-экономической системы региона и синтез моделей взаимодействия и координации субъектов управления в условиях известных и вновь возникающих кризисных ситуаций.

В ходе исследования выполнена программная реализация этой подсистемы в виде гибридного облака, построенного на базе сервисной архитектуры IaaS (Infrastructure as a service). Для этого инсталлировано и использовано следующее специальное программное обеспечение: гипервизор (монитор виртуальных машин) Microsoft Hyper-V Server, облачная платформа OpenNebula, веб-сервер Apache, СУБД MySQL, операционная система Ubuntu 12.04 LTS, управляющее ядро и компоненты распределенной агентной платформы для исполнения и поддержки функционирования автономных программных агентов, а также специализированные веб-сервисы: OpenMeetings, GeoServer, FreeBase, Redmine, Ushahidi, Sage и другие, используемые для оперативной аналитической обработки больших данных, интеграции разнородных информационных ресурсов и обеспечения коллективной работы пользователей в единой информационной среде.

Разработка комплекса прогнозных имитационных моделей для поддержки управления региональной безопасностью осуществлялась в инструментальных средах моделирования Powersim Studio и Anylogic.

Функциональная и информационная структура разработанной подсистемы моделирования и прогнозирования СППР СЦ представлена на рисунках 3-5.

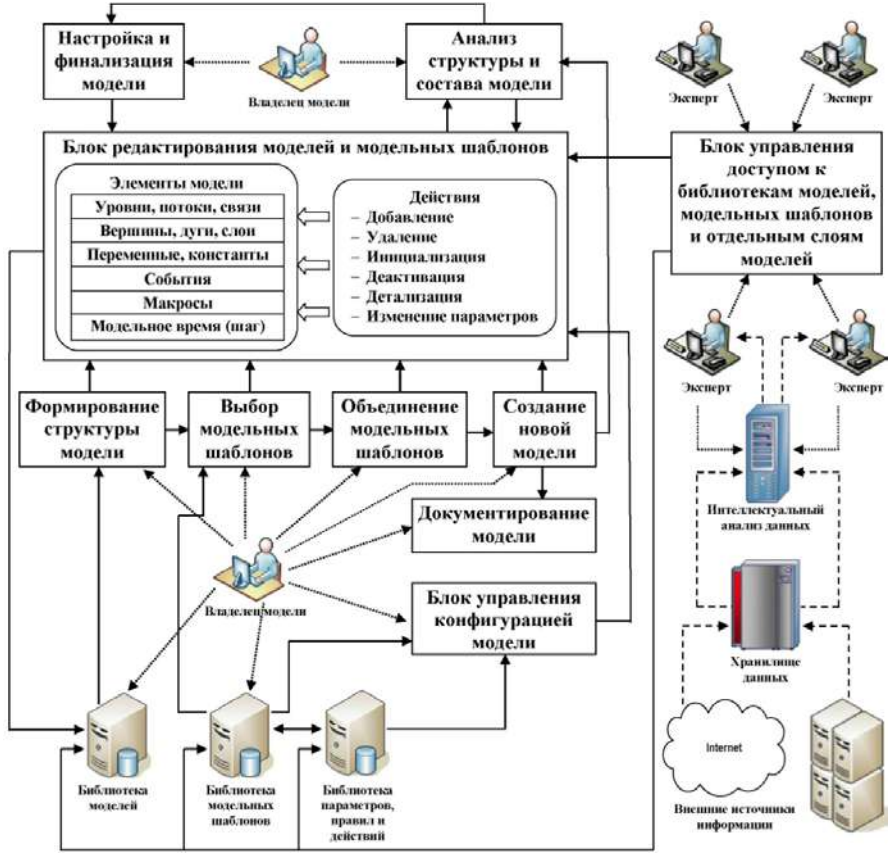

Рисунок 3 – Структура блока формирования моделей

Подсистема стратегического и оперативного планирования на основе результатов моделирования и сформированной аналитической информации обеспечивает разработку стратегий и планов совместных действий в условиях кризисных ситуаций, координацию деятельности субъектов управления в ходе реализации антикризисных мероприятий, а также подготовку планирующей и регламентирующей документации (паспортизация критически важных объектов региона) и формирование отчетности для региональных органов государственной власти.

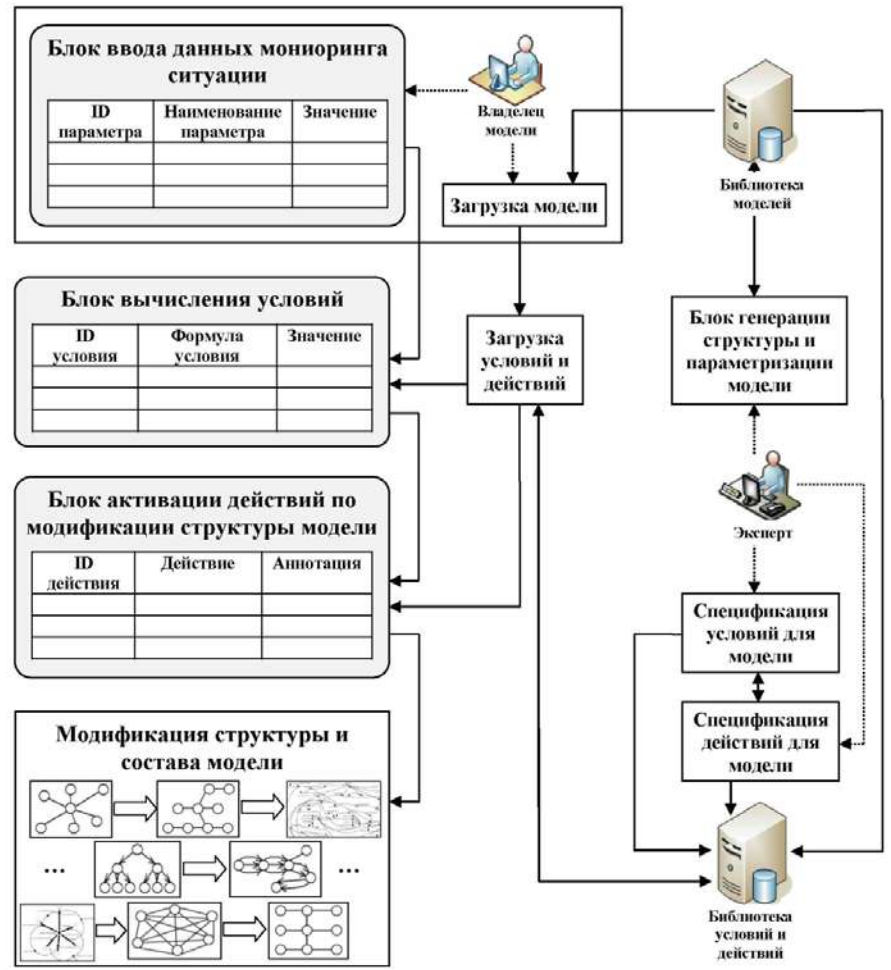

**Рисунок 4 – Структура блока интеграции и конфигурации моделей**

Полученные сведения о тенденциях социально-экономического развития, взаимосвязях и влиянии различных факторов на состояние объектов региональной экономики являются основой для выработки и реализации эффективных управленческих решений по обеспечению безопасности региона на региональном и государственном уровне.

Подсистема обеспечения информационной безопасности и администрирования предназначена для защиты обрабатываемых и передаваемых данных в СППР СЦ и ее программных компонентов от несанкционированного доступа и воздействия вредоносных программ. Такая защита должна обеспечиваться как на

уровне операционного ядра и приложений СППР СЦ, так и на уровне сторонних платформ, на которых развернуты компоненты СППР СЦ. Администрирование заключается в поддержании корректной работы всех функциональных подсистем СППР СЦ и контроле действий пользователей.

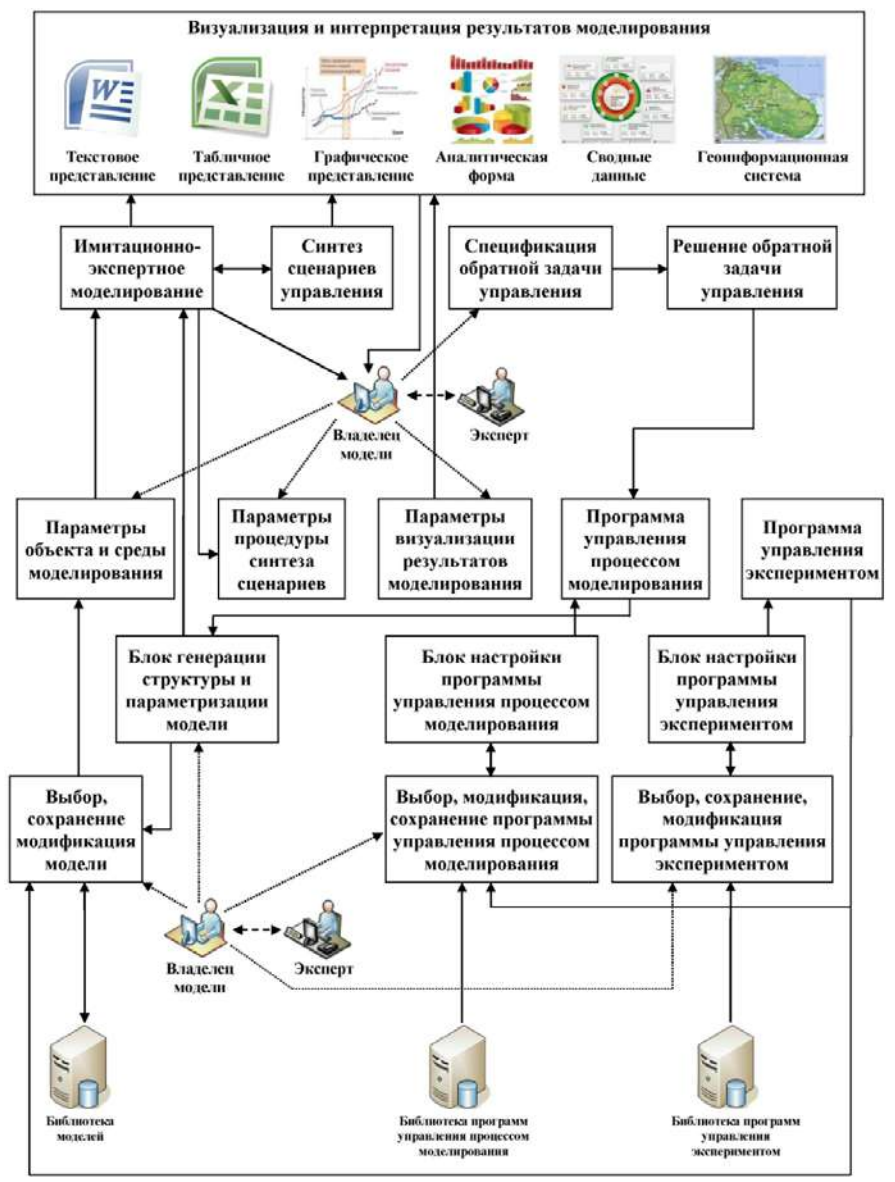

**Рисунок 5 – Структура блока обработки и интерпретации результатов моделирования**

Коммуникационная подсистема обеспечивает взаимодействие между всеми подсистемами СППР СЦ и внешними ведомственными и корпоративными информационными системами на основе современных Интернет-технологий и средств телекоммуникаций.

Унифицированная точка доступа к ресурсам и сервисам СППР СЦ реализуется в виде мультипредметного Интернет-портала на основе веб-технологий и построена на базе сервис-ориентированного подхода.

Основными категориями пользователей СППР СЦ региона являются: субъекты регионального управления (лица, принимающие решения), субъекты обеспечения безопасности, системные аналитики, эксперты, разработчики и технический персонал, обслуживающие программную и информационнокоммуникационную структуру СЦ.

СППР СЦ имеет мультиагентную реализацию, построена на базе сервисориентированной архитектуры. Интеграция сервисов агентов, облачных и вебсервисов в рамках СППР СЦ позволяет субъектам управления совместно использовать современные когнитивные информационные технологии и инструменты моделирования для выработки и реализации согласованных стратегий и управленческих решений в кризисных ситуациях в условиях неопределенности и риска.

## **Заключение**

Разработанная информационно-технологическая архитектура ситуационных центров региона призвана обеспечить унификацию форм представления информации и методов ее обработки с целью интеграции средств, ориентированных на исследование территорий Арктической зоны России как трудно формализуемых сложных нестационарных пространственных объектов. К таким средствам относятся: совместная логико-аналитическая обработка данных и ситуационный анализ состояния изучаемого объекта с применением экспертных знаний и учетом пространственно-временных зависимостей в характеристиках территории, а также поддержка согласованного функционирования региональных ситуационных центров при решении разноплановых задач управления безопасностью развития региона.

Результаты исследования нашли применение при решении задач сетецентрического управления техногенной безопасностью Северного морского пути на территории Мурманской области.

Результаты получены в рамках выполнения государственного задания Министерства науки и высшего образования РФ (тема № 0235-2014- 0008).Научное обоснование и программная реализация разработок поддержаны РФФИ (проекты 18-07-00167-а, 18-29-03022-мк).

Дальнейшие исследования направлены на совершенствование системы управления региональной безопасностью в Арктической зоне РФ в части разработки методов и средств обеспечения семантической интероперабельности компонентов ведомственных информационных систем и их интеграцию в единую инфраструктуру региональных ситуационных центров на базе мультиагентного подхода и онтологий.

## *Литература*

1. Oleynik A., Fridman A., Masloboev A. Informational and analytical support of the network of intelligent situational centers in Russian Arctic // CEUR Workshop Proceedings. 2018. vol. 2109. pp. 57-64.

- 2. Цыгичко В.Н., Черешкин Д.С., Смолян Г.Л. Безопасность критических инфраструктур // М.: Красанд, 2018. 200 с.
- 3. Зацаринный А.А., Шабанов А.П. Технология информационной поддержки деятельности организационных систем на основе ситуационных центров // М.: Торус Пресс, 2015. 232 с.
- 4. Ильин Н.И., Демидов Н.Н., Новикова Е.В. Ситуационные центры. Опыт, состояние, тенденции развития // М.: МедиаПресс, 2011. 336 с.
- 5. Маслобоев А.В., Путилов В.А. Технология и средства автоматизации имитационного моделирования процессов управления региональной безопасностью // Программные продукты и системы. 2018. Т. 31. № 2. С. 343-352.
- 6. Wooldridge M. An Introduction to MultiAgent Systems. Second Edition. John Wiley & Sons, 2009. 484 p.

## УДК 004.932 **О применении числовых матриц в цифровой обработке изображений**

**Е.К. Самаров**, кандидат технических наук, доцент, Государственное бюджетное образовательное учреждение высшего образования Московской области «Технологический университет», г. Королев, Московская область

*В настоящей статье рассматривается математический аппарат, применяемый в прикладных задачах анализа изображений, сделанных на цифровых регистрирующих устройствах. Речь идет не о бытовых приборах, а о сложном технологическом оборудовании различного назначения, используемого, в частности, в ракетно-космической отрасли. Одним из основных элементов технологического процесса цифровой обработки изображений является сложный программно-аппаратный комплекс, осуществляющий первичную обработку данных, полученных от регистрирующего устройства. Представлению этих данных и преобразованию их для последующей компьютерной обработки и посвящена данная статья.*

Цифровые изображения, цифровая обработка изображений, числовые матрицы, операции над числовыми матрицами.

# **On the Application of Numerical Matrixes for Digital Image Processing**

**E. Samarov**, PhD, associate professor, State Educational Institution of Higher Education Moscow Region «University of technology», Korolev, Moscow region

*This article describes the mathematical tools used in applied problems of image analysis made on digital recording devices. Of course, first, we are not talking about household devices, but about complex technological equipment for various purposes, in particular, used in the rocket and space industry. One of its main elements is digital image processing. This is a complex hardware and software procedure of processing the primary data of the device. This article is devoted to their primary mathematical representation and transformation for the subsequent computer processing.*

Ddigital images, digital image processing, numerical matrixes, operation on numerical matrixes.

Алгоритмы, используемые при цифровой обработке изображений [1], играют важную роль в компьютерных науках, промышленности, медицине, картографии, исследовании космоса и, конечно, в различных задачах военнооборонной направленности [2].

В зависимости от конкретного применения особое значение уделяется таким показателям цифровой обработки изображений, как ее скорость и качество [3]. Под последним понимается допустимый уровень ухудшения обрабатываемого изображения, достаточный для его полноценного использования при уменьшении объема изображения (сжатия файла изображения). В большинстве прикладных задач алгоритмы сжатия без потерь не требуются и не используются [5].

На первом этапе цифровой обработки изображений происходит компьютерное представление и преобразование полученного регистрирующим устройством изображения в виде числовых матриц для последующего их сжатия на основании описанного далее математического аппарата.

## 1. Цифровые изображения

Сигналом называют функцию (вектор-функцию), значения которой хотя бы частично характеризуют состояние изучаемого объекта.

Если аргументы и значения вектор-функции непрерывны, то сигнал называют аналоговым, если же аргументы и значения вектор-функции дискретны, а число их конечно, то сигнал называют цифровым.

Монохромное изображение является частным случаем сигнала, когда состояние изучаемого объекта характеризуется функцией  $z = z(x, y)$ , представляющей собой яркость и принимающей только положительные значения, а аргументы х и у играют роль координат на плоскости. Синонимами яркости служат термины: интенсивность и уровень серого.

С точки зрения математики монохромное изображение есть отображение вида

$$
z(\mathbb{R}_2) \to \mathbb{R}_1
$$

Цветное изображение является частным случаем сигнала, когда векторфункция  $\vec{z}$ , характеризующая состояние объекта, имеет три координаты

$$
\vec{z} = \begin{pmatrix} z_R \\ z_G \\ z_B \end{pmatrix} (x, y),
$$

причем зависимые переменные  $z_R$ ,  $z_C$ ,  $z_R$  суть яркости красного (Red), зеленого (Green) и синего (Blue) цветов соответственно, а аргументы  $x$  и  $y$ , так же, как и в случае монохромного изображения, играют роль координат на плоскости.

Математически цветное изображение есть отображение вида

$$
\vec{c}(\mathbb{R}_2) \to \mathbb{R}_3
$$

В соответствии с определением, приведенным выше, если аргументы и значения функции (вектор-функции), задающих монохромное или цветное изображение, принимают только дискретные значения, число которых конечно, то изображения называют цифровыми изображениями. Иногда цветные цифровые изображения рассматривают не в пространстве RGB, а в других цветовых пространствах.

#### 2. Числовые матрицы монохромных изображений

Во многих регистрирующих приборах, например, цифровых фотоаппаратах, светочувствительная матрица имеет форму прямоугольника и состоит из световых датчиков. При попадании монохроматического света каждый из световых датчиков генерирует электрический ток, напряжение которого зависит от яркости падающего света. Если на светочувствительной матрице ввести прямоугольные координаты с осями, параллельными сторонам прямоугольника, то световые датчики будут располагаться в узлах конечной равномерной координатной сетки. В результате возникает числовая матрица, элементы которой являются значениями напряжений, генерируемых световыми датчиками. Полученную матрицу часто называют Raw (сырым, необработанным) файлом, хотя это название и не общепринято [1].

Raw файлы содержат наиболее полную информацию об изображении, которую может предоставить используемый цифровой регистрирующий прибор, но для работы с Raw файлами требуются специальные компьютерные программы. Во многих современных цифровых фотоаппаратах предусмотрена возможность обработки Raw файлов процессором самого фотоаппарата, однако профессиональные фотографы предпочитают для улучшения качества изображений самостоятельно обрабатывать Raw файлы на компьютерах после фотосъемки [4].

Переходя от напряжений электрических импульсов, генерируемых световыми датчиками, к соответствующим значениям яркости света, заметим, что вследствие конечности координатной сетки, существуют числа

$$
X_{min}
$$
,  $X_{max}$ ,  $Y_{min}$ ,  $Y_{max}$ 

такие, что прямоугольные координаты на светочувствительной матрице х и у удовлетворяют неравенствам

 $X_{min} \le x \le X_{max}, Y_{min} \le y \le Y_{max}$ 

Поскольку регистрирующие устройства имеют технические ограничения, то граничные значения диапазона  $Z_{min}$  и  $Z_{max}$ , такие, что яркость будет находиться в их пределах

$$
Z_{min} \le z \le Z_{max}
$$

причем, с математической точки зрения числа  $Z_{min}$  и  $Z_{max}$  являются любыми положительные значениями.

Совершив переход к новым переменным *х*, у, *z* посредством сдвига системы координат пространства  $(x, y, z)$  так, чтобы ее начало попало в точку  $(X_{min}, Y_{min}, Z_{min})$ , получим систему неравенств

 $0 \le x \le X - 1$ ,  $0 \le y \le Y - 1$ ,  $0 \le z \le Z - 1$ ,

гле

 $X = X_{max} - X_{min} + 1$ ,  $Y = Y_{max} - Y_{min} + 1$ ,  $Z = Z_{max} - Z_{min} + 1$ 

Тогда при  $z = 0$  мы получим черный цвет, а при  $z = Z - 1$  – белый. Спектр промежуточных значений между ними - это серые цвета различного уровня.

Такое преобразование масштаба непрерывной системы координат переводит координатную сетку пространства  $(x, y, z)$  в целочисленную систему.

Преобразование непрерывных значений  $x$  и  $y$ , приводящее к конечным значениям на плоскости, принято называть дискретизацией [6].

В свою очередь, преобразование непрерывных значений яркости, приводящее к конечным значениям в узлах конечной одномерной координатной сетки, принято называть квантованием.

Пикселем (или единицей изображения) называется значение z<sub>0</sub> яркости, при котором в узле  $(x_0, y_0)$  выполнено равенство  $z_0 = z(x_0, y_0)$ .

Монохромное цифровое изображение можно представить в виде числовой матрицы I из пикселей, у которой У строк и Х столбцов:

 $I = \begin{pmatrix} z(0,0) & z(0,1) & \dots & z(0,X-1) \\ z(1,0) & z(1,1) & \dots & z(1,X-1) \\ \dots & \dots & \dots & \dots \\ z(Y-1,0) & z(Y-1,1) & \dots & z(Y-1,X-1) \end{pmatrix}$ 

У большинства регистрирующих приборов координатная сетка состоит из XYZ узлов и числа X, Y, Z - это целые степени двойки:

$$
X=2^a, \quad Y=2^b, \quad Z=2^c,
$$

что означает, что монохромное изображение данных приборов состоит из 7<sup>a+b+c</sup> пикселей.

Насыщением называют максимальное значение пикселей матрицы I, минимальное значение принято называть шумом.

Тогда контрастность изображения будет разностью между насыщением и шумом.

#### 3. Числовые матрицы цветных изображений

В хроматическом (цветном) цифровом изображении каждый элемент состоит не из одного, а из 3-х пикселей: Red (красного), Green (зеленого) и Blue (синего). Таким образом, вместо одной применяются три матрицы такой же размерности, элементы которых будут красными, зелеными и синими пикселями, соответственно.

Тем самым, хроматическое цифровое изображение можно представить в виде числовых матриц R, G и B, у каждой из которых Y строк и X столбцов:

$$
R = \begin{pmatrix} r(0,0) & r(0,1) & \dots & r(0,X-1) \\ r(1,0) & r(1,1) & \dots & r(1,X-1) \\ \dots & \dots & \dots & \dots \\ r(Y-1,0) & r(Y-1,1) & \dots & r(Y-1,X-1) \end{pmatrix}
$$
  

$$
G = \begin{pmatrix} g(0,0) & g(0,1) & \dots & g(0,X-1) \\ g(1,0) & g(1,1) & \dots & g(1,X-1) \\ \dots & \dots & \dots & \dots \\ g(Y-1,0) & g(Y-1,1) & \dots & g(Y-1,X-1) \end{pmatrix}
$$

 $B = \begin{pmatrix} b(0,0) & b(0,1) & \dots & b(0,X-1) \\ b(1,0) & b(1,1) & \dots & b(1,X-1) \\ \dots & \dots & \dots & \dots \\ b(Y-1,0) & b(Y-1,1) & \dots & b(Y-1,X-1) \end{pmatrix}$ 

Поэтому цветное изображение состоит из  $3 \cdot 2^{a+b+c}$  пикселей

Цвет часто называют каналом, монохромные изображения - одноканальными, а цветные - многоканальными, соответственно. В ряде случаев (достаточно редко) для улучшения качества изображений используется более 3-х каналов (цветов) [7].

В случае монохромных изображений цифровая обработка изображений заключается в различных формах компьютерной обработки матриц вида I и состоит из нескольких этапов. В случае цветных изображений аналогичной компьютерной обработке подвергается каждая из матриц R, G, B.

В стандарте ЈРЕС обработка цветных изображений начинается с осуществления перехода от цветового пространства RGB к цветовому пространству YCrCb, в котором переменную Y называют яркостной переменной, а переменные Cr и Cb - цветоразностными переменными. Если при помощи изменения масштаба цветовой куб RGB со стороной 1 преобразовать в цветовой куб стороной  $2^7$ , то переменные R, G, B станут целыми числами, а переменные Y, Cr, Cb будут выражаться через них по формуле

$$
\begin{pmatrix} Y \ Cr \ Cb \end{pmatrix} = \begin{pmatrix} 0.299 & 0.587 & 0.114 \\ 0.5 & -0.4184 & -0.0813 \\ -0.1687 & -0.3313 & 0.5 \end{pmatrix} \begin{pmatrix} R \ G \ B \end{pmatrix} - \begin{pmatrix} 0 \\ 128 \\ 128 \end{pmatrix}, \qquad (1)
$$

причем в формуле (1) значения переменных *Y*, *Cr*, *Cb*, полученные в результате перемножения и вычитания матриц, необходимо округлить до ближайших целых чисел.

Переход от цветового пространства *YCrCb* к цветовому пространству *RGB* осуществляется по формуле:

$$
\begin{pmatrix} R \ G \ B \end{pmatrix} = \begin{pmatrix} 1 & 1,402 & 0 \\ 1 & -0,7141 & -0,3441 \\ 1 & 0 & 0,5 \end{pmatrix} \begin{pmatrix} Y \\ Cr - 128 \\ Ch - 128 \end{pmatrix}.
$$
 (2)

В формуле (2) значения переменных  $R$ ,  $G$ ,  $B$ , полученные в результате перемножения матриц, нужно так же, как и в формуле (1) округлить до ближайших целых чисел.

При фильтрации цифровых цветных изображений часто вместо базиса, образованного красным, зеленым и синим цветами, используют базис, состоящий из дополнительных цветов, а именно, из голубого, пурпурного и желтого цвета соответственно. Изображение в дополнительном цветовом базисе называют цветовым негативом

Современное технологическое оборудование, как правило, использует новый более совершенный формат JPEG2000. На начальном этапе цифровой обработки изображений в нем также осуществляется переход к цветовому пространству *YCrCb* по описанному алгоритму [8].

- Основными преимуществами JPEG2000 являются:
- высокий уровень сжатия;

– нетребовательность к используемым аппаратным и программным ресурсам;

– четкая и прозрачная структура обработанной информации;

– быстрый доступ к отдельным ее частям.

При степенях сжатия в 20 раз и выше JPEG2000 демонстрирует значительно лучшие результаты, чем JPEG. Считается, что JPEG2000 более чем в 2 раза, эффективнее стандарта JPEG при сжатии с потерями и на 5-20% эффективнее при использовании алгоритма сжатия без потерь.

#### *Литература*

- 1. Гонсалес Р., Вудс Р. Цифровая обработка изображений // М.: Техносфера. 2012 г. 1104с.
- 2. Емельянов С.Г., Мирошниченко С.Ю., Панищев В.С., Титов В.С., Труфанов М.И. Обработка цифровых аэрокосмических изображений для геоинформационных систем // Белгородская область: ТНТ. 2012 г. 176с.
- 3. Злобин В.К., Еремеев В.В. Обработка аэрокосмических изображений // М.: Физматлит. 2006 г. 288с.
- 4. Красильников Н.Н. Цифровая обработка 2D- и 3D-изображений: учеб. пособие // СПб.: БХВ-Петербург. 2011 г. 608с.
- 5. Лурье И.К., Косиков А.Г. Теория и практика цифровой обработки изображений. Дистанционное зондирование и географические информационные системы // М.: Научный мир. 2003 г. 176с.
- 6. Прэтт У. Цифровая обработка изображений // М.: Мир. 1982 г. 792с.
- 7. Хуанг Т.С. Быстрые алгоритмы в цифровой обработке изображений // М.: Радио и связь. 2012 г. 222с.
- 8. Фаствидео [Электронный ресурс]. URL: https://www.fastvideo.ru/ (дата обращения: 03.02.2019 г.).

## УДК 004.056.55

## **Обзор и анализ методов скрытия информации в документах PDF и их стегоанализа**

**А.В. Сергеев**, аспирант кафедры «Прикладная математика», **П.Б. Хорев**, кандидат технических наук, профессор кафедры «Прикладная математика», Федеральное государственное бюджетное образовательное учреждение

высшего образования «Национальный исследовательский университет «МЭИ», г. Москва

*Основная цель стеганографии – это сокрытие информации любыми путями от посторонних лиц и отображается только отправителю и предполагаемому получателю. В данной статье был проведен анализ структуры документов формата PDF и использование стеганографических возможностей. Было проведено исследование нескольких стеганографических алгоритмов из открытых источников по сокрытию данных и его последующий стегоанализ в электронных документах формата PDF.*

Cтеганография, анализ, PDF, сокрытие данных.

## **Analysis of existing methods of data hiding in PDF documents and their development opportunities review and analysis of methods hidden information in PDF documents and their steganalysis**

**A.V. Sergeev**, graduate of the Department of Applied Mathematics, **P.B. Khorev**, PhD of Science, professor, head of Applied Mathematics Chair, National Research University «Moscow Power Engineering Institute», Moscow

*Main focus of steganography – hiding information in such a way that undetectable for outsiders and only appears to the sender and intended recipient. In the article is proposed the analysis the structure of pdf documents and the use of steganographic capabilities. A study was conducted of open source steganography algorithms for hiding data and steganalysis in PDF documents.*

Steganography, analysis, PDF, data hiding.

Стеганография – наука, изучающая способы и методы скрытия конфиденциальных сведений (сообщений) в так называемых контейнерах.

Формат PDF, созданный Adobe Systems [1] для обмена документами, представляет собой формат фиксированной компоновки для представления документов способом, не зависящим от прикладного программного обеспечения, аппаратного обеспечения и операционной системы.

Структура PDF файла состоит из четырех частей: Заголовок, Body (Тело), Cross-reference Table (Таблица перекрестных ссылок) и Trailer (Трейлер). Документ PDF состоит из набора объектов, определяющих выходные данные и функциональные возможности документа, что изображено на рисунке 1.

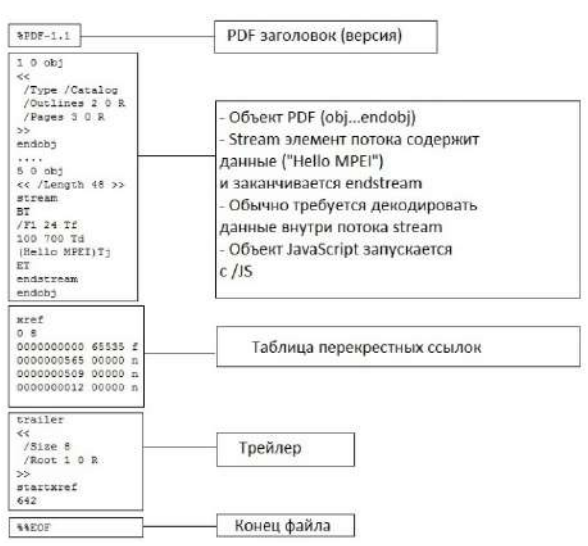

Рисунок 1 – Структура файла формата РDF

PDF поддерживает несколько базовых типов данных - строки (strings), массивы (arrays), словари (dictionaries), потоки (streams) и объекты (objects).

В потоке файла PDF содержится различные операторы, которые могут использоваться для отображения текста, а также регулирования позиций текста внутри документа PDF.

Оператор Тс. Этот оператор используется для управления пространством между символами и распространяется на весь текстовый блок.

Оператор Tw используется для установки пробела между словами. Он работает так же, как и оператор Тс, но относится только к символу пробела.

Оператор ТЈ используется для отображения текстовых строк в файле PDF и значений пробела, которые используются между символами строк.

Оператор Тт представляет собой матрицу системы координат с заданными границами х, у в документе PDF для дальнейшего отображении данных в этой матрице.

Оператор Td. Оператор координат начала строки внутри матрицы Tm.

При анализе существующих способов применения стеганографии в PDF файлах можно выделить метод TJ (Text Justified) операторов, выравнивающих текст [3], при котором скрываемые данные встраиваются в интервалы между словами, и использование оператора позиционирования текста [5-6]. При выравнивании длины интервалов принимают случайные значения, что дает возможность их модифицировать, используя LSB (Least Significant Bit) методы.

Для анализа структуры документа PDF был проведен анализ 9 документов этого формата [7-15]. Для того чтобы получить числовые значения, хранящиеся в различных операторах pdf, был проведен синтаксический анализ документа и его дальнейшее декодирование.

В таблице 1 приведена статистика количества операторов в каждом рассматриваемом документе и объем всего документа.

| 100011110 1<br>Crafnern Renne Aupuntephethiul onepatopob I DT |     |      |       |          |      |      |       |          |      |
|---------------------------------------------------------------|-----|------|-------|----------|------|------|-------|----------|------|
|                                                               |     |      |       | 4        |      | 6    |       |          | 9    |
| TJ                                                            | 802 | 1737 | 2910  | 4376     | 3636 | 1906 | 13235 | 3636     | 526  |
| $\rm{Tm}$                                                     | 802 | 543  | 638   | 4376     | 503  | 94   | 855   | 3636     | 76   |
| Tc                                                            | 107 | 992  | 584   | 507      | 2673 | 67   | 0     | 342      | 307  |
| Tw                                                            |     | 383  | 318   | $\theta$ | 2683 | 403  |       | $\Omega$ | 484  |
| Td                                                            |     | 917  | 833   | $\theta$ | 2783 | 931  | 11958 | $\Omega$ | 434  |
| Value                                                         | 844 | 5309 | 17283 | 1410     | 1115 | 681  | 351   | 2623     | 3842 |
| (KB)                                                          |     |      |       |          |      |      |       |          |      |

 $Ta\delta$ пина  $1 - C$ татистинеские узрактеристики операторов PDF

В операторе Тј, ввиду его особенности, могут (но необязательно) присутствовать несколько параметров. Пустые значения параметров также встречаются и в других операторах. Был проведен анализ и соответствующая сортировка. В таблице 2 приведено количество параметров в проанализированных документах PDF.

 $\mathbf{1}$  $\overline{2}$ 3  $\overline{4}$ 5  $\overline{7}$ 8 9 6  $\overline{T}$ 4550 5323 5866 28269 31681 1334 32475 22764 12788  $1604$  $1074$ 1276 8752  $1006$ 188  $1710$ 7272 Tm 152 **Tc** 68 300 545 336 1747 30  $\Omega$ 223 182  $\overline{\text{Tw}}$  $\overline{0}$  $\overline{203}$  $\overline{291}$ 1702  $\overline{279}$  $\overline{0}$ 329  $\theta$  $\overline{0}$  $\overline{0}$ 2794 879  $\overline{\text{d}}$ 880  $833$  $\overline{0}$ 11931  $\overline{0}$  $429$ 

Таблица 2 – Статистические характеристики операторов PDF (после сортировки)

Для дальнейшего анализа был выбран документ № 3 [9], так как он имеет все указанные операторы и в наибольшем количестве, что отражено в таблице 2.

Учитывая значения оператора Тј и с помощью алгоритма [3] применим метод наименее значимого бита LSB (Least Significant Bit). В операторе Tm, как собственно и в остальных операторах Tc, Tw, Td последние параметры представлены в виде (x,y) координат в дробном виде. По одному из алгоритмов, опубликованных в работе [5], применяется полная или частичная замена знаков после запятой в значениях параметров операторов. Замена происходит по принципу преобразования исходного текста в двоичное представление по 3 бита, который затем преобразуется в десятичную систему счисления как показано в таблице 3.

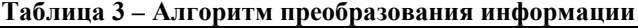

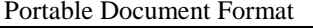

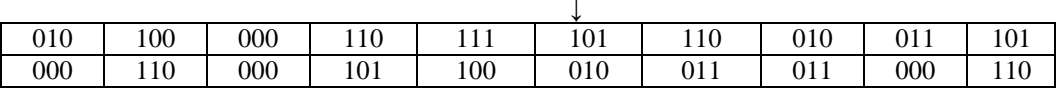

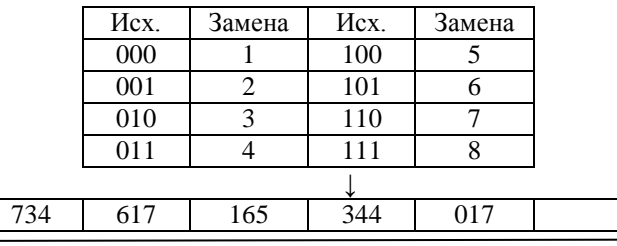

351 126

786

Информационно-технологический вестник № 1(19) 2019

Учитывая, что общая сумма значений параметров операторов Tc, Tw, Td, Tm, хранящихся в документе, не превышает количества операторов Tj, объем информации скрываемого сообщения будет больше  $\sim$  2945 байт. В оператор Tj будет добавлено ~5866 бит (~733) байта при условии, что структура pdf документа не будет меняться и количество значений Tj будет неизменно. В статье [16] был проведен анализ и выявлены зависимости внедренного сообщения в pdf документ. В статье был проведен частотный анализ данных среди рассматриваемых значений операторов из таблицы 2.

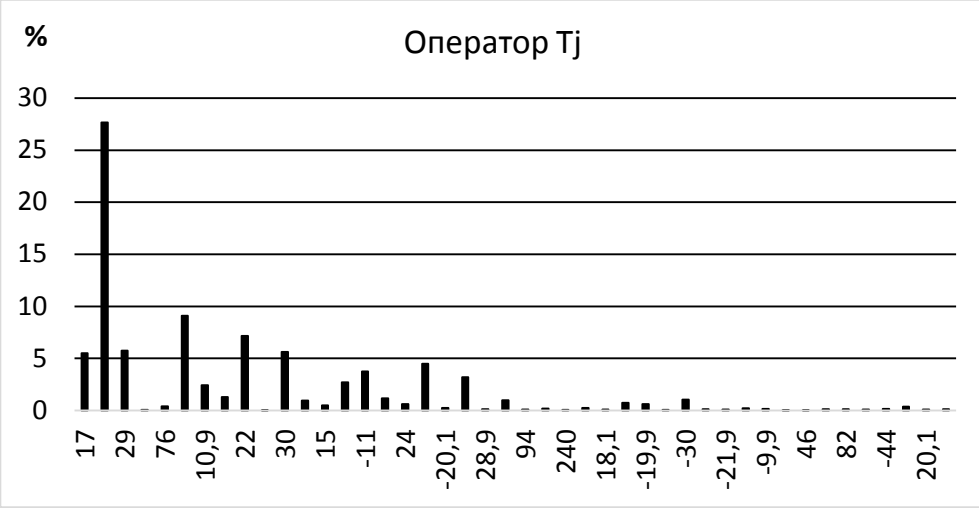

**Рисунок 2 – Полученные значения оператора TJ**

Из графика, изображенного на рисунке 2, видно, что наибольшее количество значений, как и показано в статье [3], располагается на промежутке [-16;16], что составляет ~43% от общего количества значений параметров.

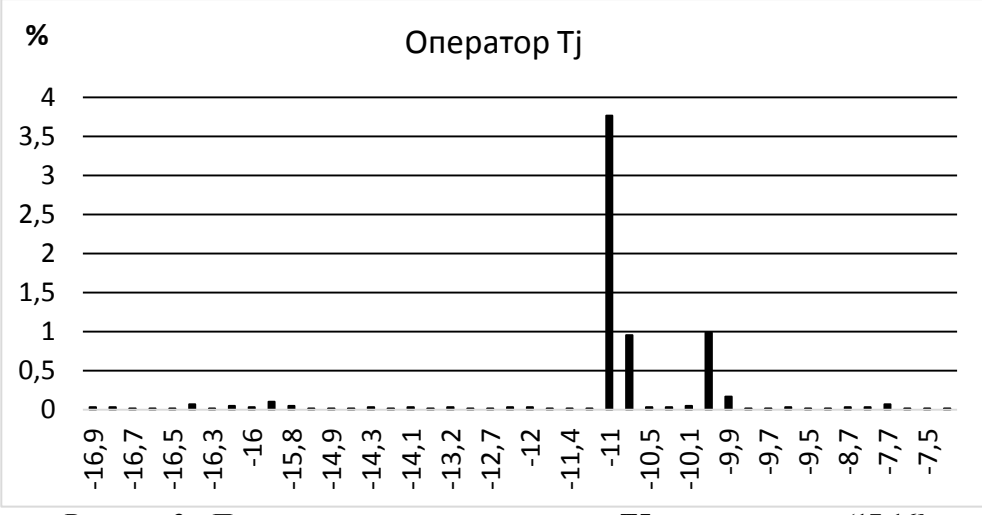

**Рисунок 3 – Полученные значения оператора TJ на промежутке (17;16]**

**Информационно-технологический вестник № 1(19) 2019** 127

На графике на рисунке 3 показано, что значения параметров дробные, что не соответствует необходимому требованию для внедрения информации по алгоритму, приведенному в статье [3]. Применив данный алгоритм, объем внедряемого сообщения сократится до ~35% от общего количества значений оператора Тј. Далеко не каждый документ pdf имеет дробные значения параметров оператора, и при анализе было установлено, что за установку подобных характеристик отвечает конструктор документа pdf.

В статье [3] были проанализированы и иные параметры операторов, чтобы определить возможность использования предложенного алгоритма для других операторов, выполняя при этом необходимые требования стеганографического скрытия.

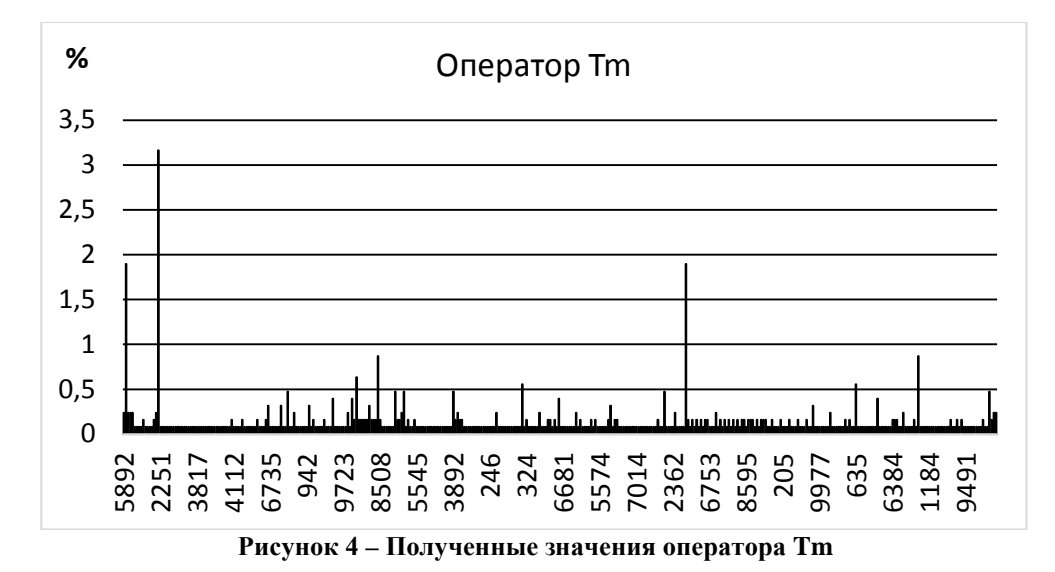

На рисунке 4 приведены значения оператора Tm. При анализе 9 документов было выявлено некоторое множество значений после запятой в параметрах (х) или (у) для оператора Tm<sub>n</sub>, которые будут одинаковы для Tm<sub>n+1</sub>. В работах [5-6] не рассматривались требования к входным данным и стойкость самого алгоритма.

128

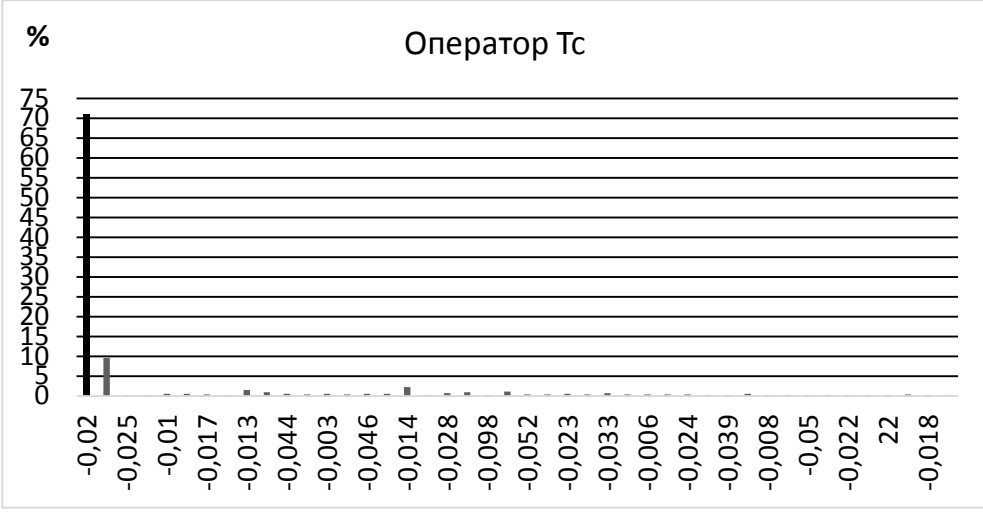

**Рисунок 5 – Полученные значения оператора Tс** 

На рисунке 5 приведены значения оператора Tс. Как можно заметить,  $\sim$ 80% занимают значения -0,02 и -0,025. Использование значений оператора Тс целочисленных или дробных, округленных до сотой, будет определяться в документе PDF. Соответственно, если и использовать данный оператор для дальнейшей обработки, то количество значений параметров оператора Tc существенно сократиться (для рассматриваемого документа до 109).

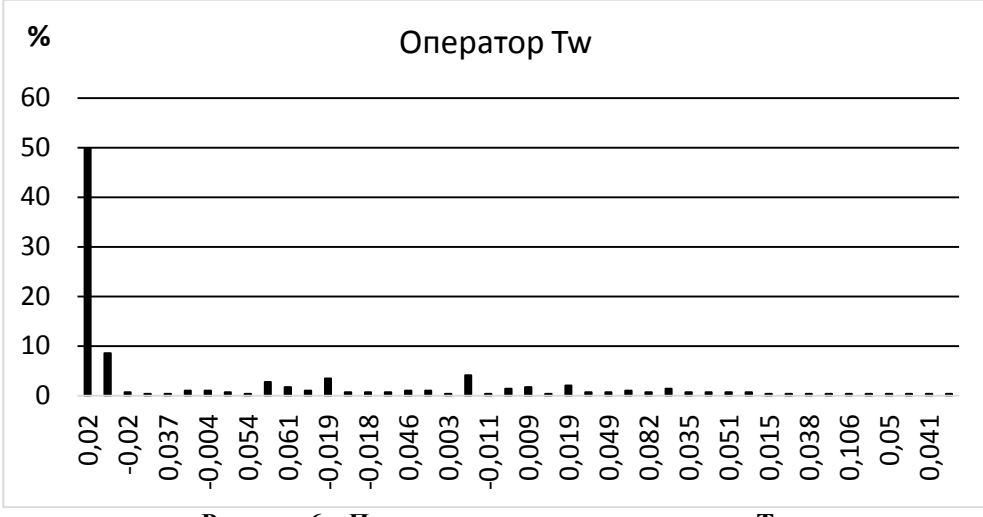

**Рисунок 6 – Полученные значения оператора Tw**

На рисунке 6 отображены значения параметров оператора Tw. Как можно заметить, ~50% составляют значения 0,02.

При анализе 9 документов было выявлено, как и в операторе Tm, некоторое множество значений после запятой в параметрах (x) или (y) в операторе  $Td_{n}$ а также в операторе  $\mathrm{Td}_{n+1}$  (рис. 7).

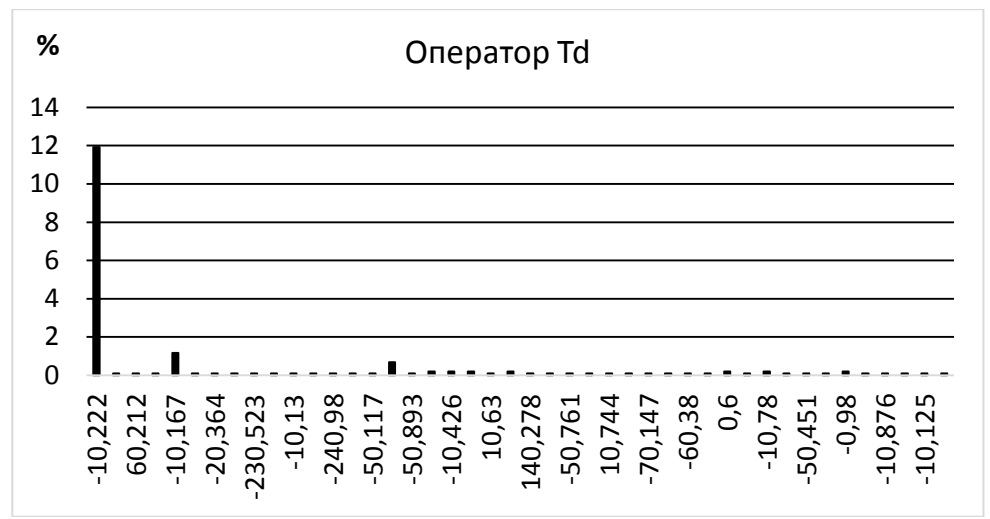

Рисунок 7 - Полученные значения оператора Td

Согласно [16] анализ полученных результатов дает возможность обнаружить изменения данных при скрытии сообщения в документе PDF путем математического анализа данных.

Как можно заметить из таблицы 2 преобладающим количеством значений параметров обладает оператор Тј, но из-за необходимости контроля энтропии в документе PDF, используемом в качестве стеганографического контейнера, максимальный объем скрываемого сообщения сокращается.

В дальнейшей работе предлагается рассмотреть метод смешанного внедрения сообщений, позволяющий использовать все операторы, используемые в **PDF** документе.

#### Литература

- 1. Adobe Systems Incorporated. Portable Document Format Reference Manual, version 1.7. November 2006 URL: http://www.adobe.com.
- 2. I-Shi Lee, Wen-Hsiang Tsai. A new approach to covert communication via PDF files // Signal Processing, Vol. 90, 2010. Pp. 557-565.
- 3. Zhong S., Cheng X., Chen T. Data hiding in a kind of pdf texts for secret communication // International Journal of Network Security, 2007. vol. 4(1). Pp. 17-26.
- 4. Ndoundam R., Ekodeck S. G. PDF Steganography based on Chinese Remainder Theorem. arXiv:1506.01256v1 [cs.CR] 3 Jun 2015.
- 5. Wang and J.T., Tsai W.H. Data hiding in PDF files and applications by imperceptible modifications of PDF object parameters. Proc. of 2008 Conf. on Computer Vision, Graphics & Image Proc // Yilan, Taiwan, Aug. 24-26. 2008.
- 6. Y-C Lai, W-H Tsai. Covert communication via PDF files by new data hiding techniques. NSC project No, 97-2631-H009-001.
- 7. Центр мониторинга ЗАО «ПМ». Отчёт Центра мониторинга за второе полуго-[Электронный  $IIRL:$ лие 2017 гола necyncl. https://amonitoring.ru/service/security-operation-center1/mssp/quarterlyreports/2017-2\_amonitoring\_halfyear\_report.pdf.
- Информационно-технологический вестник № 1(19) 2019 130
- 8. Совершенствование системы информационной безопасности с помощью программы активной защиты EY [Электронный ресурс]. URL: https://www.ey.com/Publication/vwLUAssets/EY-active-defense-report-2016 rus/\$FILE/EY-active-defense-report-2016-rus.pdf.
- 9. Путь к киберустойчивости: прогноз, защита, реагирование [Электронный ресурс]. URL: https://www.ey.com/Publication/vwLUAssets/EY-giss-2016 rus/\$File/EY-giss-2016-rus.pdf.
- 10.Отчет Центра мониторинга и реагирования на компьютерные атаки в кредитно-финансовой сфере Главного управления безопасности и защиты информации Банка России [Электронный ресурс]. URL: http://www.cbr.ru/statichtml/file/14435/gubzi-4.pdf.
- 11.Аналитический центр InfoWatch. Глобальное исследование утечек конфиденциальной информации в 2017 году [Электронный ресурс]. URL: https://www.infowatch.ru/sites/default/files/report/analytics/russ/InfoWatch\_Global \_Report\_2017\_year.pdf?rel=1.
- 12.Исследование текущих тенденций в области информационной безопасности бизнеса «Лаборатория Касперского» [Электронный ресурс]. URL: https://www.kaspersky.ru/about/press-releases/2017\_kaspersky-security-day.
- 13.Отчет по аудиту Информационной безопасности [Электронный ресурс]. URL: http://efsol.ru/images/its/its\_audit.pdf.
- 14.Контур информационной безопасности SEARCHINFORM [Электронный ресурс]. URL: https://www.anti-malware.ru/reviews/kib\_SearchInform\_part1.
- 15.Атаки на корпоративный wi-fi positive technologies [Электронный ресурс]. URL: https://www.ptsecurity.com/upload/corporate/ru-ru/analytics/Wi-Fi-Corporate-Attacks-rus.pdf.
- 16.Сергеев А.В., Хорев П.Б. Обзор и анализ стеганографических методов в документах формата.PDF. Информационные технологии.

УДК 621.398

## **Применение методов искусственного интеллекта для диагностики технических систем**

**Н.П. Сидорова**, кандидат технических наук, доцент кафедры «Информационные технологии и управляющие системы», **Ю.Ю. Сидоров**, аспирант, Государственное бюджетное образовательное учреждение высшего образования Московской области «Технологический университет», г. Королев, Московская область

*Возрастающая сложность и повышение требований к надежности технических систем делают актуальной решение задачи их диагностики. Применение традиционных методов не позволяют получить необходимые быстродействие и качество решения задач диагностики. Решение этой проблемы лежит в плоскости применение интеллектуальных методов обработки информации.*

Диагностика технических систем, интеллектуальный анализ данных, нейронные сети.

## **Using of artificial intelligence methods for the diagnosis of technical systems**

**N.P. Sidorova**, Ph.D, Associate Professor, Department of Information Technology and Control Systems, **Yu.Yu. Sidorov**, Graduate Student, State Educational Institution of Higher Education Moscow Region «University of technology», Korolev, Moscow region

*The increasing complexity and increasing requirements for the reliability of technical systems make the actual solution of the problem of their diagnosis. Using of traditional methods does not allow to obtain the necessary speed and quality of solving diagnostic problems. The solution to this problem lies in the application of data mining.*

Diagnostics of technical systems, data mining, neural networks.

### **Введение**

Инженерно-технические системы применяются во всех сферах деятельности и являются основой развития современной науки и производства. Их широкое применение предъявляет повышенные требования к обеспечению их надежности и срокам бесперебойной работы. Такие системы характеризуются применением сложных комплексных решений и делают необходимым применение новых методов для решения задачи их технической диагностики.

Техническая диагностика относится к научным направлениям,

изучающим различные технические системы. К ним можно отнести как комплексные системы автоматизации производства, так и отдельные агрегаты и механизмы. Основные задачи технической диагностики заключаются в выработке методов и средств получения информации о диагностируемом объекте и определение на их основе его состояния.

К системам диагностики предъявляются повышенные требования к временным параметрам получения информации о типе и причине неисправности. Сложность современных технических систем делает необходимым применение информационных технологий [7] для построения систем диагностики как систем обработки информации.

## Техническая диагностика как задача классификации

При решении задачи диагностики технический объект описывается множеством параметров

$$
TO=\{p_1, p_2, \ldots, p_n\},\tag{1}
$$

где  $p_i$  - *i*-параметр, значения которого могут задаваться некоторым множеством  $P_i$ 

В каждый текущий момент времени состояние технического объекта определяется значениями заданных признаков

> $TO = {p_1, p_2, ..., p_n}$ ,  $(2)$

где  $\hat{p}_i \in P_i$  – значение *i*-го признака.

При диагностике технического объекта множество его возможных состояний (классы) заранее определено. Тогда задача диагностики может быть определена как задача классификации, решение которой позволяет отнести объект, характеризующийся конкретными значениями признаков, к одному из определенных классов.

В задаче классификации [1, 9] в качестве исходных данных определены конечное множество ситуаций (состояний объектов), как правило, конечное для технических систем, и множество классов диагностики. На основе заданного фиксированного множества ситуаций (обучающей выборки), определена функция, определяющая принадлежность объекта из обучающей выборки к одному из заданных классов. Для остальных ситуаций принадлежность объекта к какому-либо классу не определена. Решение задачи классификации сводится к определению такой зависимости, которая обеспечивает возможность определения принадлежности объекта с новым состоянием к одному из заданных классов.

Формальная постановка задачи классификации имеет следующий вид.

Имеется множество описаний объектов ТО и конечное множество имен классов S. Известна зависимость  $q^*: T0^k \to S$ , которая для заданной обучающей выборки  $TO^k = \{(p_1, s_1), ..., (p_k, s_l)\}\$  позволяет отнести объект из  $TO^k$  к классу  $S_i$ . Методы решения задачи классификации позволяют формализовать эту зависимость  $q^*$  и на её основе отнести произвольный объект  $\widehat{TO} \in TO$  к одному из заданных классов S.

Для решения поставленной задачи могут быть использованы различные метолы

При реализации методов технической диагностики широко применяется статистические методы на основе обобщенной формулы Байеса (3).

$$
P(Di/B) = \frac{P(D_i) * P(Di/B)}{\sum_{i=1}^{k} P((D_i) * P(Di/B))},
$$
\n(3)

где  $P(Di)$  – вероятность наступления события Di,  $P(Di/B)$  – вероятность наступления события Di после появления признака B,  $k -$ число событий.

применение этого метода предполагает, Олнако что известны вероятности наступления событий  $P(Di)$ , что не всегда возможно для технических систем. Это усложняет применение статистических методов. Решение этой задач лежит в плоскости применения методов искусственного интеллекта. Применение таких методов для решения задачи технической диагностики позволяет повысить обоснованность решений о техническом состоянии объекта и сформировать базу знаний [11,13] на основе принятых решений.

Методы систем искусственного интеллекта для решения задачи классификации

Системы искусственного интеллекта представляют собой такой вид информационных технологий, в которых используется подход, основанный на обработке знаний. Такие системы [2, 5] характеризуются следующими свойствами:

- основаны на обработке знаний;

- обладают собственной семантической моделью предметной области - базой знаний;

- имеют встроенные механизмы пополнения базы знаний;

- обладают способностью к обучению и адаптации.

В направлении исследований, связанных с искусственным интеллектом, существует несколько основных направлений, различающихся по типу решаемых задач, используемым методам и др. К ним традиционно относят:

- машинный перевод.
- системы интерфейса на естественном языке,
- интеллектуальный анализ данных Data Mining,
- машинное обучение,
- распознавание образов.

Задача классификации является одной из традиционных задачи систем искусственного интеллекта, связанных с интеллектуальным анализом данных.

Для решения задачи классификации существуют различные методы, к ним относят:

- деревья решений.
- линейная/логистическая регрессия,
- метод ближайшего соседа/к-ближайших соседей,
- байесовский метод,
- нейронные сети.

Деревья решений позволяют построить модель рассуждений на основе на логической цепочки правил, описывающих отдельные взаимосвязи между параметрами технического объекта относительно ожидаемого результата.

Деревья решения представляют собой [9] иерархическую структуру классифицирующих правил, представленную в виде дерева (рис. 1). Каждое правило имеет вид "ЕСЛИ... ТО...". При принятии решения, к какому классу отнести объект, необходимо ответить на вопросы, стоящие в узлах этого дерева, начиная с его корня. Вопросы имеют вид "значение параметра  $P_i$  больше z?" При положительном ответе рассматривается правое поддерево, при отрицательном левое поддерево. Этот процесс повторяется для выбранного узла до тех пор, пока не будет достигнута одна из листовых вершин дерева.

Формирование дерева решений осуществляется на основе данных обучающей выборки. В результате определяются логические связи, отражающие её информационную структуру. Такой подход отражает аргументацию применения правил и позволяет понять процесс принятия решения. Однако в случае диагностики технических систем сложно сформировать полный набор правил и, как следствие, низкая точность применения этого метода.

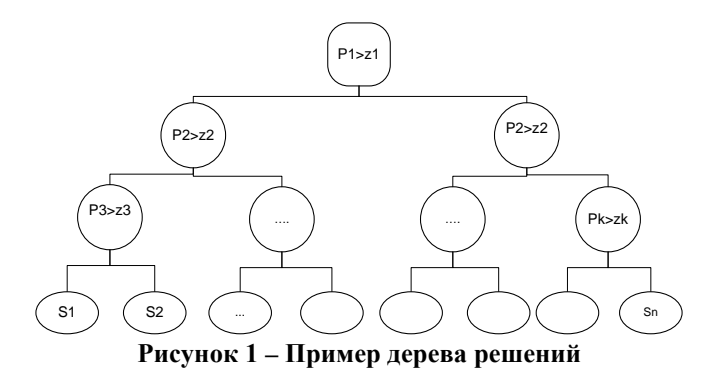

Логистическая регрессия относится к одному из видов множественной регрессии. Применение этого метода позволяет выявить наличие связей между несколькими независимыми переменными, которые называются регрессорами (предикторами), и зависимой переменной [9]. В том случае, когда зависимая переменная принимает только два значения (т.е. является бинарной) используется бинарная логистическая регрессия. Формальная модель регрессии имеет вил:

 $y = F(x_1, x_2, ..., x_n)$ 

 $(4)$ 

Решение задачи логистической регрессии заключается в нахождении коэффициентов функции F.

Метод к ближайших соседей основывается на определении сходства объектов. При решении задачи классификации этим методом новый объект относят к классу, которому принадлежит большинство из  $k$  его ближайших соседей в многомерном пространстве признаков.

В основе байесовского метода [9] лежит понятие вероятностной меры в пространстве классифицируемых объектов. Эта мера известна, или может быть получена её оценка. Решение задачи классификации в этом случае заключается в построении такой функции, которая будет определять наиболее вероятный класс для нового объекта. Это метод базируется на статистических наблюдениях и основывается на обобщенной формуле Байеса (3). Она позволяет вычислить апостериорную вероятность наступления события на основе априорных вероятностей и функции правдоподобия.

Нейронные сети являются направлением систем искусственного интеллекта, в основе которого лежит моделирование работы нервной системы человека. Искусственные нейронные сети характеризуются архитектурой, которая определяет структуру связи между нейронами, количество слоев, вид функции активации нейронов, алгоритм обучения. Выполнение вычислений в модели искусственной нейронной сети зависит от способа взаимодействия нейронов в ней. Различают нейронные сети прямого распространения, нейронные сети с обратными связями, гибридные нейронные сети.

Нейронная сеть представляется направленным взвешенным графом [14], в котором искусственные нейроны задают вершины, а дуги между ними определяют синаптические связи. Нейронная сеть имеет один входной слой, один выходной слой и произвольное количество внутренних слоев. Нейроны каждого слоя не имеют связи между собой, а связаны только с нейронами предыдущего и следующего слоев (рис. 2).

В основе модели лежит понятие искусственного нейрона, который соединяется с выходами нейронов следующего уровня и получает входные данные от выходов нейронов предыдущего уровня (рис. 2). Состояние нейрона характеризуется значением взвешенной суммы его входов

$$
s = \sum_{i=1}^{n} x_i w_i , \qquad (6)
$$

Выход нейрона определяется с помощью функции активации, значение которой зависит от состояния нейрона:

 $y = f(s)$ , где  $f(s)$  – функция активации.

Функция активации является нелинейной, в качестве которой наиболее часто используются следующие её разновидности: жесткая пороговая функция, линейная пороговая функция, сигмоидальная функция. Выбор функции активации во многом зависит от вида решаемой задачи классификации и ограничений, накладываемых некоторыми алгоритмами обучения.

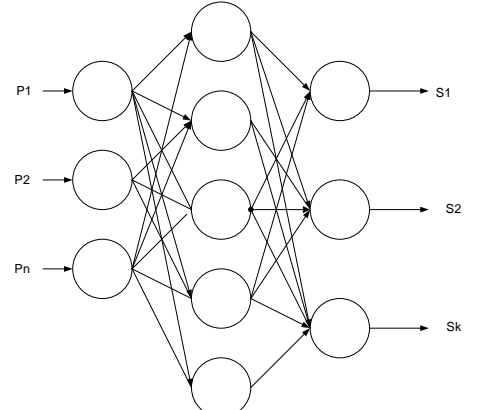

Рисунок 2 - Искусственная нейронная сеть

Важным преимуществом нейронных сетей является возможность реализовывать нелинейные преобразования, обеспечивая тем самым точную аппроксимацию для нелинейных функций. Это свойство необходимо при решении задач диагностики технических систем, которые требуют быстрого получения точных решений. Другой отличительной чертой нейронных сетей является их высокая производительность. Они успешно реализуются на многопроцессорных вычислительных системах, что позволяет сократить время получения решения. Нейронные сети обладают свойствами самообучаться и адаптироваться к новым знаниям, что также является важным при решении задач диагностики технических систем.

## **Применение нейронных сетей для диагностики технических объектов**

Приведенные преимущества нейронных сетей используются для решения задач диагностики различных технических систем.

В работе [3] нейронные сети используются для создания интеллектуальной системы оперативного мониторинга бортовых систем космического аппарата. В исследуемой системе авторы выделяют три подсистемы: бортовую вычислительную машину, подсистему энергоснабжения, подсистему терморегулирования. Для диагностики каждой системы используется отдельная многослойная нейронная сеть. Количество входов сети определяется количеством датчиков, измеряющих параметры работающей аппаратуры каждой отдельной системы. Полученные результаты позволяют диагностировать отдельные подсистемы, но не учитывают возможность отказов, основанных на взаимодействии выделенных подсистем.

В работе [4] нейронные сети предлагается использовать для диагностики элементов и узлов устройств СЦБ (сигнализации, централизации и блокировки), используемых на железнодорожном транспорте. Для этих целей используется нейронная сеть на основе однослойного персептрона.

В работах [10, 12] рассматривается возможность применения нейронных сетей для диагностики электрооборудования тепловых электрических станций. В качестве математической модели используется многослойный персептрон, на вход которого подаются параметры, количество которых определяется числом контролируемых параметров электрооборудования. На выходе определяется код состояния системы.

В работе [6] нейронные сети используются для диагностики систем автоматического управления авиационными газотурбинными двигателями. Для этого разработана нейронная сеть, имеющая 8 нейронов в скрытом слое. Результат её применения показал высокое качество диагностирования технического состояния двигателя.

В работе [8] обосновывается целесообразность применения нейронных сетей для диагностики элементов технологических систем ядерных установок. Для этого используется нейронная сеть на основе многослойного персептрона, использующая алгоритм обратного распространения ошибки.

### Выводы

Диагностика состояния сложных технических объектов может быть успешно решена применением методов интеллектуального анализа данных. При этом практическое применение находят методы на основе использования нейронных сетей, построенных на основе многослойного персептрона.

Однако следует отметить, что использование нейронных сетей, как

показывает практика их применения, позволяет диагностировать техническую систему не целиком, а её отдельные узды и агрегаты. Для диагностики всей сложной технической могут потребоваться более сложные комбинированные модели.

### *Литература*

- 1. Барсегян А.А., Степаненко В.В., Холод И.И., Куприянов М.С. Технологии анализа данных: Data Mining, Visual Mining, Text Mining, OLAP // СПб.: БХВ-Петербург, 2007. 383 с.
- 2. Левитин К.Е., Поспелов Д.А. Будущее искусственного интеллекта // М.: Наука, 1991. 302 с.
- 3. Воронцов В.А., Федоров Е.А. Разработка прототипа интеллектуальной системы оперативного мониторинга и технического состояния основных бортовых систем космического аппарата [Электронный ресурс]. URL: elibrary.ru/item.asp?id=23775310. (дата обращения 25.11.2018).
- 4. Гундыров К.В. Применение аппарата нейронных сетей для диагностирования и прогнозирования отказов элементов и устройств СЦБ [Электронный ресурс]. URL: <https://nilksa.ru/wp-content/uploads/2>. (дата обращения 2.12.2018).
- 5. Девятков В.В. Системы искусственного интеллекта: учеб. пособие для вузов // М.: Изд-во МГТУ им. Н.Э. Баумана 2001, 352 с.
- 6. Жернаков С.В. Применение технологии нейронных сетей для диагностики технического состояния авиационных двигателей [Электронный ресурс]. URL: [https://elibrary.ru/download/elibrary\\_11933010\\_28942849.pdf](https://elibrary.ru/download/elibrary_11933010_28942849.pdf) (дата обращения 29.11.2018).
- 7. Артюшенок В.М. Информационные технологии и управляющие системы. // М.: «Научный консультант», 2015. 184 с.
- 8. Лескин С.Т. Применение нейронных сетей для раннего обнаружения аномалий в состоянии оборудования АЭС [Электронный ресурс]. URL: [http://www.gidropress.podolsk.ru/files/proceedings/mntk2017/documents/mntk201](http://www.gidropress.podolsk.ru/files/proceedings/mntk2017/documents/mntk2017-027.pdf) [7-027.pdf.](http://www.gidropress.podolsk.ru/files/proceedings/mntk2017/documents/mntk2017-027.pdf) (дата обращения 3.12.2018).
- 9. Местецкий Л.М. Математические методы распознавания образов. Курс лекций **[Электронный** ресурс]. URL: <http://www.ccas.ru/frc/papers/mestetskii04course.pdf>. (дата обращения 29.11.2018).
- 10.Нусс С.В. К вопросу применения нейронных сетей в задачах диагностики электрооборудования тепловых электрических станций [Электронный ресурс]. URL: cyberleninka.ru/article/ (дата обращения 3.12.2018).
- 11.Сидорова Н.П., Штрафина Е.Д. Информационные системы поддержки принятия решений на основе OLAP-систем // Современные информационные технологии: сборник трудов по материалам II-й межвузовской научнотехнической конференции // М.: Научный консультант», 2016. С. 23-28.
- 12.Слепнев Е.С. Применение искусственных нейронных сетей для анализа предаварийных ситуаций турбоагрегатов электростанций [Электронный ресурс]. URL: <https://naukovedenie.ru/PDF/46TVN314.pdf>. (дата обращения 2.12.2018).

13.Теодорович Н.Н. Повышение эффективности бортовой аппаратуры видеотелеметрии // Эволюционные процессы: сборник трудов по материалам II межвузовской научно-технической конференции // М.: «Научный консультант», 2017. С. 79-86.

<sup>14.</sup>Хайкин С. Нейронные сети: полный курс // М.: Вильямс, 2006. 1104 с.

## УДК 004 **Моделирование рисков в инвестиционно-строительной деятельности средствами EXCEL**

## **Л.Е. Суркова**, кандидат технических наук, доцент кафедры «Информационных систем, технологий и автоматизации в строительстве», Национальный исследовательский Московский государственный строительный университет, г. Москва

*В статье рассмотрены понятия инвестиционных рисков, особенности инвестиционно-строительной деятельности, обоснована необходимость оценки рисков. Рассмотрена возможность их моделирования и оценки с использованием прикладных программных средств. Изложена методика и приведен расчет оценки рисков инвестиционного проекта с использованием инструментов анализа прикладного программного пакета Excel.* 

Инвестиционный риск, инвестиционно-строительная деятельность, прикладные программы, Excel.

# **Modeling risks in investment and construction activities using EXCEL**

**L.Е. Surkova**, Сandidate of Technical Sciences, associate Professor, associate Professor of Information systems, technologies and automation in construction Chair, National Research Moscow State University of Civil Engineering, Moscow

*The article discusses the concept of investment risks, features of investment and construction activities, the need for risk assessment. The possibility of their modeling and evaluation using application software is considered. The methodology and calculation of risk assessment of the investment project using the analysis tools of the application software Excel package is proposed.*

Investment risk, investment and construction activities, application programs, Excel.

Инвестиционно-строительная деятельность, как и любая другая инвестиционная деятельность, направлена на получение прибыли от вложений. Понятия инвестиции, инвестиционной деятельности, инвестиционного проекта для строительной отрасли даны в Федеральном законе [9], регулирующем инвестиционную деятельность в РФ в форме капитальных вложений.

С инвестиционной деятельностью тесно сопряжены такие понятия как риски, инвестиционные риски. Понятие инвестиционных рисков, прежде всего, связано с неопределенностью и опасностью потерь, в том числе финансовых. «Риск инвестиционный – опасность потери инвестиций, неполучения от них полной отдачи, обесценения вложений» – такое определение дано в словаре [8]. В нормативном документе [6] понятие риска при осуществлении инвестиционного проекта звучит так: «...Риск – неопределенность, связанная с возможностью возникновения в ходе осуществления проекта неблагоприятных ситуаций и по-

#### следствий <\*>...».

С необходимостью оценки рисков в ходе проведения анализа той или иной деятельности организации приходится сталкиваться постоянно. Например, оценка финансовой устойчивости организации на основе модели Альтмана, риск банкротства [4, С, 146; 5, С, 99]. Для таких целей могут использоваться различные методы, подходы и программные средства. Как плавило, прикладные программные средства, используемые в экономической сфере [7, С. 51], имеют встроенные возможности по реализации того или иного метода по оценке рис-KOB.

Особенности инвестиционно-строительной деятельности и связанные с этой деятельностью риски можно классифицировать на [2, С. 51]: юридические, архитектурно-строительные, экономические, административные. Юридические риски связаны, прежде всего, с возможностью утраты права собственности, и возникают как следствие ошибок при заключении договоров и контрактов. Архитектурно-строительные риски, которые могут привести к существенным материальным потерям, сопряжены, прежде всего, с ошибками в проектной деятельности: «неправильный выбор места реализации проекта, его несоответствие окружающей застройке, ошибки в конструктивных решениях, неверный выбор материалов, неточное определение планировки квартир или иного объекта» [2, С. 52]. А вот экономические риски сопряжены, прежде всего, с неопределенностью в макроэкономике и экономике конкретного региона, тенденций спроса и предложения на рынке, наличия конкурентов, и многих других факторов. Административные риски отражают влияние налогового законодательства и другие обязательства компании.

Предварительная оценка рисков необходима при анализе и оценке инвестиционно-строительного проекта. Иногда для решения таких задач применяются уникальные решения, требующие разработки и написания компьютерных программ на одном из языков программирования, как, например, в работе [3]. В большинстве своем такие задачи возложены на прикладные программные средства и системы предметно-ориентированные, которые позволяют оценить финансовую устойчивость организации и оценить инвестиционный проект с точки зрения его эффективности и привлекательности.

Прикладные программные средства офисного назначения, например табличный процессор MS Excel, так же дают такую возможность. Повсеместная распространенность, открытость и большие пользовательские возможности этой программы делают ее наиболее доступной, в том числе и для моделирования экономических рисков инвестиционных проектов. Методы ее применения и основные инструменты Excel для этих целей [1] понятны и могут быть реализованы довольно просто.

Оценим инвестиционную привлекательность проекта, математическая модель которого приведена в работе [3], средствами Excel. Рассмотрим инвестиционный проект, в котором стоит вопрос о возможности и целесообразности приобретении патента для последующего производства нового вида строительного материала, отличающегося особенными уникальными характеристиками. Стоимость патента (инвестиция) составляет I рублей. Срок проекта составляет 3 года. Здесь с неопределенностью связаны такие входные параметры задачи, как цена на выпускаемый продукт, объем продаж, себестоимость продукции и операционные издержки. Эти параметры отражают экономические и административные риски.

Для решения данной задачи используем такие инструменты Excel как «Генерация случайных чисел», «Описательная статистика» из пакета «Анализ данных».

Основная информация по проекту в виде исходных данных представлена в таблице на листе EXCEL (рис.1).

|                | A                            | B               | $\overline{C}$       | n              | F.                   |                | G              | H                                  |                |                 | K               |         | M            |
|----------------|------------------------------|-----------------|----------------------|----------------|----------------------|----------------|----------------|------------------------------------|----------------|-----------------|-----------------|---------|--------------|
|                | Вложения /                   |                 |                      | 3 400 000,00 P |                      |                |                |                                    |                |                 |                 |         |              |
| 2.             | Ставка дисконтирования (r)   |                 |                      | 10%            |                      |                |                |                                    |                |                 |                 |         |              |
| з.             | Ставка налога на прибыль (Т) |                 | 32%                  |                |                      |                |                |                                    |                |                 |                 |         |              |
| 4              |                              |                 |                      |                |                      |                |                |                                    |                |                 |                 |         |              |
| 5              | Цена за шт (Р), руб.         |                 | Объем продаж (Q), шт |                | Себестоимость (С), % |                |                | Операционные издержки<br>$(V)$ , % |                |                 |                 |         |              |
| $\overline{6}$ |                              | $1$ ro $\alpha$ | $2 \text{rod}$       | 3 год          | $1$ ro $\alpha$      | $2 \text{rod}$ | $3 \text{rod}$ | $1$ ro $\alpha$                    | $2 \text{rod}$ | $3$ ro $\alpha$ | $1$ ro $\alpha$ | $2$ год | <b>3 год</b> |
|                |                              | 5.90P           | 6,05P                | 6.10P          | 802000               |                | 967000 1132000 | 56%                                | 55%            | 50%             | 15%             | 15%     | 15%          |

Рисунок 1 - Исходные данные инвестиционного проекта

Себестоимость и операционные издержки рассчитываются как некоторый процент от объема продаж. В ячейках В5:М7 отражены те входные переменные, которые имеют неопределенность, и в дальнейшем генерируются случайным образом.

Доходы от продажи определяются математической зависимостью (математическая модель) [3]:

 $CF_t = P \cdot Q \cdot (1 - C) \cdot (1 - V) \cdot (1 - T),$ 

где:  $T$  – ставка налога на прибыль;  $r$  – ставка дисконтирования;  $P$  – цена за штуку;  $O -$ объем продаж;  $C -$  себестоимость;  $V -$  операционные издержки.

Рассчитаем основные экономические показатели эффективности инвестиций с использованием встроенных функций Excel из категории финансовых функций и статистических:

- Чистый приведенный эффект  $NPV$  [=ЧПС(\$D\$2;N7:P7)+\$D\$1], где в ячейках (N7:P7) содержатся расчетные значения доходов от продаж по годам согласно математической модели;
- Индекс рентабельности РІ  $[=$  4 $\Pi$ C(\$D\$2;N7:P7)/-\$D\$1];
- Срок окупаемости  $PP$  $[= $D$1/CP3HAY(N7:P7)];$
- Лисконтированный срок окупаемости  $DPP$  $[=SD$1/CP3HAY(W7:Y7)],$  где ячейки (W7:Y7) - дисконтированные доходы за 3 года:
- Внутреннюю норму доходности **IRR**  $[=BCJ(V7:Y7)]$ , где ячейка V7 – инвестиции в начальный период, равные величине I.

Расчетные экономические показатели отражены в ячейках на листе EXCEL (рис. 2).

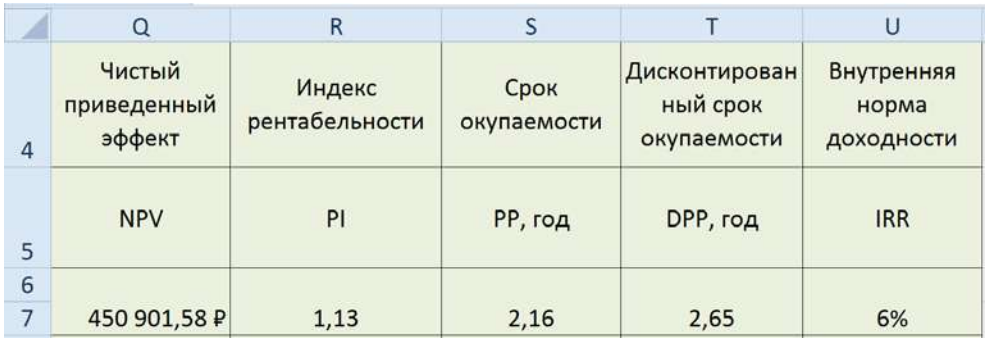

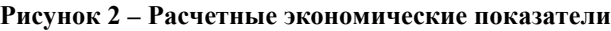

После генерации случайных значений с заданным диапазоном отклонений входных показателей цены, объема продаж, себестоимости и операционных издержек лист Excel принял вид, отраженный на рисунке 3. Расчетные показатели, зависимые от входных данных, приобрели значения, отраженные на рисунке 4.

|    | E                    | F                 | G        | н                    |                   |                                                       | K                                  |                                    | M       |  |  |
|----|----------------------|-------------------|----------|----------------------|-------------------|-------------------------------------------------------|------------------------------------|------------------------------------|---------|--|--|
| 5  | Объем продаж (Q), шт |                   |          | Себестоимость (С), % |                   |                                                       | Операционные издержки<br>$(V)$ , % |                                    |         |  |  |
| 6  | $1$ год              | $2$ год           | 3 год    | $1$ год              | <b>2 год</b>      | 3 год                                                 | $1$ год                            | <b>2 год</b>                       | 3 год   |  |  |
| 7  | 802000               | 967000            | 1132000  | 56%                  | 55%               | 50%                                                   | 15%                                | 15%                                | 15%     |  |  |
| 8  | 668186,7             | 1027812           |          | 999490.2 0.521218    |                   | 0,51667 0,540295 0,144563 0,166613 0,178486           |                                    |                                    |         |  |  |
| 9  | 752866.6             | 842742            | 1152166  |                      | 0.499468 0.537038 |                                                       |                                    | 0.45834 0.155365 0.119505 0.154696 |         |  |  |
| 10 | 788136,3             | 814072,7          | 1246372  |                      |                   | 0.628453 0.591568 0.487104 0.132361 0.160686 0.143782 |                                    |                                    |         |  |  |
| 11 | 881732.5             | 1032546           | 1141472  | 0,549327             |                   | 0.548411 0.490642 0.140815 0.149797                   |                                    |                                    | 0.13773 |  |  |
| 12 | 760329,1             | 921745.2          | 1075411  | 0,588569             |                   | 0.68045 0.466454 0.166274 0.137878 0.176689           |                                    |                                    |         |  |  |
| 13 |                      | 750400.6 846450.4 | 1244441  |                      |                   | 0.479896 0.589443 0.472462 0.119505 0.149591 0.169072 |                                    |                                    |         |  |  |
| 14 | 830108.9             | 949419,8          | 873153,1 |                      |                   | 0,54405 0,547355 0,487956 0,127741 0,145682 0,134543  |                                    |                                    |         |  |  |
| 15 | 782119,6             | 952891,4          | 1190075  |                      |                   | 0,557581 0,480276 0,502681 0,166501 0,175708 0,157935 |                                    |                                    |         |  |  |
| 16 | 944966               | 1090871           | 958731,7 |                      |                   | 0,548899 0,593566 0,546465 0,153492 0,151577          |                                    |                                    | 0,13423 |  |  |
| 17 | 818186.4             | 890504,2          | 1009857  |                      |                   | 0,559938 0,661682 0,484796 0,161271 0,134489 0,174719 |                                    |                                    |         |  |  |
| 18 |                      | 851437,3 862169,3 | 1144874  |                      |                   | 0,544487 0,550831 0,507597 0,150535 0,182044 0,144107 |                                    |                                    |         |  |  |
|    |                      |                   |          |                      |                   |                                                       |                                    |                                    |         |  |  |

**Рисунок 3 – Результаты генерации случайных значений исходных данных**

|    | N              | $\circ$           | P              | $\Omega$                        | R                        | S                   | T                                        | U                                 |
|----|----------------|-------------------|----------------|---------------------------------|--------------------------|---------------------|------------------------------------------|-----------------------------------|
| 4  |                |                   |                | Чистый<br>приведенный<br>эффект | Индекс<br>рентабельности | Срок<br>окупаемости | Дисконтирован<br>ный срок<br>окупаемости | Внутренняя<br>норма<br>доходности |
| 5  |                | Доходы от продажи |                | <b>NPV</b>                      | PI                       | РР, год             | DPP, год                                 | <b>IRR</b>                        |
| 6  | 1              | $\overline{2}$    | 3              |                                 |                          |                     |                                          |                                   |
| 7  | 1 203 391,38 P | 1521676,04P       | 1995 602,80 P  | 450 901,58 P                    | 1,13                     | 2,16                | 2,65                                     | 6%                                |
| 8  | 1118838,91₽    | 1737778,25₽       | 1529549,68₽    | 202 479,96 ₽                    | 1,06                     | 2,33                | 2,83                                     | 3%                                |
| 9  | 1252170,48P    | 1518508,17P       | 2 208 625,05 ₽ | 652 674,91 ₽                    | 1,19                     | 2,05                | 2,52                                     | 9%                                |
| 10 | 1003 250,49 P  | 1140543,72P       | 1806745,53 P   | $-187921,33P$                   | 0,94                     | 2,58                | 3,18                                     | $-3%$                             |
| 11 | 1337 247,44 P  | 1615671,37P       | 1785 372,12 P  | 492 321,59 P                    | 1,14                     | 2,15                | 2,62                                     | 7%                                |
| 12 | 1189931,62P    | 1 232 517,06 P    | 1976 740,25 P  | 185 519,37 P                    | 1,05                     | 2,32                | 2,84                                     | 3%                                |
| 13 | 1 302 698,93 ₽ | 1166834,30P       | 2148619,27P    | 362 887,08 P                    | 1,11                     | 2,21                | 2,71                                     | 5%                                |
| 14 | 1328924,32P    | 1371840,46 P      | 1904 342,57 ₽  | 372 626,22 ₽                    | 1,11                     | 2,21                | 2,70                                     | 5%                                |
| 15 | 1025 498,65 P  | 1638956,18P       | 1984 209,74 P  | 377 546,88 P                    | 1,11                     | 2,19                | 2,70                                     | 5%                                |
| 16 | 1677478,68₽    | 1375 660,79 P     | 1668712,71P    | 515 618,92 P                    | 1,15                     | 2,16                | 2,60                                     | 8%                                |
| 17 | 1211964,74 P   | 1050970,94 P      | 1812101,45P    | $-68184,22P$                    | 0,98                     | 2,50                | 3,06                                     | $-1%$                             |
| 18 | 1274314,28P    | 1327456,18P       | 2020 819,74 P  | 373 810,53 P                    | 1,11                     | 2,21                | 2,70                                     | 5%                                |
| 19 | 862 102,12 ₽   | 1355 245,80 P     | 1925 421,17 P  | $-49.635,52P$                   | 0,99                     | 2,46                | 3,04                                     | $-1%$                             |
| 20 | 1126 280.03 ₽  | 1413 085.27 ₽     | 1583024,06 P   | $-18920,59P$                    | 0,99                     | 2,47                | 3,02                                     | 0%                                |
| 21 | 1171594.21P    | 1321336.66P       | 1942039.01 P   | 216 182.07 ₽                    | 1.06                     | 2.30                | 2.82                                     | 3%                                |

Рисунок 4 - Расчетные показатели, зависимые от входных данных

Инструмент анализа Excel «Описательная статистика» позволяет получить одномерный статистический отчет для каждого из расчетных экономических показателей. Результаты таких расчетов получены на новом листе Excel, сгруппированы и представлены на рисунке 5.

Анализ рисков на основе статистических показателей показывает, что средние значения ключевых показателей эффективности являются приемлемыми. Среднее значение чистого приведенного эффекта NPV величина положительная, что говорит о том, что в течение срока проекта инвестор возместит свои вложения; среднее значение индекса рентабельности PI больше единицы, что подтверждает первый показатель и говорит о том, что стоимость будущего дисконтированного денежного потока превысит вложения; дисконтированный срок окупаемости DPP меньше срока проекта, меньше трех лет.
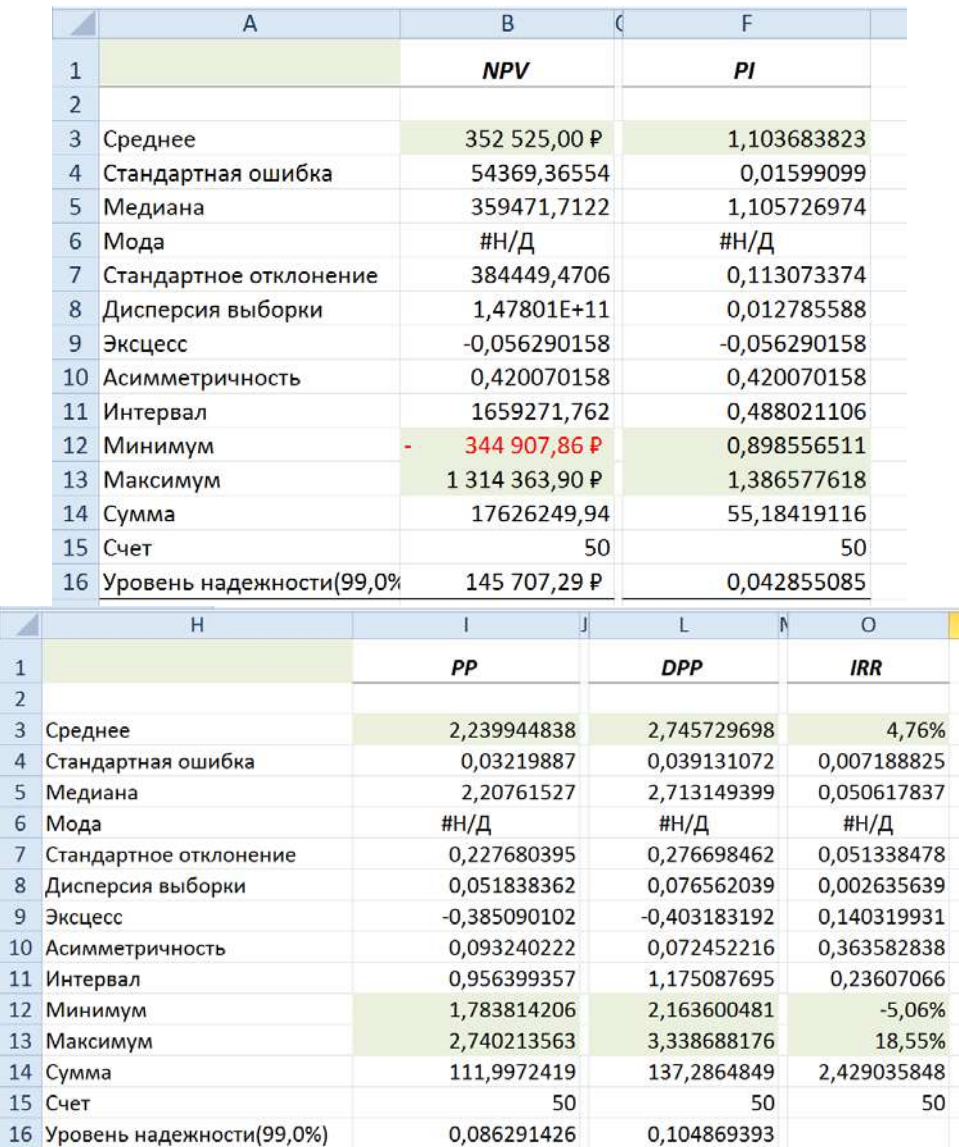

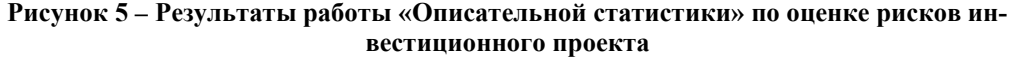

Проанализировав полученные результаты можно утверждать, что данный инвестиционный проект привлекателен, и риски, связанные с неопределенностью входных данных, не оказывают существенного влияния на результаты в пределах отклонений, заложенных в имитационную модель.

Таким образом, в данной статье рассмотрены понятия рисков в инвестиционно-строительной деятельности, возможности их моделирования и оценки с использованием прикладных программных средств. Реализован расчет оценки рисков инвестиционного проекта с использованием инструментов анализа Excel «Описательная статистика». Такой подход не требует наличия предметно ориентированного прикладного программного обеспечения и может быть использован для предварительной оценки инвестиционных проектов.

## *Литература*

- 1. ExcelTABLE работа с таблицами [Электронный ресурс]. URL: <https://exceltable.com/master-klass/analiz-investicionnogo-proekta-excel> (дата обращения 18.12.2018).
- 2. Авилова И.П. Теория и практика инвестиционно-строительной деятельности на современном этапе: учебное пособие // Белгород: Изд-во БГТУ. 2013. 96 с.
- 3. Ефремова Е.А., Прядкина В.А. Применение метода Монте-Карло для оценки инвестиционных проектов // Научное сообщество студентов XXI столетия. Экономические науки: сб. ст. по мат. XXVII междунар. студ. науч.-практ. конф. № 12(27) [Электронный ресурс]. URL: [http://sibac.info/archive/economy/12\(27\).pdf](http://sibac.info/archive/economy/12(27).pdf) (дата обращения: 18.12.2018).
- 4. Вдовин В.М., Суркова Л.Е., Смирнова А.В. Информационные технологии в налогообложении: Учебное пособие // М.: Издательско-торговая корпорация «Дашков и К». 2011. 208 с.
- 5. Вдовин В.М., Суркова Л.Е. Информационные технологии в финансовобанковской сфере: Практикум. 2-е изд. // М.: Издательско-торговая корпорация «Дашков и К». 2012. 248 с.
- 6. Методические рекомендации по оценке эффективности инвестиционных проектов (утв. Минэкономики РФ, Минфином РФ, Госстроем РФ 21.06.1999 N ВК 477[\)](http://www.consultant.ru/cons/cgi/online.cgi?req=doc&base=LAW&n=28224&rnd=93C9DF84FD9441030CF3A9AAC60330A9&dst=102609&fld=134). // СПС «Консультант Плюс».
- 7. Вдовин В.М., Суркова Л.Е., Шурупов А.А. Предметно-ориентированные экономические информационные системы: Учебное пособие. 3-е изд. // М.: Издательско-торговая корпорация «Дашков и К». 2016. 388 с.
- 8. Райзберг Б.А., Лозовский Л.Ш., Стародубцева Е.Б. Современный экономический словарь. 6-е изд., перераб. и доп. // М.; ИНФРА-М. 2011.
- 9. ФЗ от 25.02.1999 N 39-ФЗ (ред. от 26.07.2017) «Об инвестиционной деятельности в Российской Федерации, осуществляемой в форме капитальных вложений» ст. 1. // СПС «Консультант Плюс».

УДК 66.03

## **Изучения влияния технологических параметров процесса пропитки углеродного наполнителя на показатели качества расплава каменноугольного пека**

**Т.Н. Антипова**, доктор технических наук, профессор кафедры Управления качеством и стандартизации, **Д.С. Широян**, аспирант кафедры Управления качеством и стандартизации, Государственное бюджетное образовательное учреждение высшего профессионального образования Московской области «Технологический университет», г. Королев, Московская область

*В работе рассмотрены показатели качества пека-связующего, применяемого для получения углерод-углеродных композиционных материалов. Установлено влияние длительной выдержки расплава каменноугольного пека в разогретом состоянии на его показатели качества, проявляющееся в увеличении температуры размягчения выше заданных требований. При проведении процесса пропитки углеродного наполнителя расплавом пека требуется проведение дополнительного контроля группового состава пека, в том числе показателей, не регламентируемых нормативной документацией.*

Показатели качества, углерод-углеродный композиционный материал, технологический процесс, пек.

# **Study the effect of process parameters of impregnation of the carbon filler on the quality of molten coal tar pitch**

**T.N. Antipova**, doctor Technical Science, Professor of the Department of Quality Management and Standardization, **D.S. Shiroyan**, graduate student of the Department of Quality Management and Standardization, State Education Institution of Higher Education Moscow Region «University of technology», Korolev, Moscow region

*The paper considers the quality indicators of the pitch-binder used to produce carbon-carbon composite materials. The influence of long-term exposure of the melt of coal pitch in the heated state on its quality indicators, manifested in an increase in the softening temperature above the specified requirements. When carrying out the process of impregnation of the carbon filler with pitch melt, additional control of the pitch group composition is required, including indicators not regulated by regulatory documents.*

Quality indicator, carbon-carbon composite materials, technology process, pitch.

На сегодняшний день углерод-углеродные композиционные материалы (УУКМ) являются практически незаменимыми материалами во многих узлах современной техники, в том числе испытывающих воздействие высоких температур и механических нагрузок, ввиду своих уникальных свойств. Основные тенденции развития современной техники характеризуются с одной стороны, ростом потребления УУКМ, с другой стороны, повышением требований к их свойствам  $[1, (C.9-12, 264)].$ 

В тоже время, повышение объема выпускаемой продукции за счет повышения производительности процессов не должно повлечь снижение свойств изготовленного материала. Одним из методов получения УУКМ является метод жидкофазной пропитки, при котором армирующий каркас пропитывается расплавом каменноугольного пека, из которого в процессе карбонизации под давлением образуется пористый коксовый остаток.

Количество циклов пропитка-карбонизация до достижения необходимой плотности УУКМ обуславливается пропитывающей способностью пекового расплава, величиной выхода кокса и его пористой структурой [2, (С.97-104)].

Опираясь на систему показателей качества процесса изготовления УУКМ следует отметить, что основными элементами при контроле связующего являются физические свойства и химический состав.

В состав каменноугольного пека входят различные ароматические соединения, которые имеют алифатические, арильные или гетероатомные заместители.

В исследовательской и технологической практике было принято следующее разделение пеков на фракции, отличающиеся по растворимости:

- нейтральные смолы или мальтены, растворимые в легком бензине, пентане, гексане (γ-фракция);

- асфальтены, нерастворимые в петролейном эфире, но растворимые в горячем бензоле (β-фракция);

- карбены, частично растворимые в пиридине, хинолине, сероуглероде  $(\alpha_2$ -фракция);

- карбоиды  $(\alpha - \phi)$ ракция) – это практически ни в чем нерастворимый твердый углеродный остаток термического разложения органических веществ ( $\alpha_1$ -фракция), который может содержать карбены ( $\alpha_2$ -фракцию) [5, C(48)].

При температурной обработке происходит снижение содержания асфальтенов и мальтенов, сопровождающееся увеличением карбенов и карбоидов.

Из литературных данных [3, (С. 40, 43-45)] установлено, влияние различных фракций на взаимодействие с армирующим наполнителем, а также на свойства получаемого материала. Так, например, увеличение мальтенов приводит к повышению механических характеристик. Материалы, изготовленные на основе пеков с повышенным содержанием асфальтенов, обладают высокими физикомеханическими и теплофизическими характеристиками.

Изменение плотности заготовок после циклов пропитки-карбонизации напрямую зависят от режима проведения процессов, таких как глубина вакуума, температура и давления в автоклаве пропиточной установки. Однако, наиболее существенное влияние на свойства углеродной матрицы и ее формирование оказывают характеристики расплава каменноугольного пека.

Целью работы являлось изучения влияния технологических параметров процесса пропитки углеродного наполнителя на показатели качества расплава каменноугольного пека.

В ходе проведения исследования использовали среднетемпературный каменноугольный пек марки Б по ГОСТ 10200-83, свойства которого приведены в таблице 1.

| Наименование показателя                 | Значение |
|-----------------------------------------|----------|
| Температура размягчения, <sup>О</sup> С |          |
| Массовая доля $\alpha$ -фракции, %      | 25       |
| Массовая доля $\alpha_1$ -фракция, %    | 5,9      |
| Выход летучих, %                        | 63       |
| Зольность, %                            | 0.2      |
| Массовая доля воды, %                   |          |

**Таблица 1 – Свойства применяемого пека**

Технологический цикл пропитки пеком начинается с загрузки гранулированного каменноугольного пека в плавильную емкость, его расплавления и перекачки в емкость для хранения. После этого производится загрузка в пропиточный автоклав заготовок. После происходит вакуумирование автоклава и пек из дозировочного резервуара перемещается в рабочий объем автоклава. Избыток пека далее перемещается обратно в резервуар, где хранится в разогретом состоянии (рис. 1).

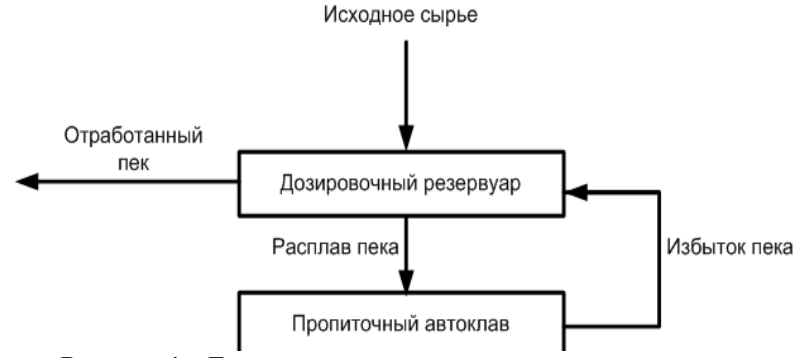

**Рисунок 1 – Блок-схема проведения процесса пропитки**

В ходе проведения эксперимента определяли групповой состав расплава пека на отдельных стадиях пропитки.

Экспериментальным путем установлено, что длительная выдержка пека в дозировочном резервуаре при температуре 180 °С, а также нагрев до 250 °С во время пропитки приводят к интенсивным изменениям в его составе, сопровождающимся снижением таких химических фракций пека, как мальтены и асфальтены, и увеличением карбоидов (свободный углерод) (рис. 2), что также негативно сказывается на пропитывающей способности, но положительно сказывается на механической прочности углеродной матрицы.

Важным показателем качества каменноугольного пека является температура размягчения. С учетом конечных показателей качества готовой продукции могут применятся пеки с различной температурой размягчения.

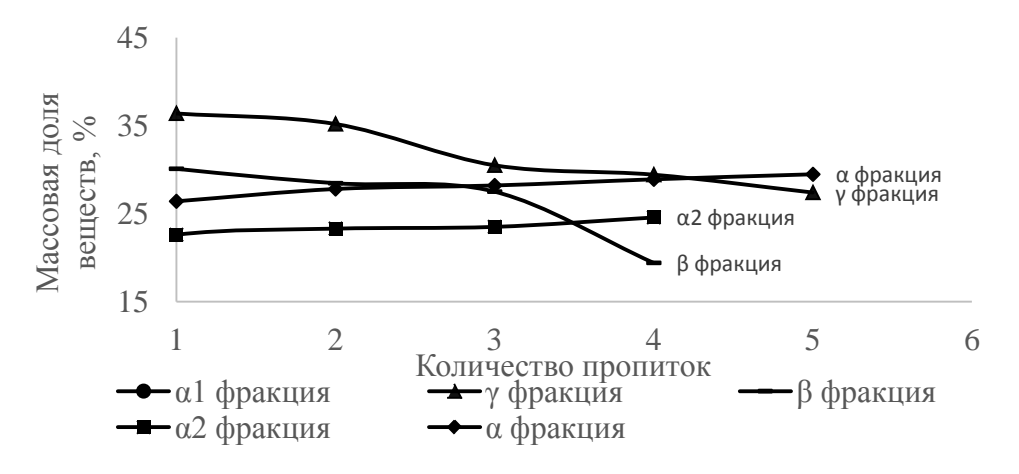

**Рисунок 2 – Изменение группового состав пека в зависимости от количества пропиток** 

Согласно нормативной документации различают три группы пеков: мягкие, среднетемпературные и высокотемпературные. В результате отбора и анализа пека после каждого процесса пекопропитки, установлено, что долговременная выдержка пека без его замены приводит к росту температуры размягчения на 6 градусов, что свидетельствует об ускорении деградации свойств пека, повышении вязкости. Изменение температуры размягчения с увеличением числа пропиток представлено на рисунке 3.

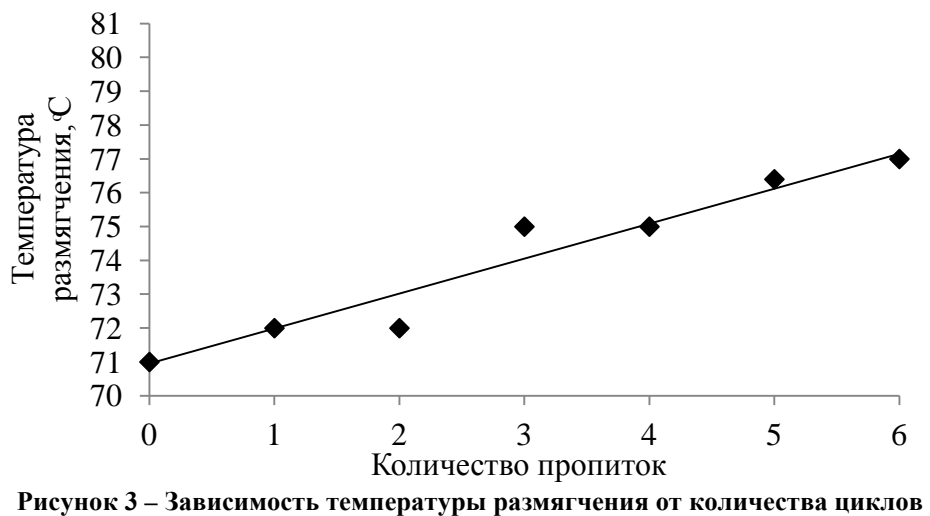

**пропитки**

Вязкость каменноугольного пека независимо от температуры размягчения, определяется температурой нагрева и свойствами пека, причем для вязкости характерно резкое изменение значений в определенных температурных интервалах нагрева [2, (С.84)].

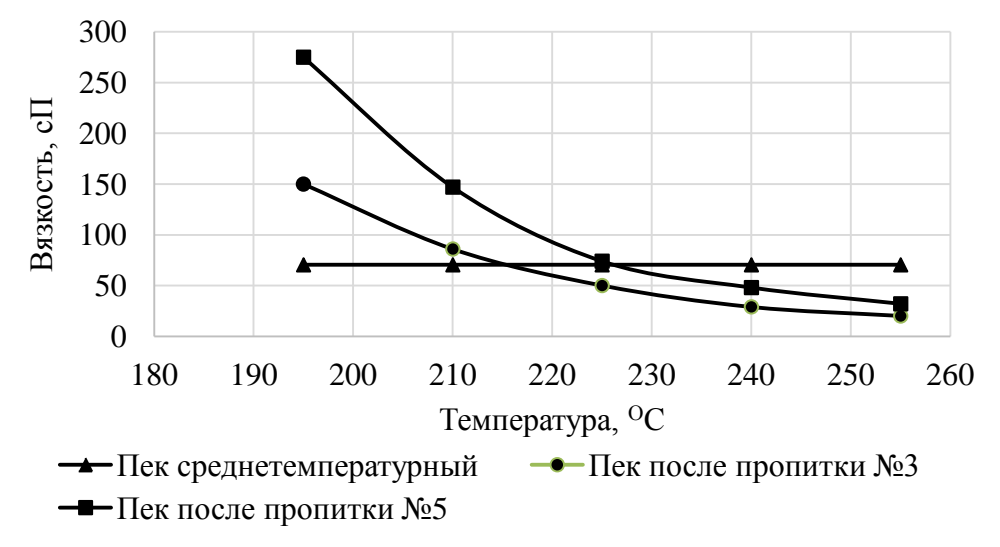

**Рисунок 4 – Зависимость вязкости расплава пека от температуры** 

По рисунку 4 видно, что уменьшение величины вязкости происходит при повышении температуры проведения процесса. Повышение вязкости при последующих циклах пропитки обусловлено изменением группового состава расплава пека, увеличением доли карбоидов (рис. 2), а также температурой размягчения (рис. 3). Можно предположить, что снижение вязкости при увеличении температуры пека носит отрицательное влияние на процесс образования углеродной матрицы УУКМ, однако стоит отметить, что для полной оценки влияния вязкости на пропиточные свойства расплава пека по отношению к углеродному наполнителю, необходимо проведение дополнительных исследований.

Анализ результатов позволяет сделать вывод о том, что длительная выдержка расплава пека в дозировочном резервуаре, а также использование части пека после проведения процесса пропитки в дальнейшем технологическом процессе приводит к изменениям показателей качества пека, регламентируемых нормативной документацией. Стоит отметить, что ГОСТ 10200-83 на электродный пек в числе основных показателей качества предусматривает температуру размягчения, содержание карбенов и карбоидов, выход летучих. Изменения группового состава пека негативно отражаются на его смачивающих и пропиточных свойствах к углеродному волокну и коксу, а также способности к образованию мезофазы, и в дальнейшем могут привести к снижению прочностных характеристик материала. Таким образом, необходимо избирательно подходить к выбору критериев качества пека-связующего. Рекомендуется ввести в систему показателей качества пека-связующего новые критерии: содержание таких фракций, как асфальтены (β-фракция) и мальтены (γ-фракция).

### *Литература*

1. Буланов И.М., Воробей В.В. Технология ракетных и аэрокосмических конструкций из композиционных материалов: учеб. для вузов // М.: Изд-во МГТУ им Н.Э. Баумана, 1998 г. С. 516.

- 2. Бушуев Ю.Г., Персин М.И., Соколов В.А. Углерод-углеродные композиционные материалы, справочник // Москва, «Металлургия», 1994 г. С. 128.
- 3. Комарова Т.В., С.В. Вержичинская. Углеграфитовые материалы: учеб. пособие // М.: РХТУ им. Д.И. Менделеева, 2012. С. 192.
- 4. Привалов В.Б., Степаненко М.А. Каменноугольный пек // М.: «Металлургия», 1981. С. 208.
- 5. Щурик А.Г. Искусственные углеродные материалы // Пермь, 2009. С. 342.

## УДК 621.793.3 661.665.1

# **Химическое осаждение карбида кремния из газовой фазы монометилсилана на подложку-нагреватель в реакторе с холодными стенками**

**Д.С. Бабкин**, магистрант второго года обучения кафедры «Управление качеством и исследования в области новых материалов и технологий», **И.А. Коломийцев**, аспирант третьего года обучения кафедры «Управления качеством и стандартизации»,

**А.Н. Тимофеев**, доктор технических наук, профессор кафедры «Управление качеством и исследования в области новых материалов и технологий», Государственное бюджетное образовательное учреждение высшего образования Московской области «Технологический университет», г. Королев, Московская область

*В условиях реактора с холодными стенками в интервале 720-1120 <sup>0</sup> С определена зависимость скорости химического осаждения карбида кремния из газовой фазы, образованной монометилсиланом, от температуры при давлении 50 Па. Проведены микроструктурные исследования покрытия. Изучено влияние скорости роста покрытия из карбида кремния на морфологию поверхности покрытия. Определен порог гомогенно-гетерогенной реакции образования карбида кремния.* 

Карбид кремния, метод химического осаждения из газовой фазы, реактор с холодными стенками, микроструктура.

# **Chemical deposition of silicon carbide from the gas phase of monomethylsilane on the substrate-heater in the reactor with cold walls**

**D.S. Babkin**, undergraduate second-year students of the Department «Quality Management and research in the field of new materials and technologies», **I.A. Kolomiytsev**, post-graduate student of the third year students of the Department «Quality Management and standardization», **A.N. Timofeev**, Doctor of engineering, Professor of the Department «Quality Man-

agement and research in the field of new materials and technologies», State Educational Institution of Higher Education Moscow Region «University of technology», Korolev, Moscow region

*The dependence of the deposition rate of silicon carbide from the gas phase formed by monomethylsilane on the temperature at a pressure of 50 Pa was deter*mined under the conditions of a reactor with cold walls in the range 720-1120 <sup>o</sup>C. Mi*crostructural structural studies of the coating were carried out. The influence of the growth rate of silicon carbide coating on the morphology of the coating surface was studied. The threshold of homogeneous-heterogeneous reaction of silicon carbide formation is determined.*

Silicon carbide, a method of chemical deposition from the gas phase, the reactor with cold walls of the microstructure.

## Введение

Свойства карбида кремния, широко применяемого в изделиях различных отраслей, существенным образом зависят от способа получения [3]. Метод химического осаждения из газовой фазы (CVD – chemical vapor diposition), позволяет получать карбид кремния, обладающий практически теоретическими свойствами [11]. Так же, карбид кремния, полученный методом CVD, имеет более высокую окислительную стойкость, чем полученный другими способами, например, PIP (Polymer Infiltration and Pyrolysis) способом [9]. Именно благодаря своей уникальной химической стойкости в агрессивных газах, крайне низким содержанием примесей, изделия из карбида кремния, полученного методом CVD, являются практически незаменимым материалом для различной оснастки в производстве уникальных изделий электронной промышленности.

В настоящее время среди установок CVD наибольшее применение нашли установки с «горячими» стенками реактора, в котором подложка нагревается косвенным образом. К достоинству данного подхода относится возможность формировать покрытие на подложке практически любой геометрии, в том числе с тупиковыми полостями. Величина толщин покрытий ограничивается лишь экономической целесообразностью. Основными недостатками такого подхода являются низкие скорости роста покрытий, обусловленные границей гомогенно-гетерогенной реакции и малым коэффициентом использования исходного реагента. Применение реактора с «холодными» стенками, когда подложка является и нагревателем, позволяет избежать указанных выше проблем [1].

В качестве исходных прекурсоров для получения карбида кремния методом CVD обычно используются метилтрихлорсилан (МТС – CH<sub>3</sub>SiCl<sub>3</sub>), смесь тетрахлорида кремния с метаном  $(SiCl_4+CH_4)$  или монометилсилан (ММС – CH3SiH3) [4, 8, 10]. Применение ММС, позволяющего разрабатывать «зеленые» технология получения карбида кремния, представляет особый интерес.

Данная работа проводилась в АО «Композит» с целью изучения процесса химического осаждения карбида кремния из газовой фазы монометилсилана в реакторе с «холодными» стенками.

## Оборудование и материалы

Исследование процесса химического осаждения карбида кремния из газовой фазы монометилсилана (метод CVD) проводилось на лабораторной установке СШВГ 0,1/0,3**–**900**–**И1, газовакуумная схема которой представлена на рисунке 1.

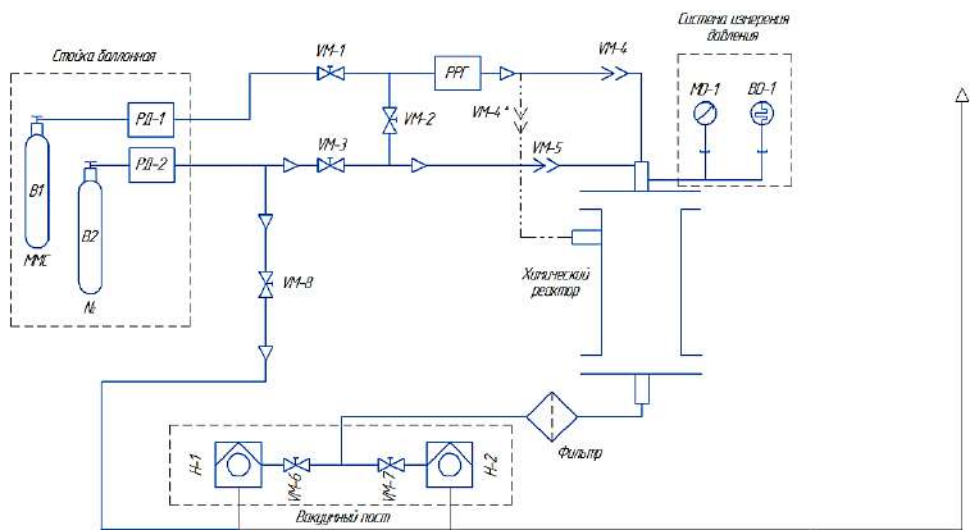

**Рисунок 1 – Газовакуумная схема установки СШВГ 0,1/0,3–900–И1**

Газовакуумная схема установки СШВГ 0,1/0,3**–**900**–**И1 состоит из:

• Стойка баллонная из двух баллонов В1 (ММС) и В2 (N2) c редукторами РД**–**1,РД**–**2;

• Газовая панель, включающая три клапана VM**–**2,VM**–**3,VM**–**8, обеспечивающих продувку магистралей системы, клапан VM**–**1 для подачи ММС в химический реактор, РРГ (регулятор расхода газа) обеспечивающий регулировку подачи газа в реальном времени, быстросъемные клапаны VM**–**4,VM**–**4\*,VM**–**5 для изменения точек подачи газа в реакционную камеру;

• Вакуумный пост из двух форвакуумных насосов Н**–**1, Н**–**2 (марка 2НВР**–**5ДМ1**–**УХЛ4), двух клапанов VM**–**6, VM**–**7 для обеспечения вакуумирования реакционной камеры и системы фильтрации отработанного газа;

• Система измерения давления, включающей в себя манометр MD**–**1 (ДМ5007А**–**ДВИ**–**У2), барометр BD**–**1 (Baratron Capacitance manometer; MKS);

• Система контроля температуры, включающая в себя термопару (выполненную из сплава хромельалюмель) или пирометр (Кельвин АРТО) в зависимости от параметров процесса;

• Шкаф управления, на который выводятся задаваемые и контролируемые параметры процесса.

Порядок запуска процесса включает следующую последовательность действий:

• Продувка инертным газом (азот) газовой магистрали и реакционной камеры;

- Вакуумирование реакционной камеры до заданного давления;
- Проверка натекания;
- Включение нагрева по заданной циклограмме;
- Проверка натекания при достижении заданной температуры;
- Подача ММС в реакционную камеру;
- Запуск движения термопары;

• Контроль параметров.

Порядок завершения процесса представляет собой следующую последовательность действий:

- Остановка движение термопары;
- Отключение подачи ММС;
- Отключение нагрева;
- Остывание по заданной программе;
- Контроль параметров в реакторе (температура, давление);

• Продувка инертным газом (азот) газовой магистрали и химического реактора при достижении  $100^0\mathrm{C};$ 

• Разгерметизация и извлечение садки.

В качестве материала подложки – нагревателя применялся графит марки ГМЗ ТУ 48**–**4802**–**86**–**97, а прекурсора карбида кремния – монометилсилан ТУ 2437**–**043**–**00209013**–**2005.

## Результаты и их обсуждение

Определение зависимости скорости роста карбидокремниевого покрытия на графитовой подложке-нагревателе от температуры процесса химического осаждения из газовой фазы монометилсилана проводилось в температурном интервале 720 – 1120 °С при постоянном давлении 50 Па. На рисунке 2 представлен график данной зависимости. Анализ зависимости скорости осаждения пирокарбида кремния от температуры показал, что скорость осаждения увеличивается с ростом температуры.

Уравнение, описывающее зависимость скорости роста от температуры

 $y = 5E - 07x^3 - 0.0011x^2 + 1.0152x - 339.64$ 

Величина достоверности аппроксимации составляет R2=0,9941

Доверительный интервал k мкм/час при уровне значимости  $\alpha=0,05$ ; К  $\epsilon$  $(50,8±32,8)$ 

Преобразование данной зависимости в координатах Аррениуса (рисунок 3) позволило определить энергию активации процесса (Е=220±0,2 кДж/моль) и кинетическую зависимость константы скорости процесса осаждения карбида кремния из ММС в температурном интервале 720 – 1120 °С при постоянном давлении 50 Па.

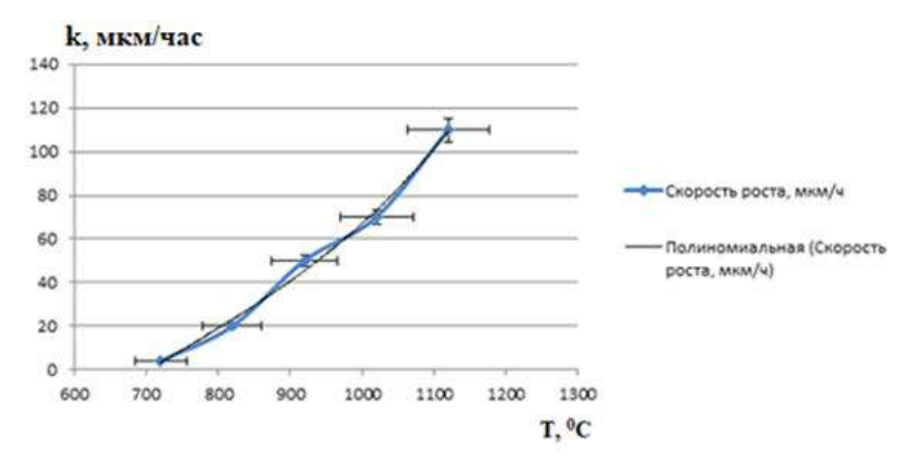

**Рисунок 2 – Зависимость константы скорости роста карбидокремниевого покрытия (k) из ММС в реакторе с «холодными» стенками от температуры при Р= 50 Па**

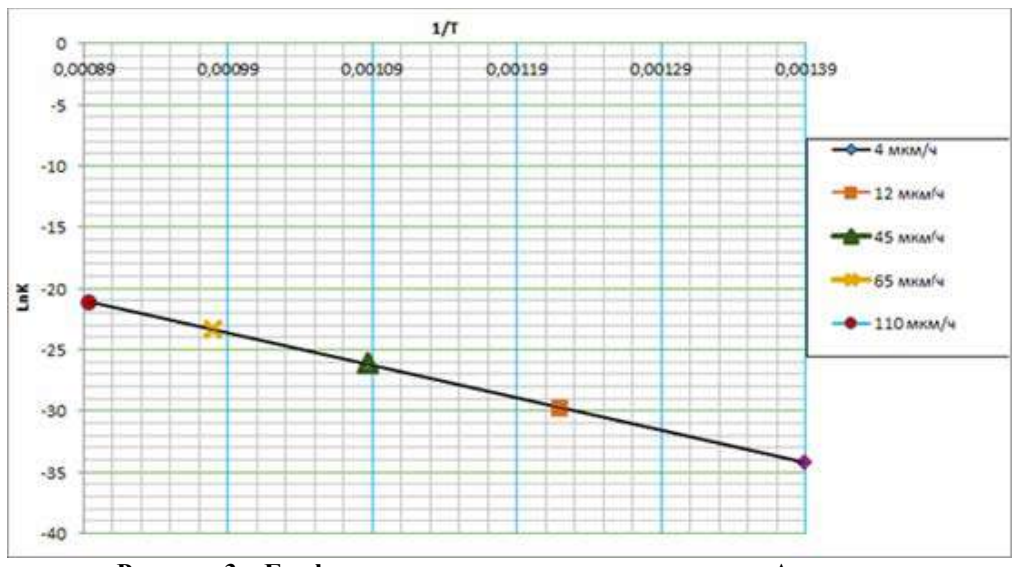

**Рисунок 3 – Графическая зависимость в координатах Аррениуса**

Видно, что экспериментальные точки в исследованном температурном интервале хорошо укладываются на прямую, а величина энергии активации позволяет предположить, что пиролиз ММС протекает в кинетической области. Такое же значение энергии активации получено и в работах, в которых изучался процесс осаждения карбида кремния из ММС в реакторе с «горячими» стенками [2, 5-7].

Константа скорости осаждения пирокарбидного покрытия от температуры до  $1120^0C$  при давлении 50 Па описывается уравнением:

$$
k = 13.1 \cdot e^{-\frac{220000}{RT}}, \, \text{m/cek}
$$

В работе [10] показано, что повышение температуры процесса приводит к

его переходу из кинетической области в диффузионную, а при температуре выше 850 °С начинается гомогенное образование карбида кремния в объеме реактора, так называемый процесс «сажеобразования».

В случае же процесса в реакторе с «холодными» стенками, переход в диффузионную область, а далее от гетерогенного к гомогенному механизму образования карбида кремния, по-видимому, происходит при температуре выше 1120°С. На это указывает и вид поверхности образцов полученных при разной температуре образцов (рисунок 4). Показано, что повышение температуры процесса осаждения карбида кремния из газовой фазы ММС приводит к увеличению размера глобул карбида кремния (рисунок 5, 6).

Изучение микроструктуры проводились на оптическом микроскопе и сканирующем электронном микроскопе (JSM**–**6610 LV c энергодисперсионным анализатором Advanced AZtec). Все структуры приведены при увеличении х50.

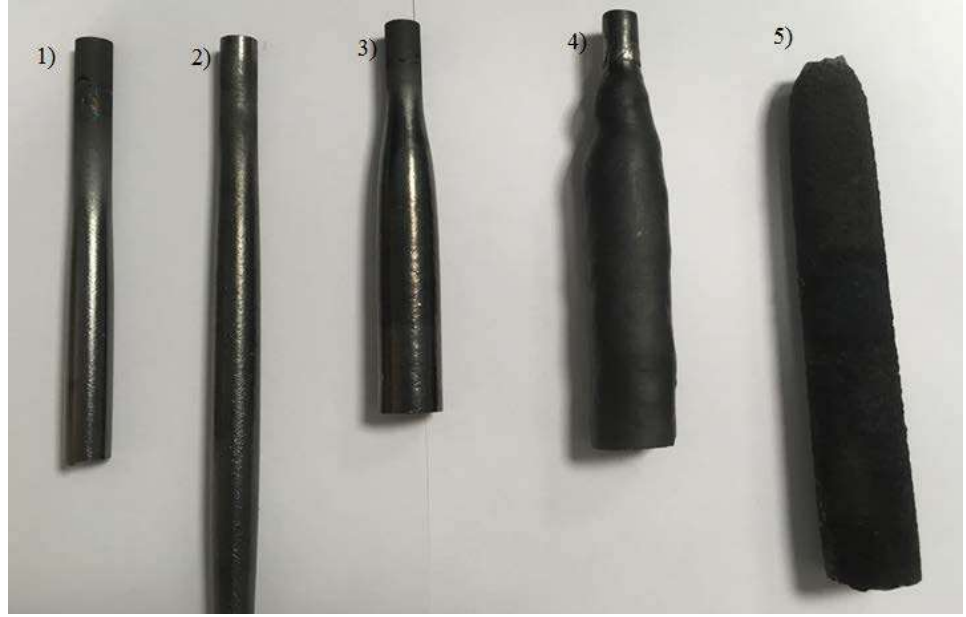

**Рисунок 4 – Внешний вид карбидокремниевых образцов, полученных**  при различной температуре: 1- 720  $^0\mathrm{C},$  2 – 820  $^0\mathrm{C},$  3 – 920  $^0\mathrm{C},$  4 – 1020  $^0\mathrm{C},$  5 – 1120  $^0\mathrm{C}$ 

На рисунке 5 представлена микроструктура и поверхность образца карбида кремния, полученного при температуре 920  $^0C$ .

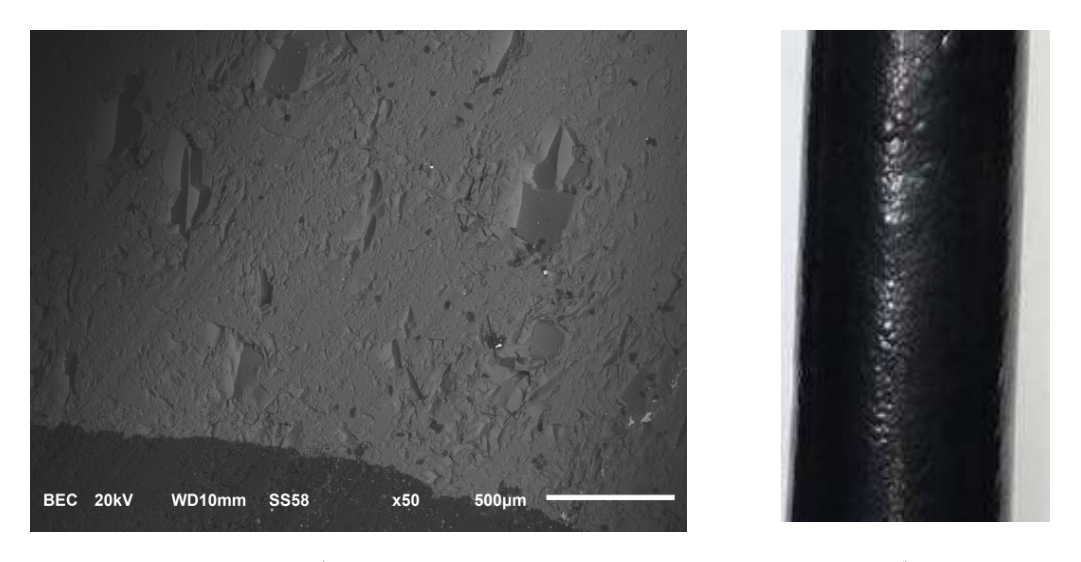

 $a)$  6) **Рисунок 5 – Образец карбида кремния, полученный при Т= 920 <sup>0</sup> С, Р = 50 Па: а) микроструктура образца, б) поверхность образца**

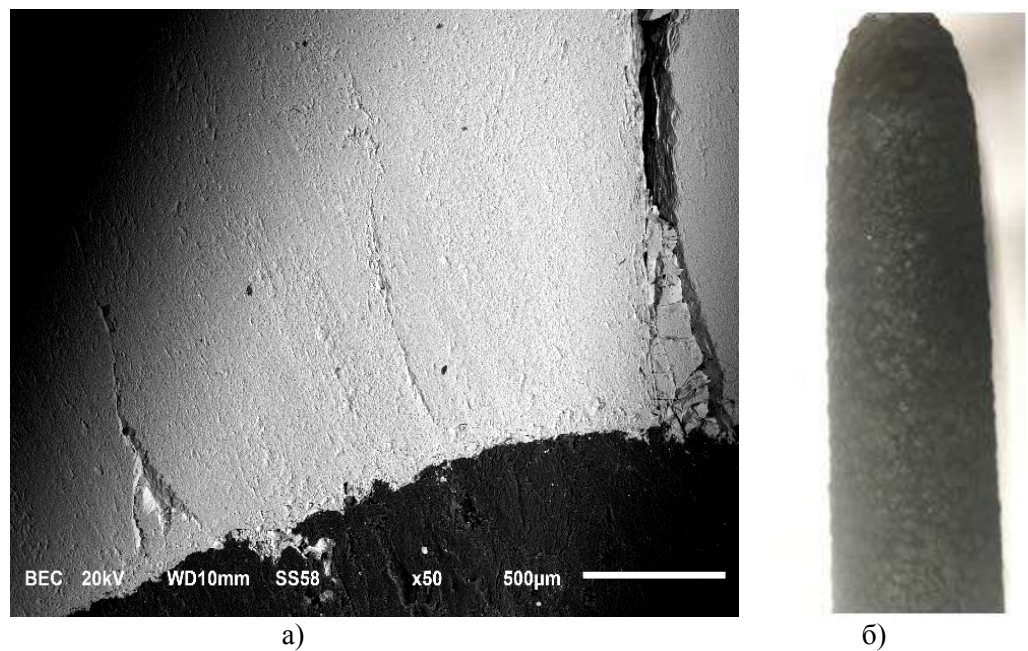

**Рисунок 6 – Образец карбида кремния, полученный при Т= 1120 <sup>0</sup> С, Р=50Па: а) микроструктура образца, б) поверхность образца**

## Заключение

В результате проведенной работы определена зависимость скорости роста карбидокремниевого покрытия от температуры. Определена энергия активации процесса (220±0,2 кДж/моль), величина которой указывает на кинетическую область роста покрытия. Показано, что повышение температуры приводит к росту размера глобул карбида кремния. Сделано предположение, что дальнейшее повышение температуры более 1120 °С приведет к переходу процесса в диффузионную область роста карбида кремния, а далее произойдет переход от гетерогенного к гомогенному механизму образования карбида кремния.

## *Литература*

- 1. Батов Д.В. Разработка рециркуляционной технологии получения микрокристаллического карбида кремния химическим осаждением из газовой фазы: Дисс.канд. техн. наук // М.: Моск. гос. ин-т стали и сплавов. 2000. 138 с.
- 2. Габов А.В., Тимофеев А.Н., Абызов А.В. Химическое газофазное осаждение карбидокремниевых покрытий из метилсилана // Конструкции из композиционных материалов. 1999. № 1. С. 75–79.
- 3. Гнесин Г.Г. Карбидокремниевые материалы // М.: Металлургия. 1977. 216 с.
- 4. Емяшев А.В. Газофазная металлургия тугоплавких соединений // М.: Металлургия.1987. 208 с.
- 5. Лахин А.В., Богачев Е.А., Манухин А.В., Тимофеев А.Н. Газофазное осаждение карбида кремния из метилсилана при относительно низких температурах и давлениях // Известия высших учебных заведений. Цветная металлургия. 2006. № 1. С.55–58.
- 6. Лахин А.В., Манухин А.В., Тимофеев А.Н. Кинетические особенности процесса газофазного осаждения карбида кремния из метилсилана на пористую подложку. Известия высших учебных заведений. Черная металлургия. 2006. № 1. С. 67.
- 7. Лахин А. В. Процессы получения композиционных материалов и покрытий на основе карбида кремния химическим газофазным осаждением из метилсилана при относительно низких температурах и давлениях: Дисс. канд. техн. наук // М.: Моск. гос. ин-т стали и сплавов. 2006.
- 8. Патент РФ N 2130509 1999 г. Тимофеев А.Н., Богачев Е.А., Габов А.В., Абызов А.М., Смирнов Е.П., Персин М.И.
- 9. Тимофеев П.А. Формирование матриц композиционных материалов из карбидов, нитридов и боридов кремния методом пиролиза полимерных прекурсоров: Дисс.канд.техн.наук // М.: МГТУ им. Н.Э.Баумана. 2017. 126 с.
- 10.Handbook of Ceramic Composites // Narottam P. Bansal / Springer Science & Business Media. 2006. С. 61.
- 11.Handbook of chemical vapor deposition. Principles, Technology and Applications / by Hugh O. Pierson. –  $2^{nd}$  ed. 1999. p.506. ISBN 0-8155-1432-8.

## УДК 669.1

## **Разработка методики проведения экспериментов по определению толщины химических никель-фосфорных покрытий**

**Д.С. Казаков**, аспирант кафедры «Управления качеством и стандартизации», Государственное бюджетное образовательное учреждение высшего образования Московской области «Технологический университет», г. Королев, Московская область

*К материалам, используемым в ракетно-космической отрасли, предъявляются высокие требования по качеству. В частности, гальваническая обработка – финишная операция в технологии производства деталей. Необходимо уделять большое внимание качеству, получаемых покрытий, которые должны соответствовать необходимым параметрам. Один из основных параметров, который необходимо контролировать это толщина полученного слоя покрытия. От этого параметра напрямую зависят качество конечной продукции, защитные и коррозионные свойства деталей. В данной статье проведен обзор большинства известных методик по определению толщины покрытий, а также результаты исследований толщины никель-фосфорного покрытия металлографическим методом, полученного на бериллиевом образце.*

Толщина покрытия, бериллий, никель-фосфорное покрытие.

# **Development of procedure to determine a thickness the electroless nickel-phosphorus coatings**

**D.S. Kazakov**, graduate of the Department of Quality Management and Standardization, State Educational Institution of Higher Education Moscow Region «University of technology», Korolev, Moscow region

*The materials used in the rocket and space industry are subject to high quality requirements. In particular, galvanic treatment is a finishing operation in the production technology of parts. It is necessary to pay great attention to the quality of the coatings, which must meet the necessary parameters. One of the main parameters to be controlled is the thickness of the coating layer. This parameter directly affects the quality of the final product, protective and corrosion properties of parts. In this article, a review of most of the known methods for determining the thickness of coatings, as well as the results of studies of the thickness of the Nickel-phosphorus coating by the metallographic method obtained on the beryllium sample.*

The thickness of the coating, the beryllium, nickel-phosphorus coatings.

Бериллий – материал, обладающий уникальным комплексом свойств, среди которых низкий вес, высокий модуль упругости и высокая рентгеновская прозрачность. Благодаря наивысшей удельной жесткости среди всех металлов бериллий применяется в изделиях оптико-электронных приборов (ОЭП) космического базирования, таких как корпуса зеркал космических телескопов. Производство таких изделий не обходится без гальванической обработки. В зависимости от назначения изделия для достижения приемлемых оптических свойств на бериллиевый корпус зеркала наносят аморфное никель-фосфорное покрытие. Одним из важнейших параметров контроля получаемого покрытия является его толщина, методы определения которой описаны в данной статье.

#### **Теоретическая часть**

К современным оптико-электронным системам космического базирования предъявляются высочайшие требования по массогабаритным и эксплуатационным характеристикам. Удовлетворения этим требованиям приводит к необходимости замены традиционных оптических материалов (стекло, плавленый кварц, ситалл в качестве материалов оптических элементов; алюминиевых сплавов и титана в качестве материалов несущих элементов конструкции) на новые, в частности на бериллий. Привлекательность бериллия объясняется уникальным сочетанием физико-механических характеристик, в первую очередь очень высоким модулем упругости в сочетании с низкой плотностью.

Несмотря на очевидность привлекательности бериллия в качестве материала космических оптических зеркал, его применение долгое время сдерживалось из-за специфических требований, предъявляемых к оптическим компонентам ответственной аппаратуры. Таких как необходимость обеспечения предельных точностей формы зеркальных поверхностей (на уровне порядка 20-40 нм) и сверхнизких значений микрошероховатости.

Перспективным подходом к созданию прецизионных зеркал из новых материалов является нанесение на корпуса зеркал термосогласованных по уровню температурного коэффициента линейного расширения (ТКЛР) конструкционных покрытий, предназначенных для дальнейшей оптической обработки. Таким покрытием может быть химический никель.

Реакция химического никелирования протекает с помощью восстановления никеля гипофосфитом натрия из водных растворов на каталитически активной поверхности металла. В результате образуется блестящее или полублестящее никелевое покрытие, представляющее собой аморфный сплав никеля и фосфора. Для улучшения адгезионных свойств никелевого покрытия после нанесения, его термически обрабатывают при температурах 350-500 °С в течение часа. Так же в результате термической обработки увеличивается и твердость покрытия. Важным свойством химически осажденного никеля является близость его ТКЛР к ТКЛР бериллия. Кроме этого значение ТКЛР никелевого покрытия поддается прецизионному регулированию за счет параметров процесса осаждения, т.е. содержания фосфора.

Аморфная структура химически осажденного никелевого покрытия, его высокая химическая стойкость и умеренная твердость позволяют эффективно осуществлять оптическую полировку.

Одним из основных показателей качества покрытия, которое должно соответствовать определенным техническим требованиям, является его толщина. Есть документ, устанавливающий требования, которые предъявляются к покрытиям и определяющий методы контроля толщины [1, С.3].

Существует большое разнообразие использования разных по назначению покрытий для различных металлов. Из-за этого измерение толщины покрытия не может проводиться одним методом во всем разнообразии случаев. Для каждого конкретного случая необходимо подбирать наиболее оптимальную методику и аппаратуру, которая будет зависеть от формы, типа детали и покрытия, а также точности и продолжительности измерения. В выборе метода измерения также может сказаться фактор того, что возможно или нет разрушить часть покрытия и детали.

При измерении необходимо принимать во внимание, что значения толщины покрытия особенно на сложно профильных изделиях в различных частях поверхности отличаются друг от друга. Из этого следует, что необходимо измерять деталь в различных точках. Как средней, так и минимальной толщины на определенных участках изделия [2, С.94].

По характеру воздействия на покрытие контроль толщины подразделяют на разрушающий и неразрушающий.

Существуют две группы по контролю толщины покрытия разрушающими способами. Во-первых – это химические методы. При их применении разрушается только покрытие, а не сам основной металл. Во-вторых – физические методы. При их использовании разрушается и покрытие, и основа самого изделия [3, С.272].

К химическим способам определения толщины покрытий относят: способ травления, способ струи и капли, кулонометрический способ.

*Способ травления поверхности.* Один из наиболее простых и удобных методов контроля. Используя данный метод можно определить средние значения толщины и массы осаждённого покрытия. Основной принцип метода заключается в том, что подбирается такой состав раствора, при котором растворялось бы только покрытие, а взаимодействия с основным металлом не было.

При определении толщины покрытия этим методом стравливания необходимо поверхность образцов обезжирить, промыть и тщательно высушить, затем взвесить на аналитических весах. Растворы для стравливания покрытий должны быть комнатной температуры. После травления образцы промывают в проточной дистиллированной воде с одновременной очисткой их поверхности, далее погружают в горячую воду и промывают при температуре (60-70 °С) и после высушивания опять взвешивают.

Среднюю толщина покрытия *l*ср рассчитывается из уравнения:

$$
l_{cp} = (q_1 - q_2) \cdot 10^4 / F_n \rho,
$$
\n(1)

где *l*ср – средняя толщина покрытия, мкм; *q*1 и *q*2 – масса изделия до нанесения покрытия и после нанесения покрытия, г; *Fn* – поверхность покрываемого изделия, см<sup>2</sup>.

Результаты, которые были полученные данным методом, могут быть использованы при выполнении градуировки приборов неразрушающего контроля по определению толщины покрытий.

*Капельный способ.* Один из методов разрушающего контроля. Суть способа заключается в растворении осажденного слоя каплями специально подобранного раствора. Капли наносят на поверхность детали и выдерживают в течение определённого промежутка времени. Данный метод применим для однослойных и многослойных покрытий.

Для определения толщины покрытия подсчитывают количество капель, затраченных на растворение покрытия. Данный способ применяют, когда нужно проверить толщину покрытия при работе с деталями больших размеров и сложного профиля.

Проверка толщины покрытия капельным методом сводится к следующему. В ходе проведения измерений на поверхность наносят одну каплю раствора и выдерживают определенное время. Далее это место тщательно вытирают насухо фильтровальной бумагой, а затем в образовавшееся углубление капают второй каплей раствора. Вышеописанную процедуру нужно повторять до появления на месте исследования материала основного слоя металла или следующий слой покрытия. После окончания стравливания в данном месте толщина осадка определяется по формуле:

$$
H_{M}=H_{K}(n-0.5), \qquad (2)
$$

где  $H_{k}$  – толщина осадка, которая снимаемая одной каплей раствора; n – число капель, которое расходуется на растворение покрытия до основного слоя металла или подслоя.

*Электроструйный способ определения толщины покрытия.* Этот метод основан на травлении покрытия струёй раствора, которая подаётся на поверхность детали с определённой скоростью. Для расчета толщины осадка определяют время, затраченное для снятия покрытия. Контроль ведут до того момента, пока не будет изменений в показании гальванометра. По этому показателю определяют появление металла следующего подслоя. Этот метод может быть применим для быстрого и точного измерения толщины в определенном месте на детали как однослойных, так и многослойных покрытий. Для того, чтобы использование данного методы было возможным нужно обеспечить свободный проток раствора по поверхности изделия. Он должен без препятствий стекать с неё.

При измерении толщины многослойных покрытий определяют время, которое было затрачено на растворение каждого слоя покрытия, и рассчитывают формуле:

$$
H_M = H_t t, \tag{3}
$$

где  $H_t$  – толщина осажденного слоя, которая удаляется за 1 с, мкм; t – время, затраченное на растворение покрытия, с.

При измерении покрытия необходимо следить за температурой раствора. Погрешность метода ± 10%.

*Кулонометрический метод.* Он основан на определении количества электричества, которое необходимо затратить на местное анодное растворение покрытия, постоянным током на ограниченном участке в определенном электролите. При полном растворении покрытия или подслоя наблюдается резкое увеличение значений потенциала. Это говорит нам об индикации окончания измерений. Этот метод охватывает широкий спектр применения для различных видов покрытия. Таких как металлические и неметаллические поверхности, а также поверхности с толщиной от 0,2 до 50 мкм. Толщина измеряется при помощи кулонометрического толщиномера. Метод позволяет определять толщину покрытий с точностью  $\pm$  10 %.

*Металлографический метод.* В основу данного метода измерения лежит определение толщины полученного осадка на поперечном шлифе при помощи металлографического микроскопа. С помощью этого метода можно определить толщину как однослойных, так и покрытий с несколькими. Стандартное увеличение 500-1000-кратное для покрытий толщиной менее 20 мкм; 200-кратное – для покрытий толщиной более 20 мкм. Микрошлиф изготавливают следующим образом. Из детали вырезают образец. Плоскость покрытия должна быть перпендикулярна плоскости шлифа. Затем шлиф заливаю сплавом Вуда, серой или органическими стеклами (в расплавленном виде). При этом образец находится в вертикальном положении в металлическом кольце (оправе).

*Гравиметрический способ.* Метод заключается в определении массы покрытия путем взвешивания деталей на аналитических весах до и после получения покрытия, либо же до и после растворения покрытия. Метод применим для определения средней толщины покрытия известной плотности на деталях или серии деталей, массу которых возможно определить на аналитических весах. Деталь с покрытием опускают в определённый раствор, держат в нём до полного снятия покрытия, затем извлекают, промывают водой, высушивают и взвешивают. Среднюю толщину полученного покрытия рассчитывают по формуле:

$$
H_{\rm cp} = \frac{(m_1 - m_2) \cdot 10^4}{S \rho},\tag{4}
$$

где m<sub>1</sub> – масса детали после получения покрытия, г; m<sub>2</sub> – масса детали до получения покрытия или после его снятия, г; S – площадь поверхности покрытия, см<sup>2</sup>;  $\rho$  – плотность металла покрытия, г/см<sup>3</sup>. Относительная погрешность метола  $\pm$  10 %.

*Термоэлектрический способ определения толщины покрытий.* Способ основан на фиксировании разности напряжений, которая возникает под действием теплоты между металлом подложкой и покрытием. В данном случае это связано с разностью масс и теплопроводностей, а также зависит от толщины осадка. Данным способом измеряют толщину никелевых осадков. Величина толщины не должна превышать от 5 до 40 мкм.

### **Экспериментальная часть**

В качестве материала подложки выбран бериллий, технический спечённый марки ТГП. Изготовлен образец диаметром 25 мм и толщиной 5 мм, на который был нанесен слой никеля химическим методом осаждения. Затем из образца вырезали шлиф для проведения металлографического анализа осадка.

При помощи металлографического микроскопа Neophot 21 была исследо-

вана толщина покрытия по средствам металлографического анализа.

Структуру осадка металлографического анализа изучали на персональном компьютере, используя программу аппаратно-программного комплекса изображений NEXSYS Image Expert Pro.

Основной целью работы данного комплекса является то, чтобы получить изображение структуры исследуемой поверхности образца в заданном оператором масштабе с помощью микроскопа. Фиксация изображения осуществляется при помощи цифровой камеры. Далее изображение анализируется на персональном компьютере по средствам программного обеспечения NEXSYS Image Expert Pro. Данный комплекс даёт возможность отображать на мониторе персонального компьютера иллюстрацию объекта исследования в режиме реального времени, работать с полученным изображением, сохранять его, измерять геометрические размеры объектов в физических единицах длинны.

Металлографическое исследование структуры покрытия состоит из внешнего наблюдения поверхности шлифа в отраженном свете, так же необходимо провести измерение толщины осадка, вычислить средние значение толщины и обнаружить дефекты в слое покрытия.

*Подготовка шлифа для металлографического анализа.*

Выбор места на образце с покрытием для изготовления образца для металлографического анализа может быть произвольным. Обязательным условие является то, что размер образцов для дальнейшей подготовки шлифов должны быть достаточным и иметь площадь не менее 1 см<sup>2</sup>.

Для анализа на металлографическом микроскопе образцы вырезают из тела образца с покрытием с помощью электроискрового станка электроэрозионным способом.

Далее полученные образцы упаковывают в полиэтиленовые пакеты, на которых образцу присваивают номер, а также положение относительно плоскости шлифа полированной стороны покрытия.

Затем для заливки эпоксидной смолой внутреннюю поверхность обоймы диаметром 25 мм смазывают тонким слоем пропитки, чтобы в дальнейшем было легче вынуть образец из обоймы.

Далее обоймы необходимо пронумеровать в соответствии с номерами помещаемых в них образцов.

Исследуемая плоскость образца располагается внизу обоймы.

Затем необходимо смешивать смолу марки ЭД-20 с отвердителем марки ПЭПА. Соотношение компонентов смеси равно 4:1 и интенсивно перемешивать смесь в течение 5 минут.

Далее в обоймы с образцами внутри заливается приготовленная смесь смолы и отвердителя.

Затем необходимо дать полученной смеси отвердеть. Данный процесс занимает не менее 12-ти часов, после чего полученные шайбы извлекают из обойм, в которых содержатся образцы и маркируют маркером боковую поверхность каждой шайбы

Далее необходимо полученные шайбы с образцами установить на шлифовально-полировальный станок.

Для шлифования и полирования образцов используют комплект абразив-

ных дисков диаметром 200 мм и алмазные суспензии с различной фракцией порошка, начиная от более грубого шлифования алмазной суспензией с фракцией 9 мкм, до конечного полирования оксидной (SiO<sub>2</sub>) суспензией с фракцией 0,04 мкм.

После проведения каждого этапа шлифовки и полировки шлиф промывают под струёй дистиллированной воды, сушат теплым воздухом и протирают бумажным полотенцем.

По средствам металлографического микроскопа контролируют качество поверхности на каждом этапе приготовления шлифа. Не допускается наличие дефектов на образце, приготовленного для металлографического исследования. Таких как царапины и другие следы, которые могут появиться после шлифования или полирования.

*Порядок выполнения исследования.*

1) Оптимальное увеличение при анализе микроструктуры покрытия 400х.

2) Выполнение наблюдения микроструктуры покрытия должно быть при достижении максимальной четкости и контрасте изображения.

3) При проведении съемки необходимо достичь максимальной четкости и контрастности картинки. Для этого необходимо регулировать яркость освещения микроскопа и параметры цифровой камеры. Такие как: экспозиция, усиление, яркость и контраст.

4) Наблюдение микроструктуры покрытия проводят в светлом поле. Перемещают предметный столик микроскопа со шлифом, выбирая поле зрения, которое представляет интерес для оператора, далее сохранить полученное изображение в памяти компьютера. Полученные фотографии автоматически загружается в программу анализа изображений.

5) После прохождения всего участка шлифа выбирают несколько участков, представляющих наибольший интерес. Для количественной оценки качества покрытия нужно проанализировать не менее трех участков шлифа.

6) Чтобы измерить среднюю толщину покрытия нужно подготовить изображение, в котором выделяют границы между основным металлом и осажденным металлическим слоем. Далее применяют цифровую фильтрацию и сегментацию объектов по яркости, соединяют цветом на полученном изображении сетку границ основного металла и внешнюю сторону покрытия.

7) Полученные результаты измерений обрабатывают на персональном компьютере с помощью специального программного обеспечения.

*Результаты измерений.*

На рисунке 1 представлено изображения шлифа с никелевым покрытием.

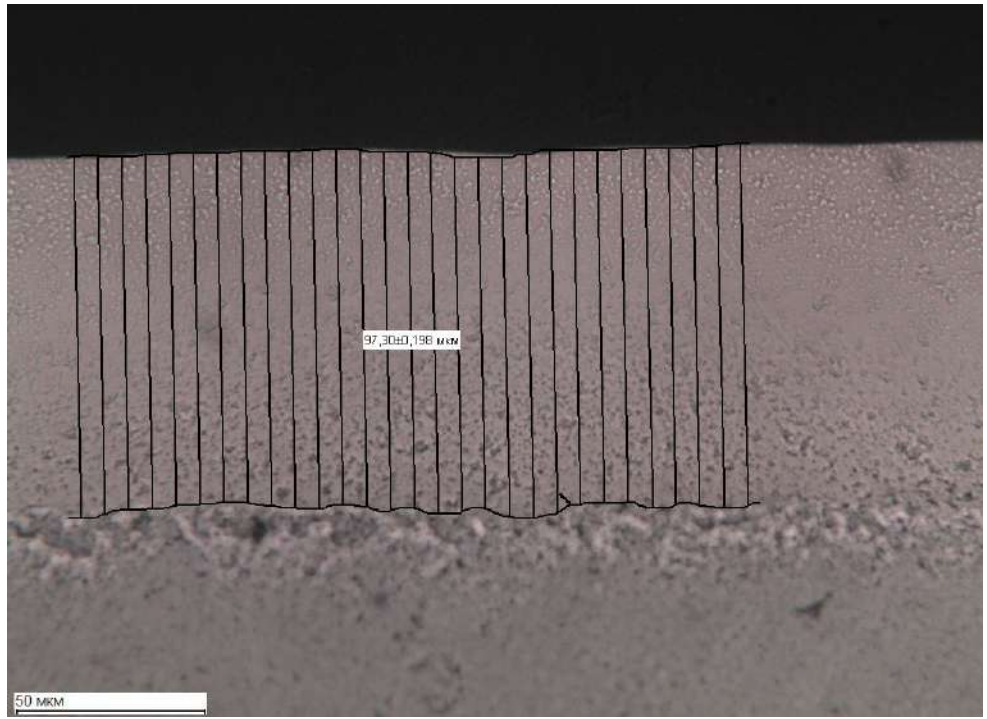

**Рисунок 1 – Изображения бериллиевого шлифа с никелевым покрытием**

Исследования толщины покрытия были проведены по всей длине образца (25 мм), измерения вели в 10 точках. По результатам измерения средней толщины никелевого покрытия, нанесенного химическим способом, среднее значение величины оказалась равна 97,3±0,2 (мкм).

#### *Литература*

- 1. ГОСТ 9.302-88. Единая система защиты от коррозии и старения. Покрытия металлические и неметаллические неорганические. Методы контроля [Электронный ресурс].URL: <http://docs.cntd.ru/document/1200004819> (дата обращения: 06.11.2018).
- 2. Ковенский И.М., Поветкин В.В. Металловедение покрытий // М.: Интермет Инжиниринг, 1999. С. 94.
- 3. Мельников П.С. Справочник по гальванопокрытиям в машиностроении // М.: Машиностроение, 1991. С. 272.

## УДК 621.794 **Практические результаты микродугового оксидирования поршневых алюминиевых сплавов в водных электролитических растворах**

**М.С. Поярков**, кандидат технических наук, доцент, **М.Л. Скрябин**, кандидат технических наук, доцент, Федеральное государственное бюджетное образовательное учреждение высшего образования Вятская государственная сельскохозяйственная академия (ФГБОУ ВО Вятская ГСХА), г. Киров

*В статье рассмотрены практические результаты одного из перспективных методов поверхностного упрочнения поршневых алюминиевых сплавов – микродугового оксидирования. Представлены результаты элементарного химического состава сплава АК4-1 для более точного определения концентрации активных веществ используемого электролита. После проведения микродугового оксидирования проведены микроструктурные исследования полученных оксидных пленок. Также исследованы продольные разрезы поршня для более полного анализа образующихся при оксидировании пор. Применение микродугового оксидирования позволило за непродолжительное время сформировать на поверхности поршневого алюминиевого сплава пористые пленки оксида алюминия поликристаллической мезоструктуры с размерами пор от 15 до 160 nm, толщиной от 8 до 90 мкм. Микродуговое оксидирование поршневой группы проводилось с использованием тиристорно-конденсаторной группы в электролитах с растворами KOH и NaAlO2.*

Микродуговое оксидирование, поршневые алюминиевые сплавы, пленочные покрытия.

# **The practical results of micro-arc oxidation of aluminum piston alloys in aqueous electrolytic solutions**

**M.S. Poyarkov**, associate Professor, **M.L. Scriabin**, Ph. D., associate Professor,

Federal state budgetary educational institution of higher professional education Vyatka state agricultural Academy (University at Vyatka state agricultural Academy), Kirov

*The article deals with the practical results of one of the promising methods of surface hardening of piston aluminum alloys-microarc oxidation. The results of the elemental chemical composition of the alloy AK4-1 for a more accurate determination of the concentration of active substances of the electrolyte used are presented. After microarc oxidation microstructural studies of the obtained oxide films were carried out. Also investigated longitudinal sections of the piston for a more complete analysis of the pores formed during oxidation. The use of microarc oxidation has allowed for a short time to form on the surface of the piston aluminum alloy porous films of aluminum oxide polycrystalline mesostructure with pore sizes from 15 to 160 nm, thickness from 8 to 90 microns. Microarc oxidation of the piston group was carried out using* 

### *thyristor-capacitor group in electrolytes with KOH and NaAlO<sub>2</sub> solutions.*

Microarc oxidation, piston aluminum alloys, film coatings.

Для поверхностного упрочнения алюминиевых сплавов методом микродугового оксидирования (МДО) была выбрана поршневая группа автомобильного дизеля Д-245.7 [1, С. 43, 2, С. 125]. Для определения соответствия сплава заявленной марке и точного подбора электролитического раствора был определен элементарный химический состав данного сплава. Для этого использовался энергодисперсионный рентгенофлуоресцентный спектрометр EDX-720P/800P, предназначенный для точного неразрушающего определения элементного состава различных веществ. Принцип его работы основывается на флуоресцентном излучении отдельных атомов вещества с помощью рентгеновской трубки. Полученное от образца излучение направляется в полупроводниковый детектор SDDтипа, где в дальнейшем происходит преобразование квантов в электрические сигналы, амплитуда которых прямо пропорциональна энергии отдельных поглощенных квантов. Частота импульсов рабочей амплитуды прямо пропорциональна концентрации определенного химического элемента в анализируемой пробе. Применение рентгенофлуоресцентного спектрометра позволило определить с точностью до тысячных долей процента содержание компонентов в исследуемом сплаве.

Полученный результат химического анализа (рисунок 1) позволил точно определить марку сплава, из которого изготовлены поршни данного дизеля - АК4-1 [3, С.22]. Жаропрочные алюминиевые системы А1 – Сu – Fe – Ni используются в современном машиностроении для деталей машин, работающих в условиях повышенных температур.

```
Образец: Поршневая группа Д-245.7
Оператор: Скрябин М.Л.
Комментарий : Metal, Vac, 2chan
Fpyrina : easy-Vac-Metal
Дата
       : 2018-05-10 17:42:55
```
Количественный результат

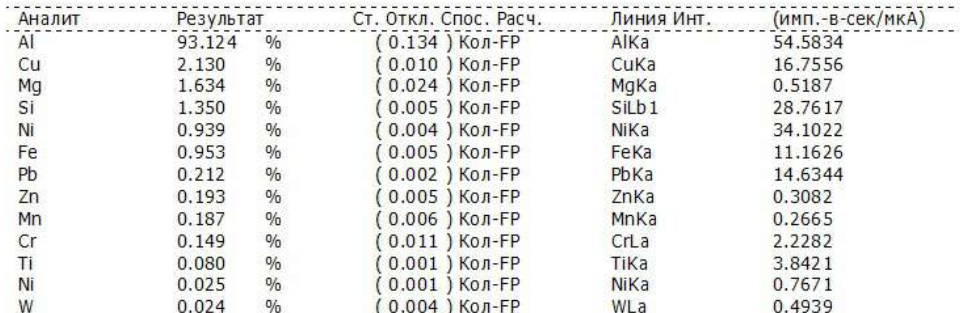

**Рисунок 1 – Элементарный химический состав поршневого алюминиевого сплава дизеля Д-245.7**

Микродуговое оксидирование поршневой группы проводилось на экспериментальной установке с использованием тиристорно-конденсаторного источника питания при обработке в электролитических растворах с концентрацией КОН – от 1,5 до 2,0 кг/м<sup>3</sup> и NaAlO<sub>2</sub> – от 14 до 16 кг/м<sup>3</sup> (данная концентрация является оптимальной для исследуемых поршневых алюминиевых сплавов). Необрабатываемые поверхности поршня тщательно изолировались жидким стеклом.

Ванна для гальванических покрытий, в которой проводилось МДО, имела измененный на тиристорно-конденсаторный источник питания, благодаря чему в прианодной области наблюдалось стабильное горение множества микродуг. Такой источник питания позволял регулировать общую плотность тока и соотношение катодного тока к анодному в достаточно больших пределах [4, С. 195]. Мощность разрядов, появляющихся на поверхности поршня, обеспечивала стабильный поток ионов, обладающий высокой реакционной способностью, что обеспечивало образование на поверхности поршня оксида алюминия  $Al_2O_3$  с включенными в него частицами электролита. Одновременно с этим около плазменных кратеров распадались и в дальнейшем оплавлялись продукты промежуточных реакций. Вследствие мощных дуговых разрядов скорость образования Al2O3 возрастала, и изменялись физические и химические свойства получаемых пленок – формировались кристаллические включения и высокотемпературные структуры [5, С.167].

После проведения МДО фазовый состав упрочненной поверхности выявил уменьшение содержания Cu и Mg. Это можно объяснить их незначительным содержанием и частичным растворением данных легирующих элементов в алюминиевой матрице.

Исследование микроструктры поверхности поршня после проведенного МДО проводилось с помощью растрового электронного микроскопа РЭМ-103- 01, имеющего увеличение от 10 до 50000 крат. Отличительной особенностью данного микроскопа является возможность рассмотрения топологии поверхности со значительной шероховатостью.

Получение качественных снимков поверхностных пленок и различных оксидных слоев без применения однокадровых экспозиций невозможно, в связи с тем, что заряд на поверхности не стекает на заземляющий контур.

Для получения качественного, четкого изображения применялась однокадровая экспозиция. На рисунке 2 представлены микроструктурные исследования поверхности поршня после МДО.

При рассмотрении микроструктурного снимка следует отметить разнородность оксидного слоя и разветвленную морфологию поверхности, имеющую определенную шероховатость. Морфология сформированного оксидного слоя свидетельствует о достаточно высокой теплоизоляционной способности, что при работе в условиях повышенных температур приводит к безусловному снижению теплонапряженности деталей цилиндропоршневой группы дизельных двигателей.

Полученные изображения микроструктуры продольного разреза поршня доказывают, что оксидные пленки формируются в частично растворяющих оксид алюминия водных электролитических растворах. Они состоят из двух независимых слоев, которые имеют четко выраженную границу раздела барьерного и наружного слоя, обладающего высокой пористостью [6, С. 575].

Для полного анализа полученной пористости применялся сканирующий микроскоп MIRA – 3. Из снимка видно, что линейные размеры пор варьируются в интервале от 0,2 до 9 мкм (рисунок 3). Поры разветвленные, присутствует большое количество ответвлений и замкнутых областей. Покрытия, не содержащие пор получить невозможно, так как образование пор определяется характером протекания микродуговых разрядов на поверхности поршня.

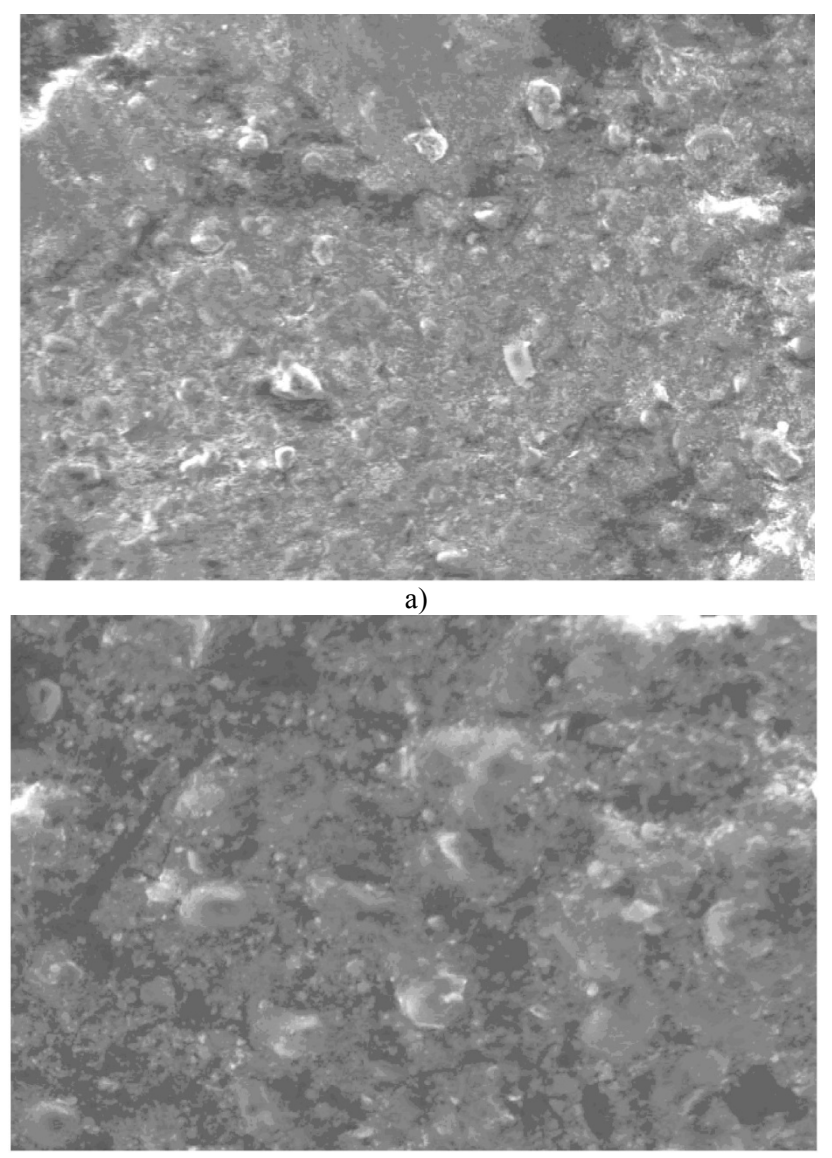

б)

**Рисунок 2 – Микроструктурные исследования поверхности поршня после МДО при увеличениях × 184 (а) и × 556 (б)**

Покрытия, имеющие поверхностные поры и работающее в условиях недостатка смазки, частично впитывают смазывающую жидкость и обеспечивают присутствие постоянной масляной пленки в сопряжении движущихся частей. Для дизельных двигателей влияние пористости днища поршня минимально, так как при сгорании топлива частицы сажи оседают на поверхности и забивают туннели пор.

Химический состав упрочненной поверхности зависит от наличия растворенных в электролите элементарных частиц. После МДО покрытие будет состоять и из оксидов легирующих элементов, которые распределяются в пластичной алюминиевой матрице. Хорошая адгезия сформированного покрытия и отсутствие сквозных пор определяет высокую жаропрочность и приводит к снижению тепонапряженности поршневой группы. Исследование элементарного состава днища поршня после МДО показывает массоперенос как в матрицу, так и в оксидный слой частиц электролита и дальнейшую их диффузию вглубь металла [7, С. 385].

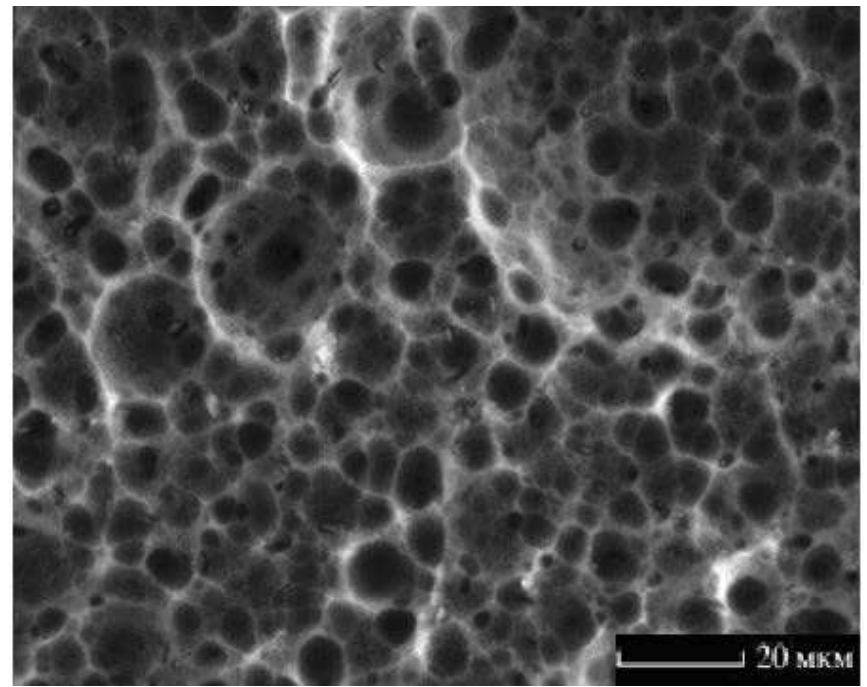

**Рисунок 3 – Морфология поверхности поршневого алюминиевого сплава АК4-1 после МДО**

Полученная на поверхности в процессе МДО особая нанопористая анодная структура оксида алюминия (рисунок 4), была описана Келлером [8, С. 201, 9, С. 185], но обобщенные модели образования подобных нанопористых структур при МДО до сих про полностью не описаны.

Анализируя полученные в процессе МДО покрытия, можно сделать выводы, что воздействие микродуги приводит к получению упорядоченных структур двух типов: пористых и трубчатых с различной морфологией. Благодаря такой структуре, получаемые оксидные слои имеют широкий спектр применения. Причиной формирования таких структур служит синергетика химических процессов образования и растворения оксидной пленки, в результате воздействия мощного электрического поля. Однако завершенная теория, объясняющая механизм самоорганизованного роста оксидных пленок при МДО, еще не создана.

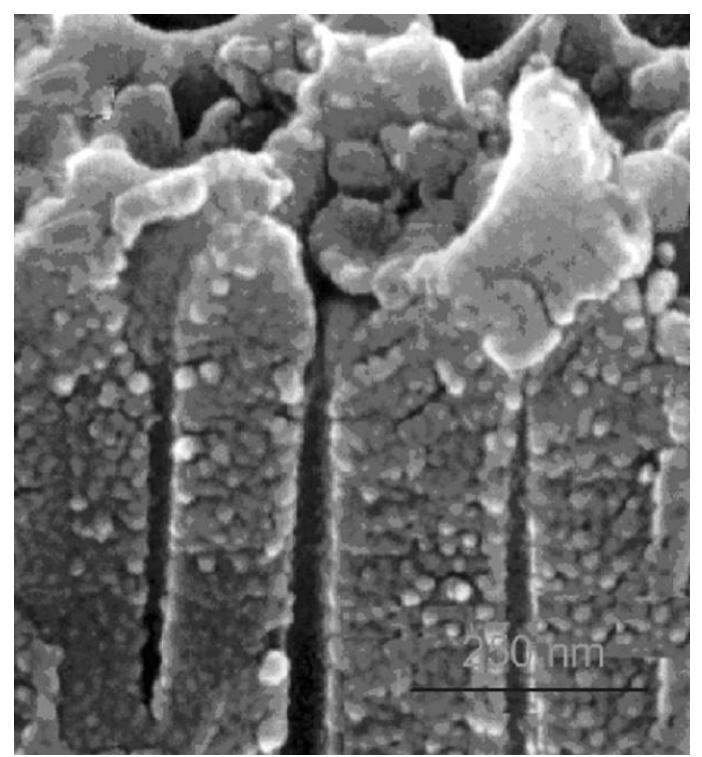

**Рисунок – Продольный разрез поверхности поршневого алюминиевого сплава, полученные с помощью электронного сканирующего микроскопа**

Полученные результаты позволяют рекомендовать использование тонких оксидных пленок, образующихся в процессе МДО для защиты поршней двигателей внутреннего сгорания и уменьшения теплонапряженности поршневых групп. Исследование получаемых нанопористых (нанотрубчатых) структур на поршневых алюминиевых сплавах, актуально как с фундаментальной, так и с прикладной точек зрения. Существующие технологии получения подобных оксидных структур подразумевают использование специальных электролитов, большие затраты времени и электрической энергии, применения дорогостоящей регулирующей аппаратуры. Поэтому новые подходы к созданию подобных пористых анодных оксидов на алюминиевых сплавах являются весьма актуальными. Комплексный подход к этому вопросу позволил создать экологичную методику формирования пористой анодно-оксидной пленки на поршневом алюминиевом сплаве. Применение предложенной методики МДО дает возможность за непродолжительное время сформировать на поверхности поршневого алюминиевого сплава пористые пленки оксида алюминия поликристаллической мезоструктуры с размерами пор от 15 до 160 нм, толщиной от 8 до 90 мкм [10, С. 541].

#### *Литература*

- 1. Лиханов В.А., Гребнев А.В., Скрябин М.Л., Смехова И.Н. Повышение жаропрочности поршневых алюминиевых сплавов дизельных двигателей // Строительные и дорожные машины, 2018. № 2. С. 40-46.
- 2. Скрябин М.Л., Смехова И.Н. Условия формирования нанопористых структур оксидных пленок при микродуговом оксидировании поршневых алюминиевых сплавов // Упрочняющие технологии и покрытия, 2018. № 3. С. 124-127.
- 3. Скрябин М.Л. Получение стойких оксидных пленок на поверхности поршневых алюминиевых сплавов при микродуговом оксидировании // Наукоемкие технологии в машиностроении, 2018. № 5. С. 19-26.
- 4. Скрябин М.Л., Смехова И.Н. Этапы формирования пористых структур при микродуговом оксидировании поршневых алюминиевых сплавов // Ползуновский вестник, 2017. № 4. С. 192-196.
- 5. Скрябин М.Л. Основные теории образования оксидных пленок на поршневых алюминиевых сплавах при микродуговом оксидировании // Ползуновский вестник, 2018. № 1. С. 165-169.
- 6. Скрябин М.Л. Исследование структур оксидных пленок на поршневых алюминиевых сплавах после микродугового оксидирования // Упрочняющие технологии и покрытия, 2018. № 12. С. 572-576.
- 7. Скрябин М.Л., Смехова И.Н. Особенности теорий формирования оксидных пленок на поршневых алюминиевых сплавах дизелей при микродуговом оксидировании // Научно-технический вестник Брянского государственного университета, 2017. № 4. С. 381-388.
- 8. Скрябин М.Л., Смехова И.Н. Особенности физико-геометрической модели образования пористых структур оксидных пленок при микродуговом оксидировании поршневых алюминиевых сплавов // Информационнотехнологический вестник, 2017. № 4. С. 200-207.
- 9. Скрябин М.Л. Теоретические аспекты образования оксидных пленок на алюминиевых сплавах при оксидировании в водных электролитах // Информационно-технологический вестник, 2018. № 1 (15). С. 182-189.
- 10.Скрябин М.Л. Исследование структур поршней дизеля Д-245.7 после оксидирования // Актуальные вопросы совершенствования технологии производства и переработки продукции сельского хозяйства, 2018. №20. С.540-543.

Адрес редакции: 141070, Королев, Ул. Октябрьская,10а Тел. (495)543-34-31 (доб.138), E-mail : rio-kimes@mail.ru, Site:www. unitech-mo.ru Подписано в печать 18.03.2019 Формат B5 Печать офсетная. Усл.печ.л. 11,0 Тираж 500 экз. Заказ № 75-16 Отпечатано в типографии

ООО «Научный консультант» г. Москва Хорошевское шоссе, 35, корп.2 Тел.: +7 (926) 609-32-93, +7 (499) 195-60-77 E-mail :keyneslab@gmail.com Site:www.n-ko.ru